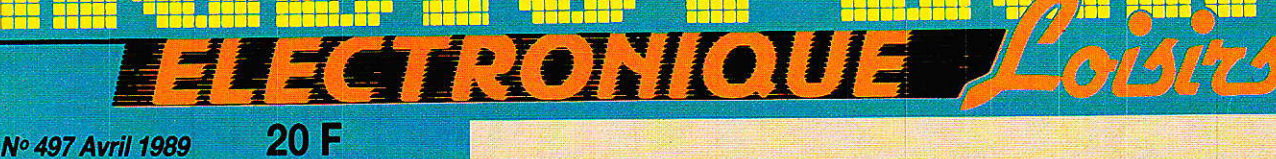

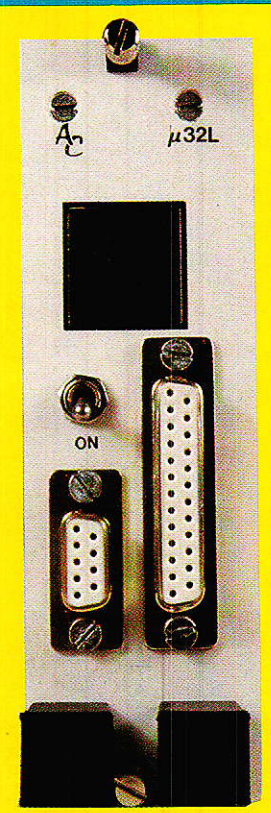

# **Interface 32 sorties** pour CPC

**Contrôle** par matrice à diodes LED  $4x8$ 

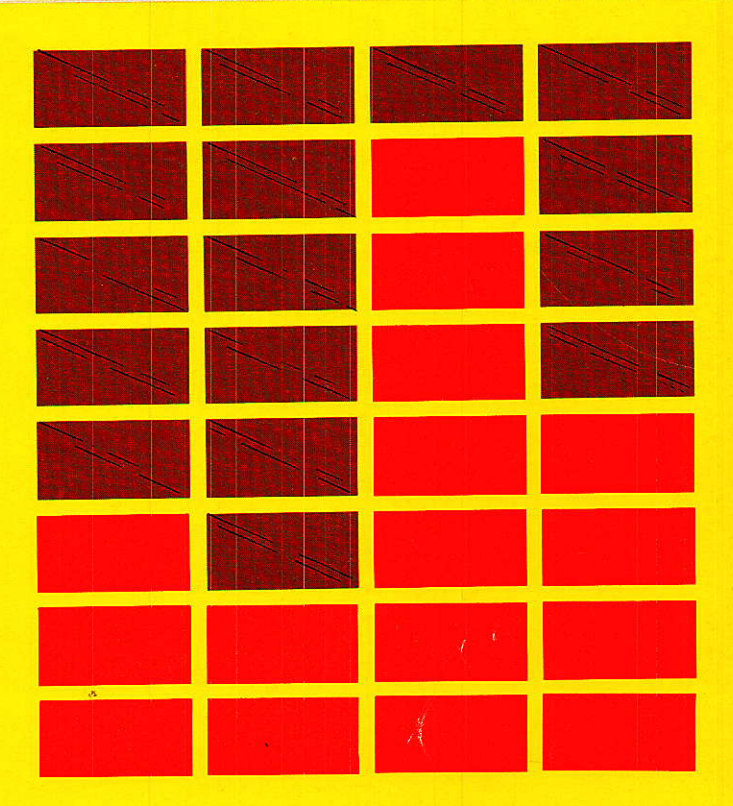

Weller: une gamme d'outillage pour l'électronique grand public Emetteur/ Récepteur FM 27 MHz T 2438 - 497 - 20,00 F

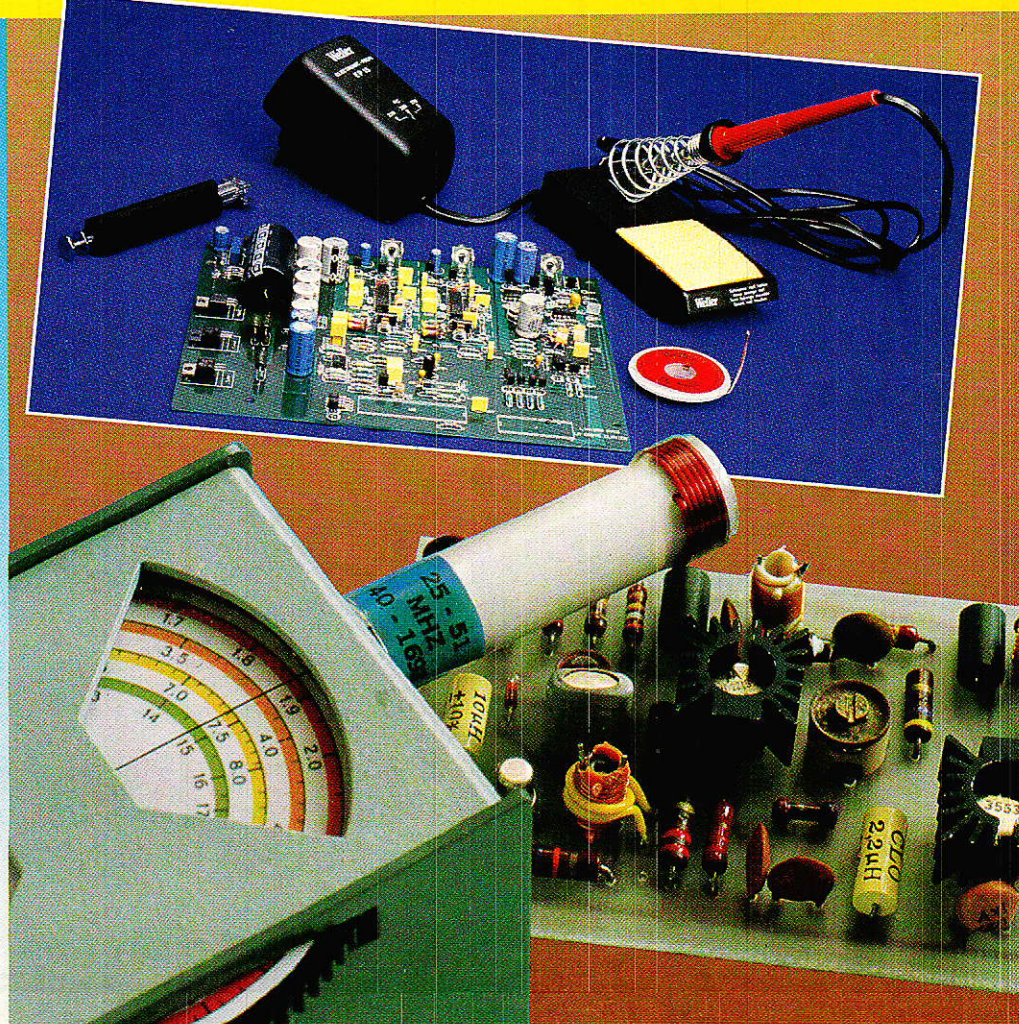

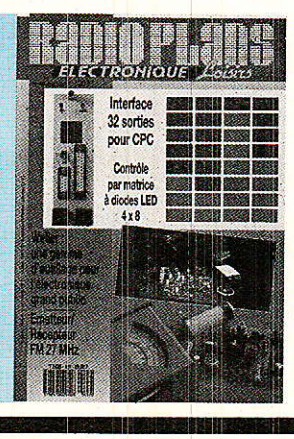

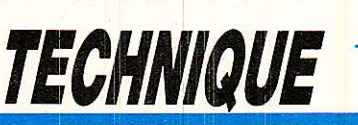

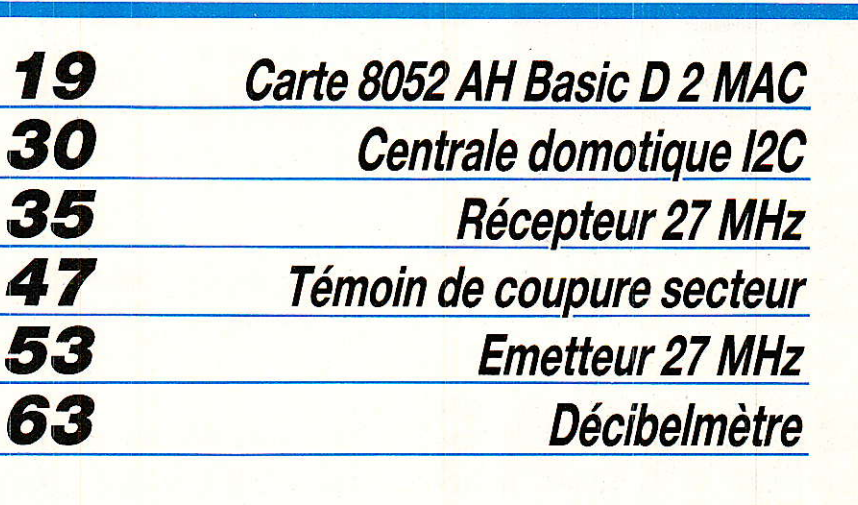

*REALISATION* 

Propagation guidée et autoroutes

**µINFORMATIQUE** 

Interface 32 sorties pour CPC

*DIVERS* 10

49, 57, 89, 90

41

77

60

62

**Bulletin d'abonnement** 

**Infos** 

5

La nouvelle gamme Weller amateur **OCEANIC : Les produits D 2 MAC sont arrivés** 

Ont participé à ce numéro : J. Alary, L. Barbé, A. Capo, M.-L. Cibot, F. de Dieuleveult, G. de Dieuleveult, P. Gueulle, Ph. Horvat, C. Lefèbvre, C. Maigrot, D. Paret, R. Schnebelen.

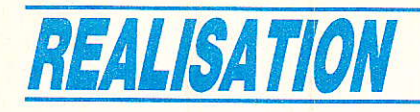

# Carte 8052 Alf Basic  $-$  D2MAG.

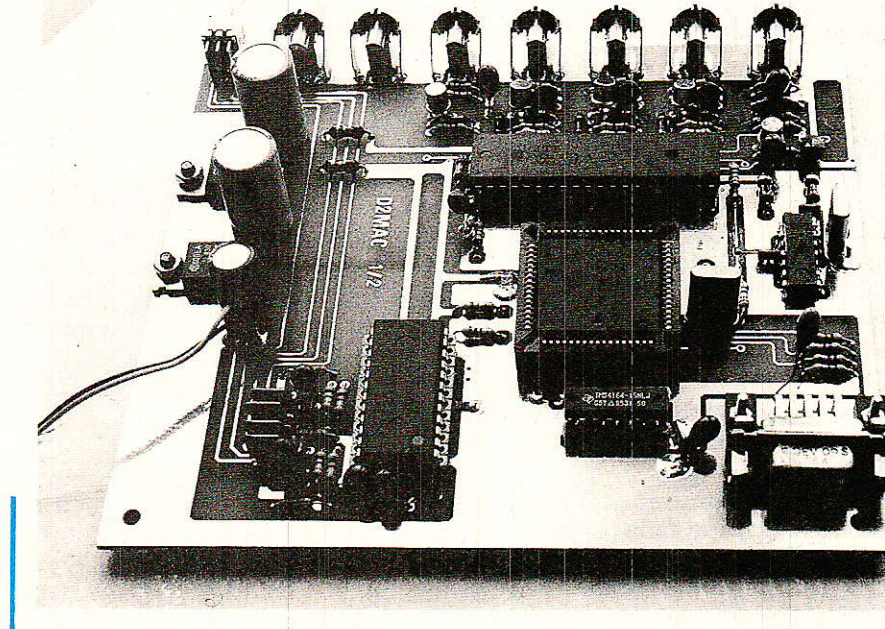

vant tout il nous faut répondre à une question particuliérement pertinente : Pourquoi proposer un décodeur D2MAC sachant qu'il n'y a aucune émission régulière transmise par le satellite TDF1 ?

Il n'y a pas de doute possible, auiourd'hui il est plus interessant d'investir dans une station de réception pour le satellite luxembourgeois que dans une station de réception pour TDFl. C'est hélas vrai, touiours aucun programme sur TDFI, on attend désespérément le bon vouloir de la csA.

Lorsqu'on croit au D2MAC, on souhaite que ce délai est utilisé pour constituer des stocks de décodeurs qui, on I'espère, s'arracheront comme des petits pains le moment voulu,

Pour nous, ce délai est mis à profit pour étudier un décodeur stand alone. Dans les deux numéros précédents de Radio-Plans - numéros 495 et 496 - nous avons présenté les quatre circuits intégrés constituant le décodeur D2MAC minimum.

Le numéro 496 était particulièrement consacré au software destiné à configurer les circuits et assurer le bon fonctionnement.

Le soft écrit en C tourne sur PC. La sortie parallèle du PC des informations de manière à simuler le bus Intemetall : IMbus. L'ensemble PC-carte D2MAC permet évidemment de recevoir les émissions D2MAC mais ne constitue pas une fin en soi. L'association PC-D2MAC n'est gu'une étape intermédiaire.

Cette étape ne doit pas être négligée car eIIe permet la séparation des variables : Hard/Soft.

Nous conseillons donc vivement de ne pas brûler les étapes et de parcourir le même chemin.

En d'autres termes : n'essayez pas d'éliminer DzMAC, qui permet la validation de ia carre DzMAC ITT.

Au terme de cette première étape, le PC sera finalement remplaçé par Ia carte que nous vous proposons aujourd'hui.

# Quelles doivent être Ies fonctions du système ?

**T** e système devra comporte:<br>I plusieurs fonctions différen tes mais interdépendantes.

La première fonction consiste à envoyer aux circuits D 2 MAC ITT toutes les valeurs ad-hoc sous le format requis : BUS IM.

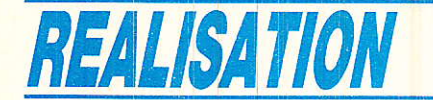

La deuxième fonction consiste à examiner l'état de certains registres internès-différents canaux audio par exemple et utiliser ces résultats pour, aprés un éventuel traitement, gérer un affichage et ou modifier certains paramètres.

La troisième fonction consiste à assurer l'interface entre la carte D2MAC et l'utilisateur. On remarquera que les première et troisième fonctions sont accomplies par IMB.EXE. Avec ce logiciel la lecture de certains registres avait été volontairement omise.

Dans la pratique, les trois tâches envisagées confiées à un microcontrôleur et nous allons d'emblée justifier le choix

# Choix du microcontrôleur

**le** n'est une surprise pour per-V sonne, nous optons pour le 8052 AH Basic d'Intel même si ce n'est pas la solution technique la plus intéressante:

Pour une application industrielle on aurait opté pour un 8031,51 etc ... mais c'est une autre histoire.

Ecrire un programme en PLM 51, aboutir à un code dans une EPROM, ce n'est pas véritablement un probième. Diffuser le code ou la mémoire est une autre affaire.

En basic tout est beaucoup plus simple, 1e listing est facilement diffusé et chacun peut modifier le programme source s'il le désire.

Avec Ie 8052 Basic les outils de développement sont limités : un PC, un minitel ou même une machine à écrire : Brother par exemple.

Ce choix, notre confrère et ami D. Paret I'a fait aussi pour le bus 12Ç.

Le principal inconvénient du 8052 AH Basic dans cette application réside dans la vitesse. Le Basic est réputé pour sa lenteur, ce n'est pas une surprise.

A titre d'information nous avons mesuré un facteur 200 entre un PC AT à 10 MHz et la carte 8052 AH Basic dans la simulation du Bus IM.

La lenteur est malheuresement le prix à payer pour gu'un maxi-

mum de lecteurs puissent réaliser avec succés un décodeur D2MAC.

Il n'y aura donc aucune surprise quand à la stucture de la carte microcontroleur. On retrouvera le 8052 entouré de RAM et d'EPROM.

Simple particularité, la taille des mémoires : en basic, la gestion des entrées sorties est assez gourmande, ceci nous a conduit à l'emploi d'une RAM 32K,8 et d'une EPROM 16K8.

Il est un peu tÔt pour attaquer la structure de la carte, revenons donc au D2MAC et au paramétrage de la carte ITT.

# Paramètres de la carte D2MAC.

**INT** ous ne nous attarderons pas  $\blacksquare$  sur le rôle de chaque paramètre que l'on trouvera dans les deux précédents numéros ;

Dans un premier temps, nous utiliserons le même découpage que celui utilisé avec IMB.EXE. - paramétres vidéo relatifs au D2

et à la vidéo.

- paramètres audio.

Tous les paramètres utiles pour les circuits DMA 2270 et VCU 2133 sont regroupés dans un tableau: numéro 496 page 52, figure 28.

A ce tableau on peut ajouter quelques remarques :

un paramétre affecte un certain nombre de bits et ce nombre est compris entre 1 et 8.

Dans l'application D2MAC, certains paramètres doivent être constants-valeurs figées qui ne doivent absolument pas être modifiées-.

A contrario, certains paramètres tel que saturation ou contraste peuvent évoluer selon le goût de I'utilisateur.

Les mêmes remarques s'appliquent au tableau de la Page 65 numéro 495 qui regroupe les paramètres pour les circuits audio AMO 2485.

On retrouve donc des valeurs immuables et des paramètres modifiables par I'utilisateur, le volume par exemple.

Les paramètres modifiables par I'utilisateur constituent en fait des options pour un décodeur D2MAC.

On pourra concevoir un décodeur complexe toutes options : - réglage luminance

- réglage saturation

- sélection des différentes voies audio

- mixage éventuel des voies audio commutation automatique Pal/ Secam/D2MAC

- incrustation du menu sur l'écran On pourra aussi simplifier le décodeur et ne laisser que des fonctions essentielles :

- sélections des voies audio.

Nous avons choisi cette solution pour simplifier au maximum cette réalisation, qui par ailleurs est déjà suffisamment complexe.

Noter que le choix du basic est ici un avantage car il permettra aux amateurs avertis la modification et I'adjonction de fonctions supplémentaires.

Des deux tableaux précédemment cités, nous ne retiendrons donc que la scrutation des différentes voies audio et leur sélection. La représentation des paramètres en deux tableaux est utile pour la description et la compréhension du fonctionnement des circuits.

Vu de la sortie d'une carte à microcontrôleur ou d'un PC simulant le bus IM, cette représentation n'est pas appropriée et doit être remplacée par celle de la figure 1.

La figure 1 montre que les paramètres sont regroupés pour constituer des mots de 16 bits.

Le bus IM, rappelons-le, est un bus serie constitué par trois conducteurs et Ie zéro électrique.

Ce bus est bidirectionnel, Ie flux de données passe soit du contrôleur vers les circuits esclaves, soit des circuits esclaves vers le contrôleur.

Vu du microcontrôleur, la bidirectionnalité se traduit par l'écriture de données dans les circuits esclaves ou la lecture de données contenues dans les circuits esclaves.

Dans le format de transaction IM bus il n'y a pas d'information explicite indiquant gu'il s'agit d'une lecture ou d'une écriture.

La direction est simplement fonction du registre auquel le processeur s'adresse.

Le tableau de la **figure 1**<br>contient dans la première première colonne le numéro du registre, dans la seconde colonne une

# Carte 8052 AH Basic / D2 MAC

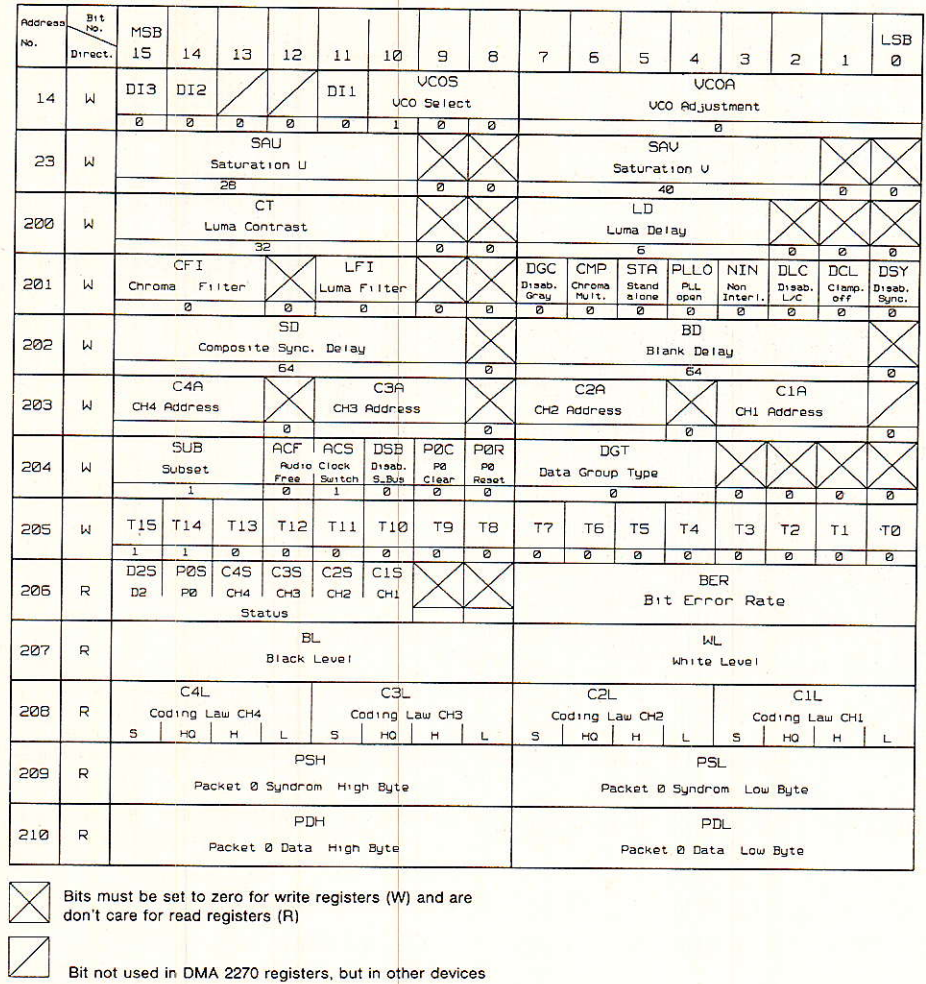

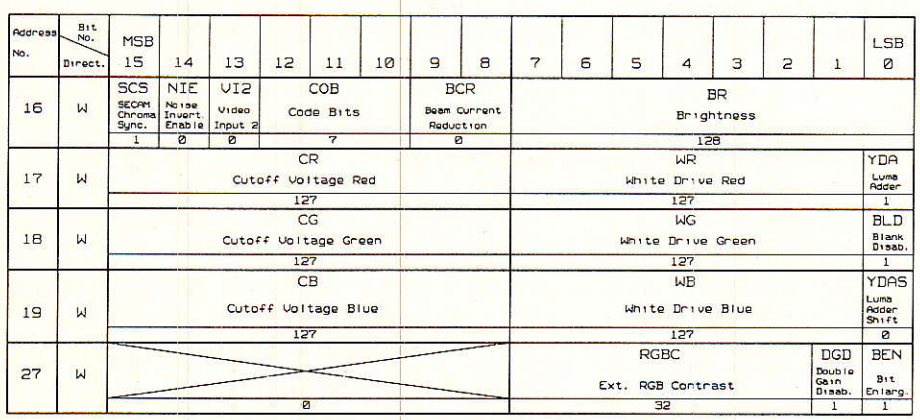

Bits must be set to zero for write registers (W) and are don't care for read registers (R)

Figure 1

information W ou R qui indique au programmeur l'opération qui peut être effectuée : écriture ou lecture.

De cet état de choses on peut tirer quelques règles :

- il n'est pas possible de registre programmé pour s' rer que la valeur est effectivement prise en compte.

- lors des opérations d'écriture, 16 bits sont stockés simultanément, ce qui contraint à un minimum de traitement des informations. En effet, si l'on souhaite par exemple modifier la saturation en agissant uniquement sur U, ii sera nécessaire de tenir compte de I'ancienne valeur de V pour reconstituer le mot de 16 bits.

# Paramètres stockés par le DMA 2270

**T** es paramètres stockés par le<br>**L'**DMA 2270 qui peuvent être lus par un miciocontrôleur sont stockés dans 1es registres : 206- 207-208-209 et 210.

Lorsque, par l'intermédiaire du Bus IM, on s'adresse DMA 2270 et si les adresses sont comprises entre 206 et 210, le DMA 2270 sait automatiquement qu'i1 ne peut s'agir que d'une lecture.

Nous savons qu'une émission peut être accompagnée au maximum de huit voies audio. Le DMA 2270 associé au circuit AMU 2485 peut traiter simultanément quatre voies audio.

Les quatre voies sont sélectionnées par Ia valeur des paramètres C7A, CzA, C3A et C4A : registre 203.

Chaque paramètre CxA comprend 3 bits et CxA peut prendre une valeur quelconque entre 0 et 7 .

Dès que le registre 203 est pro-<br>grammé, le processeur **processeur** DMA 2270 effectue le tri des paquets relatifs aux quatre valeurs C1A, C2A, C3A et C4A.

Après le tri, le DMA stocke dans ies registres 206 à 210 les informations concernant les quatre voies audio proposées.

On trouve ainsi présence du son OUI ou NON et loi du codage.

Le tableau de la figure 1 rend compte globalement des informations disponibles.

Nous ne traiterons que les bits 10, 11, 12 et 13 du registre 206: présence du son et les 16 bits du registre 208.

Le registre 208 doit être compris comme un registre quatre nibles, chacun se rapportant à une voie audio.

**• Le premier bit est relatif à la** Ioi de codage.

0 : mode compressé,

1 : mode linéaire.

a Le second bit est relatif à Ia détection d'erreur.

a Le troisième bit se rapporte à la qualité de Ia voie audio :

0 : son de qualité moyenne,

1 : son de haute qualité.

a Et finalement, le dernier bit se rapporte au type de transmis-

RP-EL Nº 497  $\blacksquare$ 

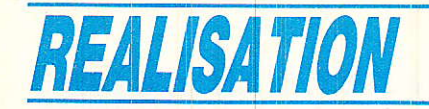

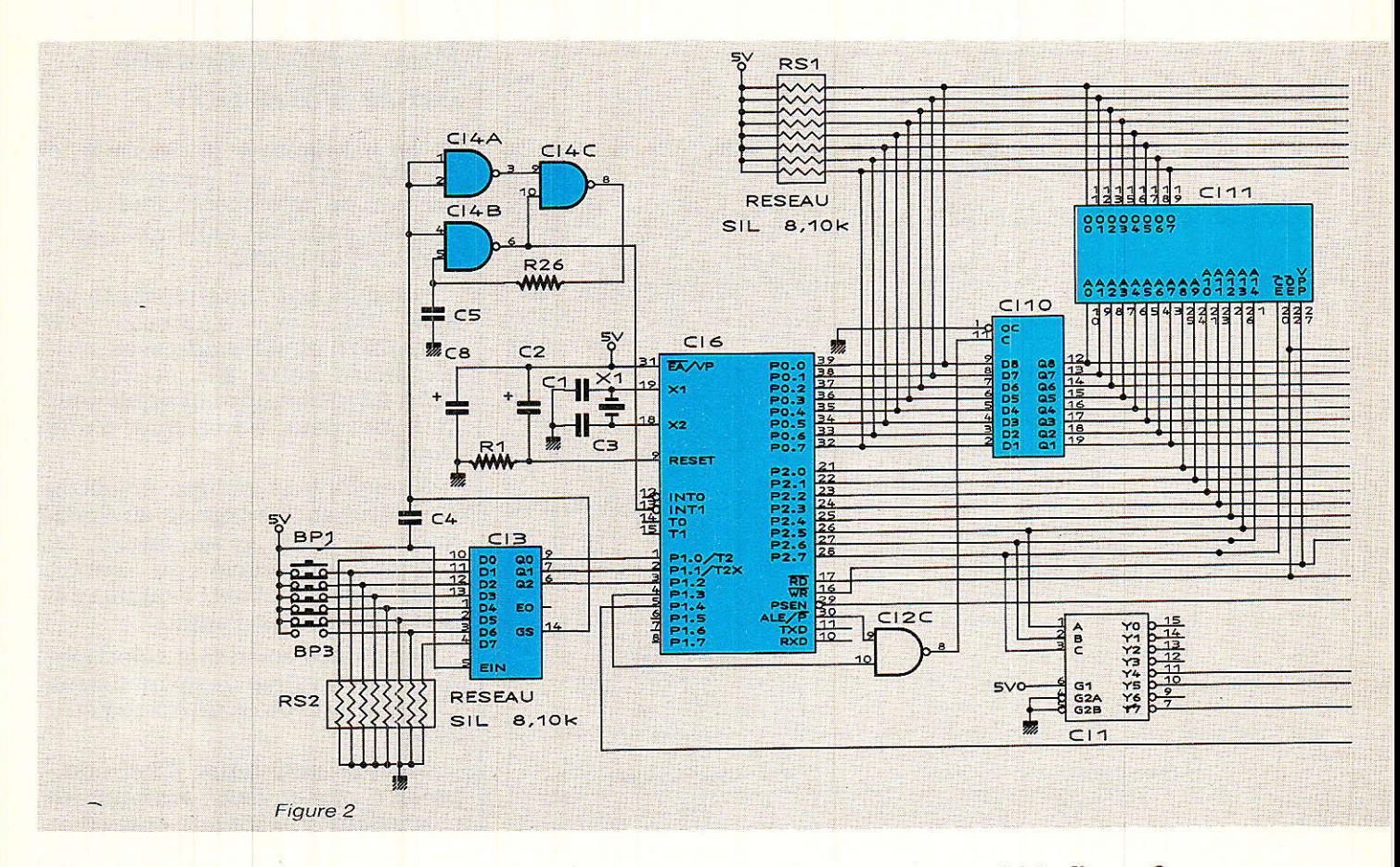

### sion:

- 0 : son monophonique,
- 1 : son stéréophonique.

Ces remarques seront certainement utiles aux lecteurs désireux de modifier le programme Basic que nous leur proposons.

# **Configuration de la** carte microcontrôleur

**Tous avons désormais tous les**<br>Notifient de la primerie de la principale de la principale de la principale de la principale de la principale de critères permettant la description de la carte 8052 AH Basic dont le schéma de principe est

# donné à la figure 2.

Ce schéma est sans surprise, nous retrouvons un latch HC 573 qui sépare les données et les adresses basses, une mémoire 32 K 8 et une EPROM 16 K 8.

La taille de ces mémoires est

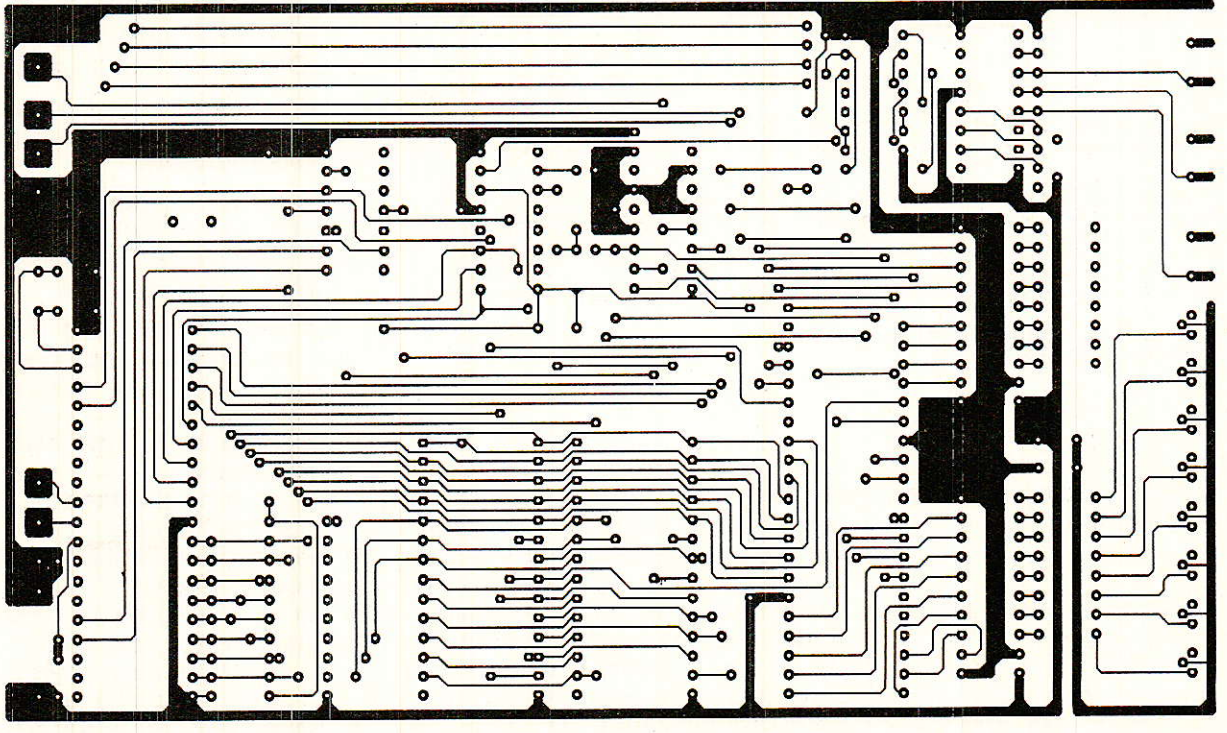

Figure 3

# **Carte 8052 AH Basic / D2 MAC**

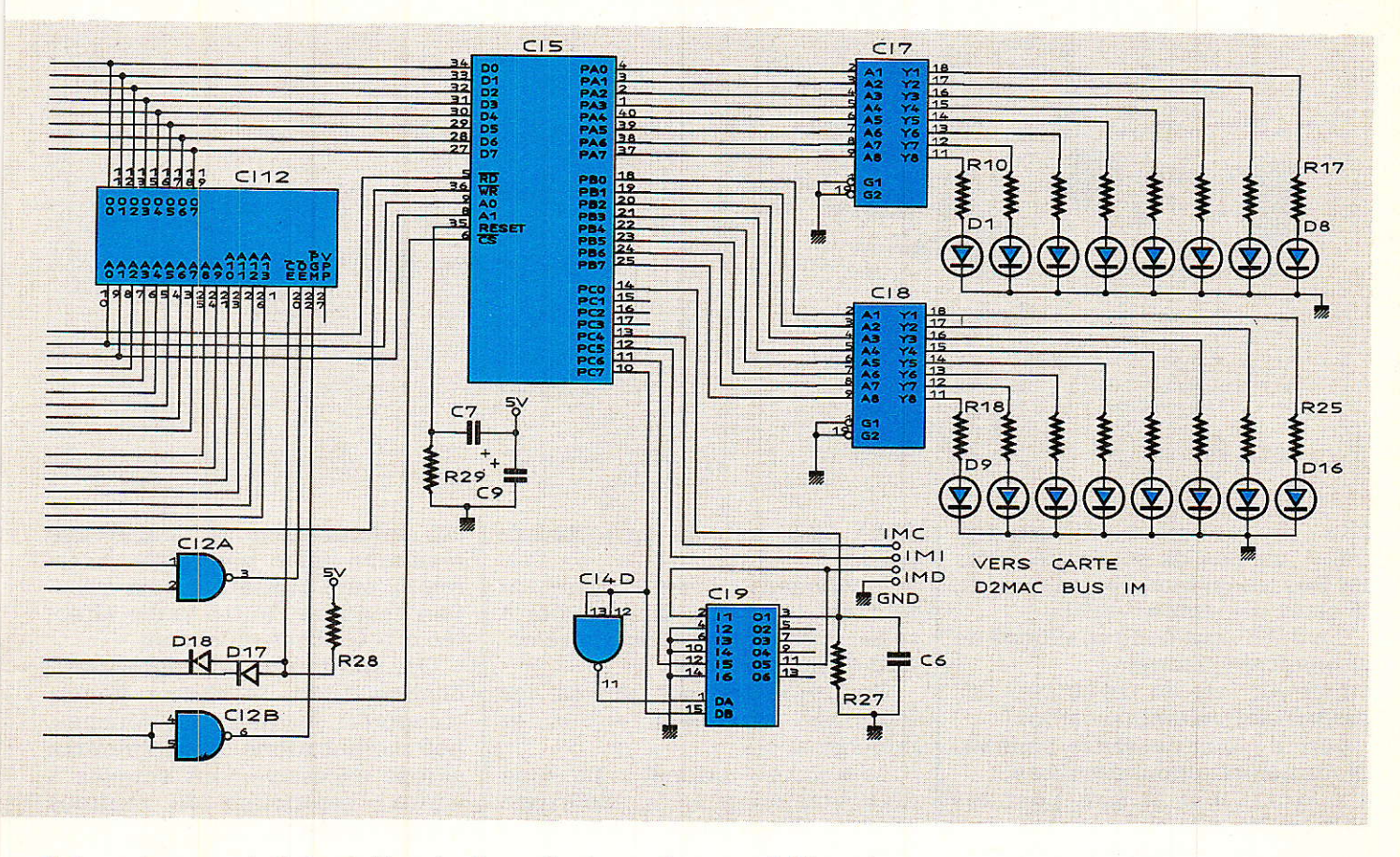

due uniquement à la taille du programme Basic. Nous verrons qu'il sera possible d'économiser le RAM 256 K bit en usant d'une petite astuce.

Nous avons décidé de simuler le bus IM, pour ce bus il faut trois conducteurs dont un bidirectionnel.

En outre, pour l'affichage de l'état des voies audio, nous optons pour des diodes électroluminescentes bicolores.

Sachant qu'une émission vidéo peut être accompagnée de huit voies audio, nous avons donc besoin de 16 sorties, des couleurs différentes seront utilisées pour indiquer l'état de la voie.

Avec deux bus de sortie huit

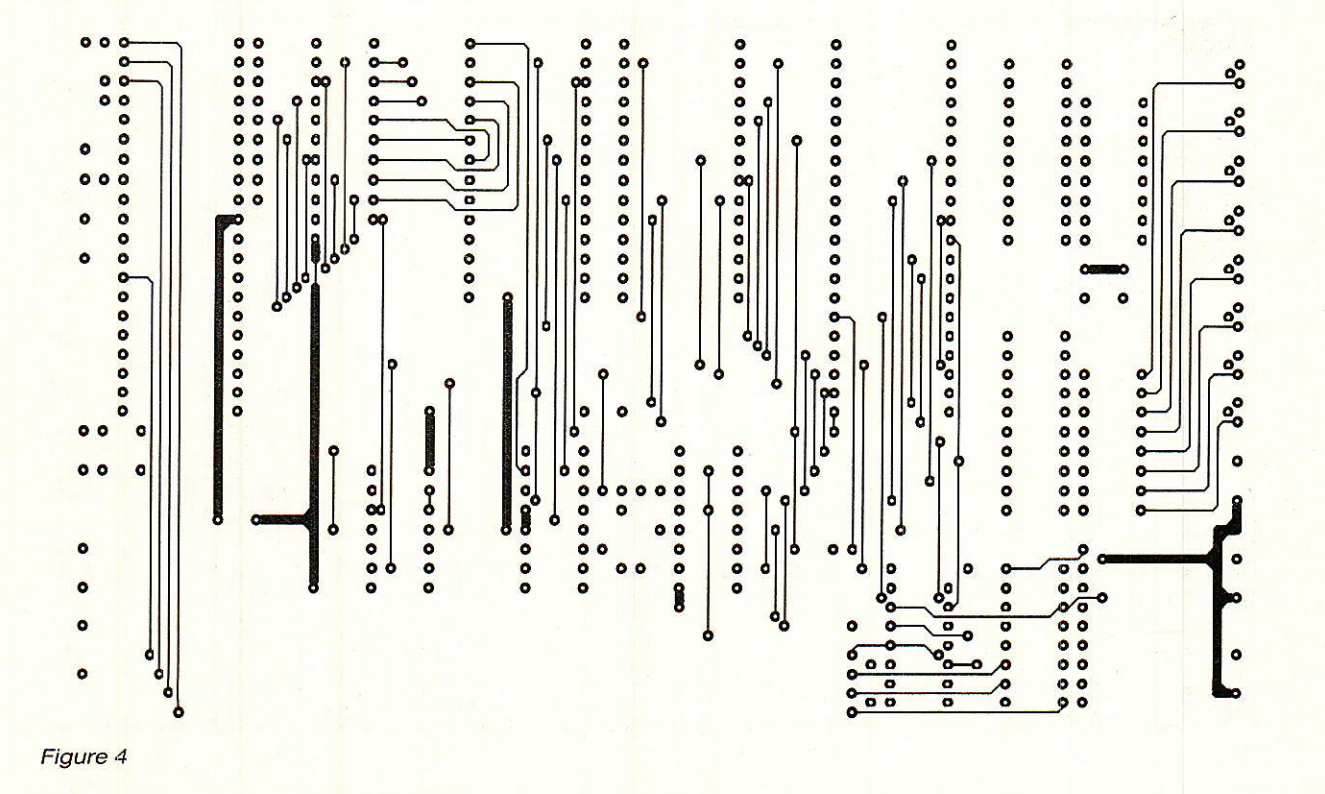

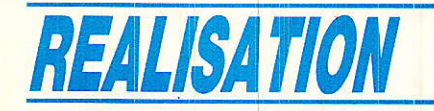

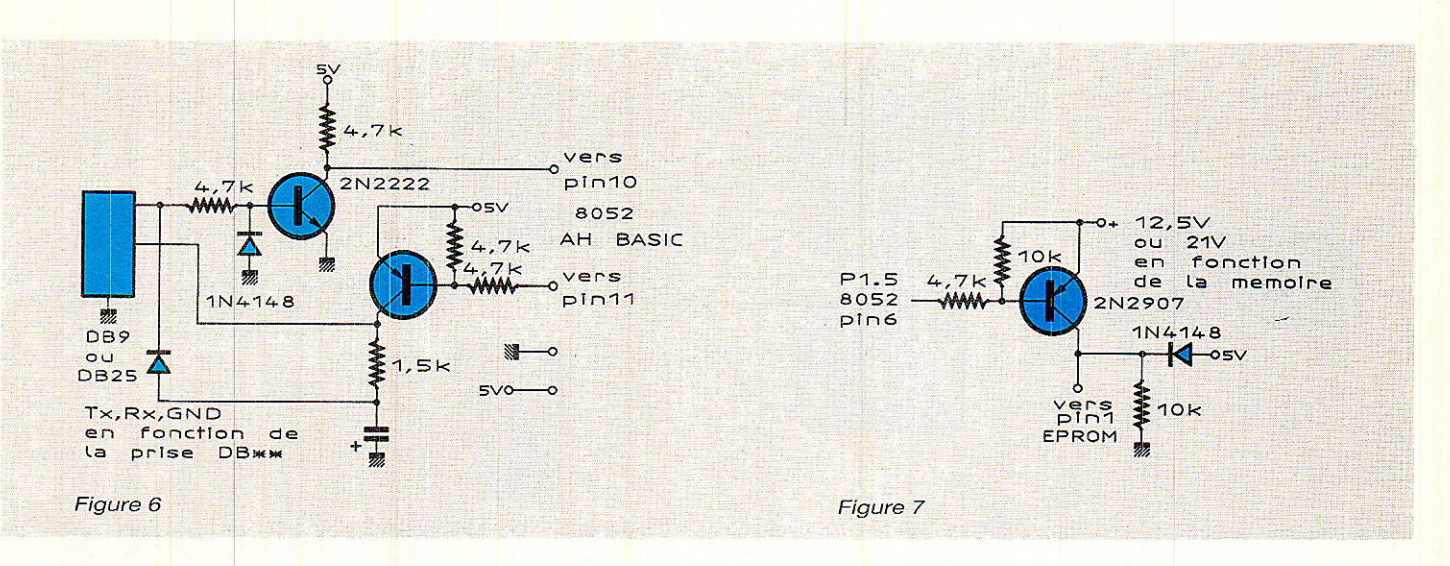

bits - diodes électrolumineuscentes - un bus de sortie trois bits IM Bus, et un bus d'entrée un bit. le choix est simple : 8255.

Le 8255 sera donc configuré de la manière suivante :

- port A : bus de sortie pour les diodes électroluminescentes - port B : bus de sortie pour les

diodes électroluminescentes - port C: bus 4 bits pour les

sorties IM

bus 4 bits pour l'entrée En sortie, 3 bits sont utilisés pour IDM, IMC et IMI et le quatrième reservé à l'indicateur de direction pour le circuit LS 367.

En entrée, un seul bit est utilisé pour le transfert des données du DMA 2270 vers le microcontrôleur.

Finalement, l'interface utilisateur est constitué d'un clavier à trois touches permettant la sélection de la voie audio.

Ces trois touches auront les fonctions suivantes  $+$ ,  $-$  et mémorisation.

La touche + permet le passage de la voie  $n a n + 1 s i$  elle existe et dans le cas contraire retour à la voie 1.

Sans anticiper sur la constitution du programme, on peut dire que le microcontrôleur lit en permanence l'état des registres affectés à la présence et à la qualité des voies audio, qu'il traite ces informations et affiche les résultats, mais peut être interrompu par l'utilisateur pour éffectuer l'une ou l'autre tâche affectée aux touches du clavier.

On remarquera que, sans modification Hard, le clavier pourra comporter jusqu'à huit touches. Les modifications du programme seront excessivement simples à écrire : adjonction de routines supplémentaire.

Si vous le souhaitez, il ne sera donc pas utile de réecrire le programme mais simplement de le complèter : routines de modification du volume, du contraste ou de la saturation.

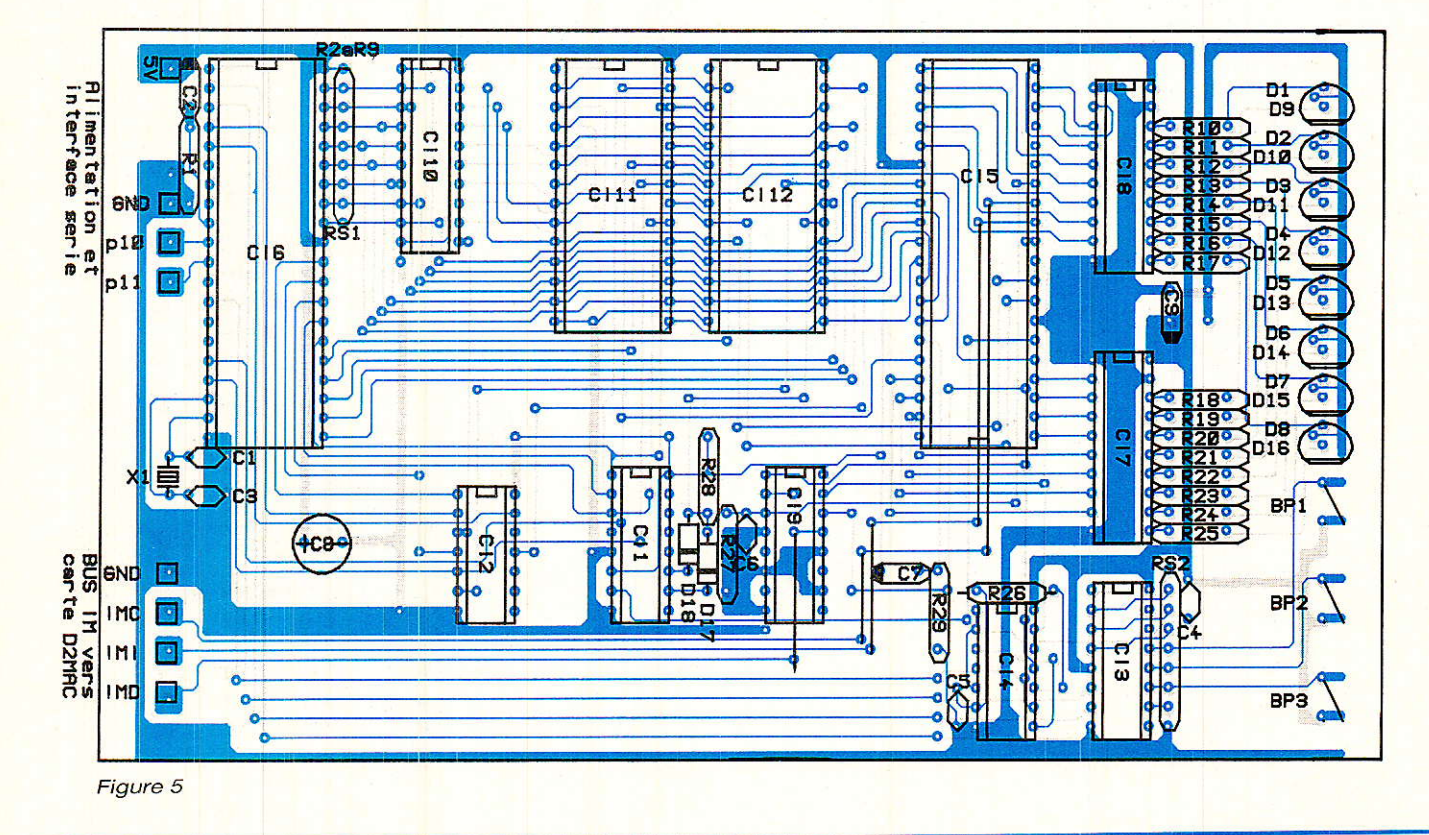

# Carte 8052 AH Basic / D2 MAC

D'un point de vue pratique, le tracé des pistes vu côté soudure est donné à la figure 3, le côté composants à Ia figure 4, et I'implantation des composants à la figure 5 .

L'équipement de la carte ne pose aucun problème, Ia mise en route est immédiate si le circuit imprimé est de bonne qualité ou réalisé par un professionnel.

Nous en terminons avec le Hard par les schémas des figures 6et7

Le schéma de la figure 6 est archi ciassique et bien connu; il permet la translation des niveaux RS  $232 - 12$ ,  $+ 12$  en niveau + 5,0 pour le microcontrôleur er + 5,0 du microcontrôleur pour la console ou le PC.

Cet interface n'est utile que lorsque le 8052 est lié à la console ou au PC, donc pendant le temps de développement ou le temps de chargement du programme. Il n'a, à notre avis, aucune raison d'être résident dans le décodeur D2MAC. C'est pour nous un sousensemble différent, interface que I'on pourra utiliser à chaque fois que I'on travaillera avec le 8052 AH basic.

Le même raisonnement nous a conduit à éliminer les composants de la figure 7 qui ne sont présents qu'à I'instant de la programmation de la mémoire EPROM.

Il serait absurde de concevoir le décodeur comme un système de développement.

Le même raisonnement nous a conduit à éliminer les composants de la programmation de la mémoire EPROM.

La tension de programmation  $+12,5$  ou 21 V proviendra non pas du décodeur, mais d'une alimentation externe en service au moment de la programmation.

L'absence de la circuiterie de la figure 7 est en outre une précaution et on éioignera les risques de reprogrammation fâcheuse.

## Programme basic DZMAC.BAS.

**D** our les lignes qui suivent, on<br>Is se réferera au listing du programme, aux trois organigrammes des figure 8, 9 et 10 et au diagramme des temps de reconstitution du bus IM (figure 11).

Pour être conforme au standard de I'IM bus, les formes d'ondes nécessaires, tant à l'émission qu'à la réception sont recréées le plus parfaitement possible, et la forme d'onde du signal horloge est carrée. La lenteur du basic se fait sentir puisque la période du signal horloge est voisine de 15 ms.

Dans les spécifications techniques du bus IM, la fréquence minimale de I'horloge IMC est fixée à 50Hz !!!

Avec une période de 15 ms, soit une fréquence voisine de 70H2, nous sommes trés près de la limite inférieure. Trés près mais dans les limites, nous échapperons donc à un sous-programme en assembleur.

## Transaction sur Ie bus IM.

ur le bus IM, on rencontre  $\bigcup$  trois types de transactions différentes.

En émission: du processeur vers les circuits ITT

écriture d'un octet dans un registre

- écriture de deux octets dans un registre.

En réception : des circuits ITT vers le processeur

- lecture de deux octets présents dans un registre.

En émission ou réception 16 bits, il faut 52 instructions élémentaires basic XBY  $(*) = *$  pour produire le message au format IM bus.

En émission 8 bits, 36 instructions suffisent.

Avec de telles valeurs, il est évident que les routines d'émission et de réception seront écrites une fois pour toutes. A chaque fois que I'on aura besoin de I'une ou l'autre des routines on passera adresses et données à l'aide des instructions PUSH et POP.

# Fonctionnement du programme,

**1'** organigramme simplifie du<br>I programme est donné à la 'organigramme simplifié du figure 12

Bien que cet organigramme soit extrêment simple il appelle malgré tout certains commentaires,

L'initialisation du 8255 en mode 0 consiste à envoyer les valeurs âd-hoc pour configurer les trois ports du 8255. Les ports A et B sont programmés en deux ports de sortie huit bits et le port C est configuré en un port de sortie quatre bits et un port quatre bits d'entrée.

Avant cette initialisation, la simulation du bus ne peut évidemment pas avoir iieu. Dès que le 8255 est programmé, la carte D 2 MAC est initialisée.

L'initialisation consiste à garnir tous les registres par des valeurs par défaut.

La phase d'initialisation est scindée en deux : initialisation du DMA 2270 et VCU 233 et initialisation de I'AMU 2485.

Dans un cas comme dans I'autre, 12 registres sont program-<br>més. Certaines valeurs sont Certaines valeurs sont<br>tives, voir tableaux impératives, publiés dans les deux numéros précédents, les autres valeurs ont été choisies grâce à l'utilisation du logiciel IMB.EXE.

Vient ensuite la phase de recherche du nombre, du type de codage et de qualité des voies audio.

Le programme effectuera en permanence la recherche des voies audio. L'affichage sur ies diodes électroluminescentes est ensuite directement lié au test de présence des voies audio : voir figure 8

- diode rouge: mono haute qualiré

- diode verte: mono basse qualité

- diode jaune : stéréo haute qualité

- diode éteinte : son absent sur Ia voie Nox.

Pendant cette recherche le microcontrôleur peut être interrompu par l'utilisateur pour la sélection des voies audio: tou $ches + -$  et mémorisation.

# Recherche des voies son en service.

**Transformation de la figure (**<br>La dant est donné à la **figure (** 'organigramme correspon-

On sait que le DMA 2270 ne peut traiter simultanément que quatre voies audio. Or une émission peut en comporter huit. La scrutation devra donc être effectué en deux passes, les quatre premiers canaux puis ensuite les quatre derniers.

Pour cette opération on envoie

# REALISATION

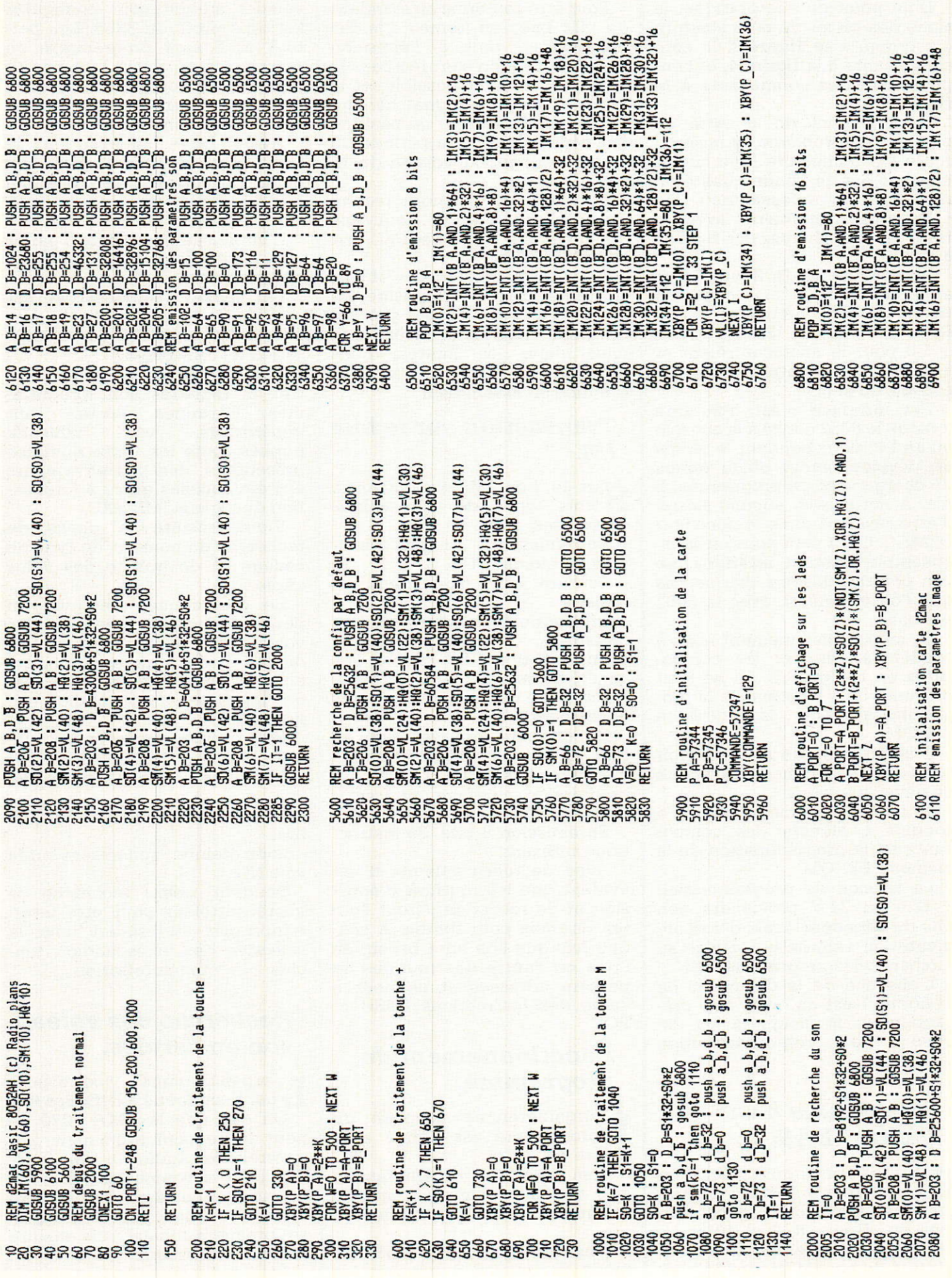

RP-EL Nº 497

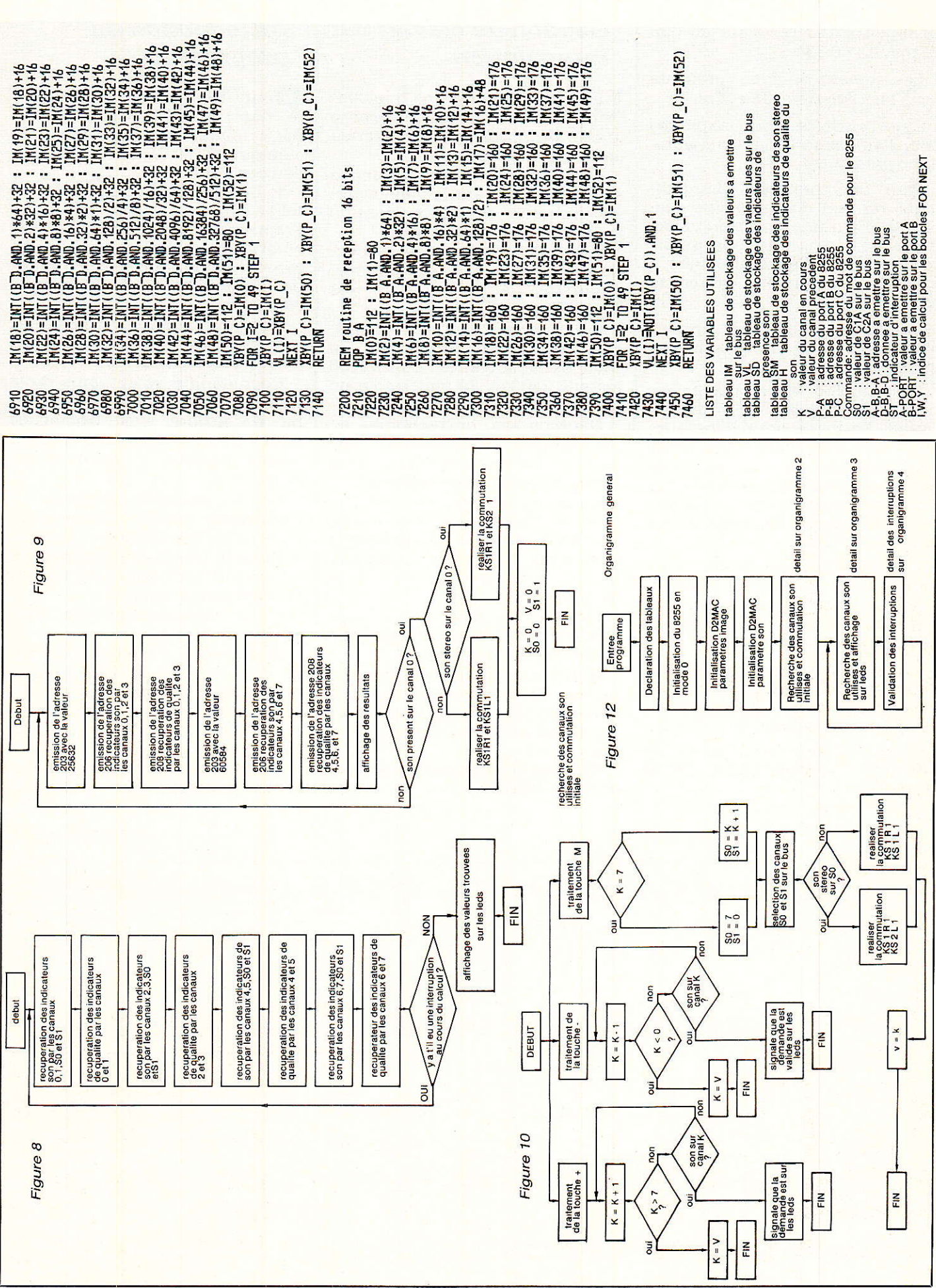

# Carte 8052 AH Basic / D2 MAC

RP-EL Nº 497

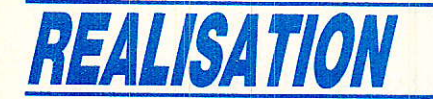

au registre 203 Ia valeur 25 632 et ensuite 60 584.

Les résultats sont présents dans les registres 206 et 208.

Ces résultats sont exploités pour I'affichage et les commutations préalables.

Pour effectuer ces commutations, on part d'un principe simple : si il y a une émission vidéo, il y a au moins une voie audio, cette voie est nécessairement la première et peut être stéréo ou mono.

La commutation initiale concerne donc le paramètre mono ou stéréo.

Ce principe de recherche ne peut être employés qu'à I'initialisation. En mode normal, on suppose que seulement deux voies sont utilisées, on suppose donc que le spectateur peut écouter simultanément deux voies audio monophoniques différentes ou une voie stéréo.

Cet état de chose bloque obligatoirement deux nibles, le registre 203. La recherche ne pourra s'effectuer qu'en testant simultanément deux voies audio.

La scrutation totale comprend donc quâtre passes, à chaque passage on teste présence et qualité sur deux canaux.

Le dètail de Ia recherche est donné à I'organigramme de la figure 10

# Gestion du clavier par interruption.

**I** I ne pression sur une quelconque touche du clavier génère une interruption qui sera traitée par le microcontrôleur.

La reconnaissance de la touche s'effectue en lisant Ia valeur présente sur le port A au moment de la pression sur la touche.

Pout bien comprendre le fonc-<br>tionnement du programme. du programme, regardons la trace entre les lignes 60 et 110.

En fonctionnement normal, sans action de I'utilisateur, la trace est lâ suivante : 60.70.2000 jusqu'à 2300.80.90 puis retour en 60.

Dans ce cas, on recherche en permanence la présence des voies audio, et on établit le branchement conditionnel ligne 80.

En cas d'interruption, on suppose que Ia trace commence en 80, mais en fait l'interruption peut avoir lieu à tout moment. Ceci ne change en rien à la démonstration.

La trace est donc : 80,110.200 (par exemple) jusqu'en 330 puis 110 et finalement 90 et 60.

Notez bien qu'au retour d'interruption, on vient se brancher à la ligne suivant le branchement conditionnel : ligne 90 dans notre cas.

Ceci est la particularité de l'instruction ONEX 1.

# Introduction du programme.

D our rentrer le programme dans la RAM du 8052 AH Basic, avant de programmer la mémoire EPROM 27128, il y a deux options.

1. La carte 8052 AH basic est reliée à un PC, console etc...

Frapper les lignes une à une sans omettre les numéros de ligne et sans précipitation car l'éditeur basic est réduit à sa plus simple expression.

L'éditeur ligne permet les modifications à condition que CR ne soit pas envoyé.

Ceci signifie qu'au cours de la frappe d'une ligne on peut revenir en arrière avec backspace pour modifier un caractère, la frappe reprend à partir de ce caractère.

Cette première solution a 1'avantage d'être très simple mais assez fastidieuse.

Dans le pire des cas, il ne faut pas plus d'une heure pour rentrer le programme complet.

2. La deuxième solution vous séduira peut être.

Si le logiciel d'émulation du PC en console type UT 100 ou autre le permet, il est possible de transférer le fichier basic automatiquement du PC vers la carte 8052 AH basic.

Nous procéderons donc de la même manière que le logiciel

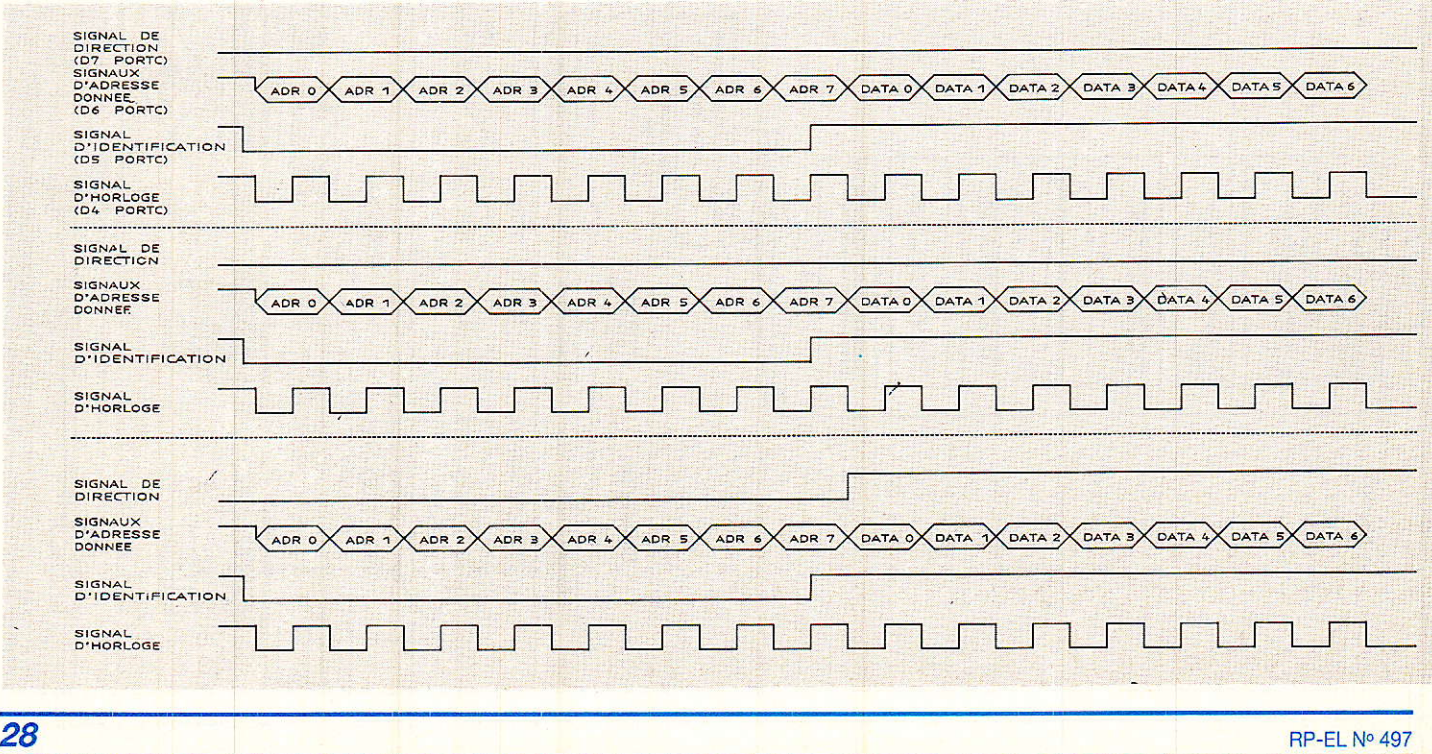

# Carte 8052 AH Basic / D2 MAC

IMB.EXE. Les lecteurs le souhaitant, pourront recevoir une dis-<br>quette 5" 1/4 contenant contenant D 2 MAC.BAS.

Ce programme est en fait un simple fichier ASCII et les modifications éventuelles peuvent être fâites directement sur ce fichier avec un traitement de texte par exemple, avant passage au 8052.

Citons pour terminer, quelques logiciels de communication qui fonctionnent pour cette application : EM 100 ou CTERM.

# A propos de la taille de la mémoire RAM.

vant tout il faut savoir que le<br>8052 AH Basic requiert au minimum 2K octets de mémoire RAM.

Lorsque l'on écrit ou que l'on transfère un. programme, celui-CI est logé dans la RAM, qui devra donc avoir la taille adéquate.

Dans la phase suivante, le programme en RAM est transféré dans I'EPROM ou dans 1'EE-PROM,

Ensuite, la mémoire RAM peut évidemment être éffacée. Vient alors la caractéristique la plus importante : le programrne en ROM tourne seul, dans sa ROM, et le programme n'utilise plus obligatoirement toute Ia mémoire RAM,

En clair ceci signifie que I'on a obligatoirement besoin d'une RAM pouvant contenir tout le programme au moment du développement ou de la programmation de l'EEPROM, et besoin d'une qualité nettement inférieure - en général - dans I'application finale.

Donc, on arrive enfin à la conclusion interessante, la RAM 32 K 8 doit être présente en développement et pendant Ia programmation mais dans l'application finale, elle peut être remplacée par une RAM 8K8 meilleur marché.

Une autre solution consisterait, avec une carrte équipée de 8K de RAM et 1€K d'EEPROM, à programmer l'EPROM en deux passages.

On coupe le programme en deux parties sensiblement égales qui viennerit se loger juste l'une derrière l'autre.

Cette opération est dangereuse, il faut considérer le second programme comme un fichier de données se plaçant juste après la dernière lig:ne du premier bloc.

En principe, cette opération devrait être faisable à condition de connaître parfaitement les règles d'allocation mémoire EPROM du 8052.

Troisième et dernière astuce envisageable, séparer le programme unique en deux programmes de 8K maximum. L'instruction ROM2 placée dans le premier programme permet de passer au second programme.

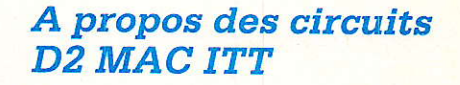

uelques semaines (3 à 4), s'écouleront avant que vous pulssiez trouver les circuits ITT D2 MAC : VCU 2133

### AMU 2485 **MCU 2632**

et DMA 227Q chez les revendeurs spécialisés. Ceci est bien regrettable et nous en sommes désolés. soyez-en sûrs. Cet état de chose est dû, d'une part à la forte demande de l'industrie grand public en comparaison de la cadence de production et d'autre part à une certaine prudence du constructeur que l'on comprendra facilement.

« Fort » de l'expérience de ses 39 versions, le constructeur préfère donc attendre quelques semaines. A I'issue de ce délai et si la version est validée, la situation sera débloquée.

Ce retard n'est pas si grave puisque les émissions D2 MAC n'ont pas véritablement commencè.

Et, dans I'intérêt de tous, nous souhaitons que la situation se clarifie le plus vite possible.

# F. et G. de DIEULEVEULT

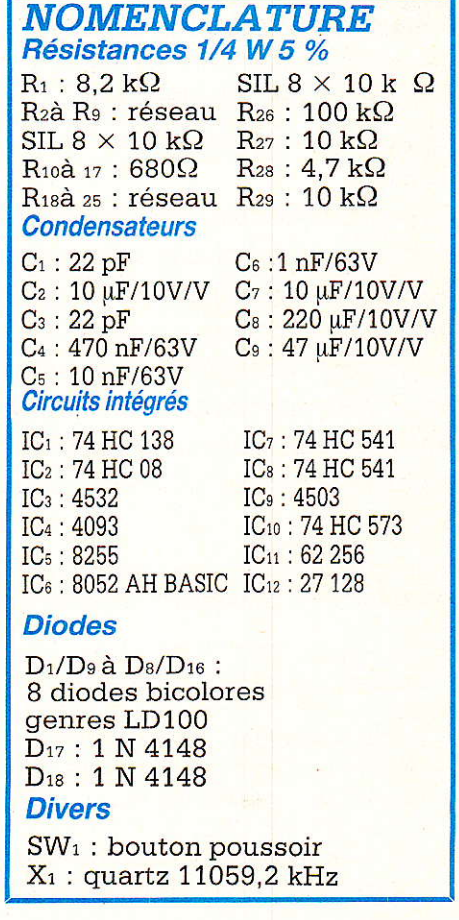

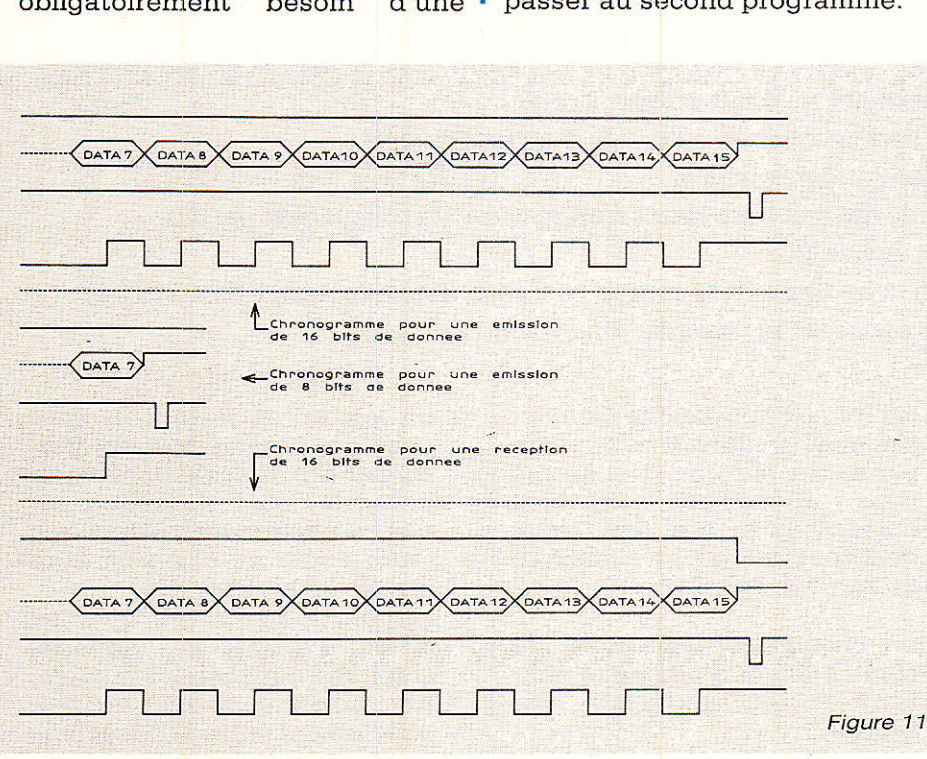

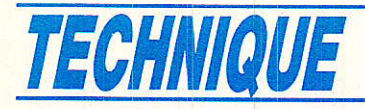

# **Centrale** Domotique 12G

ous voici arrivés au début d'une nouvelle étape : la réalisation d'un système gravitant autour de la micro-électronique microprocessée.

C'est un domaine bien particulier dans lequel certaines choses sont peu évoquées, notamment en ce qui concerne les choix fondamentaux structurels des architectures tant « soft » que « hard ».

Pour notre part nous essaierons d'aller suffisamment en profondeur pour vous permettre de participer à la propre personnalisation de ce que nous allons vous proposer de réaliser.

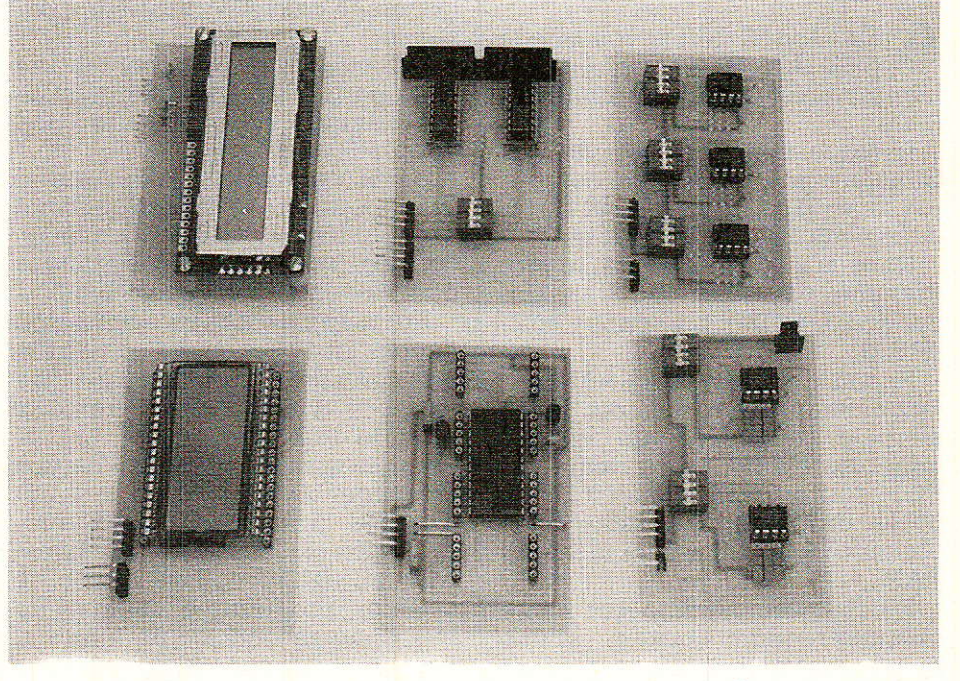

L'ensemble que nous vous présentons a pour finalité de vous aider à gérer toutes les fonctionnalités qui peuvent se présenter dans un environnement domestique, qu'il soit urbain ou rural.

L'architecture que nous avons décidé d'utiliser est orientée autour de deux grands axes :

une unité de traitement central entièrement programmable.

et, comme vous avez certainement dû le deviner, des interfaces d'entrées/sorties commandés par des composants fonctionnant sous le protocole du bus I2C.

Parmi les principales raisons qui ont guidé notre choix, nous évoquerons le fait important qu'il existe à ce jour une très nombreuse famille de « fonctions » pouvant se raccorder directement au bus I2C.

Physiquement la réalisation se compose de plusieurs grandes parties :

\*) une carte CPU (8 bits) et son environnement conventionnel:

micro contrôleur, mémoires RAM, ROM ainsi que les composants **associés** standards... LS (HC) 138, LS (HC) 573...

\*) un bus série I2C capable de recevoir de nombreux modu-

30

les (plus d'une dizaine de fonctionnalités différentes) indépendants les uns des autres facilement reliables mais entres eux et que nous vous décrirons au fur et à mesure de nos/vos besoins.

- \*) un ensemble (déportable) de commande et d'affichage pour rentrer (ou modifier) vos ordres.
- \*) un logiciel de base « ouvert » pour vous permettre de personnaliser le système à votre environnement quotidien car bien évidemment cette carte toute seule ne sait rien faire (et elle le fait bien !!)
- \*) et pour espérer voir quelque chose, il faudra au moins lui adjoindre un premier module, notamment celui qui a été précédemment introduit (module

# **Centrale Domotique I2C**

de démonstration d'affichage  $\hat{a}$  LED dans Radio Plan  $n^{\circ}$  496), et qui vous servira par la suite. Celui-ci vous permettra de savoir si tout fonctionne correctement.

Comme vous pouvez le constater les articles précédents n'étaient pas du temps de perdu.

Afin de ne pas « monopoliser » arbitrairement ce numéro de la revue, nous avons décidé de scinder cette réalisation en trois grandes étapes.

- 1) aujourd'hui vous trouverez donc la présentation détaillée des fonctionnalités de la centrale ainsi que toutes les raisons de nos choix de conception.
- 2) dans le prochain numéro la réalisation pratique de la carte, sa mise sous tension et le début d'un logiciel vous permettant de la faire fonctionner.
- 3) le logiciel IzC et de nombreux petits modules interfaces I2C pour assurer « l'interopérabilité » d'équipements dans des domaines d'activités différents » (ça fait peut-être un peu « ouvrier aisé » (!) mais avouez quand même que cela est un peu plus significatif que « Domotique » qui dit tout et rien en une seule fois).

Avant d'aller plus loin dans la description de cet ensemble, nous voudrions vous résumer les principales caractéristiques dont nous I'avons doté :

# Présentation générale de Ia centrale

Elle se compose de quatre parties :

- 1a CPU
- les modules fonctionnels
- les interfaces d'entrées/sorties

- les organes de commandes et évidemment d'une alimentation (non décrite).

### Son champ d'applications comprend :

- le confort, le blen-être, la qualité de vie
- la protection, la sécurité
- la surveillance
- la télé-surveillance...

### Ses grandes caractéristique sont :

Sa modularité, le fait qu'elle soit adaptable à différents supports de transmission notamment : Infrarouge, HF, secteur qu'elle soit reconfigurable, expandable,<br>conviviable. économique, et économique, et qu'elle utilise un CPU standard pouvant servir à d'autres applications.

Son format mécanique est normalisé, sa maintenance facile et elle est **conforme** aux normes.

## Explications des choix :

Avant de décrire la partie électronique en détail, il est fondamental d'indiquer dans quel esprit général cette centrale a été conçue.

### Nous savons pertinemment que tous vous voudrez la rendre spécifique pour vos applications personnelles.

Prenant ce postulat pour point de départ, nous nous sommes efforcés tout au long de sa conception de prévoir tant en hard qu'en soft des ouvertures de toutes sortes. Vous aurez donc tout loisir de réaliser non pas la centrale domotique R.P. mais la vôtre | !

La seule condition (pas bien restrictive) que nous mettons à la clef est que vous lisiez avec une grande attention tout cet article.

En effet celui-ci n'a rien de super pompeux I'avons rédigé avec la volonté de décrire les bases de la conception auxquelles iI sera obligatoire de revenir si vous avez envie de « broder ». Beaucoup de choses ont été prévues pour que vous puissiez le faire mais pas dans I'anarchie 1â plus complète ou bien à vos risques et périls !!

### Choix de Ia CPU

Nous avons décidé de choisir une organisation de CPU tout à fait conventionnelle et classique. (figure 1). Pas d'acrobatie pour quelque chose que nous avons envie de rendre intrinsèquement pluridisciplinaire.

En ce qui concerne le choix du microcontrôleur, nous lui avons dédié un paragraphe particulier un peu plus loin, alors patience.

En revanche pour de muitiples ralsons que nous vous avons précédemment évoquées, nous avons décidé d'utiliser un bus de communication série et non pas un bus parallèle 8 bits (comme vous allez pouvoir le constater dès maintenant, notre esprit d'ouverture se manifeste déjà car, bien que nous ne nous en servions pas, nous l'avons quand même sorti de façon à permettre à tous les inconditionnels des 8 bits de se faire plaisir).

Le champ mémoire a été découpé en < multiples rondelles » de  $8k \times 8$  bits.

Oh que c'est laid et que c'est rétro !!

Mais peut-être notre choix n'est-il pas si innocent que cela, voire carrément volontaire, compte tenu par exemple du nombre de fois où vous désirerez modifier vos programmes pour les rendre encore plus performants ou bien par souci de modularité ou bien encore pour trouver certaines tailles mémoires à des prix raisonnables et facilement... Bref nous sommes laids et rétros mais peut-être en reparleronsnous plus tard...

Oui dit personnalisation d'un ensemble, dit programmation et<br>dit mémorisation dudit promémorisation dudit programme (au moins une fois... !).

Nous avions différentes possibilités pour stocker ces merveilleux programmes, les PROMS (OTP), les EPROMS UV, les E2PROMS.

Après avoir fait un tour d'horizon du marché en disponibilité et en prix,... nous avons conclu qu'il était plus raisonnable de continuer d'utiliser des EPROMs UV.

Alors dès à présent remettez en état vos effaceurs de mémoires afin d'effectuer vos supers « Release nº... »

Et Ie programmateur ?? Ouel programmateur ?? Pas la peine car le choix du micro de la CPU rend le système capable de « graver » ses propres mémoires.

# Choix des interfaces d'entrées/sorties de Ia CPU

Que voici un bon problème épineux !

Comment rester souple et convivial.

# TECHNIQUE

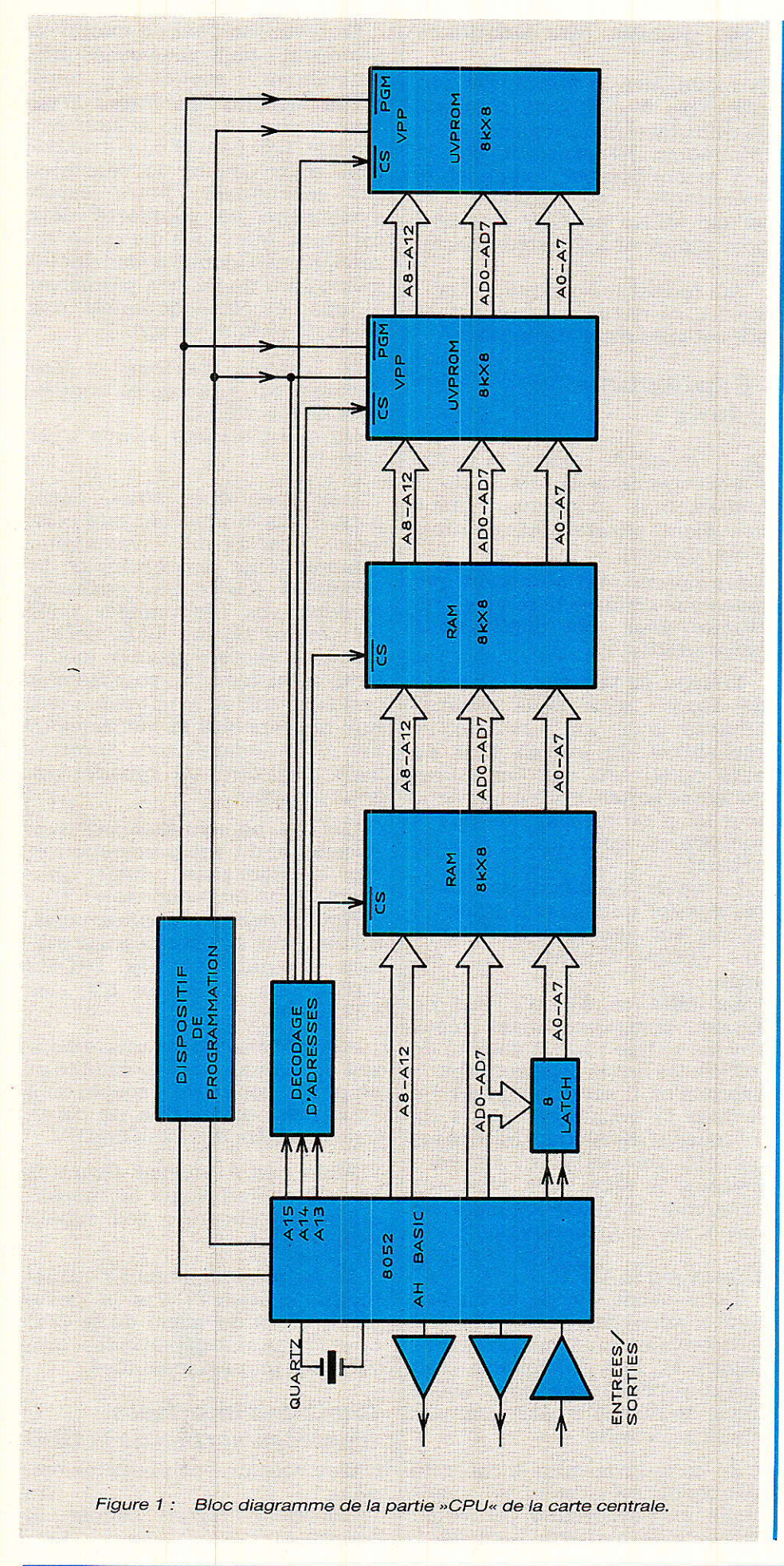

Tout d'abord il faut faire un distingo entre deux types d'interfaces qui sont implantés physiquement sur la carte :

- 1) ceux « d'usages généraux et de programmation » sur la partie CPU.
- 2) et ceux qui sont sur la partie utile de commandes de fonctions externes par 1e bus I2C. (l'autre partie de la carte).

Revenons à ceux d'usages « généraux et de programmation ».

Le microcontrôleur que nous utilisons possède comme beaucoup deux lignes pouvant servir à la transmission d'informations dites « séries » et baptisées fréquemment Rx et Tx (pour réception et transmission bien entendu).

Ces deux lignes permettent, grâce à I'architecture du microcontrôleur de réaliser un UART (universal asynchrone receiver transmetter) dont les protocoles sont facilement en accord en ce qui concerne leurs aspects « temporels » avec les avis du CCITT (V24,... prise péri-informatique minitel...) mais ne corresponden en rien pour ce qui a trait aux niveaux électriques car ceux qui sortent du microcontrôleur ont des valeurs TTL.

Or comme nous l'avons déjà souligné, une véritable liaison RS232 EST BIEN AUTRE CHOSE.

Alors que faire concrètement pour vous ? Afin de vous laisser le choix, nous avons décider de disposer 4 sorties particulières à ce niveau. Les options que nous vous proposons sont les suivantes:

- 1) de sortir sans autre forme de procès Rx et Tx pour venir (ou repartir) de (ou vers) un autre microcontrôleur, mini-ordinateur,...
- 2) de prévoir un petit module additionnel vous permettant de sortir avec le degré de conformité à la RS232 que vous désirez (!!!) pour vôus connecter à un terminal de visualisation, une console V..., etc.
- 3) une sortie imprimante.
- 4) une sortie péri-informatique afin de pouvoir utiliser un minitel comme terminal de commande (ce qui peut s'avérer bien pratique en usage domestique).

## **Centrale Domotique 12C**

Tout ceci représente comme vous pouvez I'imaginer facilement, un certain logiciel de gestion et, sachant que PARIS ne s'est pas fait en un jour, nous vous les décrirons au fur et à mesure.

Par pure précaution, nous avons aussi disposé sur cette partie, en rappel, une sortie i2C et une sortie d'un port parallèle 8 bits.

Terminons en ajoutant une dernière petite remarque concernant le format mécanique de la CPU.

Comme vous le découvrirez dans 1a seconde partie décrivant la réalisation pratique de cet ensemble, la partie CPU a été conçue pour être séparable du reste si vous Ie désirez et ceci pour de multiples raisons :

- +,) pouvoir la faire rentrer dans un volume différent que celui sous lequel elle vous est présentée.
- +) utiliser la CPU pour d'autres usages.
- \*) rentrer dans un rack 19" « 3U standard ».

### Carte de fonctions I2C

Cette partie de la carte (elle aussi détachable dans les rnêmes conditions que ci-dessus) est

essentiellement composée du bus i2C et des modules qui peu-Vent s'y raccorder,

La liste non exhaustive de ces derniers est donnée dans le résumé de cette partie de la carte.

Comme vous pouvez le remarquer, rares sont les « ... domaines d'activités... » qui ne sont pas couverts par des composants compatibles au bus !!

Nous espérons maintenant que vous commencez à nous pardonner d'avoir fait lors des numéros précédents une si longue introduction.

Hormis les fonctions ellesmêmes que nous vous détaillerons, certains interfaces d'entrées/sorties méritent quelques commentaires.

Tout d'abord les interfaces de la famille I2C, standards, puis bufferisés pour aller à quelques centaines de mètres, I'I2C optocouplé pour pouvoir commander des systèmes réunis directement au secteur.

Puis ensuite les liaisons via Ia ligne téIéphonique ou bien via le réseau EDF en courant porteur et puis plus tard en fibres optiques.

Et enfin pour ceux qul lisent toutes les lignes, nous fixons un rendez-vous dans pas trop long-

temps avec une nouvelle norme Européenne de communication de domotique qui est en gestation depuis déjà un long moment : le D2 Bus.

# Architecture de la carte de base

La carte de base se subdivise en deux parties (figure 2) :

1) CPU (secable au format simpIe europe).

**HARD** cpu

- \_ 8052 AH BASIC INTEL ou microcontrôleur 8.C 652 RTC PHILIPS à inter-
- face I2C intég
- $-$  RAM 8K  $\times$  8
- EPROM ou OTP  $8K \times 8$
- Interfaces d'I/O de la carte cpu - un port de transmission Rx et Tx
- une liaison série RS 232
- une liaison prise péri-informatique
- un port de sortie I2C standard SOFT
- logiciel développé par module à entrées/sorties répertoriées
- langage BASIC pour reconfiguration individuelle peu de païtie du logiciel en

langage machine (assembleur)

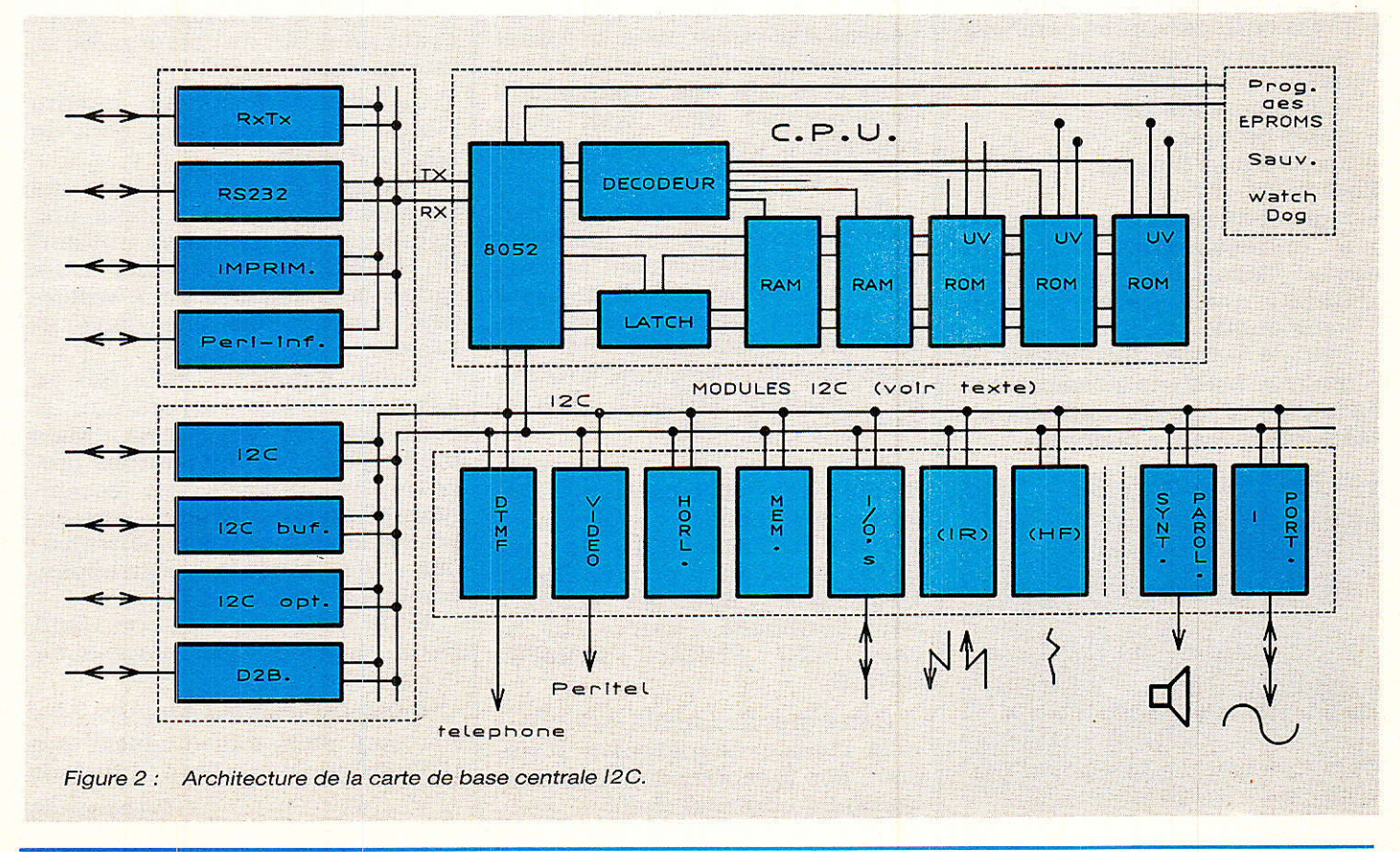

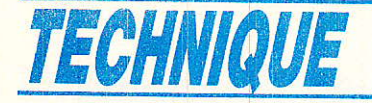

- exemples d'applications proposes simples mais  $\kappa$  ou verts  $\kappa$ .

### 2) La carte module de FONC-TIONS (elle aussi sécable au format simple europe) sur bus - Coté HARD

modules de :

- horloge temps réel,
- mémoires RAMs, EEPROMS,
- convertisseurs A/D/D/A
- ports parallèles pour entrées/ sorties, claviers.,.
- affichage LED (diodes)
- 4 digits 7 segments
- affichage LCD 4 digits 7 segments
- $-20$  ou 40 caractères 35 points - incrustation vidéo
- émission Infra Rouge
- réception Infra Rouge
- émission HF
- réception HF
- connexion à la ligne PTT
- DTMF
- connexion au réseau EDF
- synthèse de parole
- interface optique
- Interfaces d'I/O sur la carte fonctions :
- I2C standard
- I2C bufférisé
- I2C isolé galvaniquement par optocoupleur
- D2Bus
- ligne téléphonique
- réseau EDF
- entrées/sorties analogiques ports entrées/sorties parallèles numériques bufférisés
- télécommande IR
- télécommande HF
- fibres optigues
- acoustiques (buzzer, HP)

Coté SOFT

- logiciel développé par modules à entrées/sorties - réperto-

riées. Utilisation du langage BASIC pour reconfiguration individuelle.

Peu de parties du logiciel en langage machine (assembleur). Exemples d'applications proposés simples mais « ouverts ».

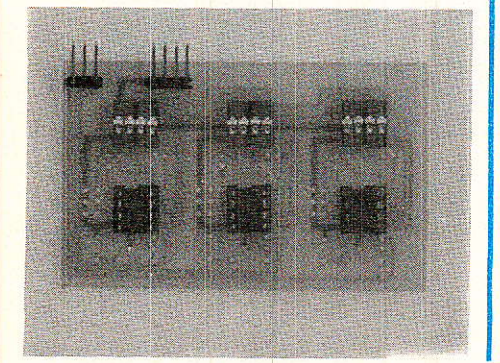

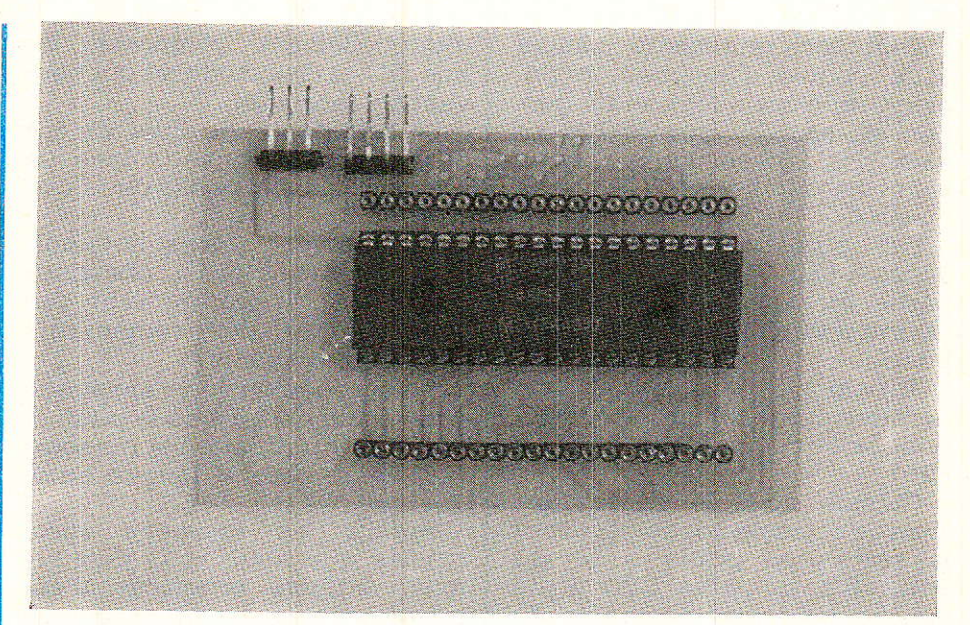

# Choix du micro contrôIeur

**D** our une telle réalisation le choix de la famille de micro contrôleurs est fondamental

Elle doit être simultanément souple, puissante, adaptée... et facile d'emploi pour des néophytes. De plus 1a réalisation d'un tel ensemble ne doit pas demander d'outils de développement<br>considérables, spécifiques ou spécifiques ou hors de prix.

Tous les critères que nous venons d'évoquer nous imposent de nous pénaliser un tantinet d'un point de vue typiquement professionnel mais vont nous conduire à utiliser un microcontrôleur à multiples facettes.

On peut d'ores et déjà remarquer que ces dernières considérations ont précédemment amener notre ami et confrère F. de Dieuleveult aux mêmes conclusions lors des réalisations de son ensemble de réception satellite et décodeur D2MAC (RADIO PLANS nº 495 et 496).

Ainsi nous allons utiliser le même axe d'élaboration bâti autour des familles de micro contrôleurs NMOS « 8051 » de chez INTEL et de leurs dérivés CMOS « 80C652 » « 80C552 » comprenant l'interface « hard » I2C de chez RTC PHILIPS COMPO-SANTS,

Cette grande famille  $-8051$ a la chance de posséder beaucoup des fonctions qui nous intéressent au premier chef :

une grande capacité mémoire adressable tant RAM que ROM (64 K de RAM et 64 K de ROM). de multiples timers.

un UART.

- 4 ou 8 K de mémoire interne.

De plus l'un des « grands frè $res$  » de cette famille — le 8052 possède un timer supplémentaire, un peu plus de mémoire et, summun de ]'histoire, lors d'une réalisation spécifique, dans la fameuse mémoire interne dont nous venons de parler, un fabricant a eu I'INTELligence de disposer un programme résident ayant pour but de comprendre et interpréter le BASIC I

Ce charmant circuit intégré NMOS répond au doux nom de 8052 AH BASIC.

Evidemment, d'un point de vue purement « pro », cela donne une impression de gâchis en utllisant du BASIC pour travailler alors qu'un bon logiciel en « assembleur » serait bien plus dense et rapide.

Bonne remarque mais qui va assembler ? Les auteurs oui, ils sont équipés pour cela. Mais après que nous vous aurons proposé des logiciels (en assembleur) volontairement ouverts pour que vous puissiez personnaliser vos propres réalisations, comment ferez-vous ?

Nous le savons : un bon Hand Book, beaucoup de courage et de la patience I

Aussi nous avons décidé d'être un peu plus raisonnables que d'habitude et accepté d'utiliser

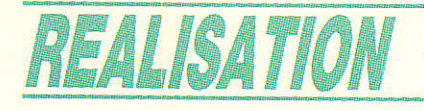

# Un récepteur-**PAWHZEMT** Iminiature

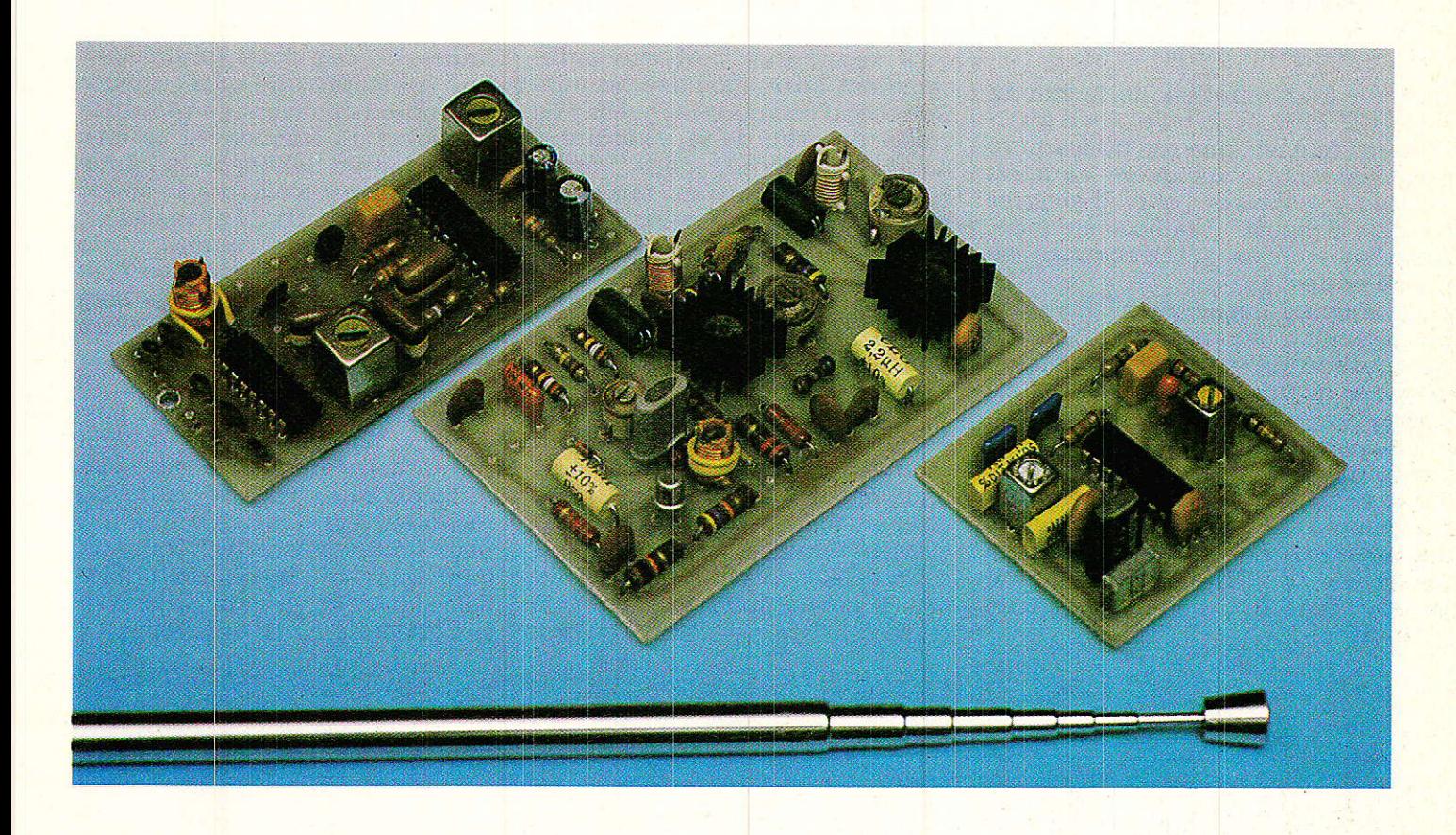

a passion de la CB s'étant notablement calmée, la bande des 27 MHz n'est plus le chaos radioélectrique qu'elle a été. Même dans les villes relativement importantes, il redevient possible de trouver des canaux suffisamment dégagés pour toutes sortes d'applications.

L'usage de la modulation de fréquence, unanimement boudé par les cibistes du fait qu'il a été un temps le seul mode autorisé, se prête par ailleurs fort bien à toutes sortes d'usages à faible ou moyenne portée. De petites dimensions, le récepteur décrit ici offre de bonnes performances et une certaine universalité d'emploi grâce à deux versions pouvant être expérimentées en concurrence.

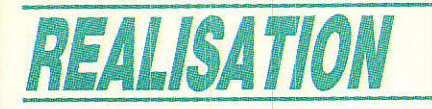

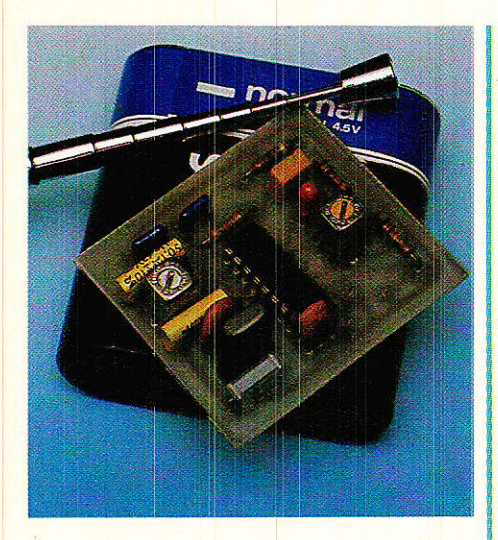

# **Une bande** de fréquences à ne pas négliger

a fréquentation de la bande 27 MHz était telle, il y a quelques années, que ses utilisateurs précédents n'ont guère eu d'autres ressources que d'émigrer radiocommande, plus haut: talkie-walkies, télécommandes de portes, etc.

Aujourd'hui, le trafic CB a suffisamment diminué tout en se concentrant sur quelques canaux pour qu'un retour progressif de ces exilés puisse être constaté : beaucoup d'émetteurs de commande de portails utilisent le canal 11, tandis qu'un certain nombre de téléphones sans fil agréés travaillent un peu au-dessus de 26 MHz, ce qui aurait été suicidaire il y a seulement cinq ans.

36

L'amateur non cibiste peut donc envisager très sérieusement de redécouvrir la bande des 27 MHz, soit à l'aide de postes CB relégués au placard, soit en construisant de petits émetteurs ne portant qu'à quelques dizaines de mètres. N'oublions pas, en effet, que toute émission radio doit se faire avec du matériel homologué pour lequel on détient une licence, ou bien rester contenue dans les limites d'une même propriété.

Le récepteur que nous allons décrire est capable de recevoir n'importe quel canal de la bande des 27 MHz (et même d'autres!) par simple sélection d'une valeur de quartz. Il peut démoduler du son FM à bande étroite, mais aussi commander un relais dès qu'il recoit une porteuse suffisamment forte, modulée ou non. Ce second comportement est très voisin de celui de la « serrure à boucle » décrite dans notre Nº 490 : ce nouveau récepteur pourra être utilisé avec l'émetteur déjà décrit!

# Un schéma à deux étages

a figure 1 permet de constater que le récepteur est bâti autour de deux circuits intégrés, équipant chacun l'un des deux étages fondamentaux de tout superhétérodyne :

Un SO42P reçoit le signal d'antenne sans amplification, mais à transformateur travers un

accordé destiné à améliorer la réjection de la fréquence image. Sans lui, en effet, le récepteur ne saurait pas distinguer deux fréquences décalées de 455 kHz par rapport à celle du quartz.

Prenons l'exemple d'un quartz de 26,820 MHz : une fréquence d'antenne de 27,275 MHz produira dans l'oscillateur-mélangeur du SO42P un battement différence à 455 kHz et un battement somme à 54.095 MHz qui sera évidemment arrêté dès l'entrée du circuit FI.

Cependant, un signal d'antenne à 26,365 MHz produira lui aussi un battement à 455 kHz, et sera reçu de façon indentique !

C'est donc le réglage de L1 sur 27,275 ou sur 26,365 MHz qui permettra de recevoir l'une ou l'autre de ces deux fréquences. On constate que des quartz « standard» peuvent permettre la réception de fréquences situées tout à fait en dehors de la bande CB, et il en est d'ailleurs de même avec des quartz « émission » : quartz de montons un 27,275 MHz sur ce récepteur, et selon le réglage de L1, il sera possible de recevoir sur 27730 ou sur 26820 kHz !

Le mélangeur débite dans un transfo 455 kHz ne laissant passer que 4500 Hz de part et d'autre de cette fréquence dite « intermédiaire ». Tout le reste du récepteur est donc calé une fois pour toutes sur cette fréquence, quel que soit le quartz utilisé. Selon que l'on préfère privilégier la sélectivité ou la sensibilité, on

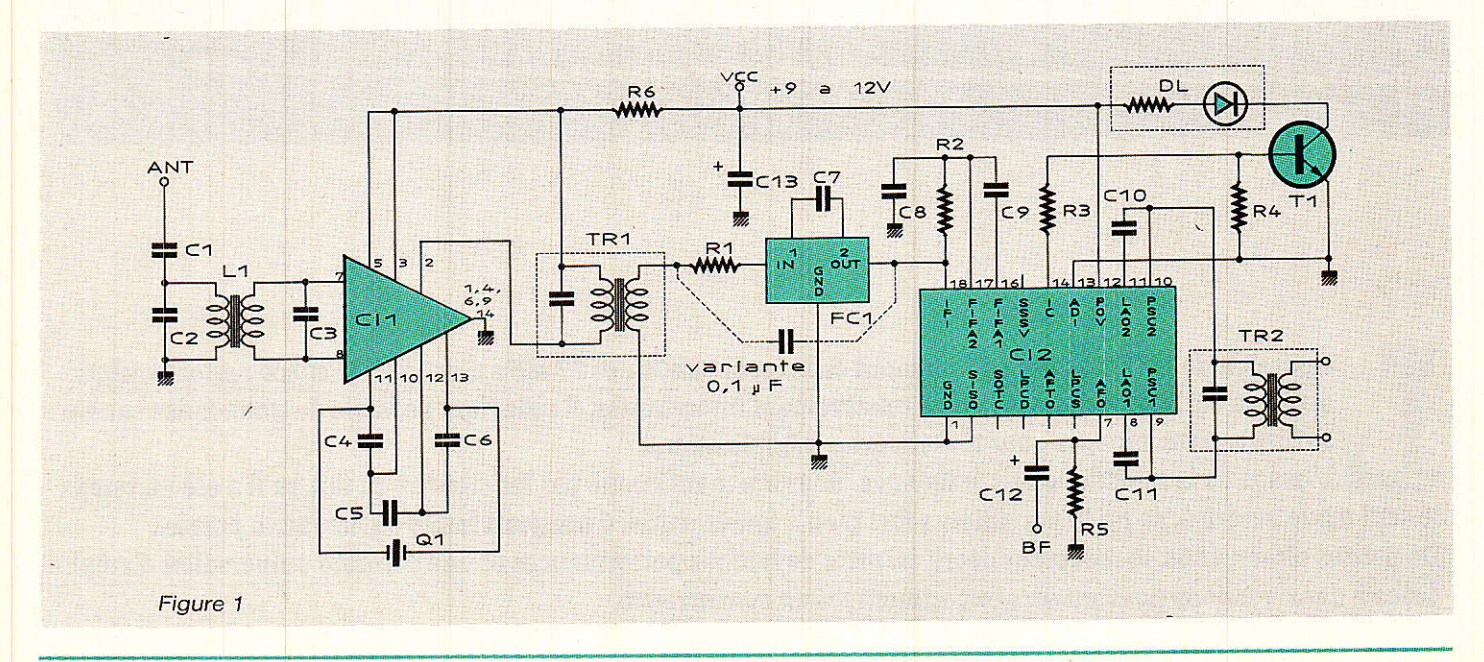

utilisera soit un double filtre céramique, soit un condensateur de  $0,1 \,\mu\text{F}$  pour relier le transfo au TDA 1047.

Ce circuit intégré réunit toutes les fonctions d'une bonne platine FI à modulation de fréquence : amplificateur à grand gain pour sensibilité, limiteur pour empêcher La réception de signaux modulés en amplitude et de certains parasites, démodulateur FM, et indicateur de champ.

Normalement prévu pour attaquer un gâlvanomètre, ce circuit commande ici un transistor capable de faire coller un relais ou d'allumer une LED dès qu'un signal suffisamment fort est reçu sur la fréquence définie par le quartz. Avec un quartz de fréquence inhabituelle, correspondant à un canal calme, il n'en faut pas plus pour réaliser une petite télécommande I

Le son démodulé est pour sa part disponible en moyenne impédance aux bornes de R5, à travers C12. Pour cela, il faut accorder le démodulateur sur 455 kHz, à I'aide du transfo TR2. Cet accord peut être amélioré en remplaçant C10 par un filtre céramique, portant à trois le nombre de ces éléments sélectifs. Il peut s'agir dê tout modèle 455 kHz à trois fils : FCl est obtenu en juxtaposant deux filtres identiques, on peut également ,)mployer un filtre double d'une seule pièce.

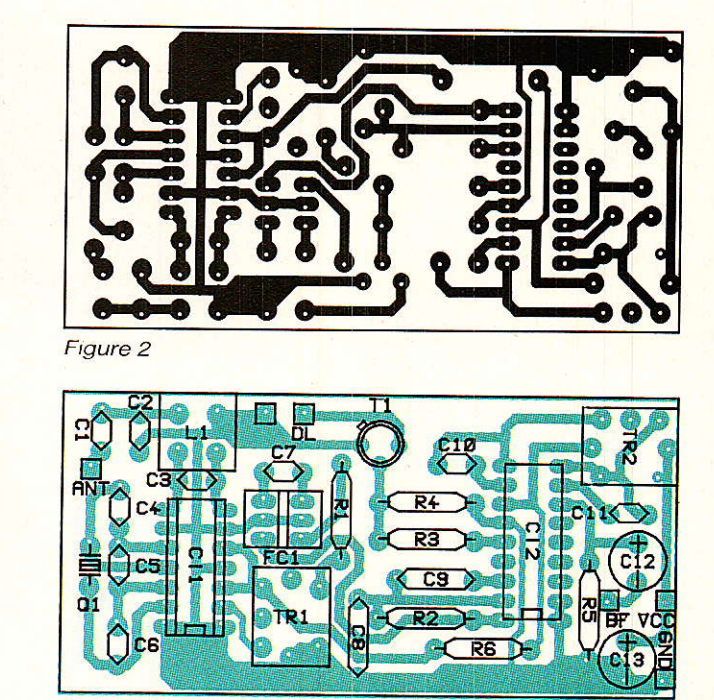

Figure 3

Si on remplace C10 par un filtre, iI fâut utiliser 1e fil du milieu et I'un quelconque des deux fils latéraux.

# Réalisation pratique

e circuit imprimé de 1a figure 2 a été dessiné de façon à recevoir tous les composants du récepteur selon l'implantation assez serrée mais pas exagéré-

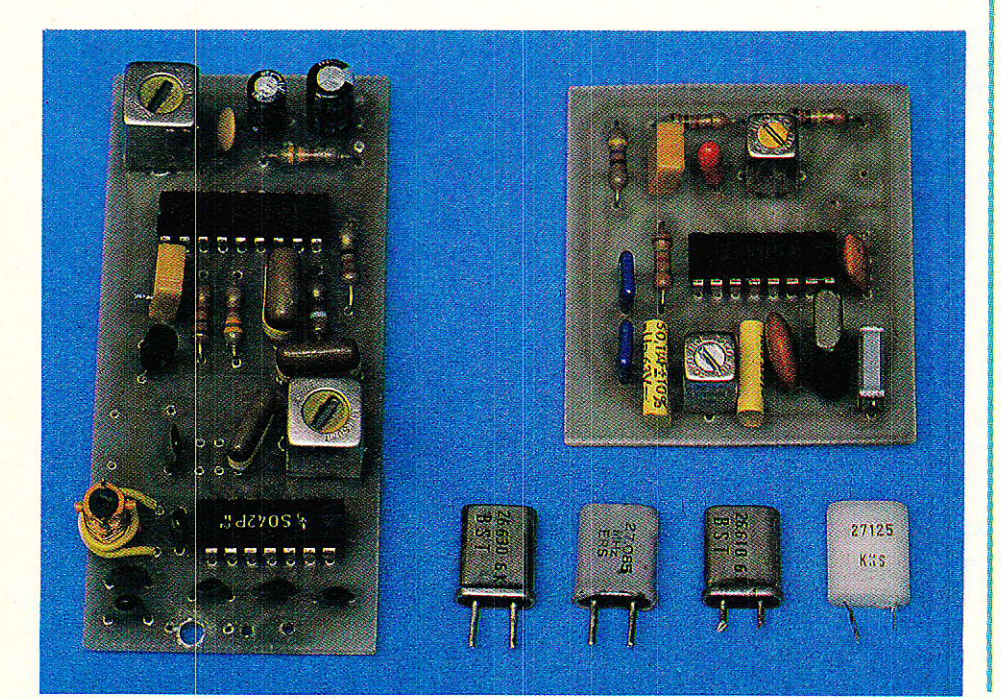

ment tassée de la figure 3. Sans acrobatie de câblage, on arrive ainsi à un module de dimensions réduites qu'il sera facile d'intégrer dans toutes sortes d'équipements portatifs.

Le seul point délicat (si I'on peut dire !) est la fabrication de L1 ; sur le mandrin à picots de 6 mm, on bobinera 9 spires de fil émaillé 25/100, étalées du haut en bas du mandrin (donc non jointives). Souder les extrémités aux picots, puis souder le mandrin en place. Ajouter alors deux spires jointives de fil de câblage isolé par dessus ce premier enroulement, au pied du mandrin, et les souder dans leurs trous.

Le réglage du module câblé est facilité par 1a présence de la sortie « indicateur de champ » : faire comrnander par T1 une diode LED montée en série avec 330 ohms environ, et faire fonctionner un émetteur sur une fréquence correspondant à celle du quartz équipant le récepteur (à 455 kHz près bien sûr).

A défaut d'autre chose, le petit oscillateur de la figure 4 suffira amplement. Approcher suffisamment le récepteur en manæuvrant TRl, pour obtenir l'allumage de la LED. Tout en s'éloignant lentement, ajuster TR1, L1, puis enfin TR2 jusqu'à obtenir un maximum de brillance.

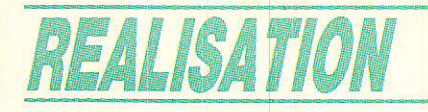

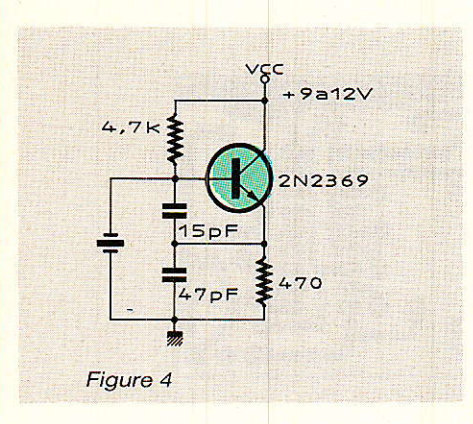

Fignoler éventuellement ces réglages sur une émission modulée en fréquence, que l'on cherchera à recevoir Ie mieux possible.

Attention, L1 est à régler à chaque changement d'antenne ou de quartz, mais les réglages des deux transfos FI sont en principe définitif.

Ce rècepteur pourra par la suite étre utilisé sur toute tension d'alimentation continue comprise entre 9 et 14 V environ, et sur toutes sortes d'antennes, depuis Ie fouet tèlescopique jusqu'à la grande antenne de toit, en passant par les modèles pour voitures. Bien évidemment, Ia sensibi-Iité du récepteur est liée aux performances de I'antenne, mais de bonnes surprises sont possibles malgré le prix de revient très raisonnable de ce montage: bien que normalement prévu pour travailler à 10,7 MHz, le TDA 1047 se comporte très correctement à 455 kHz. Il délivre simplement un

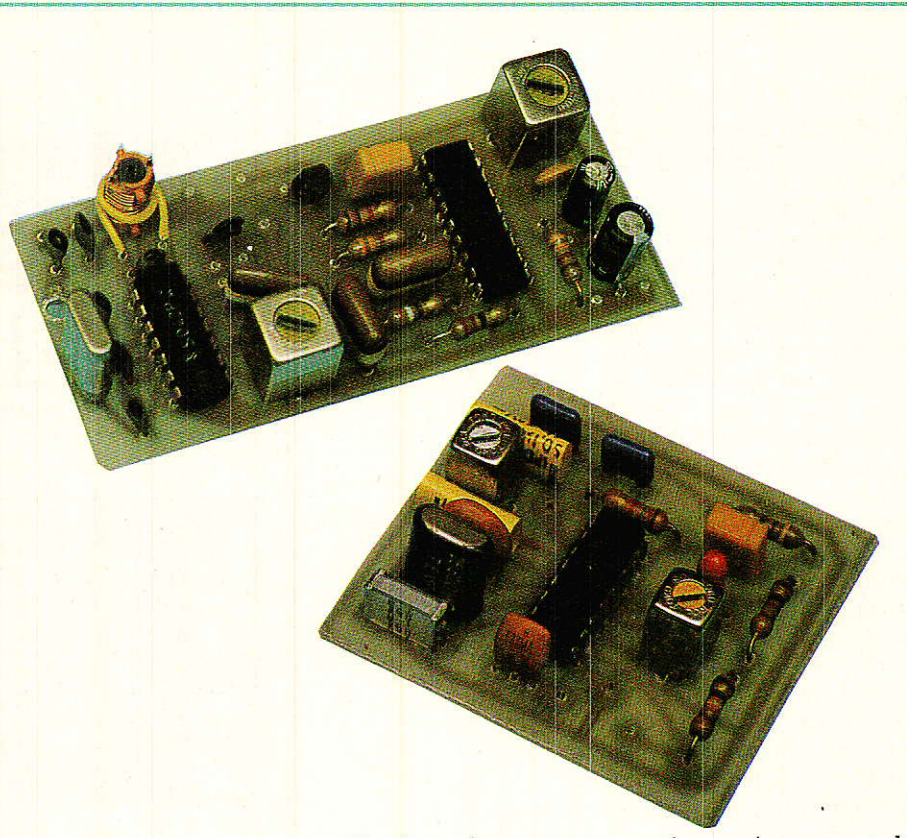

niveau un peu faible, qu'il n'est guère difficile d'amplifier avant usage...

Sa sortie pour indicateur de champ est par contre très précise : une simple diode LED ou mieux un galvanomètre permettent de s'en servir pour localiser des émetteurs miniatures dissimulés dans toutes sortes de buts. Un jeu fort distrayant peut ainsi être organisé à I'aide de quelques émetteurs du type de celui de la figure 4 : sans antenne, leur portée ne dépassera pas quelques mètres, et un véritable « ratissa-

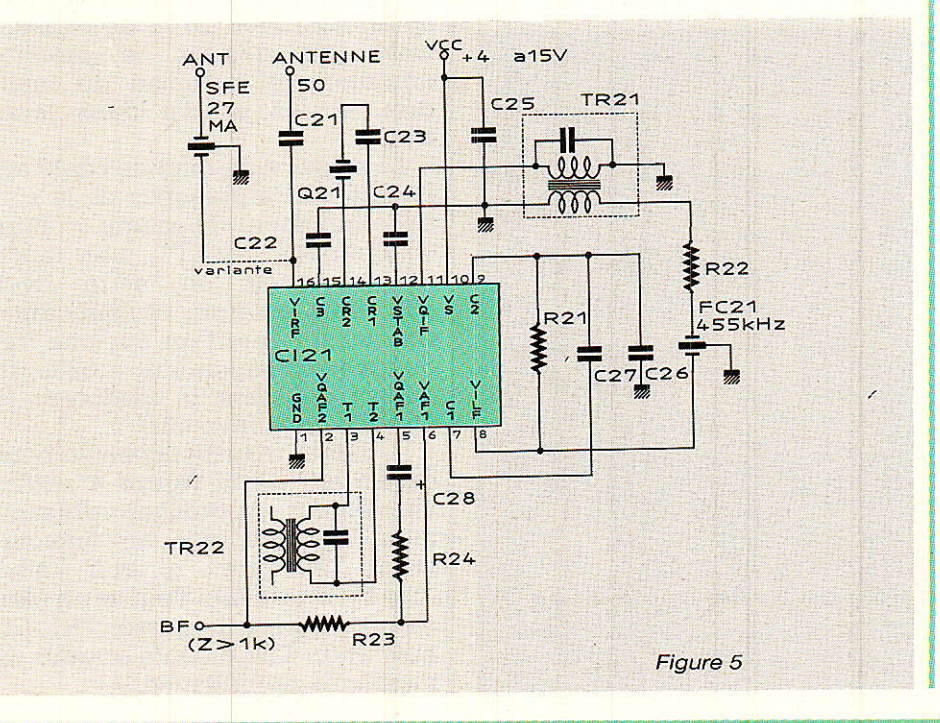

ge » sera nécessaire pour les trouver I

Mais cette application n'est<br>ridemment qu'un exemple évidemment parmi une foule d'autres...

# Un schéma a « monocnip »

' **Tertaines applications plus A** « sérieuses » exigeront un récepteur de forte sensibilité, par exemple lorsqu'il s'agira de capter en zone urbaine, sans antenne trop encombrante, un signal provenant d'un émetteur peu puissant situé à bonne distance.

Notre premier montage présente l'avantage d'être composé de circuits intégrés courants, mais pas spécifiquement conçus pour ce genre de travail.

La classe supérieure en matière de performances pourra être obtenue d'une façon paradoxale, en n'utilisant qu'un seul circuit intégré au lieu de deux !

Seulement voilà, il s'agit d'un composant spécialement fâbriqué pour cet usage, et dont les caractéristiques sont donc optimisées. Le TBB 1469 (alias S 1469) appartient au catalogue des circuits intégrés industriels SIEMENS 1987/88 : il est destiné aux applications de radiocommande, de recherche de personnes, et aux radiotéléphones ou téléphones sans fil. Votre reven-

# **Un récepteur 27 MHz FM miniature**

deur le trouvera chez les distributeurs de la marque.

Dans ce boîtier à 16 broches, on trouve l'équivalent des deux circuits intégrés de notre premier montage, le tout complété d'un étage HF de 42 dB de gain, er d'un amplificateur audio offrant un gain de 37 dB.

Il en résulte, malgré un montage plus simple, une sensibilité fortement accrue, et un niveau de sortie beaucoup plus confortable.

Par contre, Ia sélectivité est un peu moins bonne (il n'y a pas de circuit accordé HF et donc pas de réjection de fréquence image), et rien ne permet l'installation d'une sortie pour indicateur ou relais de détection de porteuse.

Les domaines d'application des deux montages seront donc bel et bien différents, mais complémentaires

La figure 5 donne Ie schéma de ce second récepteur, qui se contente si nécessaire de 4,5 V d'alimentation, pour une consommation typique de 2,7 mA : longue autonomie assurée sur une pile plate ou trois éléments de 1,5 V ou 1,2 V (accus CdNi), voire sur un petit panneau solaire...

L'antenne, réputée de 50 ohms (antenne CB ou simple fouet télescopique) attaque directe-

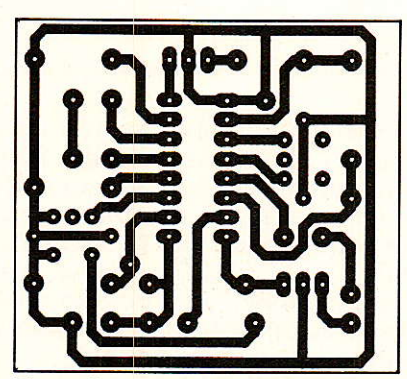

Figure 6

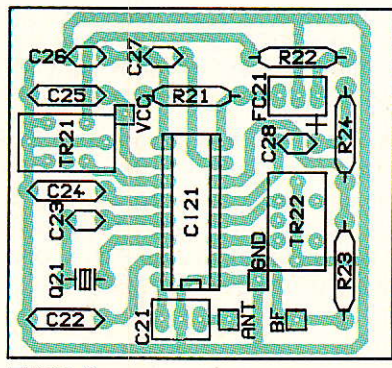

Figure 7

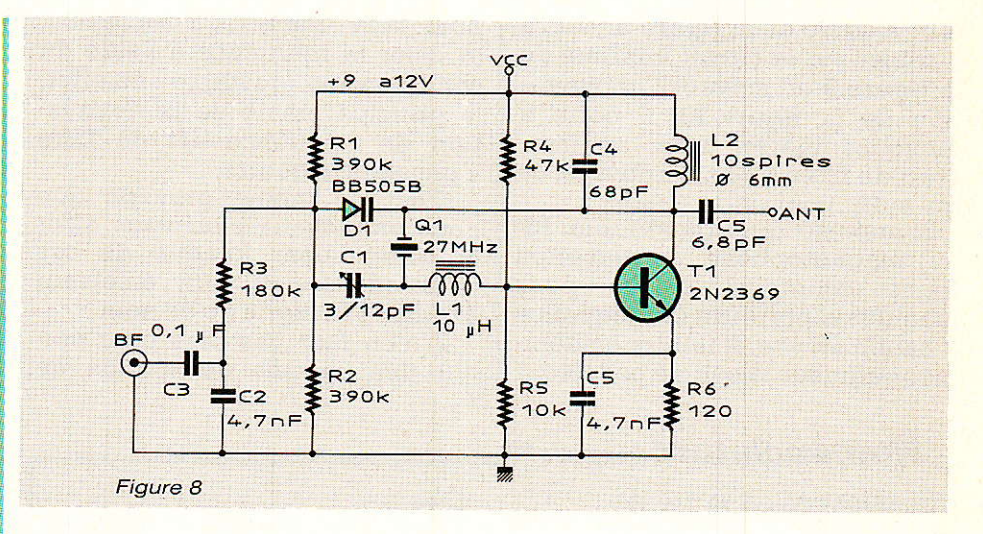

ment I'ampli HF à travers un  $condensateur de 0,1 µF, que nous$ avons tenté de remplacer par un filtre céramique 27 MHz (SFE 27 MA MURATA) : on gagne un peu en sélectivité, mais cela n'a rien d'indispensable !

Le quartz, dont la fréquence sera décalée de 455 kHz par rapport à celle de l'émetteur à recevoir, est branché directement aux bornes du circuit intégré. Un condensateur en série permet, si nécessaire, de faire glisser très légèrement la fréquence marquée, pour un accord optimal Avec 22 pF, la fréquence nominale doit normalement être obtenue.

Le mélangeur couplé à l'oscillateur à quartz débite dans un<br>transfo FI455 kHz (LMC4101  $FI$  455 kHz TOKO, à vis blanche, ou tout modèle  $7 \times 7$  mm équivalent).

Suit un filtre céramique « trois pattes » 455 kHz, qui donne la sélectivité voulue à ce récepteur. L'entrée de I'amplificateur FI est couplée (et découplée) par des condensâteurs non polarisés dont la valeur recommandée est assez forte:  $1 \mu F$ .

Il ne faut pas employer de gros modèles (160 ou 250 V), mais des condensateurs modernes de tension de service n'excédant pas 50 ou 63 V : surtout pas de chimiques ou de tantales I

En cas de difficulté d'approvisionnement, on pourra se rabattre sur des  $0.47 \mu$ F, mais on évitera de descendre en dessous de  $\frac{0.22 \text{ }\mu\text{F}}{\text{Un}}$ .

second transfo FI {LMC 4100 TOKO à vis jaune ou un équivalent) accorde le démodulateur (ou discriminateur) FM sur 455 kHz, tandis que le signal audio démodulé est disponible sur la broche2, que l'on peu charger jusqu'à 1 000 ohms.

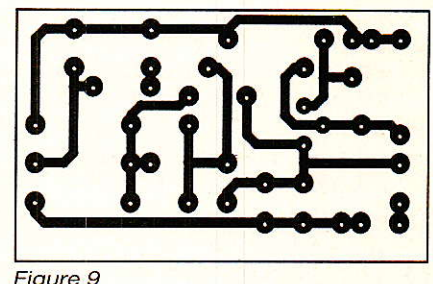

Figure 9

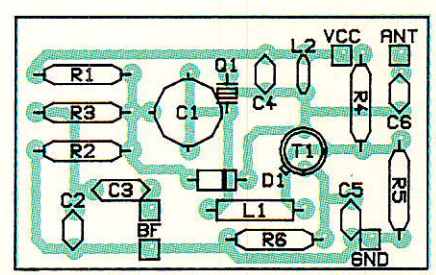

Figure 1O

# Réalisation pratique

raver le circuit imprimé de la figure 6, puis câbler cette carte selon la figure 7. L'implantation est assez dense, afin que le module terminé soit de petites dimensions.

Le réglage est très simple, puisqu'il consiste à rechercher le plus fort niveau de son avec la meilleure qualité en agissant conjointement sur les deux transfos FI.

Comme il n'y a pas d'indicateur de champ, il faut cette fois dispo- . ser d'une émission modulée en fréquence.

A défaut d'un poste CB ou d'un talkie-walkie équipé de Ia FM, on pourra construire le petit oscilla-

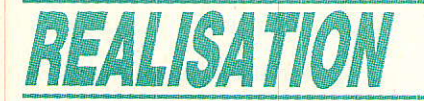

teur modulé de la figure 8 : facile à câbler sur le circuit imprimé de la figure 9 en suivant l'implantation de la figure 10, il porte à quelques mètres avec un morceau de fil en guise d'antenne, ce qui suffit pour notre usage.

N'importe quel générateur BF ou magnétophone à cassettes (prise écouteur) suffira pour moduler la porteuse en fréquence à bande étroite. Il faudra évidemment agir sur la self de collecteur

pour faire démarrer l'oscillation, et caler la fréquence à l'aide du condensateur ajustable : en effet, le principe même de la modulation de fréquence est de faire « glisser » le quartz.

C'est ce même principe que nous employons pour vous offrir le complément logique de ces deux récepteurs : un émetteur 27 MHz FM digne de ce nom !

Il n'en faut pas plus pour établir de<mark>s liaisons de son ou d</mark>e télécommande à des distances qui dépendront de bien des facteurs : réglage de l'émetteur,<br>performances des antennes performances émettrice et réceptrice, type du récepteur, dégagement des stations, et... réglementation !

Pour le moment, réalisez le récepteur de votre choix, ou pourquoi pas 1es deux, et fignolez vos réglages sans sortir de chez vous.

Patrick GUEULLE

# Nomenclature (récepteur à 2CI)

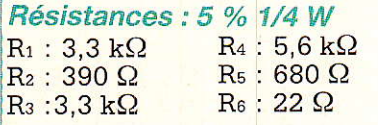

### Condensateurs céramique et chimiques 16 V

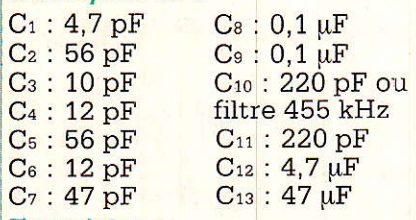

### **Transistor**

T<sub>1</sub>: BC 107

Circuits intégrés Cl<sub>1</sub> : SO42P Siemens Clz : TDA 1047 Siemens

### frivers

TR<sub>1</sub> et TR<sub>2</sub> : transfos FI 455 kHz  $10 \times 10$ FC<sub>1</sub> : filtre céramique double 455 kHz (SFZ 455 A) MURATA  $Q_1$ : quartz 27 MHz (455 kHz au dessus ou en dessous de la fréquence à recevoir) L1 : mandrin 6 mm à 2 picots

# $\bm{N}$ omenclature (récepteur à 1 CI).

**Résistances : 5 % 1/4 W**<br>R<sub>21</sub> : 1.5 kΩ R23 :100 kΩ  $R_{21}$  : 1,5 k $\Omega$  R<sub>23</sub> : 100 kg<br>  $R_{22}$  : 470  $\Omega$  R<sub>24</sub> : 1 k $\Omega$  $R_{22}:470$   $\Omega$ 

### **Condensateurs**

 $C_{21}$  : 0,1  $\mu$ F ou filtre SFE 27 MA (MURATA)  $C_{22}$  : 0,1  $\mu$ F

C<sub>23</sub> : 22 pF  $C_{24}: 0, 1 \mu F$  $C_{25}$  : 0,1  $\mu$ F  $C_{26}$ : 1  $\mu$ F non polarisé  $C_{27}$ : 1 µF non polarisé C28 : 1 μF chimique 16 V radia

Circuit intégré Cl<sub>21</sub>: TBB 1469 Siemens

### Divers

FCzr : filtre céramlque 455 kHz TR<sub>1</sub> : transfos FI 455 kHz  $TR_2$ :  $7 \times 7$  mm (LMC 4100 ou LMC 4101 TOKO)  $Q_{21}$ : quartz 27 MHz (455 kHz à côté de la fréquence recevoir)

# INFOS A prapas de TDF I

Dans un précédent numéro de .Radio-Plans, nous informions nos lecteurs d'Europe et d'Afrique du Nord de 1a prochaine parution d'articles consacrés aux satellites TDF I et ASTRA et surtout à leur réception.

Nous préférons, pour l'instant, différer leur parution, puisqu'il nous a pas été possible d'une part, de tester le signal en MAC sur le terrain en présence d'é1éments pouvant influencer sa réception.

D'autre part, il existe encore quelques doutes sur le diagramme de rayonnement de I'antenne d'émission du satellite TDF I.

Bien sûr, nous avons déjà une idée sur la zone de couverture de

réception de TDF I (et d'ASTRA) puisque d'une part nous avons  ${\rm mesur}$ é un C/N de  $\simeq 18$  dB dans 1e centre de Ia France avec une parabole de 30 cm et d'autre part, nous nous sommes rendus avec

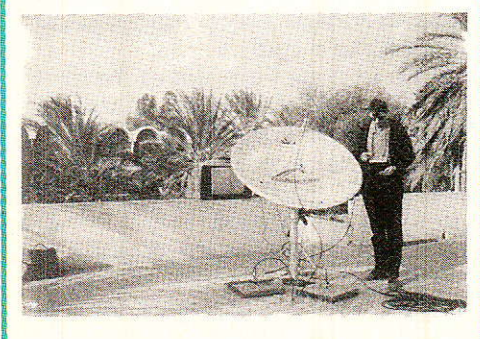

1â société CIAC-HELiOCOM jusqu'à 32° 8 N/10°5 E où nous avons constaté que la réception de TDF I est toujours possible avec, il est vrai, des équipements lourds.

Sans vouloir préjuger de conclusions définitives, nous pouvons annoncer que la zone de service de TDF I est plus vaste que celle prévue par TELEDIFFU-SION DE FRANCE puisque, par exemple, avec une parabole de 60 cm, nous mesurons un C/N de 13 dB à... Tunis (F : 1,2 dB\.

Quant à ASTRA dans cette même ville, on ne mesure plus que 3 dB C/N via le faisceau de la famille des SKY et cela non plus avec 60 cm mais avec 1,20 m

A titre de comparaison TELE-COM 1 C (voir R.-P. 494) est capté avec une parabole de 1,20 m (F ; 1,2) apportant une marge de 1,5 dB au-dessus du seuil pratique du démodulateur BEST.

S. NUEFFER

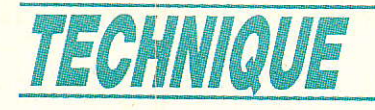

# Propagation guidée:

a réception radiophonique à bord d'un véhicule est toujours tributaire de la topographie, et les des affaiblissements du signal. Sur les tronçons autoroutiers mal exposés, cela occasionne la réception irrégulière d'un signal faible préjudiciable à une bonne qualité d'écoute dans la bande radio mélomane voyageur certes, mais surtout entrave à la bonne information des usagés sur l'état des routes et la fluidité de la circulation. Nous montrons ici que I'on peut y accidents de terrain provoquent de très fréquentes perturbations et en modulation de fréquence. Situation gênante pour le

remédier au moyen d'un émetteur auxiliaire local constitué d'une ligne rayonnante incorporée à la glissière de sécurité.

La réception de la radio FM à bord d'un véhicule est par nature une opération délicate et sujette à problème car les émissions radiophoniques sont émises en généra1 au moyen d'antennes de polarisation horizontale alors que l'antenne « fouet » du véhicule, dressée sur le capot ou sur le toit est essentiellement de polarisation verticale. A titre d'exemple, le signal d'une bonne antenne fouet verticale passive accordée sur une émission donnée est de 12 dB inférieur à celui d'une antenne dipôle horizontale placée à trois mètres de hauteur (conditions minima pour une réception domestique). La verticalité de I'antenne de réception, condition impérative pour qu'elle reste sensiblement omnidirec-

tionnelle, et le relief rencontré sur le parcours du véhicule se conjuguent pour provoquer de très fortes variations d'amplitude et de phase de la porteuse reçue. En effet celle-ci est la superposition de toutes les ondes partielles réfléchies, souvent de façon multiple, par les éléments du relief et qui s'additionnent sur I'antenne avec des amplitudes et des retards de propagation qui fluctuent constamment. Les écarts de retard de propagation peuvent excéder 5 µs, ce qui perturbe de façon non négligeable la démodulation de fréquence. Le résultat sur le signal audio utile est l'irruption intempestive de bruit de fond et de fortes distorsions des composantes de plus basses fréquences,

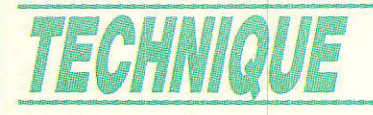

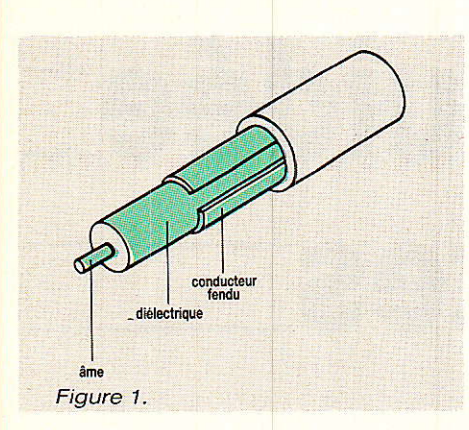

On utilise déjà depuis longtemps pour des besoins de télé-<br>communication des câbles communication coaxiaux fendus comme lignes<br>électromagnétiques rayonnanélectromagnétiques tes. Le conducteur extérieur du coaxial qui est en utilisation normale un cylindre complet enfermant l'âme ou conducteur intérieur est, le diélectrigue et dans le cas du coaxial fendu, interrompu sulvant deux génératrices du cylindre (figure 1). C'est par cette fente que la ligne rayonne une onde dont la polarisation dépend de l'orientation du câble. Ce dispositif est utilisé dans les tunnels ferroviaires ou le métro pour transmettre ou recevoir la voix ou des données. Il est également envisagé d'en équiper les tunnels autoroutiers pour la transmission radiophonique. I1 est donc tout à fait légitime d'imaginer I'application d'un tel principe aux tronçons autoroutiers mal desservis.

La propagation d'une onde<br>ectromagnétique dans et électromagnétique dans et autour d'un coaxial fendu est décrite par les classiques équations de Maxwell : dans notre cas il y a superposition de deux types d'ondes. La première est une onde de type TEM (Transverse Electro Magnetique, onde qui se propage dans les coaxiaux ordinaires) qui reste bien confinée dans le câble et rayonne peu. Elle assure principalement dans notre cas le transport du signal le long de Ia ligne. La seconde est une Onde de surface dont les lignes de champ s'ouvrent largement vers I'extérieur du câble qui donc rayonne bien. Elle apparaît aux points où I'on a des solutions de continuité dans I'impédance de 1a ligne, par exemple où 1'on passe du coaxial fermé au coaxial fendu. En ces points I'onde TEM cède de l'énergie à I'onde de surfâce.

Comme ce mode d'onde de surface est rayonnant, il cède à son tour de l'énergie au milieu extérieur et son amplitude moyenne décroit le long de la ligne. Une ligne coaxiale fendue dont I'impédance est bien adaptée à Ia propagation du mode TEM indispensable pour le transport de I'onde ne peut dans le même temps être<br>électriquement parfaitement électriquement adâptée à l'onde de surface. Du fait de cette obligatoire désadaptation, I'onde de surface subit des réflexions en bout de ligne. II en résu1te dans une certaine mesure un régime d'ondes stationnaires : en plus de Ia décroissance de l'âmplitude due au rayonnement, il y a donc des variations sensiblement sinusoïdales de l'amplitude de l'onde de surface sous<br>forme de « ventres » et de « ventres » et de « nœuds » de vibration. La mesure des champs dans un cas pratique montre qu'il faut compter avec des fluctations d'amplitude pouvant atteindre 30 dB.

# La glissière de securite comme ligne rayonnante

es études théoriques menées à l'université de Munich ont montré que la glissière de sécude la ligne de propagation ainsi

constituée est de l'ordre de 200 rité qui borde Ies autoroutes, lorsqu'elle est parcourue par un filin métallique logé dans sa partie concave, peut se comporter comme un câble coaxial fendu, en ce sens qu'elle peut guider des ondes électromagnétiques et les rayonner. Un filin de diamètre 1,4 mm est maintenu par des entretoises parallèlement à Ia glissière (figure 2). L'impédance

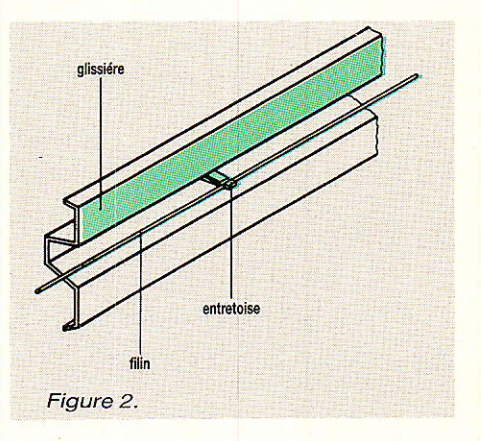

Q pour le mode TEM. L'atténuation de l'onde le long de cette ligne est de 3,5 dB pour 100 m. La perte de transmission, c'est-àdire le rapport entre l'amplitude du signal injecté dans Ia ligne et celle du signal recueilli sur I'antenne de réception située à 5 mètres de la glissière avoisine 70 dB. L'allure des lignes de champ pour les modes TEM ou d'ondes de surface est représentée figure 3 et 4. On remarque figure 4 que le

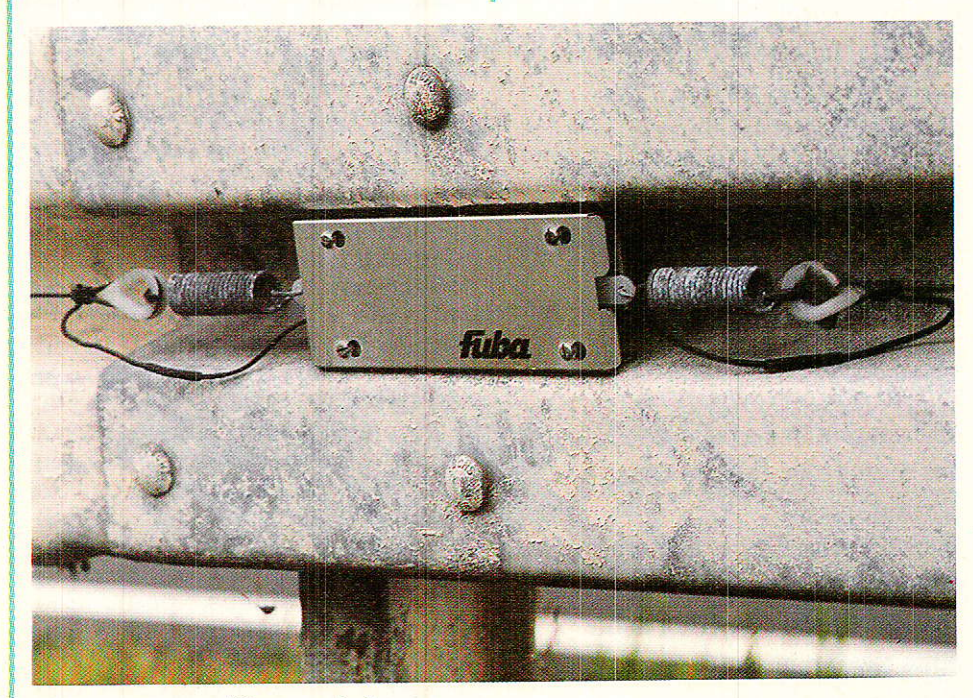

Figure 6 - Amplificateur répéteur.

### Propagation guidée et autoroutes

rayonnement de l'onde de surface est semblable en première âpproximation à celui d'une source de symétrie cylindrique.

Pour assurer une réception correcte avec une antenne d'autoradio, un niveau de 25 dBµV est nécessaire (pour une impédance d'antenne de 150 ohms). Consi dérons cette valeur limite et une perte de transmission de 75 dB. En conservant de surcroît une marge de sécurité de 24 dB, on obtient pour le mode TEM une valeur du niveau à iniecter de + 13 dBm. La marge de sécurité que I'on s'est donnée garantit I'absence d'interférences destructives entre I'onde rayonnée par la glissière de sécurité et l'onde reçue directement en provenance de l'émetteur radio.

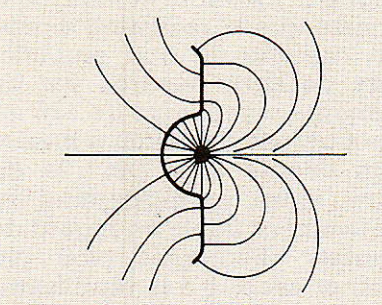

Figure 3 - Onde TEM.

Comme I'onde s'atténue le long de la ligne de propagation, il est nécessaire de disposer de proche en proche des amplificateurs répéteurs. Ces amplificteurs étant intercalés entre deux tronçons de ligne rayonnante, leur gain doit rester modeste: en effet Ia ligne en aval de I'amplificateur se couple par rayonnement direct âvec la ligne située en amont. Si le gain est supérieur à la perte associée à ce couplage, on obtient un accrochage de I amplificateur qui se mue en oscillateur libre ! Une valeur raisonnable de ce gain se situe aux alen-

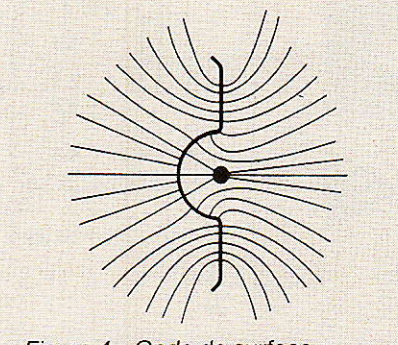

Figure 4 - Onde de surface.

tours de 12 dB. Etant donnée I'atténuation de 3,5 dB aux 100 mètres le long de la ligne, un amplificateur de 12 dB doit ètre placé tous les 342 mètres. Comme on veut se ménager une marge de réglage en gain assurant une plus grande souplesse d'utilisation au système, on réduit encore dans la pratique cette distance entre répéteurs.

Le dispositif décrit ici n'ayant pour seul but que de pallier localement les difficultés de réception sur des sites particuliers, son installation ne saurait être que limitée à des tronçons courts du réseau autoroutier. Afin d'éviter un accord différent des récepteurs sur les petites zones desservies par ce système, la fréquence réémise doit être identique à celle émise par l'émetteur principal.

Lors de la conception de l'installation, il faut prendre garde de ne pas provoquer, entre l'onde rayonnée par 1a glissière et celle reçue de l'émetteur principal, de retard de plus de 5 µs ; si cela devait se produire, il faudrait procéder à une réinjection du signal par une nouvelle station de réception.

# Les amplificateurs de la ligne ravonnante

a société FUBA Communication a tout spécialement développé des amplificateurs pour cette application particulière. Deux types d'amplificateurs sont nécessaires : le premier est un amplificateur de ligne montrant sur ses deux accès une impédance de 200 ohms adaptée à Ia ligne rayonnante; 1e second est un amplificateur d'injection permettant de passer des 75 ohms des appareillages classiques aux 200 ohms de la ligne. Les boîtiers ont été conçus pour venir prendre place exactement dans la partie concave de la glissière (voir figure 5 et 6). Ils sont résistants à la corrosion et protègent l'électronique de l'eau projetée par les véhi cules. Leurs vis de fixation correspondent aux trous déjà ménagés dans les glissières pour les raccords et les supports. Le remplacement d'un amplificateur

défectueux est rendu aisé par simple démontage du capot du boîtier.

Les figure 7 et 8 montrent le schéma-bloc et une vue du circuit<br>d'un amplificateur répéteur. amplificateur Celui-ci est constitué principalement d'un amplificateur HF hybride autoréglé et d'un circuit d'alimentation stabilisée. L'alimentation des amplificateurs etant assurée par le courant continu qui circule dans la glissière (« masse » du système) et dans le filin tendu, il faut que les amplificateurs tolèrent les pertes ohmiques de la ligne ; à cet effet la tension appliquée en extrémité de ligne est de 48 volts alors que I'amplificateur proprement dit ne demande que 24 volts. La différence entre la tension filin/glissière et les 24 volts utiles décroît progressivement lorsqu'on s'éIoigne du point d'injection et doit

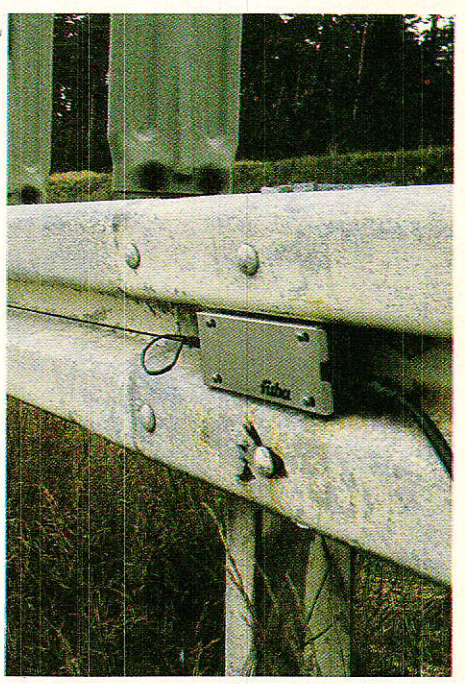

Figure 5 - Amplificateur injecteur.

être dissipée par I'alimentation stabilisée. L'évacuation de la chaleur ainsi dégagée est facilitée par le bon contact thermique entre le boîtier et la glissière qui sert de radiateur. A l'intérieur du boîtier, le courant de téléalimentation est dérivé de l'entrée vers la sortie via des inductances qui Ie séparent du signal haute fréquence ; I'alimentation prélève au passage Ie courant nécessaire à I'amplificateur. Des éclateurs à gaz disposés en shunt à I'entrée et à la sortie évacuent à Ia masse les surtensions parasites d'ori-

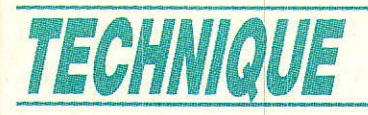

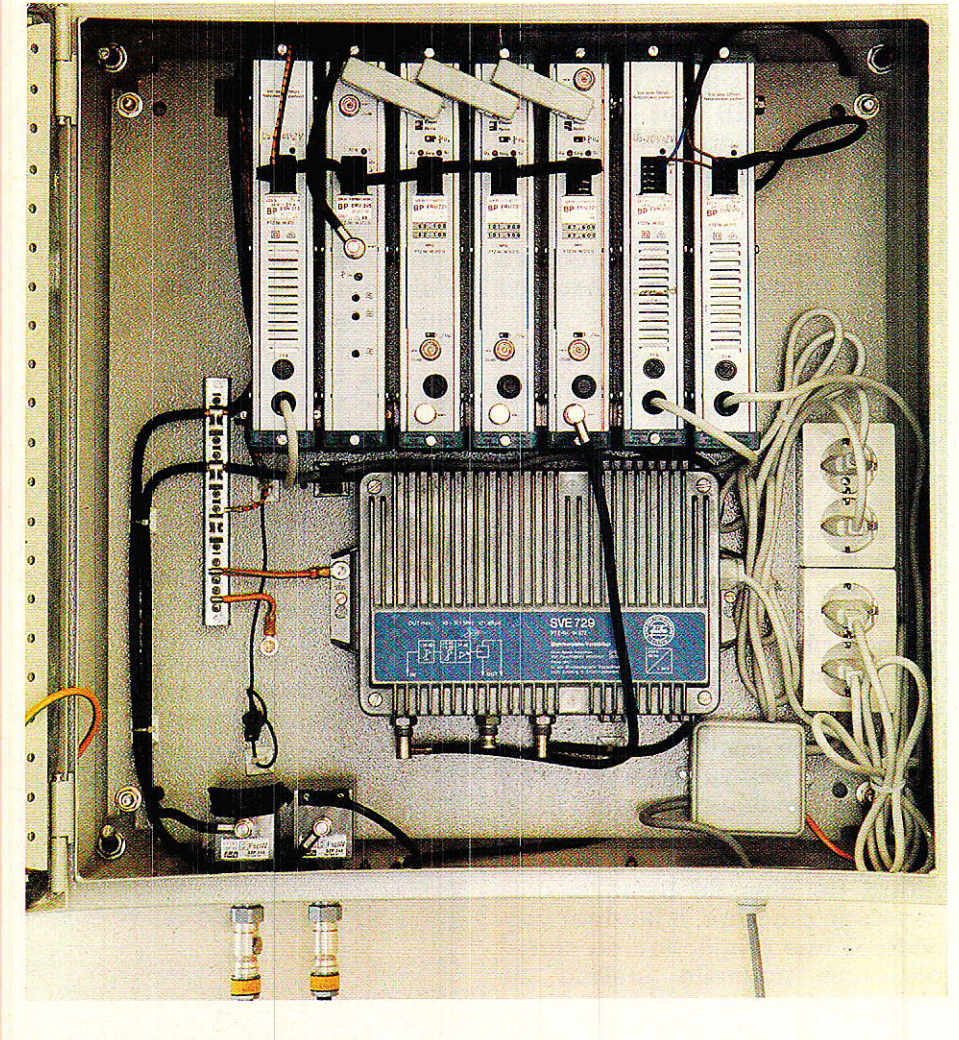

Figure 9 - Station de réception.

gine atmosphérique. Après passage d'un condensateur de couplage, le signal entrant subit une<br>transformation d'impédance transformation 200 ohms/75 ohms au moyen d'un petit transformateur sur ferrite puis un prélèvement par couplage pour une prise test. L'amplificateur proprement dit est précédé par un atténuateur variable à diodes assurant la régulation et commandé par I'amplificateur opérationnel de commande automatique de gain qui « mesure » le niveau de sortie après couplage et redressement. Comme à I'entrée, une prise test de sortie permet par couplage résistif de vérifier le bon fonctionnement de I'appareil. Après transformation d'impédance 75 ohms/200 ohms le signal amplifié est réinjecté sur la ligne rayonnante.

Du fait du fort niveau de sortie demandé à I'amplificateur et de la nécessité d'en cascader plusieurs le long de la ligne, chacun d'entre eux doit avoir d'excellentes caractéristiques de linéarité. Le « point d'interception » (qui caractérise l'absence de distorsions non linéaires) de I'amplifi cateur est supérieur à 44 dBm.

Cette très grande linéarité perrnet par ailleurs de transmettre par Ia ligne plus d'un programme radiophonique à Ia fois.

# Réalisation expérimentale d'un système complet

ne installation d'un système expérimental complet a été effectuée pour le compte du constructeur automobile Volkswagen sur son circuit d'essai de Ehra-Lessin.

Une ligne rayonnante de 1 000 mètres a été installlée dans la glissière de sécurité et des mesures en grandeur réelle ont eu lieu, visant principalement à déterminer le comportement des récepteurs dans la zone de transition entre le secteur desservi par la ligne rayonnante et celui où ne persiste que la réception directe. Une cascade de huit amplificateurs de ligne séparés par des segments rayonnants de 125 mètres a permis de mener à bien les tests décrits plus loin ; la distance entre amplificateurs est relativement faible au regard des résultats théoriques (voir plus haut) et est due à la réutilisation du matériel ayant servi aux premiers essais.

La station de réception est équipée d'une antenne FM orientable pour les essais, d'un préamplificateur faible bruit, de trois voies de traitement monocanal avec passage par la fréquence intermédiaire à 10,7 MHz de la FM (qui permet une bonne régu-

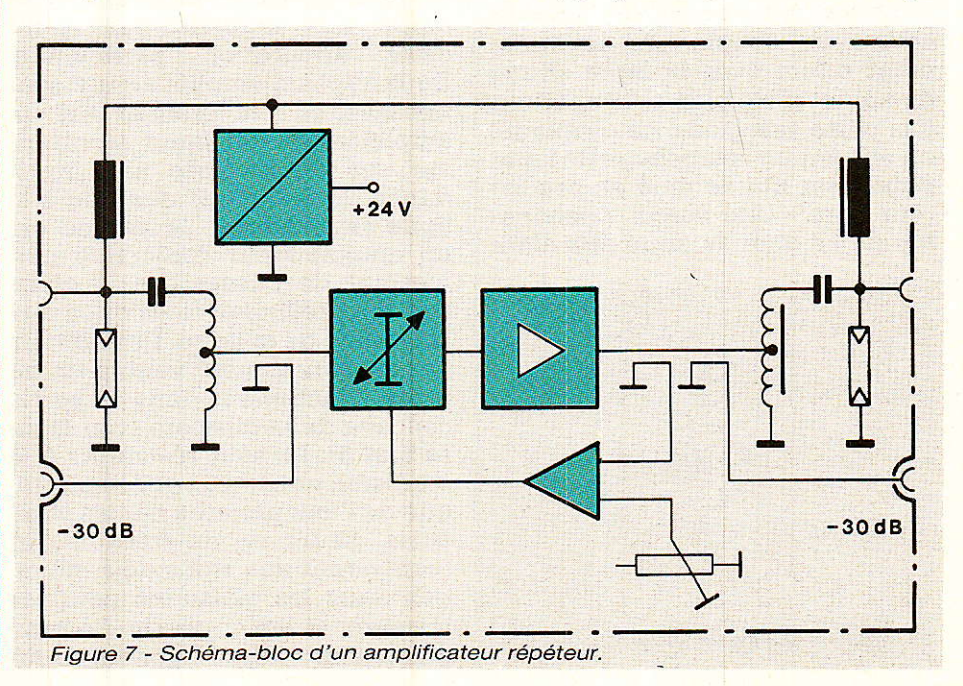

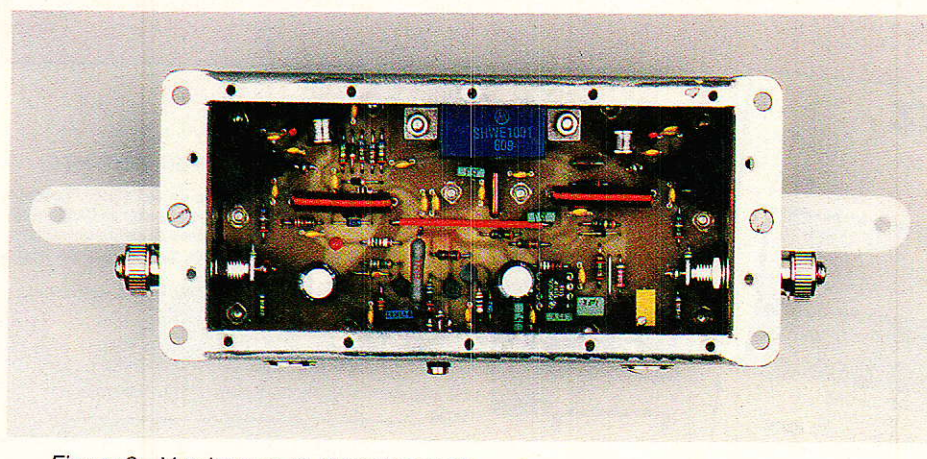

Figure B - Vue interne de I'amplificateur.

lation des canaux ainsi qu'un filtrage performant) et d'indispensables modules d'alimentation. Un post-amplificateur permet de « gonfler » le signal avant son envoi vers I'amplificateur injecteur qui fait la conversion 75 ohms/200 ohms. La figure 10 reprend le schéma-bloc de la sration de réception où I'on reconnaît les pré- et post-amplificateurs (ERV205 et SVE 729), les alimentations (ESN 012) et les voies de traitement monocanal (ERU 221). Comme nous l'avons vu plus haut, ces voies de traitement opèrent une double conver-<br>sion de fréquence Canal/ fréquence Canal/ 10,7 MHz puis 10,7 MHz/Canal dont le seul but est de faciliter Ie traitement car le filtrage et la régulation sont très commodes à 10,7 MHz. Les fréquences d'entrée et de sortie de ces modules devant ètre parfaitement identiques, c'est le même oscillateur local qui sert aux deux conver-

sions. La figure 9 donne un aperçu de la constitution interne de la station de réception. L'ensemble est monté dans une armoire métallique qui protège les appareillages des intempéries.

Les résultats obtenus à bord d'un véhicule se déplaçant sur l'autoroute sont illustrés par la figure 11 qui montre le niveau de

signal reçu sur une antenne fouet automobile. Les trois premiers amplificateurs ont été ajustés avec un niveau de sortie plus réduit car l'orientation de la ligne rayonnante coincide sur ce tronçon avec celle de I'antenne de Ia station de récepion : cette réduction du niveau garantit I'absence de rebouclage (effet « Larsen »). Autre particularité, la « bosse » observée après le répéteur n° 2 sur le diagramme de la figure 11 provient de ce que à cet endroit le terre-plain central est bétonné, ce qui crée une onde stationnaire transversale sur la voie. A partir du répéteur nº 4 le niveau est sensiblement constant, ce qui démontre la grande maîtrise que ce système permet d'avoir du niveau de réception sur un véhicule. La très rapide décroissance du niveau au-delà du tronçon routier desservi prouve I'efficâcité de ce mode de transmission. Rappelons que le seuil de réception pour un autoradio se situe aux alentours de 25 dBuV ; I'examen

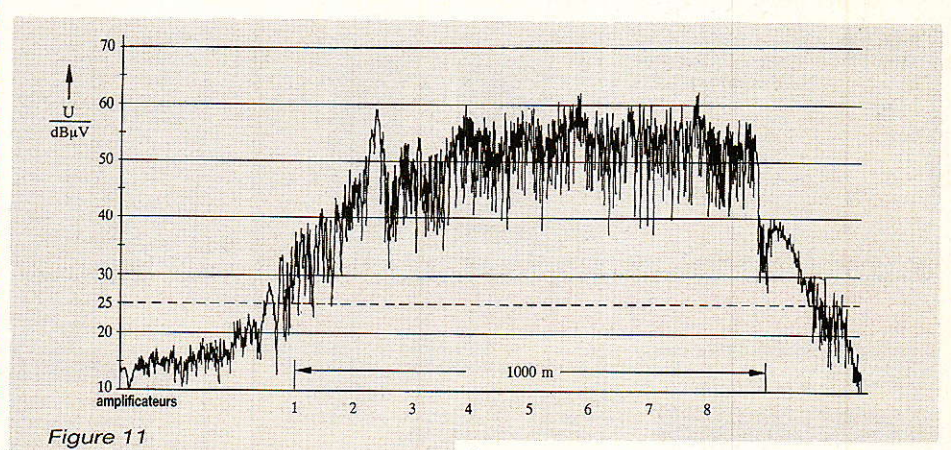

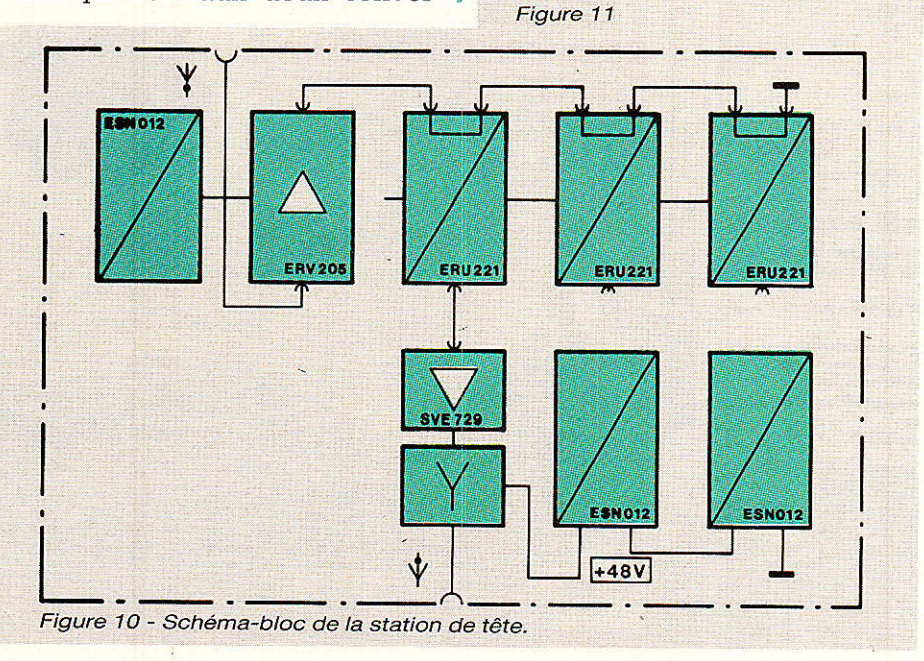

de la figure 11 montre que I'on dispose d'une marge de niveau assurant une écoute de très haute qualité.

Le système d'aide à la réception radiophonique que nous venons de décrire s'inscrit plus modestement mais au même titre que les réseaux câblés ou de la télédiffusion par satellite dans le grand courant actuel des innovations en matière de téIé- et radiodiffusion. Dans cette optique I'ensemble des services audiovisuels disponibles aujourd'hui à bord des véhicules (parmi lesquels i] faut compter le radiotéléphone) préfigurent les télécommunications de demain qui feront de I'automobile I'annexe du domicile.

Ph. Horvat

# Propagation guidée et autoroutes

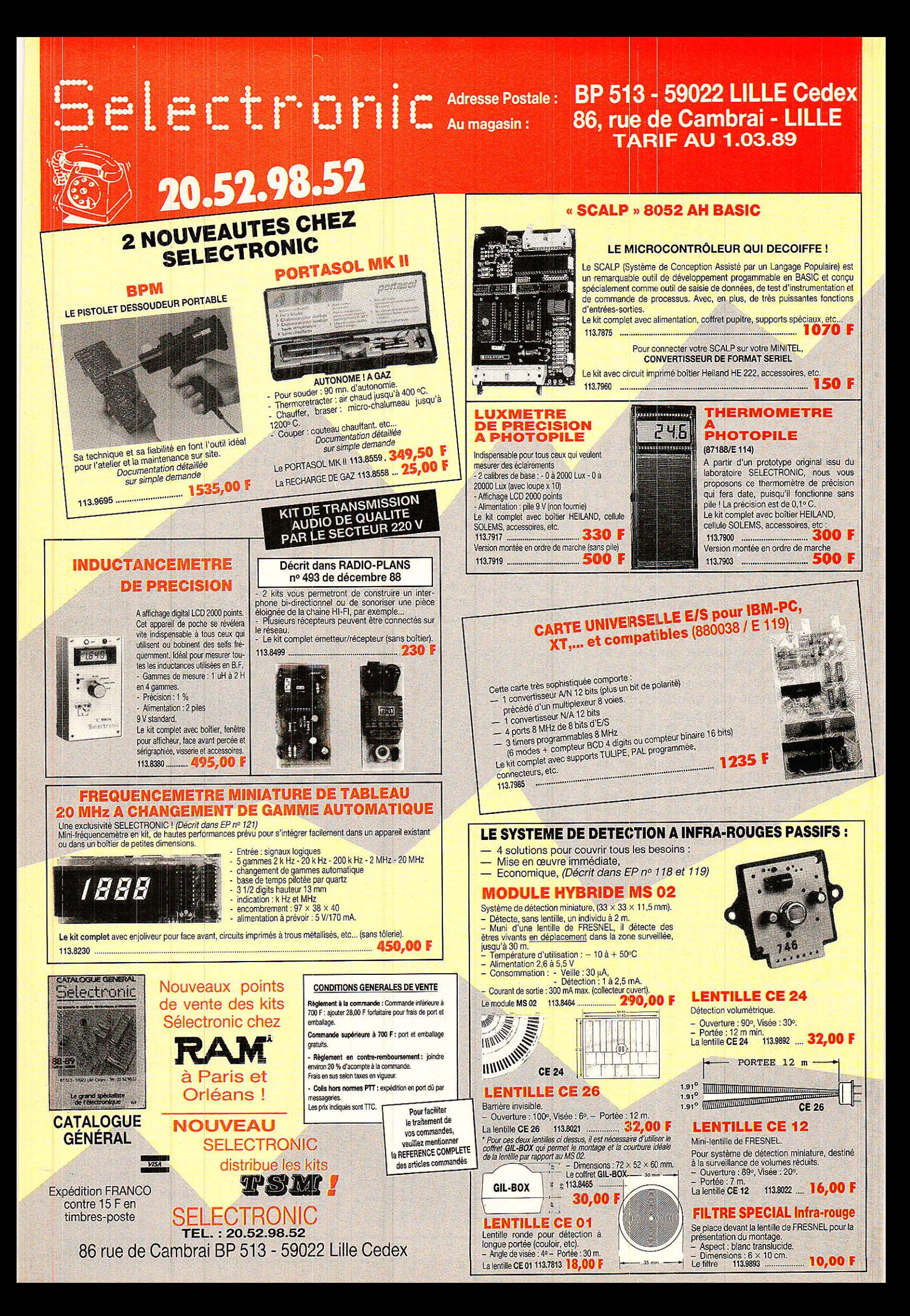

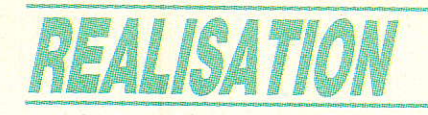

# TUn témoin-Tde coupure secteur=

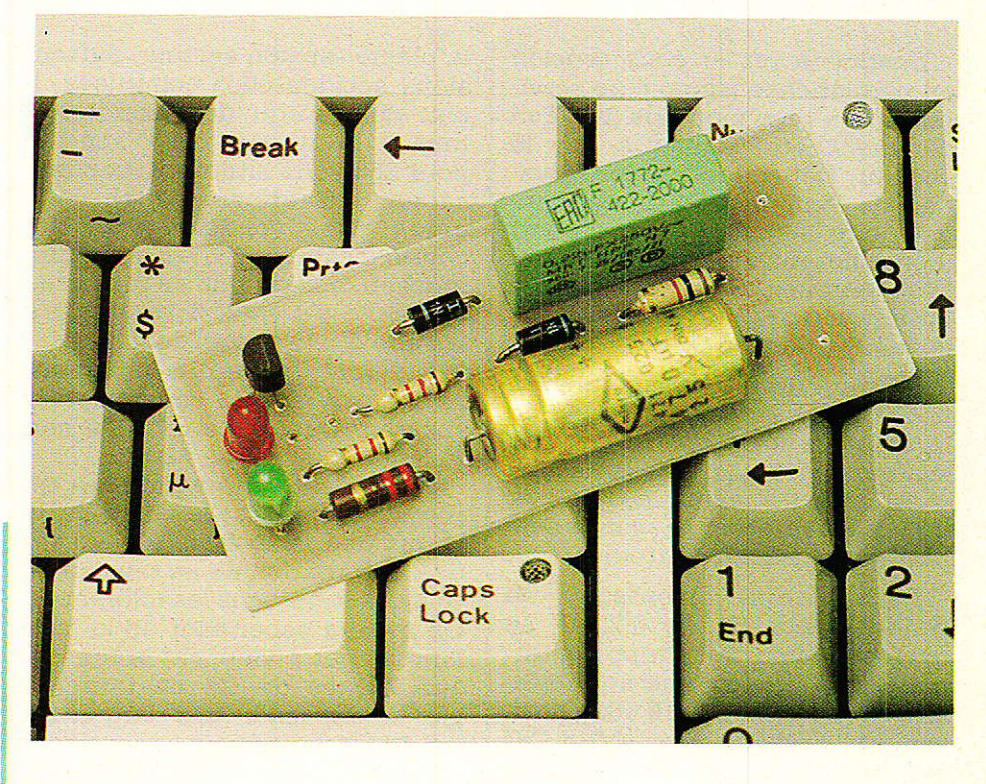

# Un peu de bon sens

avoir qu'une coupure de courant s'est produite peut évidemment être utile, mais les moyens ne manquent généralement pas pour s'en apercevoir : radio-réveils ou magnétoscopes qui clignotent, horloges décalées, etc.

Être sûr qu'il n'y a pas eu de coupure est souvent bien plus intéressant : une telle certitude permet de mettre hors de cause le secteur en cas d'incident tel qu'un « plantage » de microprocesseur ou une perte de mémoire.

La même information permet de s'assurer qu'un cycle automatique a bien pu se dérouler intégralement (charge d'accu, gravure de circuit imprimé), ou que l'on n'a pas « perdu » un appel sur le répondeur téléphonique ou le télécopieur.

Bien entendu, une « mémoire » chargée d'enregistrer une coupure secteur doit être fiable : une fois armée, rien ne doit pouvoir<br>l'effacer, ni le retour du courant, ni une nouvelle coupure, ni un parasite, ni une trop longue attente.

Le schéma de la figure 1 satisfait à ces contraintes tout en restant extrêmement simple. Son étude peut se révéler instructive pour l'électronicien débutant, car il met en œuvre deux techniques originales : l'alimentation sans transformateur, et la mémorisation par thyristor.

47

ien que le secteur soit une source d'énergie relativement fiable, il faut prendre comme principe qu'une coupure peut survenir à tout moment, pour une durée allant de quelques millisecondes à quelques heures.

Lorsqu'une coupure risque d'avoir de graves conséquences, il est vivement recommandé de prévoir une alimentation secourue, cependant assez coûteuse. Dans bien des cas, une coupure pas trop longue ne peut entraîner que des désagréments sans gravité mais agaçants : décalage de programmateurs ou d'horloges, remise à zéro de microprocesseurs, charge insuffisante de batteries, perte de mémoire de toutes sortes. Dans ces conditions, il peut être fort utile de disposer d'un témoin capable de mémoriser toute coupure significative.

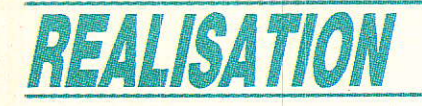

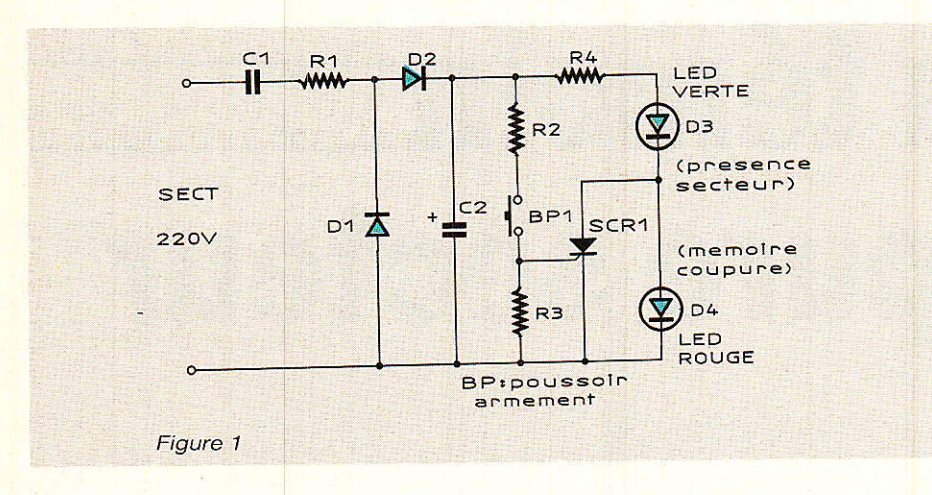

Destiné à rester sous tension en permanence (sinon il ne servirait à rien !) ce montage doit évidemment être alimenté par le secteur. Cependant, la conservation de l'information de coupure ne doite exiger aucun apport d'énergie puisque précisément, le secteur est indisponible et que I'utilisation d'une pile limiterait la fiabilité dans le temps.

Lorsque de faibles débits sont nécessaires, et que I'isolation de la basse tension par rapport au secteur n'est pas indispensable, il est plus économique d'utiliser une alimentation à condensateur qu'un transformateur.

Dans notre montage, le  $\operatorname{condensateur}$  C1 de 0,22  $\mu\mathrm{F}$  se comporte, pour un courant alternatif de 50 Hz, comme une résistance chutrice de 15 000 ohms, car sa « réactance »  $(1/2 \pi C)$ est de cette valeur. Gros avantage, le condensateur ne chauffe pas, alors gu'une résistance dissiperait plus de trois watts !

Branché sur le secteur, C1 est donc parcouru par un courant de 15 mA qui, soit dit en passant, ne fera pas tourner le compteu puisqu'il s'agit d'un courant « réactif ».

Deux diodes imposent des chemins différents aux alternances positives par D1, tandis que les positives viennent charger le èondensateur C2, aux bornes duquel on pourra donc consommer un peu de courant continu.

Une résistance de 1 000 ohms est placée en série avec Cl, de façon à éviter que la pointe de courant à la mise sous tension ne détruise les diodes.

C1, pour sa part, doit être capable de supporter en permanence la pleine tension secteur, surtensions accidentelles comprises. II doit donc s'agir d'un condensateur à la norme « X » spécifié pour 250 volts alternatif (condensateur d'antiparasitage). Ce genre de condensateur « auto-cicatrisant », c'est-à-dire que son diélectrique se réPare de lui-même s'il vient à se Percer à la suite d'une surtension.

A défaut, on peut à la rigueur se rabattre sur un condensateur sur plastique de tension de service 400 V ou mieux 630 V.

Cette petite alimentation n'est pas stabilisée, car le courant qui lui est demandé étant à peu près fixe, la variation de sa tension de sortie restera dans les tolérances. On éviterâ cependant de la faire fonctionner à vide, car la tension aux bornes de C2 ne tarderait pas à dépasser très Iargement les 40 V ! Le témoin proprement dit est composé de deux diodes LED et d'un petit thyristor (genre TIC 47). A la mise sous tension, SCR1 est bloqué, et le courant passe dans les deux diodes LED (rouge et verte) placées en série. Il faut alors « armer » le témoin en pressant le bouton-poussoir : le thyristor s'amorce et court-circuite la diode rouge, qui s'éteint. La diode verte allumée seule signale qu'il n'y a pas eu de coupure depuis 1'armement.

Si une coupure se produit, le condensateur C2 alimente encore le voyant pendant un temps qui dépend de sa valeur et de celle de R4, puis le thyristor se désamorce, faute de « courant de maintien ».

Lorsque le secteur se rétablira, le thyristor ne pourra se réamorcer sans l'aide du bouton-poussoir : la diode rouge (mémoire coupure) restera donc allumée en même temps que la verte (présence secteur).

Dans bien des cas, les microcoupures de quelques fractions de seconde n'ont pas de conséquences gênantes, et il est inutile de les enregistrer : avec 470 µF pour C2 et 220 ohms pour R4, les coupures de moins d'un quart de seconde environ sont ignorées.

En augmentant ces valeurs, ce délai d'insensibilité pourrait être encore augmenté, mais en remplaçant R4 par un court-circuit et/ou en diminuant C2, il peut

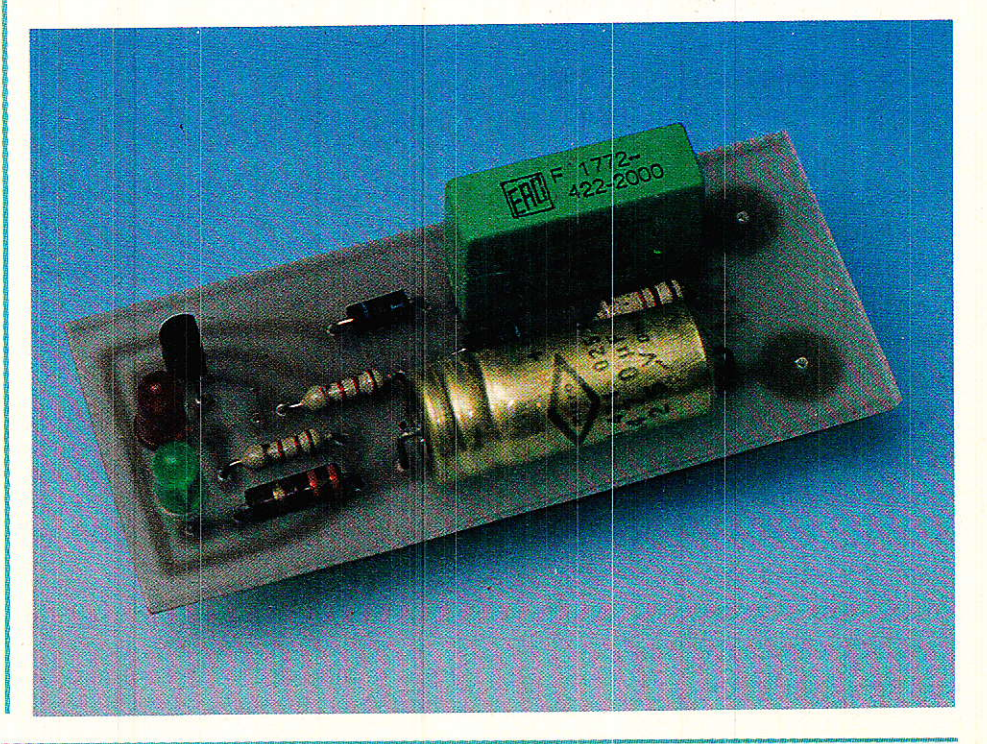

être ramené pratiquement à zéro : tout dépend de l'usage que l'on fera du dispositif!

Le cas échéant, le même schéma peut servir à mémoriser des évènements tout différents d'une coupure secteur : ouverture d'une porte, par exemple. Il suffit de faire en sorte que le contact détecteur vienne couper l'alimentation secteur, ou courtcircuiter le thyristor pour le désamorcer par annulation de son courant direct.

On peut aussi faire fonctionner le système à l'inverse, c'est-àdire lui faire mémoriser une fermeture d'un contact monté à la place du poussoir d'armement.

Dans ce cas, il sera prudent de remplacer C2 par une petite batterie cadmium-nickel, car il ne s'agit évidemment plus de laisser les coupures secteur agir sur la mémoire !

# **Réalisation pratique**

e montage comporte suffisamment peu de composants pour tenir sur un circuit imprimé de dimensions réduites. Celui dessiné à la figure 2 sera câblé d'après la figure 3 puis impérativement abrité dans un boîtier entièrement isolant : le secteur est en effet présent en tous points de la carte, ce qui n'est pas sans danger.

La disposition retenue pour les deux grosses pastilles d'arrivée secteur permet d'utiliser un boîtier muni d'une prise mâle, du genre de ceux servant à réaliser les blocs secteur ou les chargeurs de petits accus. On peut aussi souder ici de grosses bornes permettant toutes sortes de raccordements suffisamment sûrs.

**Patrick GUEULLE** 

# Nomenclature

### Résistances : 5 % 1/2 W sauf mention contraire

 $R_1: 1 k\Omega$  $R_2$ : 1.2 k $\Omega$  $R_3:1.2 k\Omega$  $R_4$ : 220 $\Omega$ 

### **Condensateurs**

 $C_1$ : 0,22 µF X 250 V~  $C_2$ : 470 µF 40 V

### Semi-conducteurs

SCR<sub>1</sub>: thyristor genre TIC 47 D<sub>1</sub>etD<sub>2</sub>:1N4004 D<sub>3</sub> :LED verte D<sub>4</sub> : LED rouge

### **Divers**

1 bouton-poussoir à contact travail

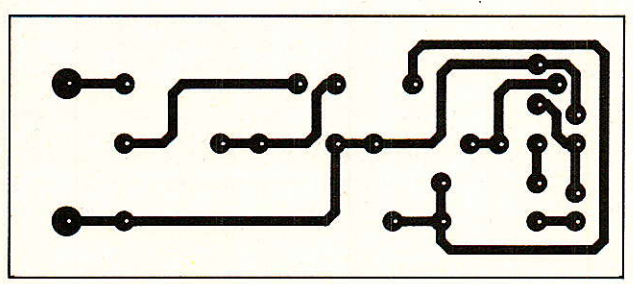

Figure 2

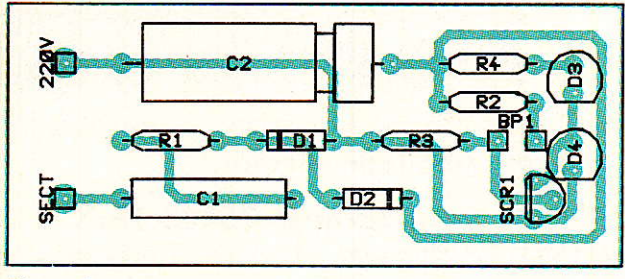

Figure 3

# La série étanche  $de C & e t K$ est maintenant disponible en version tripolaire, avec levier, bascule ou palette

C & K annonce la disponibilité de la version tripolaire pour la série E étanche existant avec levier, bascule ou palette.

Cette nouvelle option tripolaire s'ajoute aux versions 1 et 2 pôles. déjà existantes.

Tous les interrupteurs sont étanches pour la soudure à la vague et peuvent être insérés sur une carte imprimée à côté d'autres composants, pour les processus de nettoyage.

Il n'est pas nécessaire de prendre des précautions spéciales. De plus, les produits à bascule et à palette sont anti-statiques, avec une rigidité diélectrique de 11 KV RMS entre les cosses et la bascule.

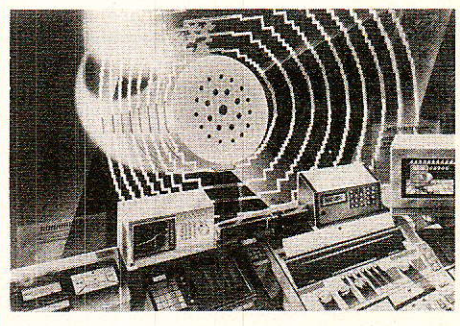

# **BUZZERS**

C & K Composants FRANCE propose une nouvelle série de buzzers et transducteurs piezo SONI-TRON pour microphones, récepteurs et sonneries téléphoniques.

Ces nouveaux buzzers et transducteurs miniatures existent dans la technologie montage de surface en bande et bobine.

## **C & K Composants**

60, rue de Dessous-des-Berges **75013 PARIS** Tél.: 45.83.24.54

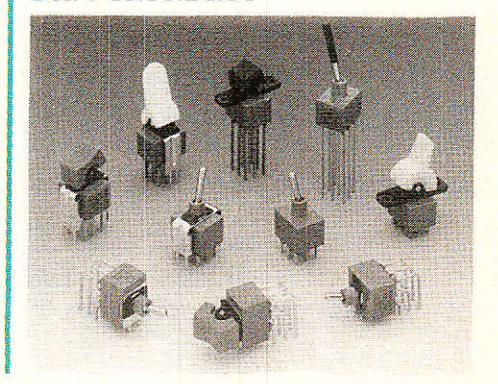

Infos

# tormatin SCHREINER LES INFRARQUGES en électronique

ave

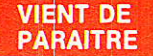

**VIENT DE** 

**PARAITRE** 

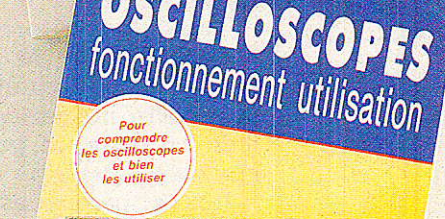

**Sing Pressure** 

モミの留留官 良富  $C$  & &  $6$  $\frac{2\pi}{\sqrt{2}}$ 躁

René RATEAU

# **André CANTIN MÉMENTO** RADIO-ÉLECTRICIT

 $\mathbf{z}_i$  .

D. M. Smith

**VIENT DE PARAITRE** 

# 3 NOUVEAUTES ers

## **EN LES INRAFROUGES EN ELECTRONIQUE,** PAR H. SCHREIBER, 223 PAGES, FORMAT 18 x 24 CM. PRIX : 154 F PORT COMPRIS

'utilisation des infrarouges en électronique est une technique récente qui se développe très rapidement dans tous les domaines d'applications. En particulier dans les matériels grand public : télé, vidéo, photo, hifi, alarmes, télécom' mandes, etc.

H. Schreiber commence par vous faire comprendre ce qu'est le rayonnement infrarouge et vous guide dans des expériences pratiques surprenantes, vous serez alors à même de réaliser de nombreuses applications telles que des barrières invisibles, détecteur d'approche, télécommande par infrarouge à partir des montages pratiques proposés par l'auteur.

Même et surtout si vous n'avez encore jamais touché à l'électronique, ce livre sera un excellent guide pour vos débuts.

# 2 LES OSCILLOSCOPES

PAR R. RATEAU, 256 PAGES, FORMAT 16 $\times$ 24 CM. PRIX : 176 F PORT COMPRIS

'oscilloscope occupe une place privilégiée dans la panoplie de l'électronicien. En effet, c'est le seul outil qui visualise la forme des signaux les plus complexes el mesure leurs diverses caractéristiques : durées, fréquences, amplj. tudes.

L'exploitation rationnelle et complète de l'oscilloscope passe par une bonne connaissance de son architecture qui conditionne la compréhension de son fonctionnement. Voilà donc I'objectif poursuivi dans la première partie de ce livre.

La seconde partie assiste l'utilisateur dans l'exploitation pratique de son appareil. De nombreux exemples d'applications pratiques ysont présentés avec oscillogrammes à I'appui.

Excellent ouvrage, de « formation à l'utilisation pratique de l'oscilloscope », ce livre est aussi le « répertoire des manipulations types de l'oscilloscope ».

# **3 MÉMENTO DE RADIO-ÉLECTRICITÉ,**

PAR A. CANTIN, 64 PAGES, FORMAT 16 x 24 CM, PRIX : **75 F PORT COMPRIS** 

râce à ce mémento, préparez-vous efficacement à l'exa-<br>composition de radio-amateur tel qu'il se déroule actuellement men de radio-amateur tel qu'il se déroule actuellement sur minitel. Aligné sur le programme fixé par l'administration de tutelle, il permettra une approche facilitée des diftérentes questions actuellement posées.

De nombreuses annexes, débordant largement le cadre de cet examen, vous apporteront une foule de renseignements pratiques et vous rendront de mulliples services dans vos activités de tous les jours, que vous soyez radio-amateur ou électronicien.

# RIVE DROITE A VOTRE SERVICE RIVE GAUCHE 2 TIBRAIRIES

Librairie Parisienne de la Radio 43, rue de Dunkerque, 75010 Paris Cedex 10

Librairie des Editions Radio 189, rue Saint-Jacques, 75005 Paris

qui assurent la vente par correspondance. Joindre un chèque bancaire ou postal à la commande. Les prix s'entendent port et emballage compris.

Diffusion : Editions Radio, 189, rue Saint-Jacques 75005 Paris Envoi gratuit du catalogue E.T.S.F. sur simple demande de votre part à l'une des 2 adresses ci-dessus. L'

# COMPIOR DU LANGUEDO

# **LES OPPORTUNITES**

- 
- 
- 
- 
- • Transformateur 220 V, 2 × 14 V, 1, 2 A (1, 2 kg) 25,00<br>
• Plaque de circuit imprimé 200 × 200,<br>
• prime sports (1, 5 A, 250 blindé (0,5 kg) ... 10,00<br>
• Filme secteur 1, 5 A, 250 blindé (0,5 kg) ... 10,00<br>
• Chimique 47
- 
- 
- 
- 
- 
- 
- · Ventilateur turbine, silencieux, vitesse constante
- $220 V (350 \times 30 \times 80 \text{mm})$ <br>Ventilateur carré 80 × 80 220 V fort débit 60,00
- · Filtre secteur : 1,5 A 250 V, avec cordon
- $(0,5 \text{ kg})$  ................................ 15.00 · Transistor, grosse puissance, T03, réf. BUV20,
- · Horloge de programmation mécanique. Règle
- début, et durée programme. Contact 16 A,
- 250 VAJ. Sonnerie, schéma de branchement 100,00
- 0,8 kg)<br>• Accu rechargeable neuf, 6 éléments (R20),
- 80.00 12 V. 2,5 AH (poids 1,2 kg) ..............

# **LES AFFAIRES DU MOIS**

- . Module Tuner PO.GO.FM Stéréo Multiplex. Type TU CV 01 Alim. + 18 V. Recherche des stations par C.V. Dimensions  $80 \times 50 \times 250$  mm 35,00 Livré avec schéma..
- Alarme détection de choc en boitier. Temporisation : Entrée 10 secondes Sortie 1 minute, Alarme 20 secondes
- Alim. + 12 V sortie sur relais. Raccord par bornier à vis ................ 18,00 F · Ampli monté avec un TBA 800. Puiss. 4 W. Alim. + 12 V.
- 1000  $\bullet$  741 8 pattes, les 10  $\blacksquare$ 15.00

# Catalogue 89

Notre cataloque simple mais fonctionnel, contient uniquement des composants et accessoires courants pour l'électronique, utilisés en permanence pour des montages faciles.

Son prix 12,00 F en timbres.

Remboursé à la première commande, gratuit pour une commande de + 300,00 F.

Un outil de travail intéressant et indispensable.

# **ORDERSORODOR BON A DECOUPER ORDERSORODO M** ............... Adresse Code Postal

# Les super coups...

# **COLIS Nº 1**

1 valise  $460 \times 300 \times 120$  mm 1 pochette de 10 transistors T0 3 2N 3055 1 pochette de 400 résistances 1 % 1 pochette de 300 résistances 1/2 W, 1 W, 2 W 1 pochette de 65 résistances ajustables 1 pochette de 35 potentiomètres rotatifs 1 pochettes de 30 potentiomètres rectilignes 1 pochette de 225 condensateurs céramique 1 pochette de 120 condensateurs chimiques 1 pochette de 100 condensateurs Mylar 1 pochette de 50 bobinages et selfs 1 pochette de 10 relais et relais ILS 1 pochette de 20 Inter et Inverseur 1 bobine de 200 m de câblage 1 bobine de 10 m fil blindé 1 kg de visserie et rondelles 4 barrettes de circuits intégrés TTL (100 pièces) Valise + composants 280<sup>F</sup> Port 100<sup>F</sup>

Composants sans valise 230<sup>F</sup> Port 60<sup>t</sup>

1 valise  $460 \times 300 \times 120$  mm 3 haut-parleurs ronds 6 cm

2 transfo, double C, 25 V, 0, 7 A et 6 V 3, 0, 2 A 1 pochette de 100 transistors TO 126 et TO 220 1 pochette de 50 diodes de redressement 3 A, 100 V 1 pochette de 30 diodes Zener

1 pochette de 400 résistances 1 % et 2 % 1 pochettes de 300 résistances 1/2 W, 1 W, 2 W 1 pochette de 100 condensateurs électro-chimiques 1 pochette de 100 condensateurs Styroflex

- 1 pochette de 50 condensateurs Mica
- 1 pochette de 40 fiches et prises assorties
- 1 pochette de 30 poussoirs, une touche assortis
- 1 pochette de 30 connecteurs plats
- 1 bobine de 20 coupes casse-relais 2 boitier modulateur U.H.F.
- 5 m fil blindé, plusieurs fils
- 1 Inter à poussoir disjonctable

1 flexible (40 cm) et fixation pour commande à distance 1 plaque de Circuit imprimé popier epoxy 200 x 200 mm

Valise + composants 300<sup>F</sup> Port 100<sup>f</sup> Composants sans valise 250<sup>F</sup> Port 60<sup>F</sup>

# **COLIS Nº 3**

1 valise 288 × 255 × 110 mm

1 pochette de 200 transistors TO 92 - BC et BF 1 pochette de 225 résistances 1/4 W

1 pochette de 40 résistances ajustables miniatures

1 pochette de 200 condensateurs céramique

- 1 pochette de 100 condensateurs Mylar miniature
- 
- 
- 
- 
- Valise + composants **150<sup>F</sup>** Port 40<sup>f</sup>
- Composants sans valise **120**<sup>F</sup> Port 30<sup>f</sup>

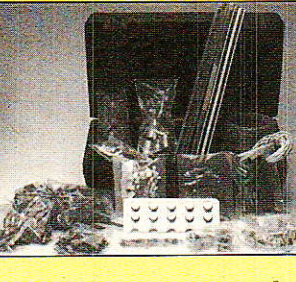

VALISE Nº 1 + Nº 2 + Nº 3 - Port 180,00<sup>F</sup> - COLIS Nº 1 + Nº 2 + Nº 3 - Port 110,00<sup>F</sup>

**VENTE PAR CORRESPONDANCE** 

Adresser les commandes :<br>26-30, rue du Languedoc - 31068 Toulouse Cedex

Périphérie - Nouveau point de vente

2, impasse Didier Daurat - Z.I. de Montaudran 31400 Toulouse - Tél. 61 20 43 46

Ne payez que ce que vous devez ! **PAYEZ PAR CARTE BLEUE** Evitez les chèques de remboursement, les avoirs, les montants arrondis

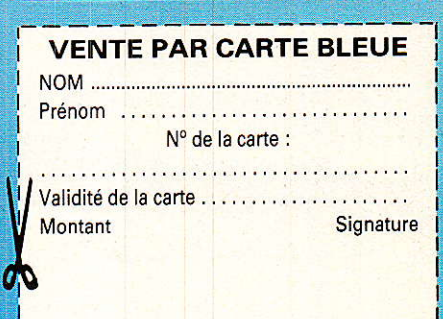

(à découper et à joindre à la commande)

26 à 30 rue du Languedoc - 31068 TOULOUSE CEDEX - Tél. 61 52 06 21

**COLIS Nº 2** 

1 pochette de 5 Inters miniatures

1 cordon secteur 2 m

1 pochette de 30 condensateurs Tantales

1 transformateur 26 V, 0,2 A

Parking facile :

1 pochette de 100 condensateurs chimiques radiaux

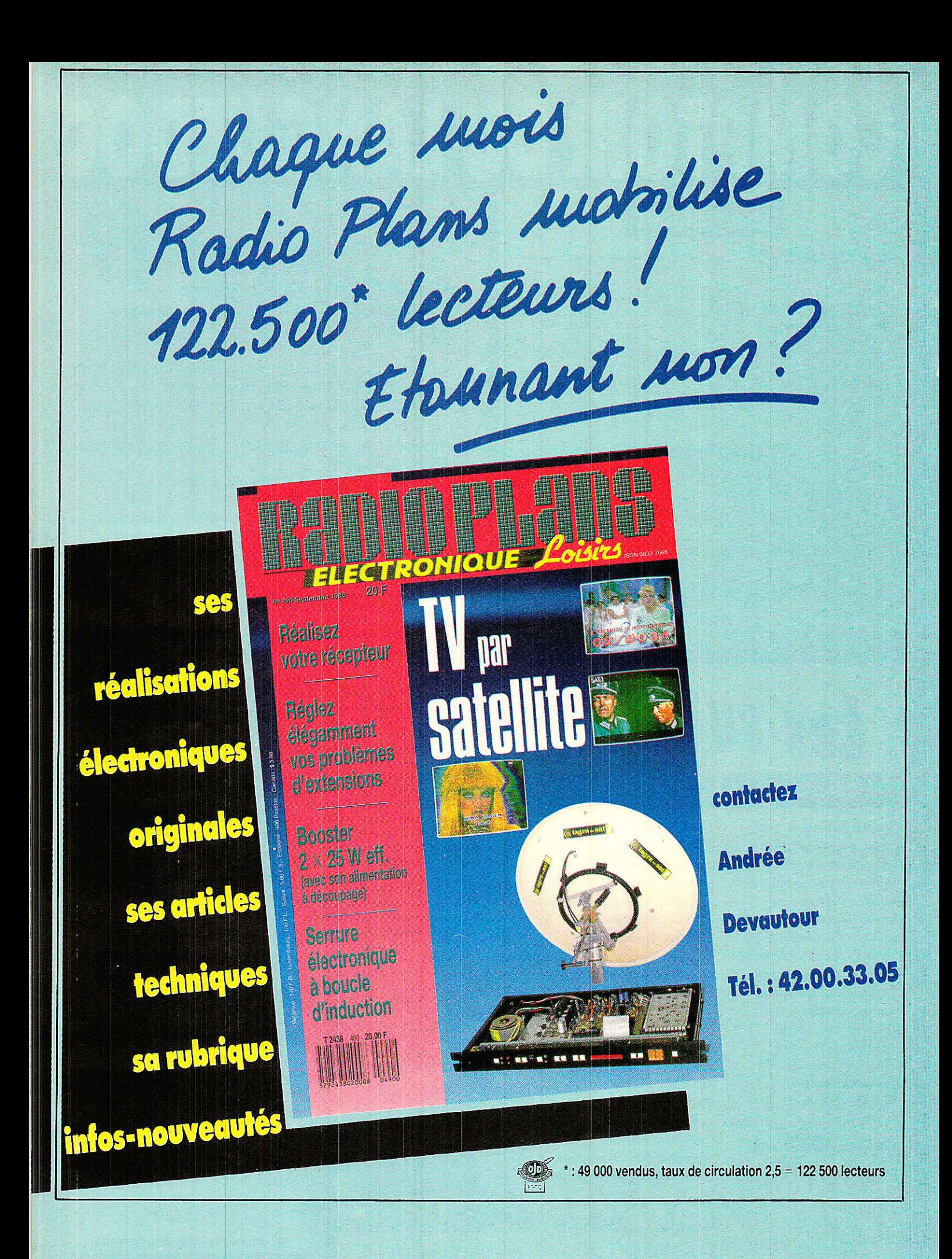
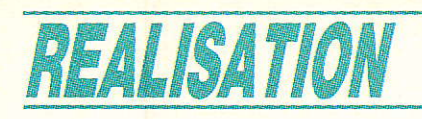

# Un émetteur-T27 WHZ FW à quartz

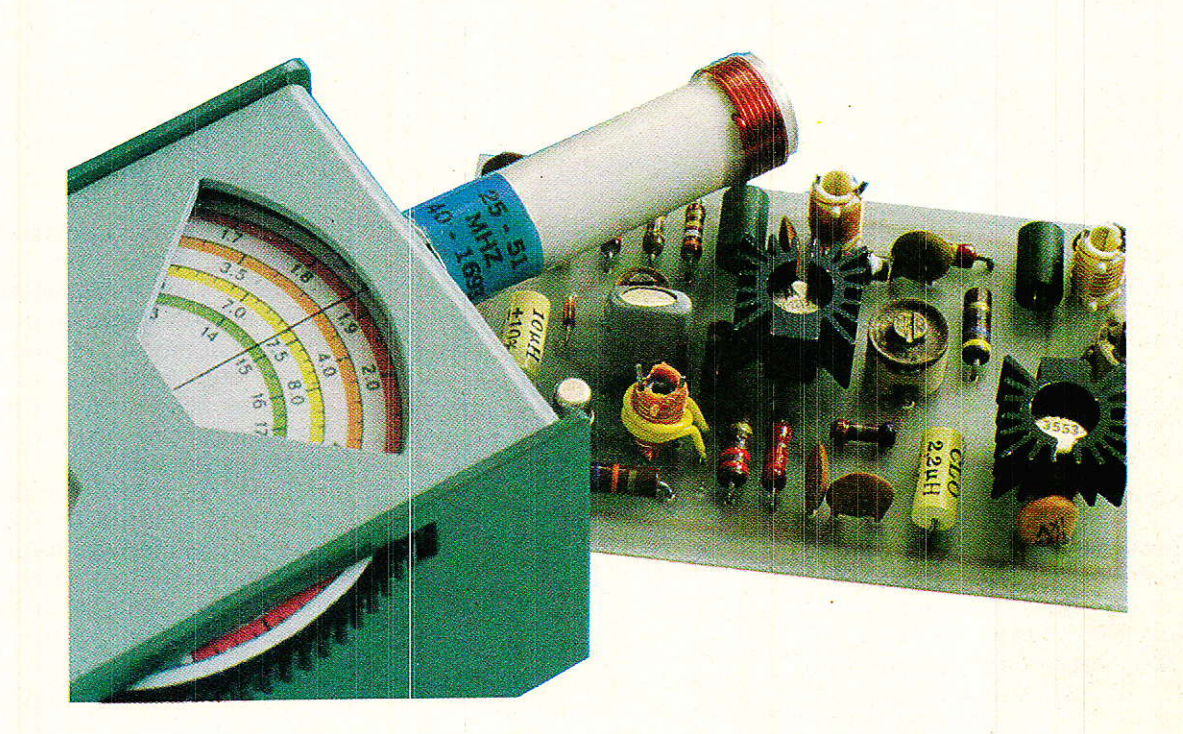

lest délicat de décrire dans ces colonnes des montages d'émission radio, car leur usage est strictement réglementé. L'émission est cependant un domaine très intéressant de l'électronique, et le complément logique des activités de réception permises par les montages précédemment décrits. La réalisation que nous vous proposons ici ne devra pas être utilisée à tort et à travers : les différentes puissances HF qu'elle est capable de fournir devront être harmonisées avec le contexte : utilisateur radio-amateur ou non, type d'antenne employé, environnement urbain ou rural, etc. Relié à une antenne fictive non rayonnante, cet émetteur pourra de toute façon permettre des manipulations intéressantes, capables de faire découvrir à nos lecteurs quelques aspects très particuliers de l'électronique.

# Quelques mots<br>sur l'émission

as de réception possible sans émission, c'est évident, aussi très ressent-on vite l'envie d'émettre lorsque l'on a construit un récepteur 27 MHz.

Bien sûr, une solution très satisfaisante consiste à utiliser un poste CB homologué après avoir souscrit une licence PTT.

Cette solution présente cependant plusieurs inconvénients : un poste CB est un appareil relativement coûteux, fortement sousemployé si on ne souhaite réaliser qu'une liaison à sens unique sur une seule fréquence. Par ailleurs, la puissance de ce type de matériel est très supérieure à ce qu'il faut pour établir une liaison courte (moins d'un kilomètre).

Enfin, un poste du commerce est livré complètement réglé, et ne se prête guère à une expérimentation de laboratoire, pourtant utile pour bien comprendre les principes mis en jeu, et surtout pour prendre conscience de la facilité avec laquelle on peut envoyer n'importe quoi à bonne distance avec tous les risques que cela comporte !

Le montage qui va être décrit ici n'est pas homologué: il appartiendra donc au lecteur de ne l'utiliser, sous sa responsabilité, que d'une façon autorisée ou tolérée. Le radio-amateur pourra facilement le faire fonctionner

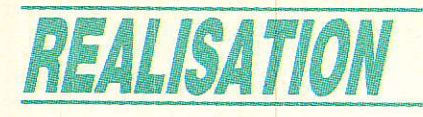

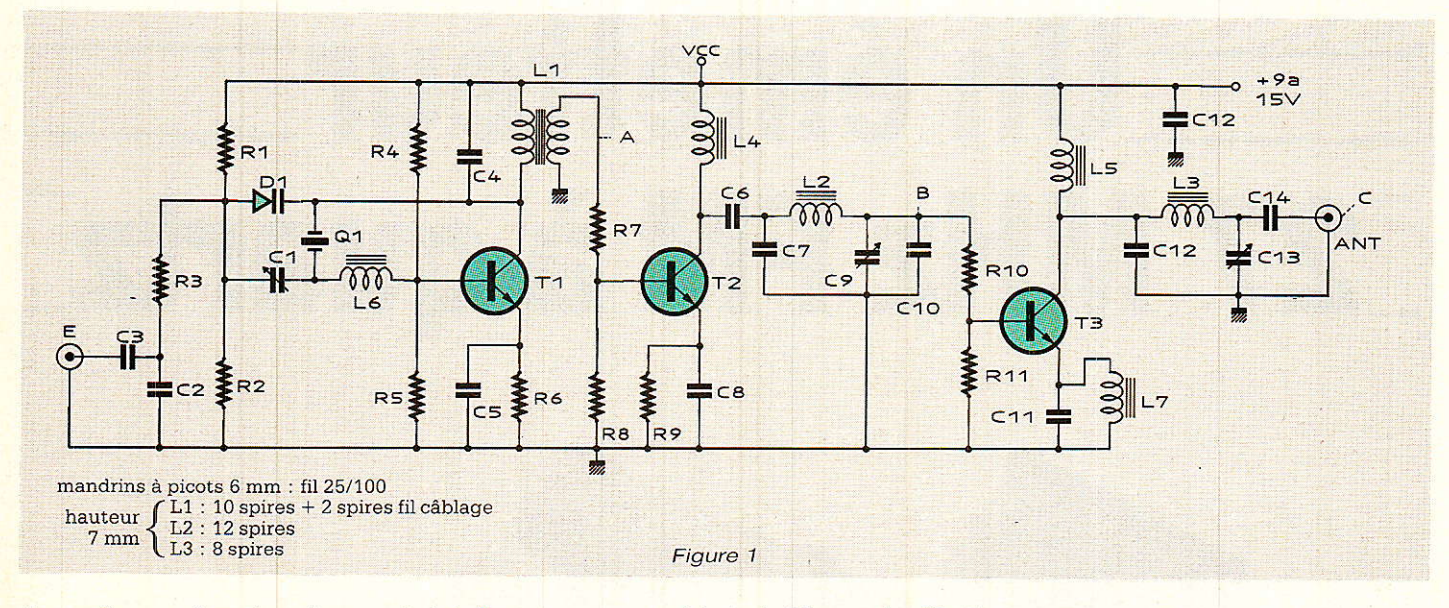

dans l'une des bandes qui lui sont ouvertes, tandis que l'amateur « tout court » devra veiller à ce que ses émissions ne causent pas de gêne répréhensible.

# Un émetteur à « géométrie variable »

e schéma de la figure 1 a été conçu de façon à permettre de réaliser un, deux, ou trois de ses étages HF : selon le choix effectué (pas forcément définitif d'ailleurs), la puissance émise pourra varier de quelques milliwatts à environ un demi-watt dans la bande des 27 MHz.

Le bas de cette fourchette correspond à la puissance des petits talkie-walkies jouets utilisables sans licence, tandis que le haut se rapproche plutôt des talkiewalkies semi-professionnels nécessitant une licence.

Entre les deux, on se trouve dans le cas des émetteurs de télécommande utilisables avec ou sans licence selon le cas.

Insistons bien sûr le fait que la puissance d'émission n'est pas le seul facteur déterminant la portée, loin de là !

La portée est déterminée par le bilan de liaison faisant notamment intervenir le gain et la localisation des antennes tant réceptrice qu'émettrice, les pertes dans les éventuels feeders (câbles d'antenne), et la sensibilité du récepteur.

Avec un seul étage, cet émetteur portera à quelques dizaines de mètres seulement si son antenne se réduit à 50 cm de fil et si la réception se fait sur un TBB 1469.

Avec trois étages et une antenne CB de voiture, la portée en ville sera de quelques centaines de mètres sur un TBB 1469 équipé d'une antenne télescopique.

A titre de comparaison, le même signal sera reçu à deux ou trois kilomètres avec un bon poste CB monté sur une voiture. tandis que le TBB 1469 placé dans les mêmes conditons fera tout aussi bien malgré sont très faible encombrement.

Retenons donc que la portée vers un récepteur très sensible et équipé d'une bonne antenne

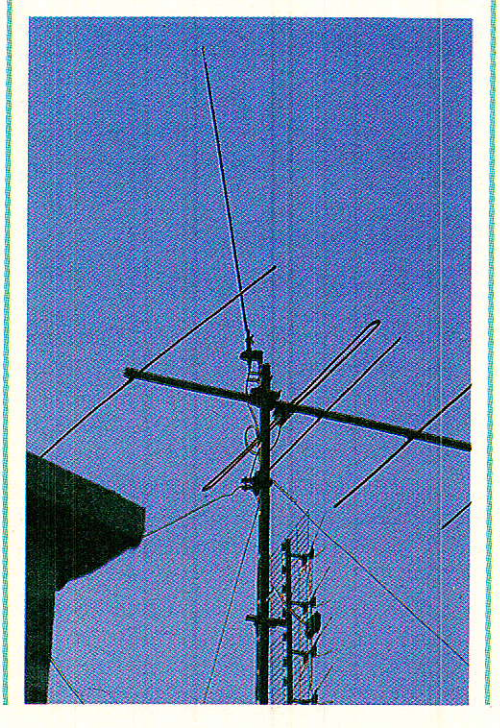

peut être très supérieure à celle obtenue avec un récepteur modeste : à bon entendeur...

Détaillons maintenant davantage ce schéma : le premier transistor sert essentiellement d'oscillateur, bien qu'il soit déjà capable de rayonner un tout petit peu de puissance HF.

Il est à la fois stabilisé par quartz et modulé en fréquence : une self placée en série avec le quartz décale sa fréquence de résonance, mais ce décalage est compensé par celui de sens inverse introduit par le condensateur ajustable. La diode varicap vient fausser cet équilibre en faisant varier la partie capacitive de ce circuit : la variation de capacité, et donc de fréquence, dépend de la tension présente sur l'anode de la varicap. Au repos, ce point est maintenu à la moitié de la tension d'alimentation par le pont R1/R2, mais tout signal audio (son ou ordres de télécommande par tonalités) viendra moduler la fréquence d'oscillation

Cette modulation est du type à « bande étroite », c'est-à-dire que le décalage de fréquence ou « excursion » est très faible : avec un bon fréquencemètre numérique, l'effet du réglage de C1 est net, mais la modulation passe pratiquement inaperçue.

Il en est de même à l'oscilloscope : seul un très léger flou peut trahir la présence d'une modulation

Une modulation plus forte ferait « baver » l'émission sur les canaux voisins, espacés rappelons-le de seulement 10 kHz.

#### Un émetteur 27 MHz à quartz

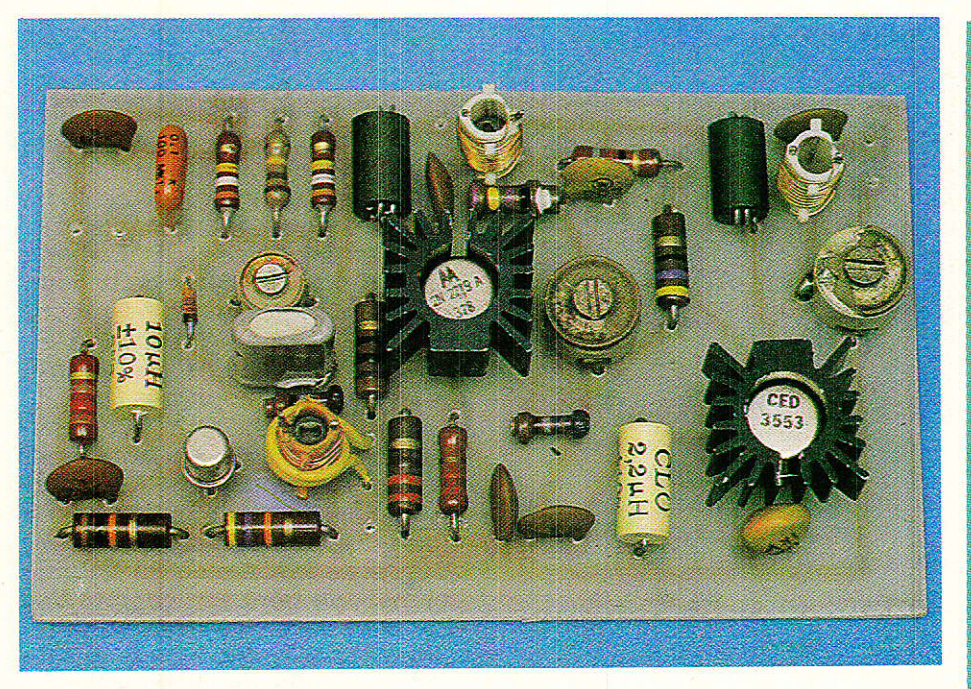

On constatera d'ailleurs que la manœuvre de C1 peut facilement permettre de balayer deux à trois canaux, y compris celui correspondant au marquage du quartz, mais sa variation de capacité est très supérieure à celle de la varicap!

Un premier circuit accordé réglé sur la fréquence réelle d'oscillation sert d'intermédiaire avec l'étage suivant ou avec l'antenne (point A).

Le second transistor est monté très simplement en amplificateur dont la émetteur commun, charge de collecteur n'est pas accordée (self de choc sur ferrite genre VK 200). Il s'agit donc d'un amplificateur à large bande.

Compte tenu du fait que le signal à cet endroit n'est pas très sinusoïdal (il le semble seulement sur un oscilloscope de moins de 100 MHz de bande passante), des harmoniques existent en plus de la fréquence de l'oscillateur : le double de cette fréquence, et surtout le triple et même le quintuple.

Branchée directement ici, une antenne émettrait sur au moins quatre fréquences, si ce n'est davantage. Prenons donc l'exemple d'un quartz de 27,125 MHz :

harmonique 2: 54,25 MHz

harmonique 3 : 81,38 MHz (fréquences police ou pompiers...)

harmonique 5: 135,63 MHz (dans la bande « aviation »...)

Selon l'accord du filtre en PI qui suit, cet étage fonctionnera donc en amplificteur 27 MHz (valeurs indiquées), en doubleur, ou en tripleur de fréquence : à ce stade, il faut savoir exactement ce que l'on fait, soit par calcul, soit par mesure (en général au dipmètre ou à l'ondemètre à absorption si l'on ne dispose pas d'analyseur de spectre).

Une antenne peut être connectée en sortie de ce filtre, et rayonner une puissance moins ridicule que celle délivrée par l'oscillateur seul. Dans ce cas, le filtre sert aussi d'adaptateur d'impédance entre le collecteur du transistor et l'antenne, réputée de 50 ohms, reliée au point B.

Un troisième transistor peut être ajouté pour porter la puissance aux environs de 500 mW sous 12 V d'alimentation. Ce<br>2N 2219 ou mieux 2N 3553 travaille cette fois en classe C, c'està-dire sans courant de repos en l'absence de signal d'entrée : cette technique est largement utilisée en émission en raison du moindre échauffement du transistor, mais déforme notablement l'onde HF : un filtre énergique est indispensable pour éliminer les harmoniques et, là encore, pour adapter l'antenne. Il s'agit à nouveau d'un filtre en PI, qu'il faudra accorder soigneusement sur la fréquence de travail, en pratique au maximum  $de$ consommation ou au maximum petite d'éclairement d'une ampoule branchée à la place de

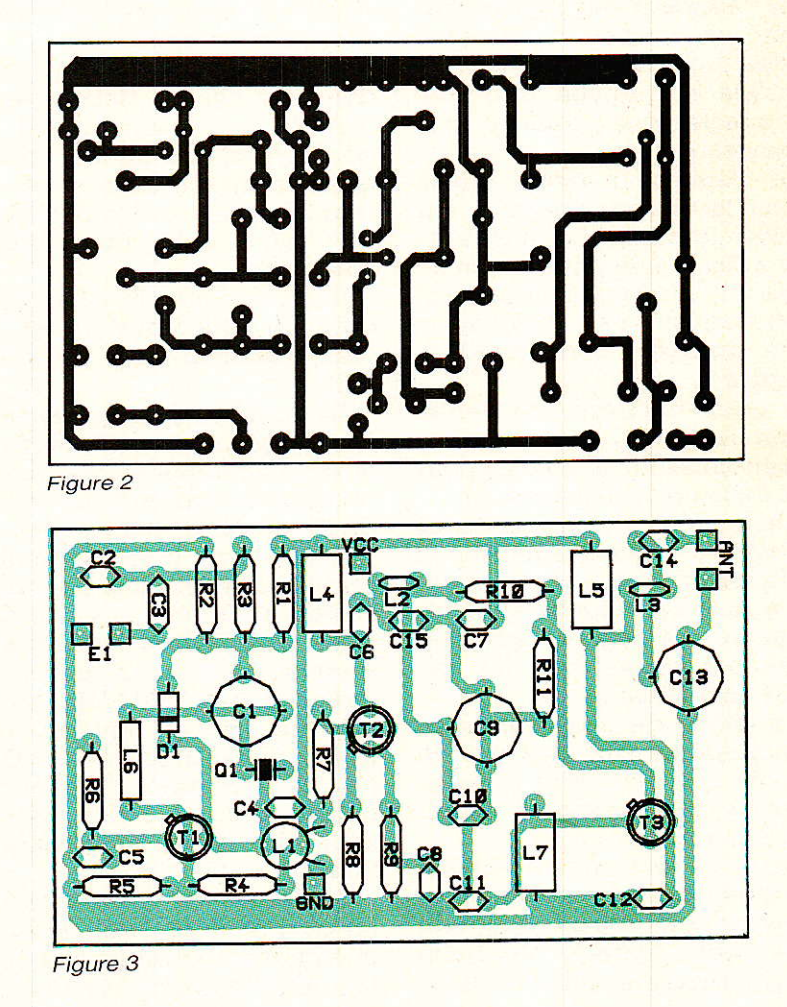

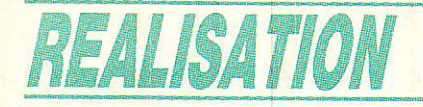

l'antenne (charge fictive et wattmètre très simplifié).

# **Réalisation pratique**

comme dans tout montage *■* radio qui se respecte, le point délicat est le calcul, la réalisation, et le réglage des bobinages accordés. Il s'agit là cependant d'un point fondamental, conditionnant le fonctionnement même de l'émetteur et son respect du spectre des fréquences.

Nous avons pu réduire au minimum le nombre de bobinages à réaliser et à régler en faisant appel à des composants fort peu connus des amateurs et pourtant faciles à se procurer à très bas prix : les inductances moulées.

Les valeurs normalisées sont calquées sur celles des résistances, et vont couramment de 100 nH à 1 H avec une tolérance de 10 % ou parfois 5 %. Elles sont fixes, et en aucun cas ajustables ce qui oblige généralement à leur associer un ou plusieurs condensateurs variables.

Pour l'amateur pas encore très habitué aux choses de la radio, de telles inductances présentent l'avantage de pouvoir être traitées exactement comme des résistances !

Tout l'émetteur tient, quelle que soit la version adoptée, sur le circuit imprimé dessiné à la figure 2. Bien évidemment, on ne câblera que les composants associés aux transistors conservés, la version complète correspondant à la figure 3.

Les deux derniers transistors (surtout le final!) seront munis d'un refroidisseur à ailettes pour lequel de la place a été prévue.

Il reste tout de même trois bobinages à réaliser avec du fil émaillé de 25/100, sur des mandrins à picots de 6 mm avec vis de réglage. Ce type de mandrin sert en particulier dans les circuits FI de télévision.

Le nombre de spires indiqué sera bobiné sur une hauteur de 7 mm, ce qui veut dire qu'elles ne seront pas forcément jointives : c'est voulu.

Pour L1, il faut encore réaliser deux spires en fil de câblage isolé par dessus la moitié inférieure du premier enroulement. On bobinera le primaire avant de souder

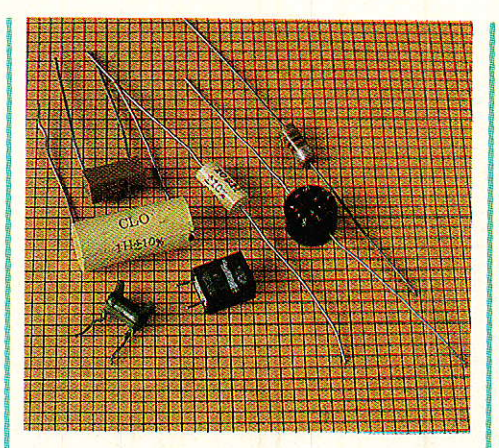

le mandrin en place, puis pour L1, le secondaire directement en position définitive.

# Alignement

ême s'il peut paraître fonctionner dès la dernière soudure achevée, ce montage ne doit pas être utilisé sur une antenne rayonnante tant qu'il n'a pas été aligné avec précision.

Il ne doit pas davantage fonctionner sans antenne du tout, au risque de doubler l'échauffement du transistor final.

Toute la mise au point se fera donc sur charge fictive, en l'occurence une ampoule de 3,5 V pour lampe de poche branchée entre la masse et la sortie d'antenne (après le 4,7 nF C14 pour que seule la HF fasse briller le filament).

Il est également utile de brancher un ampèremètre en série dans l'alimentation (12 V nominal).

Le premier réglage consiste à faire démarrer l'oscillateur s'il ne le fait pas de lui-même : cela est obtenu en agissant sur le noyau de L1, et sur C1 s'il y a lieu.

A ce stade, il est commode de brancher un oscilloscope au point A sans toutefois juger de sa forme. L'oscillation obtenue, on remplacera l'oscillo par un fréquencemètre 100 MHz ou plus afin de pouvoir ajuster la fréquence centrale avec C1. Il s'agira soit de la fréquence du quartz à 2 ou 3 kHz près, soit<br>celle du canal immédiatement voisin.

A défaut de fréquencemètre, on peut moduler l'entrée audio et chercher à obtenir le meilleur son sur un récepteur placé à un mètre

et réglé sur la fréquence désirée mais ce n'est qu'un pis-aller relativement risqué (on peut capter des fréquences-image ou des harmoniques et les confondre avec la bonne fréquence).

Un « juge de paix » incontestable est l'instrument nommé « dipmètre » : approché de L1, son aiquille déviera fortement lorsqu'il sera réglé sur la fréquence de l'oscillation, et moins nettement si on le règle sur la fréquence des harmoniques.

Emetteur en marche, ce fonctionnement est dit en « ondemètre à absorption ». Emetteur arrêté, l'instrument fonctionne en « grid-dip » : il donne la fréquence de résonance du bobinage, mais ne tient pas compte des capacités telles qu'elles se manifestent sous tension, et notamment de celle de la varicap. Le dipmètre est un instrument assez peu coûteux et l'un des meilleurs investissements possibles pour qui veut pratiquer la construction radio (émission ou réception).

L'oscillation obtenue sur la bonne fréquence, on vérifiera que celle-ci reprend si on arrête puis remet en route l'émetteur. A défaut, il faudra retoucher L1 et/ ou C1.

Il faut maintenant ajuster tous les autres points de réglage de façon à obtenir le maximum de consommation sur le 12 V. Dès que ces manœuvres entraîneront l'allumage, même discret, de l'ampoule, on cherchera à obtenir le maximum de brillance.

Ne pas hésiter à fignoler les premiers réglages (L1 et C1 exceptés) de façon à confirmer ce maximum.

Il sera bon de vérifier, en approchant le grip-dip de l'ampoule ou de ses fils, que la chaîne d'amplification est bien réglée sur la fréquence de l'oscillateur et non sur un harmonique. A ce stade, une mesure approchée de la puissance de sortie peut être effectuée : brancher une seconde ampoule identique sur une alimentation réglable, égaliser les brillances, et déduire la puissance d'une mesure de tension et de courant de sortie de la seconde ampoule  $(P = U \times I)$ .

Bien entendu, cette puissance ne sera effectivement rayonnée que si l'antenne est parfaitement adaptée (TOS de 1) et s'il n'y a pas de pertes dans son câble.

En pratique, C13 pourra être légèrement retouché de façon à bien adapter l'antenne au transistor (mais une antenne peut aussi se régler...)

Il ne reste plus qu'à appliquer une modulation audio, dont le niveau pourra varier de 1 à 3 volts

efficaces environ, et à chercher à la capter avec un récepteur approprié.

Les heureux possesseurs d'un « scanner » pourront contrôler que les harmoniques 2, 3 et 5 ne rayonnent qu'à faible distance.

Il ne reste plus, alors, qu'à établir une liaison à une distance compatible avec la réclementation et, bien sûr, le problème à résoudre (transmission de son, télécommande, etc.).

#### **P. GUEULLE**

#### Nomenclature.

#### Résistances : 5 % 1/4 W

 $R_1$ : 390 k $\Omega$  $R_2$ : 390 k $\Omega$  $R_3:180 k\Omega$  $R_4:47 k\Omega$  $R_5$ : 10 k $\Omega$  $R_6$  : 120  $\Omega$ <br> $R_7$  : 10  $\Omega$  $R_8$ : 220 $\Omega$  $R_9: 2, 2, \Omega$  $R_{10}$ : 82 $\Omega$  $R_{11}: 47 \Omega$ 

*(impératif)*  $C_1$ : 3/12 pF ajustable<br> $C_2$ : 4,7 nF  $C_3: 0, 1 \,\mu\text{F}$  $C_4:68pF$  $C_5: 4, 7 nF$  $C_6: 4.7 nF$  $C_7:47pF$  $C_8: 4.7 nF$ C<sub>9</sub>: 10/60 pF ajustable  $C_{10}$ : 68 pF  $C_{11}: 4, 7 nF$  $C_{12}$ : 27 pF  $C_{13}$ : 10/60 pF ajustable  $C_{14}: 4, 7 nF$  $C_{15}$ : 22 nF

Condensateurs céramique

#### **Transistors**

 $T_1: 2N 2369$  $T_2$ : 2N 2219 T<sub>3</sub>: 2N 3553 ou 2N 2219

#### **Autre semi-conducteur**

 $D_1$ : BB 505 B varicap

#### **Divers**

Q<sub>1</sub> : quartz bande 27 MHz 3 mandrins 6 mm à picots 2 selfs de choc VK 200 (L4, L5) L<sub>6</sub> : self moulée 10 µH  $L_7$  : self moulée 2,2  $\mu$ H 2 refroidisseurs pour 2N 2219 fil émaillé 25/100

# **INFOS**

### Le MAN'X : la version économique de la série MAN'X ou un contrôleur universel pour tous... de l'amateur au professionnel

Le MAN'X 102, la version économique de la prestigieuse série MAN'X intéresse tous les utilisateurs qui exigent une grande simplicité d'emploi doublée d'une haute protection.

Rappelons que les élèves de l'enseignement technique et professionnel ainsi que les passionde loisirs électroniques nés connaissent déjà la version KIT du MAN'X 102, lancée début 1988.

#### La tradition « MAN'X »

Le MAN'X 102 bénéficie des qualités de la série professionnelle MAN'X. Première originalité : un boîtier moulé en élastomère semi-rigide nervuré, une fixation souple des circuits et du galvanomètre. Il en résulte une exceptionnelle résistance aux

chocs, doublée d'une protection au ruissellement (indice de protection IP 63). Deuxièmement, une sécurité électrique optimale : protection par fusible HPC (à haut pouvoir de coupure) et semiconducteurs, douilles et cordons de sécurité. Enfin la simplicité d'emploi : le MAN'X 102 dispose d'une entrée de mesure numérique et d'un seul commutateur pour la sélection des fonctions et calibres.

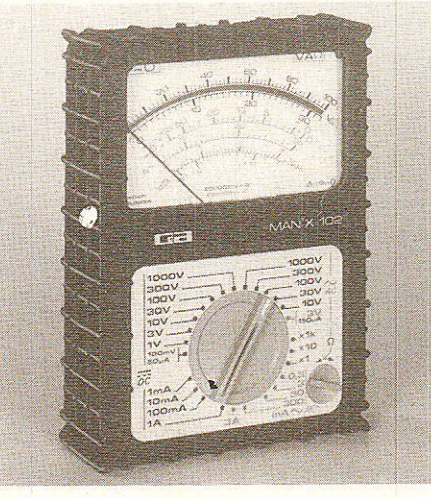

#### Les 5 fonctions indispensables en 28 calibres

Résistance interne : 20 kΩ Précision :  $+2,5$  % en continu et alternatif Tension continue : 0 - 100 mV à  $1000 V (8 calibres)$ Tension alternative: 0-3 V à 1000 V (6 calibres) Intensité continue : 0-50 µA à 1 A (5 calibres) Intensité alternative : 0-150 µA à 3 A (6 calibres) Résistance : 0-1 kΩ à 1 MΩ (3 calibres)

Echelle en dB (décibels)

#### De nombreux accessoires

Comme tous les MAN'X, de nombreux accessoires en option, élargissent le champ d'applications du MAN'X : sondes HT, shunts, pinces et minipinces ampèremétriques, sonde de température, cellule de luxmétrie, sonde tachymétrique...

#### **CDA**

5, rue du square Carpeaux **75018 PARIS** Tél.: (1) 46.27.52.50

# INFOS

# Weller: un grand-« PRO » au servicedes amateurs-

Il n'y a pas un geste plus naturel, plus courant, pour l'électronicien, qu'il soit professionnel ou amateur, que de tendre la main vers son fer à souder. Le bon fonctionnement d'une maquette dépend en grande partie de la qualité et du soin apporté à ses soudures..., et la fiabilité de ces dernières est directement liée à l'efficacité de l'outil employé. Weller, dont l'expérience en la matière n'est plus à démontrer, s'est penché sur les problèmes auxquels se heurte l'amateur et propose toute une gamme de matériels très performants, désormais disponible dans les grandes surfaces de bricolage.

La gamme proposée Weller; la température, par Weller comprend tous les accessoires nécessaires aux montages de maquettes électroniques. En premier lieu, bien sûr, les fers à souder ; ils ont en commun d'être munis de pannes longue durée, constituées de cuivre extrêmement pur, recouvert par galvanoplastie<br>d'un dépôt ferreux qui en augmente la durée de vie. Pour éviter l'oxydation, la partie active de la panne est étamée, et la partie inactive est recouverte de nickel et de chrome.

En bas de gamme, nous trouvons un mini fer secteur de 12 W, destiné aux travaux occasionnels; pour les amateurs plus passionnés, un fer « pseudothermostaté » de 15 W, fonctionnant sur 24 V. est proposé, livré avec un support et l'indispen-

réglable, atteint en bout de panne au choix, 270 °C, 320 °C,  $\Omega$ 370 °C.

Et puisqu'il faut bien réparer les grosses bêtises, ou les pannes éventuelles, vous trouverez un fer à dessouder de 40 W, utilisable de par sa forte puissance, pour le soudage des points de masse sur un châssis par exemple.

**Nous** avons aussi remarqué tout un ensemble de petits accessoires. si commodes, et si bien conçus, qu'ils deviendront vite indispensables à l'atelier; citons : un outil de pose pour circuits intégrés, dont le manche finement gravé permet de reformer facilement les pattes maltraitées des chips ; un outil très simple, mais bien pratique d'extraction desdits cirsable éponge spéciale cuits ; plusieurs pinces à

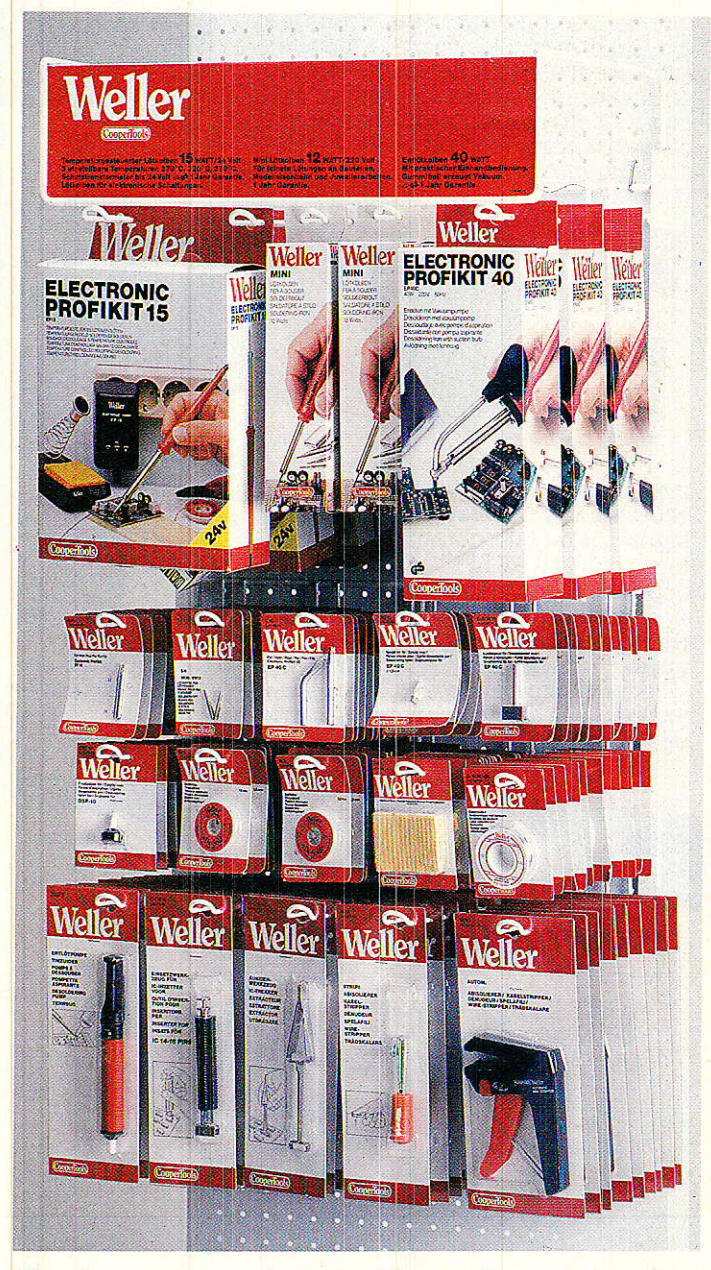

dénuder. automatiques | ou manuelles. **Sans** oublier les indispensables rouleaux de soudure et de tresse à dessouder. Weller a pensé d'autre

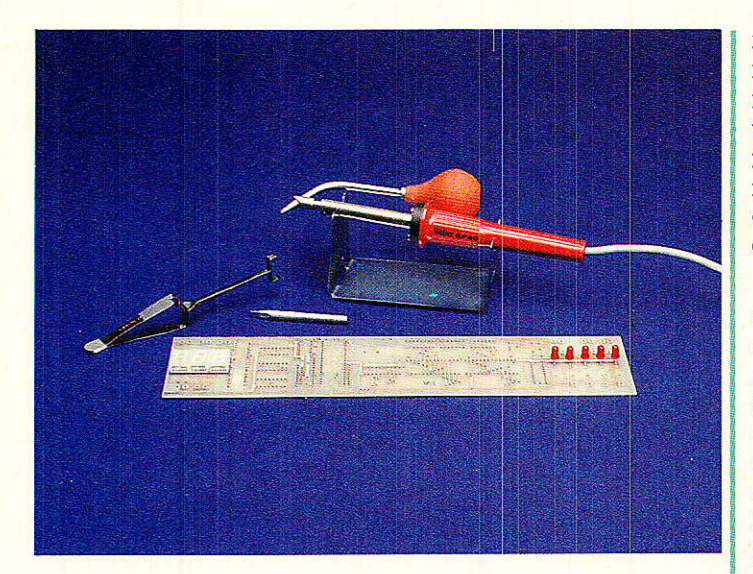

part aux amateurs dont l'électronique ne serait pas 1a passion unique, et fabrique tout un ensem-<br>ble d'éléments chaufble d'éléments fants destinés à des acti vités aussi variées que la pyrogravure, la découpe du plastique et le travail des vitraux.

Pour notre part, et bien que ne figurant pas dans le présentoir destiné aux grandes surfaces, nous sommes tombés en admiration devant un amour de petit fer à souder à<br>gaz. transformable en gaz, transformable mini chalumeau (1300 °C s'il vous plait), ou en dispositif à jet d'air chaud. L'autonomie du Pyropen (c'est son nom) est de 20 mn environ, en fonction du débit, et il se recharge à I'aide de cartouches pour briquets. De plus son capuchon en aluminium laqué évite tout<br>risque d'endommaged'endommagement.

Et puis, une suggestion, si votre passion dépasse le stade de la simple activité de loisir, mais que le prix du « Weller », WTCP magnastat<br>modère quelque peu quelque peu votre enthousiâsme, offrez-vous 1e fer seul, avec son éponge et son support ; vous trouverez bien dans vos fonds de tiroirs, un bête transformateur 24 volts auquel le raccorder !

Cependant, avant de vous précipiter vers les présentoirs offefis à votre convoitise, bien certain d'optimiser ce travail si anodin et si courant que constitue la soudure ? Etes-vous bien certain de respecter les quelques règles simples,

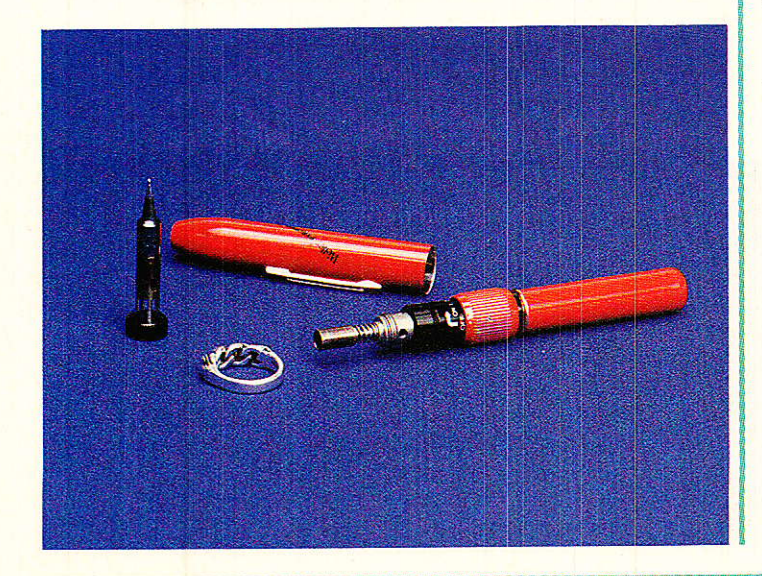

maintes fois répétées, et<br>rarement observées. observées, indispensables à I'entretien des pannes de votre fer à souder ? Weller nous rappelle ces principes élémentaires dont nous devrions faire notre bible.

Lorsque l'on soude à des températures supérieures à 350 °C, et après des arrêts fréquents<br>d'utilisation, la panne d'utilisation, doit être nettoyée et étamée à nôuveau car l'oxydation de son extrêmité la rendrait difficilement mouillable. Pour nettoyer la panne, utiliser uniquement l'éponge spéciale Weller, posée dans 1e bon sens. et iuste humidifiée.

venir d'un nettoyage imparfait ou exagéré de la panne.

c) Utilisation d'un alliage étain-plomb qui ne serait pas de première fusion ou qui posséderait des interruptions de décapant dans ses canaux.<br>d) Etamage insuffisant

d) Etamage lorsque le travail s'effectue à des températures élevées (au-dessus de 370 °C) ou lorsque le fer reste pendant plus d'une heure en attente.

Pour remettre à neuf la panne de votre fer à souder, il faut d'abord la nettoyer à froid avec un papier abrasif extra-fin (grade . 180). Frottez-la

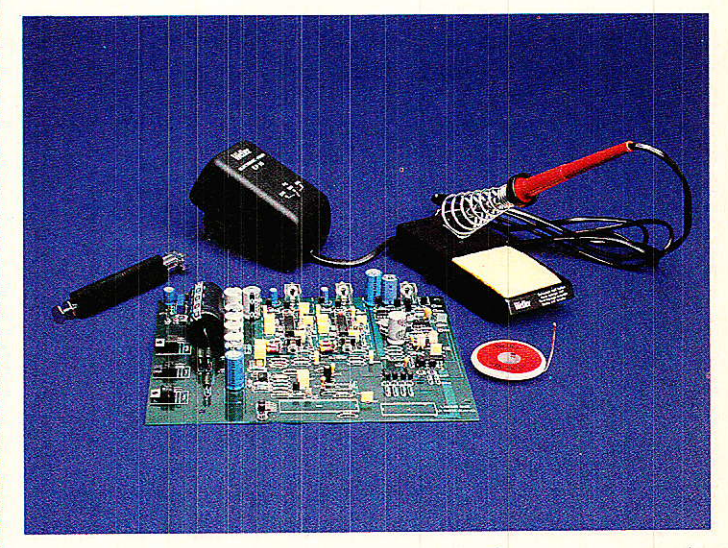

Pour des retouches de circuits imprimés, il est nécessaire de se soucier du bon étamage de la panne. Comme en général, on utilise très peu de soudure et que la panne est fréquemment nettoyée, l'étain qui recouvre son extrèmité disparaît rapidement et provoque une mauvaise mouilllabilité. Il faut donc réétamer fréquemment.

Les défauts de mouillabilité d'une panne ont plusieurs origines : a) la température choisie est trop éievée. L'alliage étain-plomb change de structure et une certaine oxydation se produit (au-

delà de 400 oC). b) L'oxydation peut probien à plat et sans excès de manière à ne pas atta-<br>quer le traitement. quer le traitement. Enroulez du fil de soudure sur l'extrèmité de ia panne et mettez le fer en<br>chauffe : ajoutez de  $\text{chauffe}$ ; l'étain en abondance.

Le rôle d'une panne est d'emmagasiner les calories produites par l'élément chauffant, et d'en évacuer un maximum vers son extrèmité. Pour un transfert parfait de ces calories vers 1e point de soudage, le diamètre de la panne doit être aussi important que possible. Dans votre choix, adoptez toujours le plus gros diamètre compatible avec le travail à exécuter.

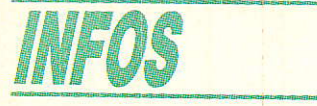

# OCÉANIC ouvre le ban Marériel de réception D2MAC chez les grands fabricants :

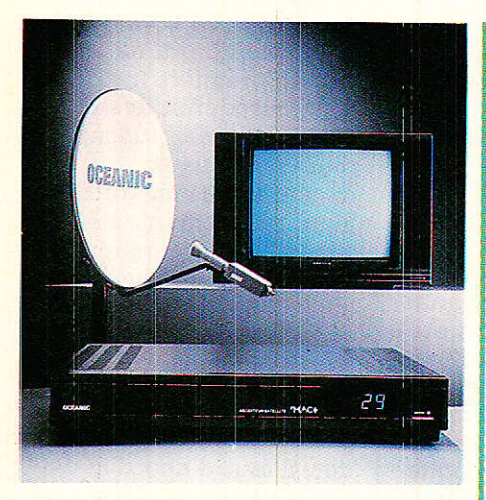

OCEANIC vient de nous présenter sa gamme de matériels grand-public pour la réception des satellites ASTRA et TDFI. Ces produits seront disponibles dans le réseau de distribution de la marque courant Avril.<br>Uusqu'à présent.

présent, à notre connaissance, Océanic et Thomson sont les deux seuls fabricants français de téléviseurs à proposer du matériel de réception satellitaire.

Depuis 1987 Océanic fait partie du groupe finlandais NOKIA, troisième constructeur européen de<br>téléviseurs. L'ancienne filiale L'ancienne d'ITT continue cependant d'utiliser les concepts développés par ITT en matière de vidéo.

C'est ainsi que les téléviseurs et moniteurs récents sont architecturés autour du kit de circuits DIGIT 2000 ITT. De même les produits D2MAC sont-ils conçus autour de Ia famille de circuits ITT dont nous avons parlé dans les précédents numéros de Radio-Plans.

#### Les produits.

La gamme se compose de deux reflecteurs paraboliques avec LNC, d'un récepteur-décodeur Dz-MAC, d'un décodeur stand alone et d'un téléviseur intégrant<br>récepteur sat et décodeur récepteur DzMAC. En voici les références :

**RI ANTENNES** 

ANT 4500 : Antenne parabolique de 45 cm dédiée TDF1

ANT 5500 : Antenne parabolique de 55 cm dédiée ASTRA<br>■ RECEPTEUR DÉCODEUR **RECEPTEUR** RSD 2000 : récepteur satellite et décodeur DZ-MAC compatibleAsTRA

DECODEUR D2000 : décodeur l D2-MAC

**FILEVISEUR COULEUR** 710C7025C, téléviseur digital avec récepteur et décodeur D2-<br>MAC intégrés compatible compatible ASTRA

# Récepteur - décodeur RSD 2000

Associé à des antennes adéquates, cet appareil a pour fonctions :

- de recevoir les signaux des<br>Satellites de Radio Diffusion de Radio Diffusion **Directe** 

- de décoder les signaux transmis soit en D2-MAC par exemple TDFl

#### - soit en PAL par exemple ASTRA Description générale :

. Récepteur Satellite en bande BIS (Bande Intermédaire Satellite 950/ 1750 MHz) à télécommande infra-rouge multi-fonctions

- 40 canaux - 29 programmes gestion des 8, 4 ou 2 canaux

sons en **D2-MAC** et programma tion en D2-MAC de 2 langues préférées (L1 & L2)

- 1 canal son principal MONO en PAL qualité normale

. Sélection et Décodage automatiques des standards non criptés D2-MAC et PAL<br>• Sélection manu

manuelle de 3 modes de fonctionnement :

- RF - Vidéo composite PAL - RVB (nécessaire pour ]e D2-MAC)

. Affichage fluorescent (canal, programme ou langue choisie etc....) Entrées:

- 2 entrées antenne satellite type BIS commutables via la télécommande

- Commande de commutation de polarisation de I'antenne (15/ 18 V)

- 1 Entrée UHF/VHF (arrivée antenne terrestre) Sorties :

- 1 Sortie UHF/VHF (re-sortie de 1'antenne terrestre)

mixée en UHF (PAl B ou I) avec la chaine satellite sélectionnée

- 1 sortie péritélévision pour un TELEVISEUR ou un MONITEUR

- . signaux vidéo R,V,B (nécessaire pour le D2-MAC)
- . signal vidéo composite PAL
- . signaux audio

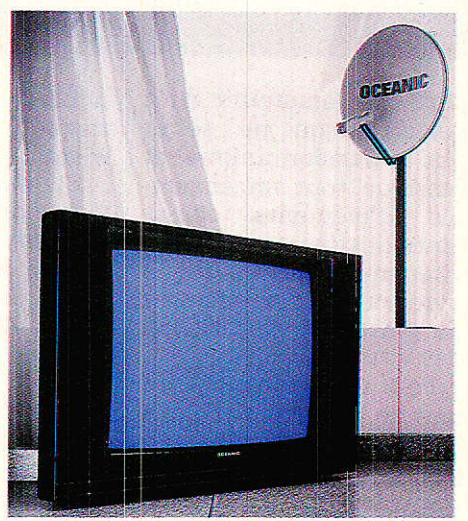

- 1 sortie péritélévision MACNE-TOSCOPE comportant

signal composite PAL et signal audio de la chaîne satellite sélectionnée

- 1 sortie point TEST pour réglage optimum des antennes

#### PRESENTATION:

Coffret métal noir dimensions :  $380 \times 260 \times 065$  mm - Poids : 4,3 Kg - livrée avec câble

péritélévision

Tension secteur: 220 / 240 Volts - 36 Watts

OCÉANIC :

Siège social - 97, av. de Verdun 93230 ROMAINVILLE Tét.48.43.43.43

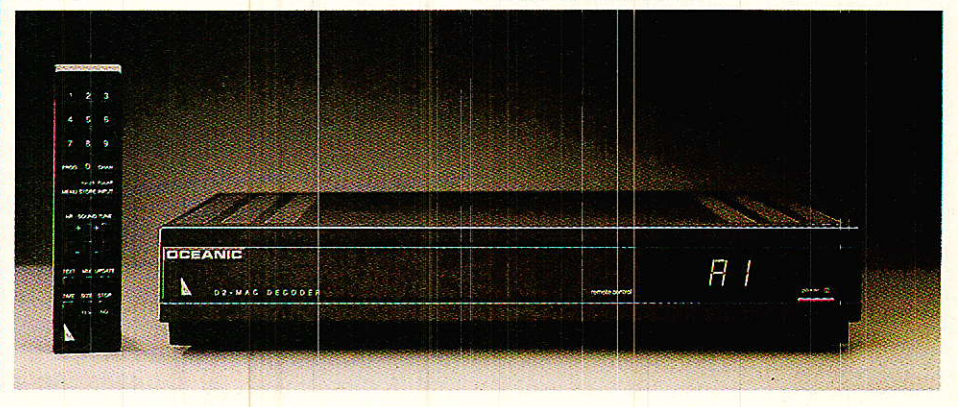

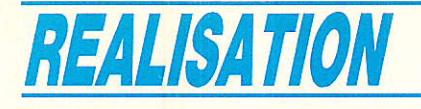

# AC dBm, décibelmètre audio=

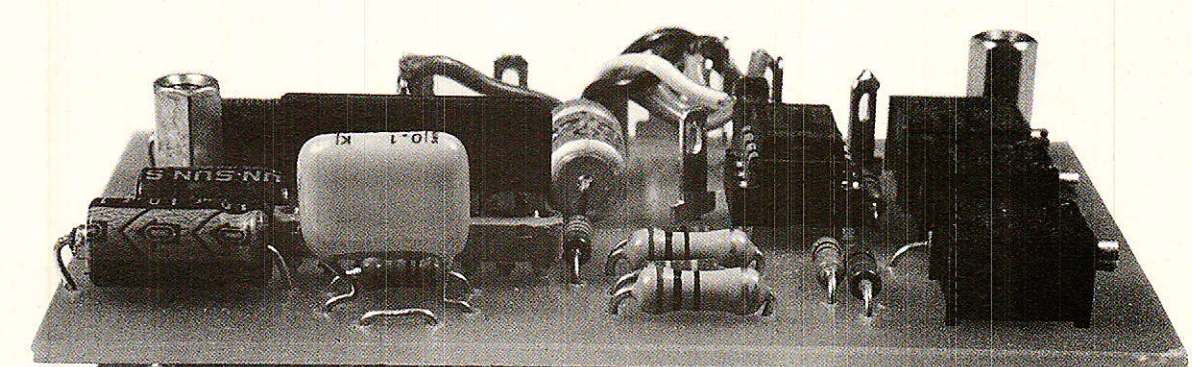

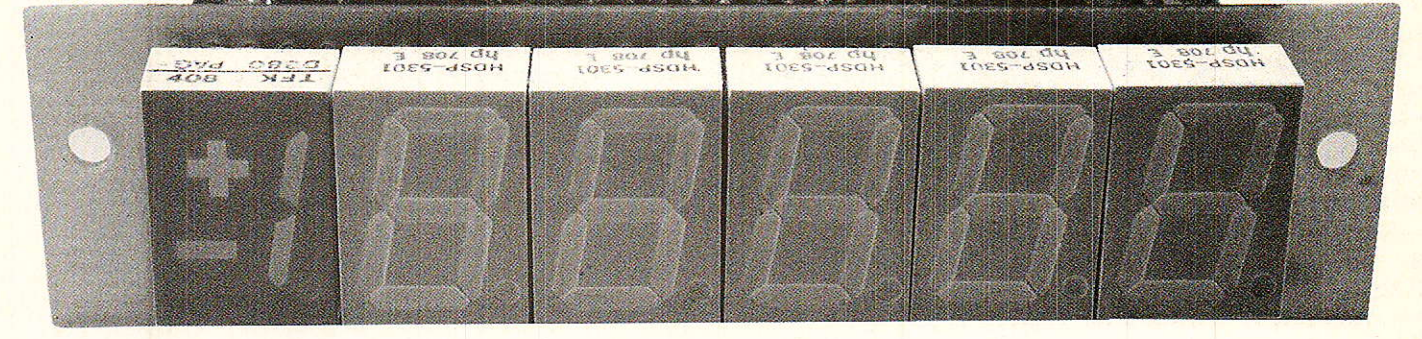

a « mesure » est un sujet qui concerne tous ceux qui sont amenés à pratiquer un tant soit peu notre favori. Mais les appareils de laboratoire sont coûteux, voire inabordables et encombrants. donnant directement le niveau en décibel per avoire in the décibe de traitement de control de la horaceur de septits appareils de tableau, simples à construire, et que nous réunirons un jour en une seule « boîte » de dimen

Nous allons donc vous proposer des petits appareils de tableau, simples à construire, et réunirons un jour en une seule « boîte » de dimensions honnêtes.

au 0 dB = 775 mV, et ce dans une plage allant de  $+25$  à  $-55$  dB ( de dimensions hors tout : 93  $\times$  39  $\times$  55 mm, avec une précision de 0,5 dB dans le pire des cas.

Il faut parfois faire avec ce qu'on a (souvent), et le laboratoire de l'amateur est rarement un local lumineux, vaste et calme, hors poussière, sur-équipé en appareils sophistiqués, et disposant d'un sas spécial que les fabricants de composants réapprovisionnent régulièrement en abondance.,,

Aussi, chacun adapte son laboratoire personnel à ses moyens, et cela n'empêche pas la créativité de persister. Le problème le plus important est souvent la place prise par les divers appareils même si seul l'INDISPENSA-BLE est présent : comment faire sans alimentation variable, générateur, multimètre, fréquencemètre, oscilloscope, distorsiomètre, charge fictive, etc. ?

L'auteur dispose de tous ces « gadgets », mais il a décidé de remettre à neuf son parc vieux de quinze ans de bons et loyaux services (son multimètre-distorsiomètre) LEA date de 1952 et fonctionne toujours à merveille, mais demanderait plus 40 000 F pour être remplacé), et de vous faire profiter de cette réactualisation.

Le cahier des charges est simple: condenser en un volume acceptable (voire portable - à ne pas confondre avec portatif -) les outils indispensables à un développement (ou une maintenance) audio de bonne qualité, le tout à moindre coût. On baigne dans la facilité, comme vous Pouvez le constater !!

Nous ne toucherons pas à l'oscilloscope, c'est décidé. Les prix sont devenus abordables et une construction personnelle s'avèrerait une erreur à ne pas commettre en 1989.

# **REALISATION**

# Etude d'un  $dB - m$ ètre

**T** n voltmètre audio se doit d'avoir une double échelle : mV et dB. Lâ relation entre les deux « unités » fait intervenir un troisième larron qui n'est autre qu'une valeur (en mV), référence pour un ZERO, permettant de conduire à la fameuse formule :

 $G$  (dB tension) = 20 log (Us/Ue) Us étant la tension de sortie d'un montage amplificateur et Ue, la tension appliquée à ce même montage. On conçoit aisément que pour obtenir un RAPPORT utilisable, la REFERENCE doit être définie une fois pour toutes et rester STABLE au cours des développements. Au-delà des modes, le respectable  $\kappa$  0  $\mu$  (piraté aux téléphonistes de 1924 dont avait transformé I'unité TU en dB en 1927) a été fixé à 775 mV dans 600 Ohms, et on peut très bien garder cette UNITE quelle que soit l'évolution... Le METRE restera (nous l'espérons tous) 1 000 mm, étalon platine, et non 1584,893 ou 1995,262 suivant les désidérata ! .Même si la tendance est à + 4 ou + 6 dB au-dessus du 0 classique, il est préférable d'annoncer  $0 \text{ VU} = +4 \text{ dBU}$  ou  $+6 \text{ dBU}$  plu- $\frac{\text{tôt que 0 dBU}}{1.22 \text{ V ou } 1.54 \text{ V}}$ . En effet, au cours des variations on n'aura qu'à soustraire 4 ou 6 alors que dans l'autre cas il faudrait recalculer totalement le qain avec la nouvelle valeur de UE pour reconnaître US.

Mais pourquoi se battre avec les « dB » alors que les « mV » existent ? Tout simplement parce qu'un RAPPORT (20 log US/UE) favorise la compréhension et ramène des données : 13,8 V  $-13,8.10^{-4}$  V à des « rapports »  $+25$  et  $-55$  plus faciles à manipuler.

Le but du décibel étant de permettre des additions et soustractions simples et significatives, il faut en profiter.

Notre module donnera donc les écarts en dB entre le signal mesuré et LA REFERENCE  $775$  mV. Ainsi,  $-10$  dBU correspondra à 245,07 mV et + 4 dBU, 1,228V.

Où placer un dB mètre ? A la sortie d'un générateur pour connaître le niveau d'injection d'un montage, à la sortie d'un

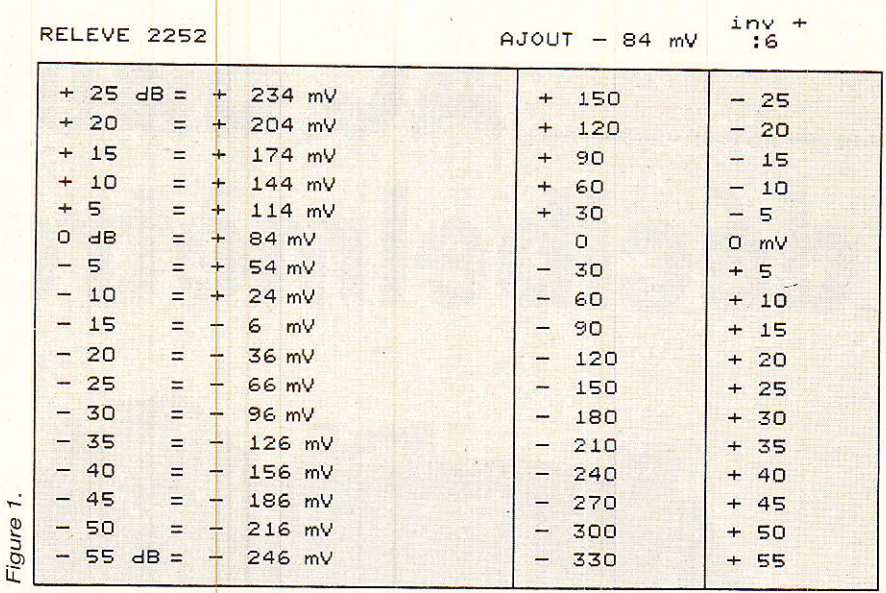

montage pour relever le NiVEAU de sortie de celui-ci, et si I'on injecte 775 mV en entrée on obtient en sortie le GAIN du montage. Ainsi, si I'on mesure par exemple 97,5 mV en sortie pour 775 mV en entrée, on lira directement sur le dB mètre - 18 dB, ce qui veut dire que Ie montage est affaiblisseur de 18 dB (idéal pour les mesures d'atténuateurs).

# Le schéma

vant de f<mark>oncer dans le</mark><br>schéma proprement dit. proprement voyons le principe de fonctionnement retenu.

Si vous êtes un fidèle lecteur. vous avez dû voir passer de nombreuses fois dans nos pages un circuit spécifique : le dbx 2252. Ce détecteur RMS largement utilisé pour commander les VCA 2150, présente une particularité très intéressante : Ie signal alternatif d'entrée est converti en une tension continue progressant de 6 mV par dB. Pour avoir eu entre les mains une centaine de pièces, l'auteur s'est attaché à vérifier à la fois cette loi, mais aussi à repérer les niveaux en entrée donnant 0 V en sortie.

11 peut donc donner un tableau précis des relevés, tableau que I'on trouve figure 1. La colonne RELEVE 2252 comporte à gauche le niveau injecté (0 dB = 775 mV) et à droite la tension continue recueillie en sortie. Le 0 mV n'y figure pas, mais il se situe régu-Iièrement aux alentours de - 14 dB. Au-dessus de cette valeur la tension devient positive,

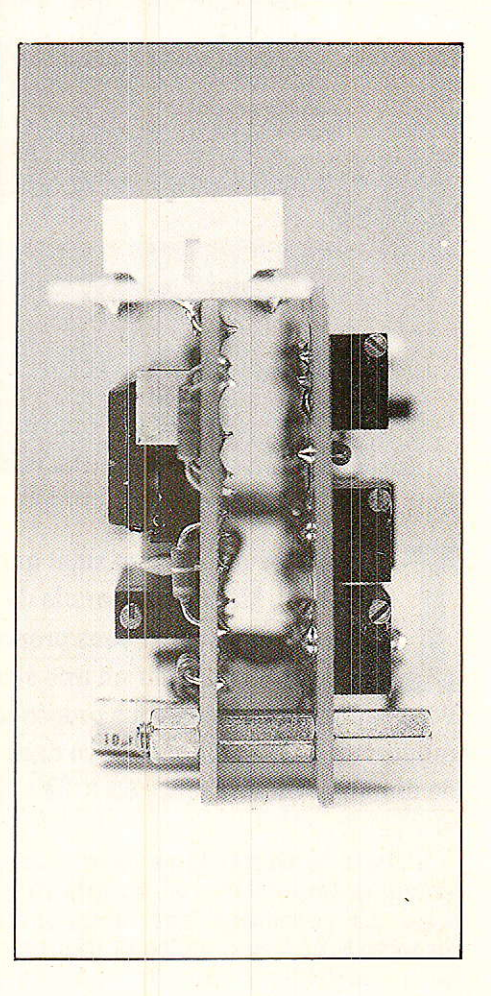

en-dessous elle est négative, et ce avec une excellente linéarité.

Nous n'avons pu aller au delà de 25 dB car notre générateur plafonne à cette valeur (13,78 V quand même l), mais il est fort possible que le circuit puisse<br>mesurer correctement des correctement des niveaux supérieurs. En tout cas, jusqu'à + 25 il n'est absolument pas mis en défaut. Pour - 55, il

#### AC d B rn, décilbelmètre audio

en va différemment, et l'on peut considérer qu'il ne peut aller en dessous: avec une tension très petite en entrée, on recueille une tension négative de 370 à 380 mV non représentative. Il est important de s'en souvenir pour la suite.

Si I'on continue d'observer Ie tableau, on voit une colonne inti $tulee$  - 84 mV. En effet, supposons que I'on soustraie 84 mV à chacune des valeurs, on constate qu'on peut mesurer 0 V en sortie pour 0 dBU en entrée. Ainsi, l'échelle est corrigée CHANGER LE REGIME DE TRA-VAIL DU 2252. Comme le 2252 fournit 6 mV/dB, on peut admettre une division par 6 après cette correction. La colonne de droite donne les résultats, en tenant compte d'une inversion de signe due à un ampli inverseur.

MIRACLE, de  $+25$  à  $-55$ , on obtient  $-25$  à  $+55$ ! Si l'on met un voltmètre avec les pointes de mesure inversées, on obtient directement (sur une gamme 200 mV) le niveau en dB, avec une décimale qu'il ne faudra pas

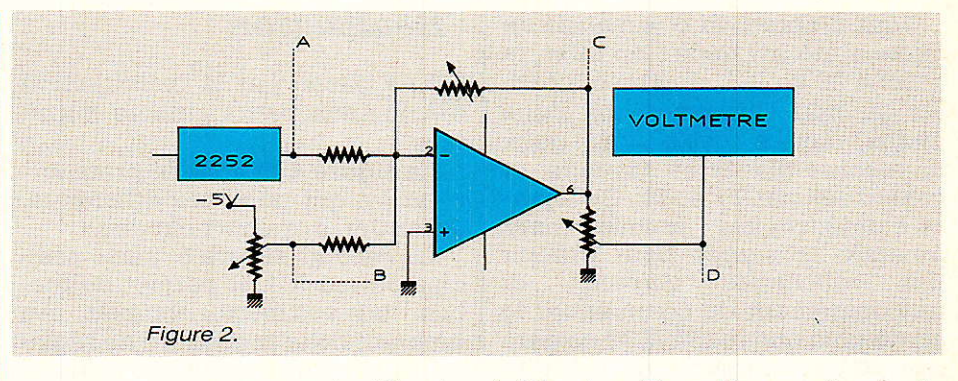

trop compter comme significative, mais indicative.

La figure 2 présente le synoptique du montâge réei. C'est plutôt simple, ne trouvez-vous pas ?

A la sortie du 2252, au point A, on peut mesurer les valeurs de la première colonne du tableau. En  $B$ , on ajoute  $-84$  mV et la somme est fâite dans un ampli OP monté inverseur de gain unitaire (un<br>ajustable en contre réaction en contre réaction assure I'exactitude de ce gain). En C, on trouve donc les valeurs de la deuxième colonne du tableau, au signe près. La division par 6 est obtenue simplement par un potentiomètre ajustable et en D on dispose du résultat à lecture directe.

Le schéma complet du module est donné à la figure 3. On peut y remarquer deux zones incluses à I'intérieur de pointillés. Celle du bas comporte le 2252, I'additionneur et le diviseur.

La partie supérieure constitue Ie voltmètre proprement dit, et nécessite quelques explications.

L'essentiel du montage fait appel à un circuit spécialisé bien connu des lecteurs : Ie ICL 7737 (7107). Il a souvent été mis en æuvre par nos confrères, aussi n'attirerons-nous votre attention que sur les points particuliers.

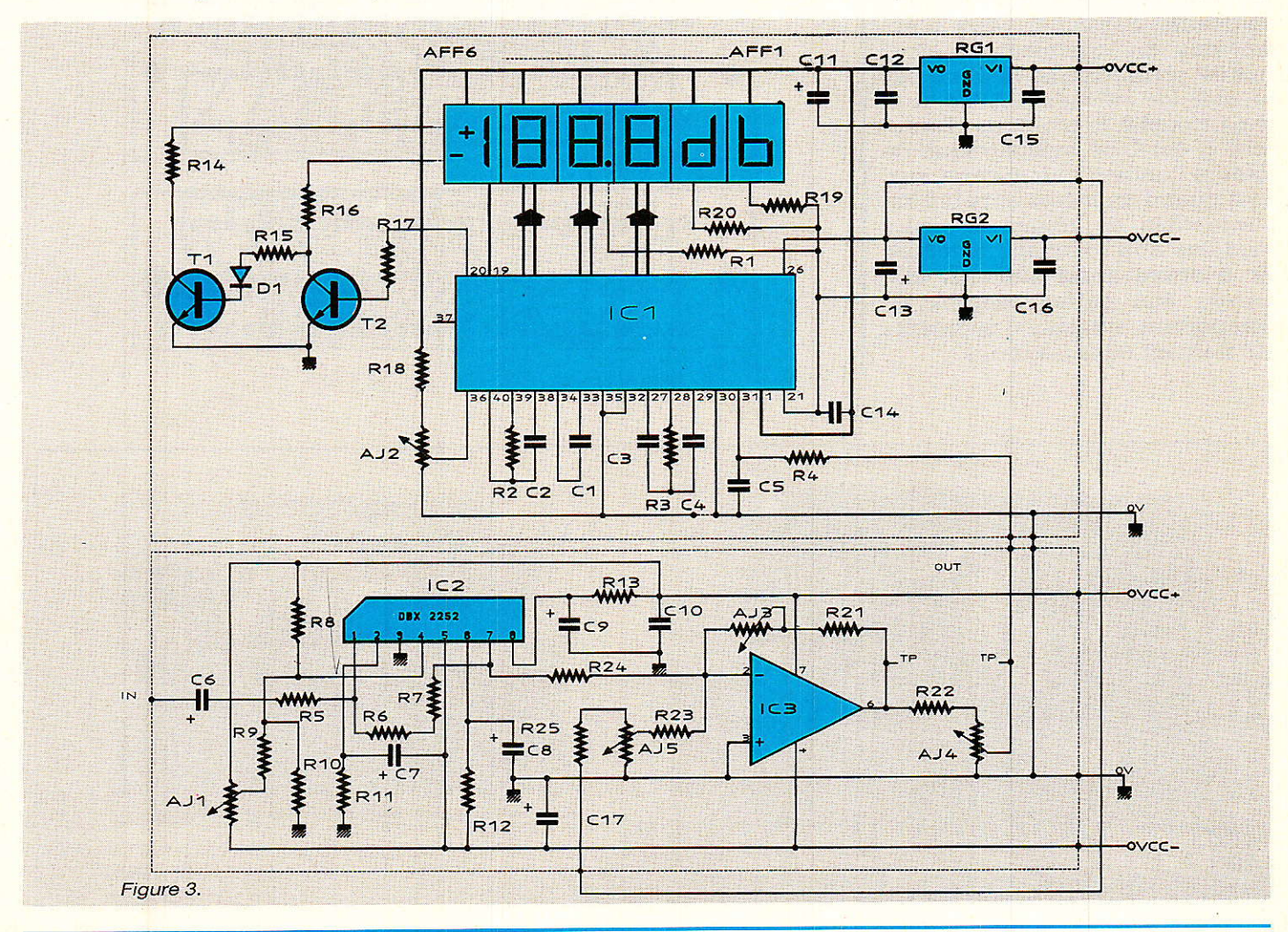

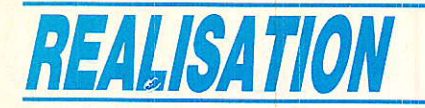

Tout d'abord, la commande de signe a été inversée : en effet, la broche 20 de IC1, destinée à piloter ou non l'affichage du signe moins, active cette fois deux inverseurs placés en cascade, et constitués par T1 et T2. Ceci permet deux choses : premièrement inverser le signes pour obtenir<br>des affichages corrects et affichages corrects, et deuxièmement de commander le signe plus que le ICL7137 ne gère pas. ICl est alimenté en + 5 V et - 5 V. En général, on cherche à obtenir le  $-5V$  à partir du + 5 afin de se limiter à une seule tension d'alimentation. Nous verrons prochainement, au cours de la réalisation d'un voltmètre de tableau utilisant le même circuit, comment créer cette tension. Mais ici il était inutile de chercher la complication puisque nous avons besoin de  $+12$  et  $-12$  V pour le 2252.

Le troisième point particulier est un luxe: deux afficheurs situés à droite du résultat écrivent les lettres db. Avec une faute, c'est vrai, mais le B majuscule ne peut être obtenu avec un 7 segments classique. Ceux d'entre-vous qui jugerâient cet ajout inutlle pourront très bien ne pas monter les afficheurs AFF1 et 2, sans troubler le montage. Toutefois, il est bien sympathique de joindre I'unité d'une mesure, surtout quand un même appareil est succeptible de réunir plusieurs modules aux fonctions diverses. Et il arrive aussi que des afficheurs aux pattes cassées ou comportant quelques segments HS trainent dans les tiroirs...

# Réalisation

lle passe pa<mark>r la constructio</mark>n de trois peti<mark>ts circuits impri</mark>més.

La figure 4 dévoile le premier : c'est lui qui porte les afficheurs. Attention aux court-circuits !

Le second, figure 5, porte principalement ICl et permet de réaliser un voltmètre complet. Au moment de 1a procédure de réglage, nous vous convierons à tester cette partie autonome en premier.

La figure 6 supporte tous les éléments nécessaires à la production des tensions propres à l'affichage direct. Ces circuits ne doivent poser aucune difficulté de réalisation. Deux remarques toutefois :

1- si vous utilisez des ajustables T93 avec les pattes en ligne, il faudra légèrement modifier le pastillage.

2 - IC3 est un LM607 de National Semiconductor, spécialement retenu pour sa très faible tension d'offset, mais on peut utiliser un OP 07 ou tout autre ampli op de précision.

Le principe d'assemblage retenu est illustré généreusement par les photographies et par la figure 7. Vous constaterez que I'accès à tous les composants est parfait. Le seul point délicat consiste à lier la carte afficheurs (avant montage de ces derniers), à la carte voltmètre: 28 pattes de résistances assurent cette liaison. Eviter les fers à grosse panne, et faites attention de ne pas monter les cartes à I'envers car il n'y a pas de détrompeur.

Regardez donc bien 1es photographies : la carte voltmètre à ses composants « la tête en bas » quand on regarde les afficheurs les yeux dans 1es yeux.

# Réglages

fls sont très simples mais demanderont un grand soin si I'on veut s'assurer une précision correcte.

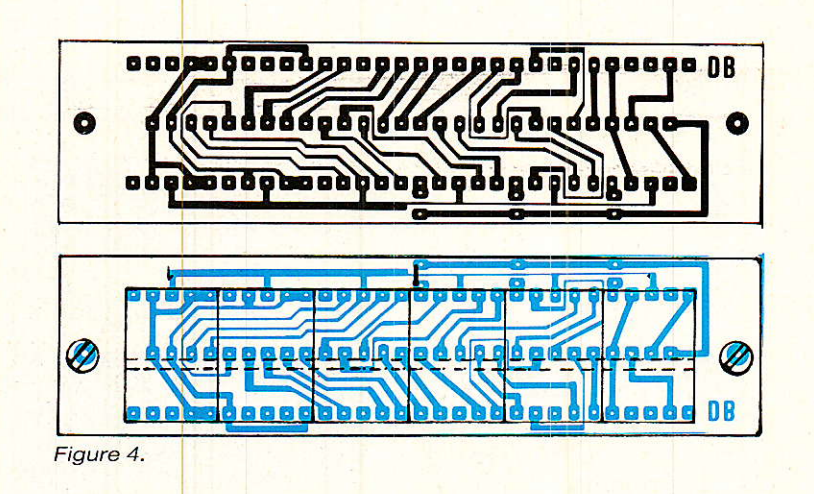

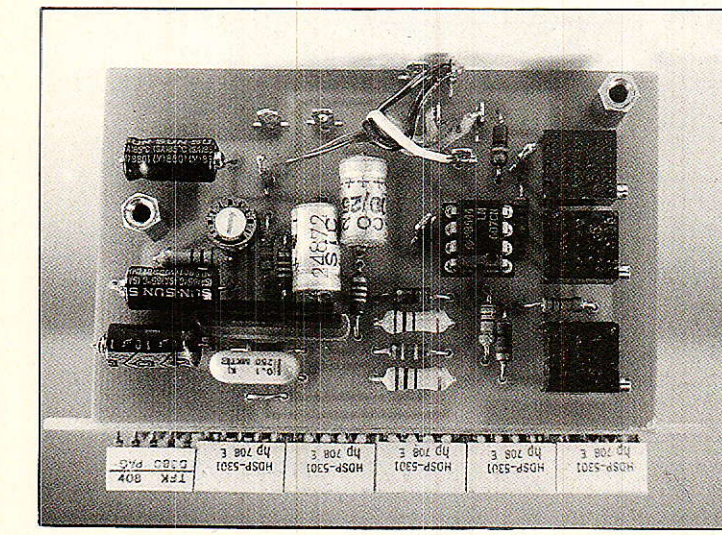

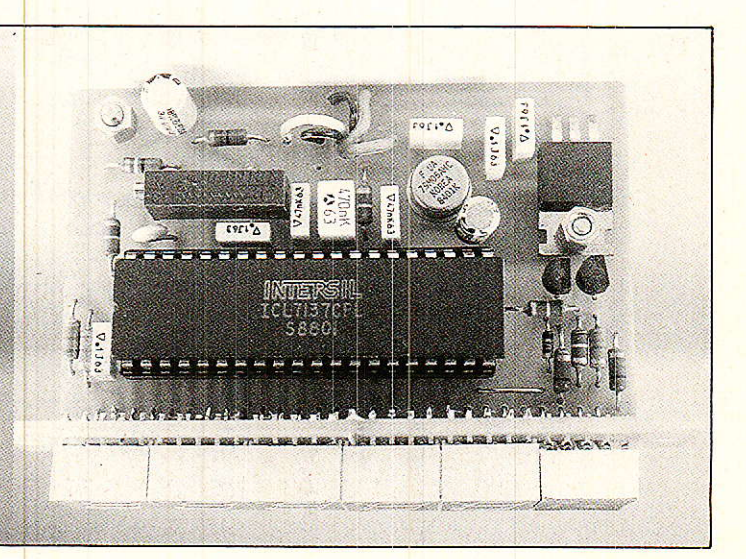

#### AC d B m, décilbelmètre audio

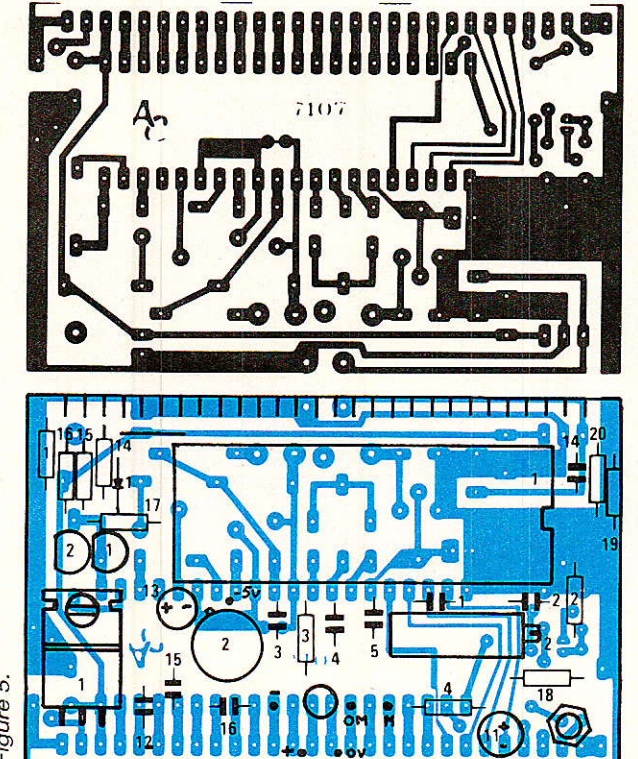

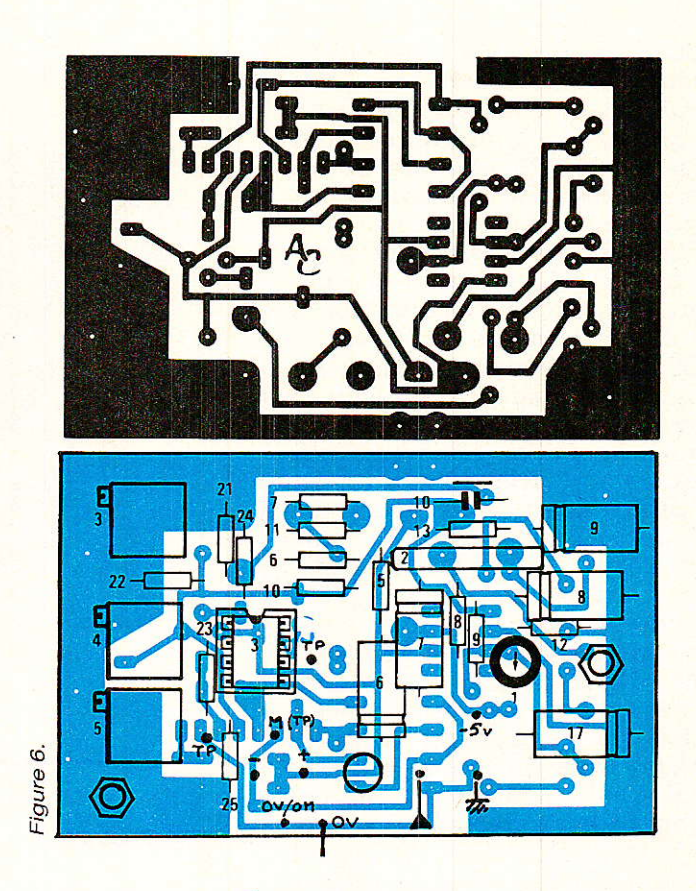

a Fig

1 - Régler la partie voltmètre seule : Pour cela, injecter environ 180 mV sur les entrées (le sens importe peu), et obtenir le même affichage que le multimètre de référence au moyen de AJ2. Laisser le module « tourner » pendant plusieurs minutes et retoucher si nécessaire.

2 - Alimenter seule la carte de mesure et injecter un signal à LO0 Hz, 775 mV sur I'entrée du 2252. Observer à I'oscilloscope le signal en broche 7 et chercher à obtenir le minimum de 100 Hz grâce à AJ1. Le résultat idéal consiste à voir une sinusoïde de 2OO Hz.

3 - Tourner AJ5 de telle sorte que le point B soit à 0 V.

Injecter 100 mVRMS à 1 kHz dans l'atténuateur de la figure 8 pour attaquer I'entrée et obtenir - 192 mV en A, puis ajuster AJ3 pour récupérer + 192 mV en C, très exactemênt.

4 - Au moyen de AJ4, obtenir en  $D + 32$  mV (192/6 = 32). Relier la carte voltmètre et vérifier l'indication. Au besoin, reprendre la procédure à partir de « 3 », voltmètre raccordé.

5 - Il ne reste plus qu'à tourner AJs pour obtenir 0 dB sur I'afficheur quand on injecte 775 mV à  $1000$  Hz. Les signes + et - doivent être dans le doute.

Baisser le générateur afin de mesurer 0 V en A, et profiter de I'occasion pour constater sur I'afficheur, que votre 2252 présente bien son  $0$  pour  $-14$  dB environ. C'est fini !

#### Limites et idées

Ce petit module d'un coût inférieur à 350 F présente des caractéristiques passionnantes mais comporte des limites.

Ainsi, en-dessous de  $-55$  dB, il ne faut plus tenir compte de I'affichage : il est faux. Pour ne pas gonfler démesurément cet aimable module, nous avons admis cet état de fait. Si vous portez l'entrée à 0 V, l'affichage  $indiquera$  environ  $-63$  dB, ce qui correspond évidemment à rien puisque comme chacun le sait, log 0 est une impossibilité.

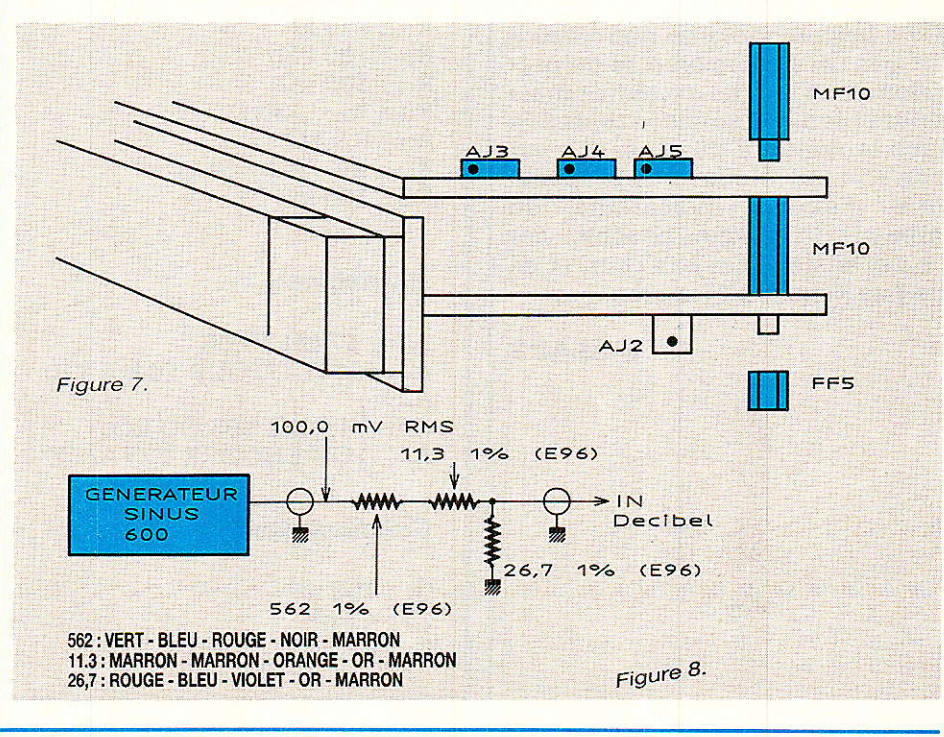

# AC d B m, décilbelmètre audio

Pour étendre les possibilités, les idées ne manquent pas.

Par exemple il serait possible de détecter si le niveau est inférieur à - 55 dB et dans ce cas commander un indicateur de dépassement de capacité.

Mais le plus intéressant serait de mettre en æuvre un changement de gamme automatique. Si le signal s'avère inférieur à - 50 dB, on active un amplificateur d'entrée analogique dont on porte le gain supplémentaire dans le sommateur afin que I'afficheur soit corrigé d'autant. On pourrait donc lire pour des valeurs jusqu'à  $-85$  dB, mais ceci reste théorique. En effet, nous avions au départ prévu d'utiliser le voltmètre de tableau proposé en kit par SELECTRO-NIC. Nous avons abandonné l'idée pour des raisons de présentation personnelle (la carte de mesure avait du mal à s'adapter au kit) mais nous avons cherché à rendre correctement positives les valeurs issues du diviseur. Il est vrai que le montage profitant d'un deuxième ampli OP inverseur exploitait cet état de fait pour injecter la tension de compensation sur le dernier étage. Nous avons souffert, car les tensions d'offset, les ajustages parfaits au gain zéro et les erreurs qui s'additionnent troublent férocement les résultats. Toutefois I'idée est à creuser !

#### Conclusion

 $\blacksquare$  e petit module ne remplacera<br> $\blacksquare$  pas un distorsiomètre de prés pas un distorsiomètre de précision dans les cas extrèmes mais rendra bien des services toutefois dans la majorité des cas, et c'est bien son but. Nous vous proposerons d'autres indicateurs de tableau de même souche, car « c'est facile, c'est pas cher, et çà n'a pas besoin d'être gros... »

J. ALARY

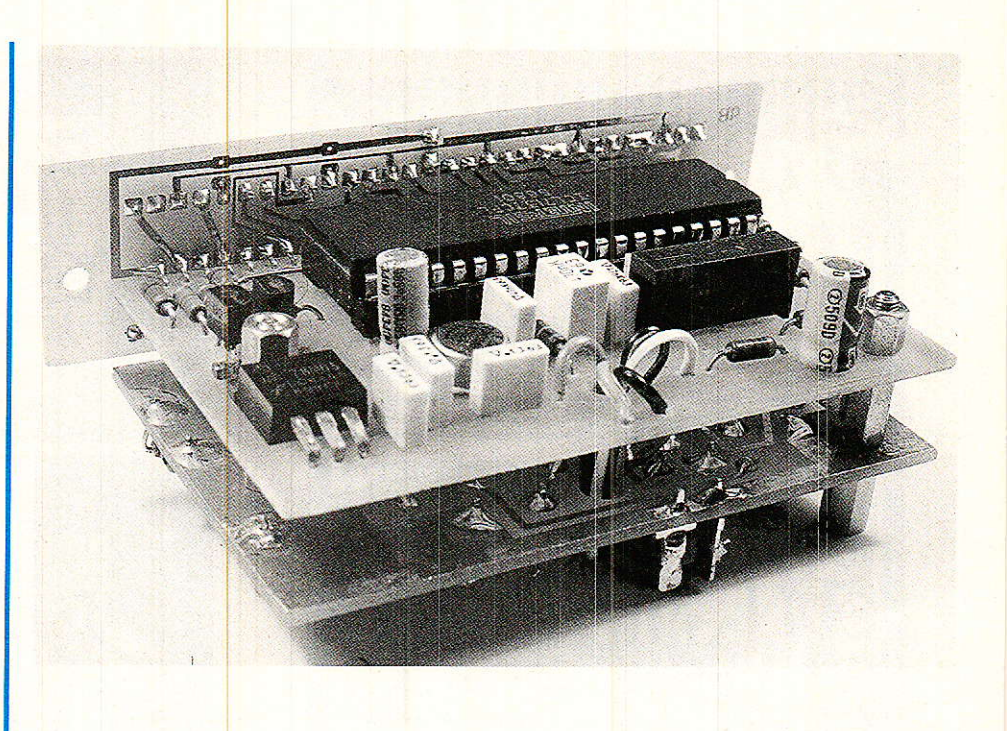

# Nomenclature

#### Résistances

 ${\bf R}_1$  : 680  $\Omega$  $\rm R_{2}$  :  $\rm R_{3}$  : 180 k $\rm \Omega$  $R_4:1~\text{M}\Omega$  $\rm R_5:33~k\Omega$  $\rm R_6:R_7:10~M\Omega$  ${\rm R\scriptscriptstyle 8}$  : 39 k $\Omega$  ${\rm R}_9$  : 22 k $\Omega$  $\rm R_{10}$  : 22  $\rm \Omega$  ${\rm R_{11}}$  :  $470$   ${\rm k\Omega}$  $\rm R_{12}: 1,5$   $\rm M\Omega$  $R_{13}: 1 k\Omega$  ${\rm R}_{^{14}}$  : 150  $\Omega$  ${\rm R_{16}}$  : 270  $\Omega$  $\rm R_{17}$  : 180 k $\rm \Omega$  ${\rm R_{18}}$  : 100 k ${\rm \Omega}$  ${\rm R_{19}:R_{20}:120\ \Omega}$  $R_{21}:6,8$  k $\Omega$  $\rm R_{22}:R_{23}:R_{24}:10~k\Omega$  $\rm R_{25}$  :  $\rm 100~k\Omega$  $R_{15}$ : 180 k $\Omega$ 

#### Ajustables

 $AJ_1$ : 47 k $Q$  T7YA  $AJ_2$ : MULTITOUR 10 k $\Omega$  T10  $AJ_3:$  $\mathrm{AJ_{4}:} \{4,7\ \mathrm{k}\Omega\ \mathrm{T}$ 93 OU EQ. AJs : ) OU ENCORE TTYA/TX

#### **Condensateurs**

 $C_1$ : 100 nF  $C_2$ : 47 pF  $C_3:47nF$ 

 $\bf C_6:10~\mu F$  $\rm{Cs}$ ,  $\rm{C}_9$  :  $\rm{10}$   $\rm{\mu F}$  $\rm C_{11}:10~\mu F \ \rm C_{12}:}$  $C_{12}:$  $\mathbf{u}_1$  $C_{14}$  $C_{15}$  $\bf C_{17}$  :  $\bf 10~\mu F$  $C_4: 470 nF$  $C_5:47nF$  $C_7: 2, 2 \mu F$  $C_{10}$ :100 nF : l  $:\Big\{ \begin{array}{c} 100 \text{ nF} \ 100 \text{ mF} \end{array} \Big\}$  $C_{16}$  :

#### Semi-conducteurs

 $T_1$ :  $T_2$ : BC547  $D_1: 1N4148$ RGr : 7805 T0220 RGz : 7905 T05 IC<sub>1</sub>: ICL 7137 ICz : dbx 2252 ICs : LM607 CN National ou oP 07 AFFrà s : ACD 350 PA AFFo : ACD 380PA

#### Divers

1 support 40 broches 1 support 8 broches 1/2 support 18 broches Une dizaine de picots ou cosses

#### Suite de la page 34,

ce langage que la plupart d'entre vous pratique très bien depuis bien longtemps. De plus vous êtes très nombreux à posséder des micro/mini ordinateurs qui ont des entrées/sorties « RS232 » pour rentrer des instructions au microcontrôleur.

ParallèIement, nous avons aussi examiné en détail toute la famille et ses nombreux dérivés et le miracle nous est apparu !! (bénit soient les microcontrôleurs).

Ouelle ne fut pas notre surprise lorsque nous constatâment que des micros plus spécifiques les 80C652, 80C851,... de CHEZ RTC - dérivés directement du 8051 INTEL (ou 8052 AH BASIC), en CMOS, possèdaient non seulement d'un côté l'inteface « hard » I2C intégré et de l'autre des bits de protection pour les ROMS et E2PROMs intégrées mais aussi que le remplacement « pin pour pin » était non seulement faisable mais prévu.

Ceci permettra donc à tous les puristes (et bien sùr à tous ceux que cela intéressera) de retirer le 8052 AH BASIC à la fin de la mise au point de leur réalisation (de le remettre au chaud pour une future mise au point) et de le remplacer s'ils le souhaitent par 1e microcontrô1eur Ie plus adapté tant au niveau des performances que des coûts à ieur choix (80c652,80C851,...).

Et maintenant que vous avez connaissance de la finalité, assez plaisanté, au travail !

#### Le 8O52

**f e** 8052 AH BASIC fait partie<br>Le de la grande famille **des** microcontrôleurs 8051 dont un rapide coup d'ceil tableau I nous permet de connaître les membres. Et bien sûr nous allons tout d'abord nous attarder sur le 8052 standard.

Dans un simple boîtier à 40 broches, on découvre en fait un petit micro-ordinateur d'un coût très réduit (de l'ordre de quelques centaines de francs). Pour y croire, il suffit de se reporter à la figure 3 qui détaille son bloc diagramme sur lequel on peut voir une CPU (tout ce qu'il y a de plus classique), 8 Koctets de mémoire morte programmable, 256 octets de mémoire vive, trois timers, d'entrée/sortie programmables et un port d'entrée/ sortie série. Sur 1e plan mémoire, il peut adresser jusqu'à 128 Koctets de ROM + RAM externes.

De plus, grâce à sa version BASIC intégré, ce microcontrô-Ieur 8 bits est pafait pour des acquisitions de données et pour effectuer tous les calculs. En effet, il permet d'éviter de longues lignes de programmes écrites en assembleur beaucoup trop rébarbatives dans I'objectif de cet article dont le but est avant tout d'allier l'utile à I'agréable !

Il est en outre bien adapté pour Ie développement dê notre interface « soft » I2C, car sa commande BASIC « PGM » nous permettra de faire de I'assembleur en évitant les frais d'un émulateur coûteux (ordre de grandeur du colit d'une station d'émulation conventionnelle : 40 à 60 kF). Mais nous vous reparlerons de cette commande en temps voulu.

#### Un découpage des mémoires particulier

L'une des grandes particularités de cette famille repose sur la séparation logique des mémoires « programme » et « donnée ». La mémoire « programme »

L'espace adressabie de cette mémoire peut atteindre 64 K octets, dont les 8 premiers Koctets peuvent être contenus dans Ia mémoire ROM, interne au microcontrôleur (versions 8052, 83C652 et 83C552). Une adresse de Ia mémoire programme est écrite sur 16 bits.

Si la broche EA du 8052 AH BASIC (broche 31) est à l'état haut, le microcontrôleur exécute toutes les instructions, (ROM interne incluse). Si elle est à l'état bas, il n'exécute alors que les instructions de la ROM externe figure 4.

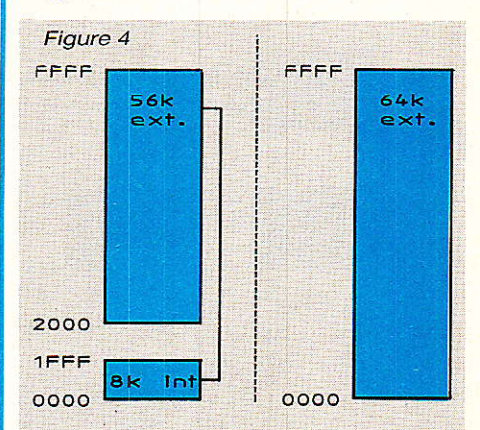

Une fois programmée, on ne peut accéder à ce type de mémoire gu'en lecture. La mémoire « donnée »

Elle est accessible à I'aide d'un adressage sur 8 bits (en interne) et ou 16 bits (en externe) et rapidement stockée ou manipulée par un CPU 8 bits. Sa dimension peut atteindre, elle aussi, jusqu'à 64 K octets en RAM externe, plus les 384 octets de mémoire interne. L'espace adressable en mémoire interne est divisé en 256 octets de RAM ajouté de 128 octets contenant les adresses des Registres de Fonctions Spéciales (SFR).

L'espace de RAM interne se découpe de Ia façon suivante: voir figure 5.

- les 128 premiers octets sont adressables en mode direct ou indirect.

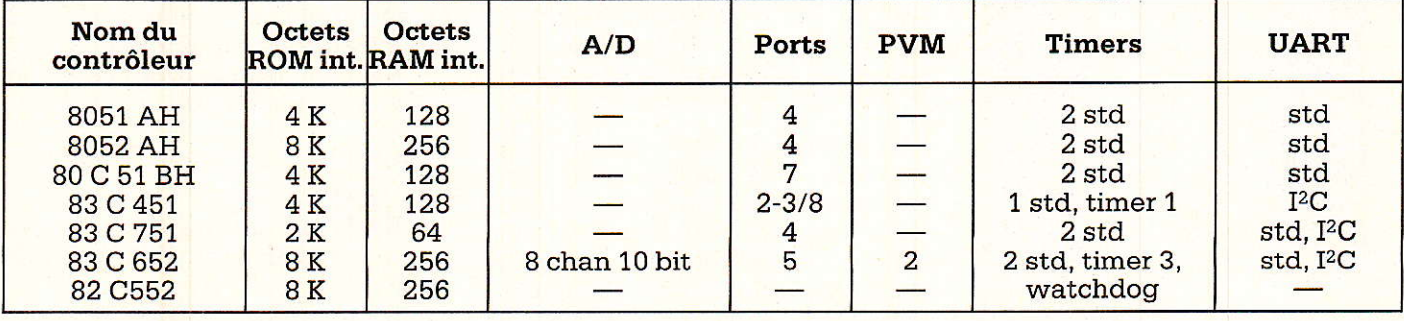

Tableau 1 : Famille standard et l2C autour des 8051-8052

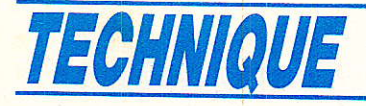

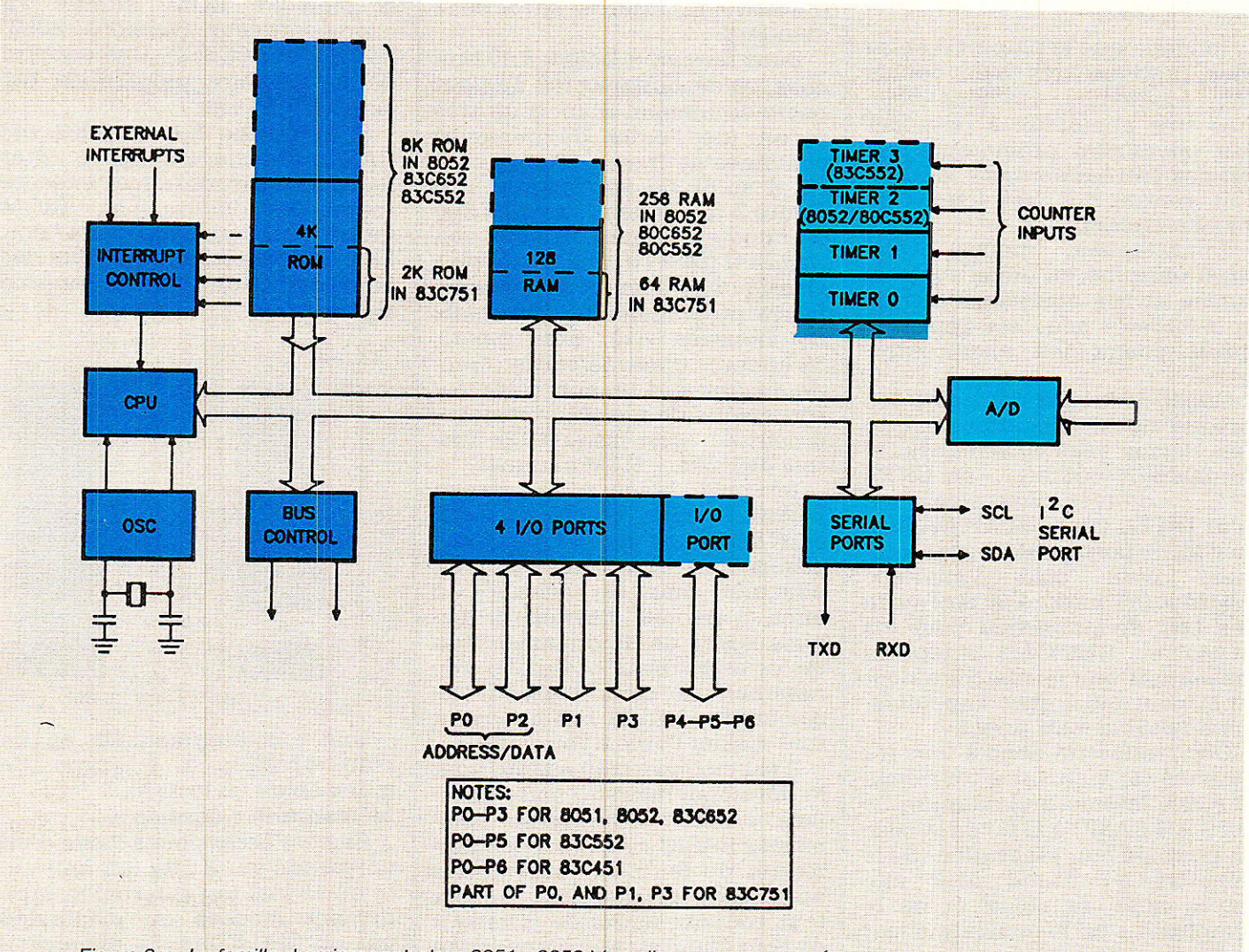

- Figure 3 : La famille de microcontroleur 8051 8052 bloc-diagramme
- les 128 derniers octets ne sont uniquement adressables qu'en mode indirect.

- les 128 autres octets contiennent les adresses des nombreux registres de fonctions spéciales (SFR) tels que l'accumulateur 8 bits ACC (de mnénomique A), le registre 16 bits

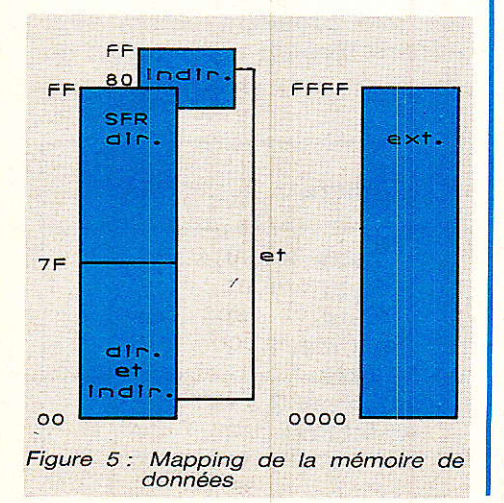

DPTR (Data PoinTer Register) et les quatre ports parallèles P0, P1, P2, P3 qui fournissent 32 lignes d'entrées/sorties.

Enfin, il est à signaler que cette mémoire peut aussi bien être lue qu'écrite.

## **Le 8052 AH BASIC**

e 8052 AH BASIC est un dérivé du 8052 avec basic intégré. dont l'interpréteur occupe les 8 Koctets de ROM interne au microcontrôleur et nécessite pour qu'il puisse travailler de lui réserver 510 octets de mémoire RAM externe.

Ce BASIC possède des mots de contrôle, des opérateurs, des commandes qui permentent d'accéder aux registres internes, aux ports d'entrée/sortie, ou plus généralement de piloter le microcontrôleur sans passer par le biais de l'assembleur.

Entre autre, voici les opérateurs qui permettrent d'accéder aux différentes mémoires internes et externes du système dont nous venons de parler :

a) La mémoire « programme » (ROM, EPROM, EEPROM...) interne ou externe au µC est LUE par l'opérateur CBY. Il fait partie des opérateurs à fonction spéciale (que l'on nommera dorénavant « SFO » par pure fainéantise bien entendu !), appelés ainsi car ils agissent directement sur les entrées/sorties « harware » et. sur les adresses mémoires.

CBY est utilisé pour lire un octet de la mémoire « programme ».

Sa syntaxe est la suivante :

 $CBY (EXP) = VAL$ 

où EXP est un entier compris entre 0 et 65535 et VAL entre 0 et 255.

b) La mémoire « donnée » est accessible par DBY et par XBY.

70

Ce sont tous deux des « SFO ». DBY permet de lire ou d'assigner un octet de la mémoire « donnée » interne.

XBY permet de lire ou d'écrire dans la mémoire « donnée » externe.

Leurs. syntaxes respectives sont les sulvantes :

 $*$  DBY  $(EXP) = VAL$ 

où EXP et VAL doivent être tout deux compris entre 0 et 255. Cela parce qu'il y a uniquement 256 adresses de mémoire interne er qu'un octet représente une quantité comprise entre 0 et 255.<br>\* XBY (EXP) = VAL

où EXP est compris entre 0 et 65535, et VAL entre 0 et 255.

# Réalisation de la carte

*A* près ces préliminaires, pas**fil sons aux choses sérieuses !** Pour bien comprendre 1e pourquoi de I'architecture et de la capacité mémoire utilisée dans cette carte CPU, il faut examiner le mode de réalisation du logiciel d'interface.

Le 8052 AH BASIC nous offre la possibilité d'écrire ce logiciel soit en BASIC ou en codes machine (en hexadécimal) grâce à la commande « PGM ». En effet, celle-ci permet de transférer des codes machine (précédemment préparés) de la mémoire « donnée » (RAM externe) en codes « programme » (PROM, EPROM externe).

#### Remarque importante :

Il ne peut pas y avoir de programmes écrits directement en assembleur car le 8052 AH BASIC ne reconnaît que le BASIC et les codes machine.

Mais : « entrer des codes en héxadécimal est un travail fastidieux ? », nous direz-vous. Oui, mais c'est quand même la solution que nous adopterons pour réaliser l'interface « SOFT » I2C. Pourquoi ?

- Le basic est un langage évolué et iI est délicat d'accéder aux différents ports du 8052 AH Basic d'une façon temporelle pour y écrire des « 0 » ou des « 1 », d'une manière simple et claire. De même pour les différents registres.

Le contrôle des timers n'est pas chose facile.

- Les temps d'exécution sont en langage machine gu'en BASIC.
- Enfin (c'est peut être un point de vue personnel), il est moralement plus enrichissant de comprendre comment réagit la machine plutôt en travaillant en assembleur qu'en langage évolué !

#### Ouelques mots sur la fonctionnalité de la commande « PGM »

La commande PGM (existant seulement qu'à partir de la version 1.1 du 8052 AH BASIC) permet de programmer une EPROM (ou EEPROM) lors de l'exécution d'un programme BASIC.

Pour cela, les adresses 18H, 19H, 1AH, 1BH, 1EH et lFH de ]a mémoire RAM interne doivent être initialisées, avant l'utilisation de PGM.

Mais que représentent ces adresses ?

1BH : 19H...... contiennent

I'adresse de I'information source qui sera programmée dans la mémoire. 1BH représente le poids fort et 19H le poids faible.

lAH : 18H...... contiennent I'adresse -1 de début du bloc de la mémoire où doit être tranférée la source. 1AH représente le poids fort et 18H le poids faible.

lFH: lEH...... contiennent le nombre d'octets à transférer. 1FH représente le poids fort et 1EH le poids faible.

Afin de programmer correctement ce type de composant il faut aussi choisir la vitesse de Programmation et stocker sa valeur dans les adresses 40H et 41H de la mémoire interne.

Le calcul de rechargement (R) d'une mémoire de temps d'accès égal à 50 ms est le suivant :

 $W = .05$ mémoire) (vitesse de la

 $R = 65536-W * XTAL/12$ 

 $DBY (40H) = R/256$ 

 $DBY(41H) = R.AND.OFFH$ 

Expressions dans lesquelles XTAL représente la valeur de la fréquence du quartz utilisé sur le 8052 AH BASIC. Si le quartz utilisé n'est pas à la fréquence recommandée de 11,0592MH2 (dont nous expllquerons le choix plus tard), il faut utilise  $XTAL = N$  où N est la nouvelle fréquence. Le 8052 AH BASIC initialise alors tous sés registres internes sur cette valeur.

40H:41H...... contiennent lâ vitesse de programmation de l'EPROM (qui dépend de sa natu-<br>re : normal, intelligente ou re : normal, intelligente ou EEPROM), 40H représente le poids fort et 41H 1è poids faible.

Enfin, pour une bonne utilisation de PGM, il faut mettre le bit 3 du 38<sup>e</sup> octet à 1 (28 en héxadécimal) si l'EPROM est dite « INTELligente ».

Ce qui se traduit par :

 $DBY(38) = DBY(38)$ .OR.8H pour

 $DBY(38) = DBY(38)$ .AND.OF7H pour 0.

Comme vous avez pu le remarquer, nous sommes en train de travailler dans la mémoire interne « donnée » et donc nous utilisons DBY. Le programme utilisant cette commande PGM pour écrire en mémoire « programme » les codes machine, sera décrit dans le prochain article sur le logiciel BASIC, mais un bref aperçu va enfin (ouf on n'espérait plus !) nous permettre de déterminer la capacité et I'organisation de la RAM nécessaire afin que vous puissiez créer un programme (par exemple en codes machine) dans votre UVPROM (choisie pour son faible coût).

Les codes « données » (futurs codes du programme assembleur) doivent être momentanément stockés dans la mémoire RAM avant transfert dans la mémoire programme.

#### Espace de RAM choisi

L'espace de RAM exteme nécessaire à nos applications (ce n'est qu'un simple choix réfléchi et arbitraire, il faut bien en faire de temps en temps !) est compris entre 0000H et 3FFFH, laissant toute la place au-delà de cette adresse jusqu'à 64 Koctets) disponible pour d'autres applications.

De 0000H à 1FFH, (510 octets), on le sait déjà, c'est réservé pour le fonctionnement du programme BASIC résident. Il en a besoin, alors surtout laissons-les lui I

C'est ici qu'il est nécessaire de faire un petit apparté pour vous expliquer comment le 8052 AH BASIC gère son espace de RAM externe pour exécuter un programme BASIC.

#### Si MTOP m'était « compté »

Lors de l'exécution d'un programme, le microcontrôleur doit savoir où ranger les variables, les

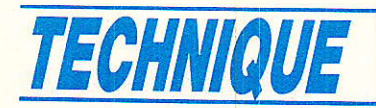

Τ

T

**The Second** 

# ORGANISATION DE LA MÉMOIRE « PROGRAMME »

# « ROM »

 $\overline{\phantom{a}}$ 

<u> Tanzania de San</u>

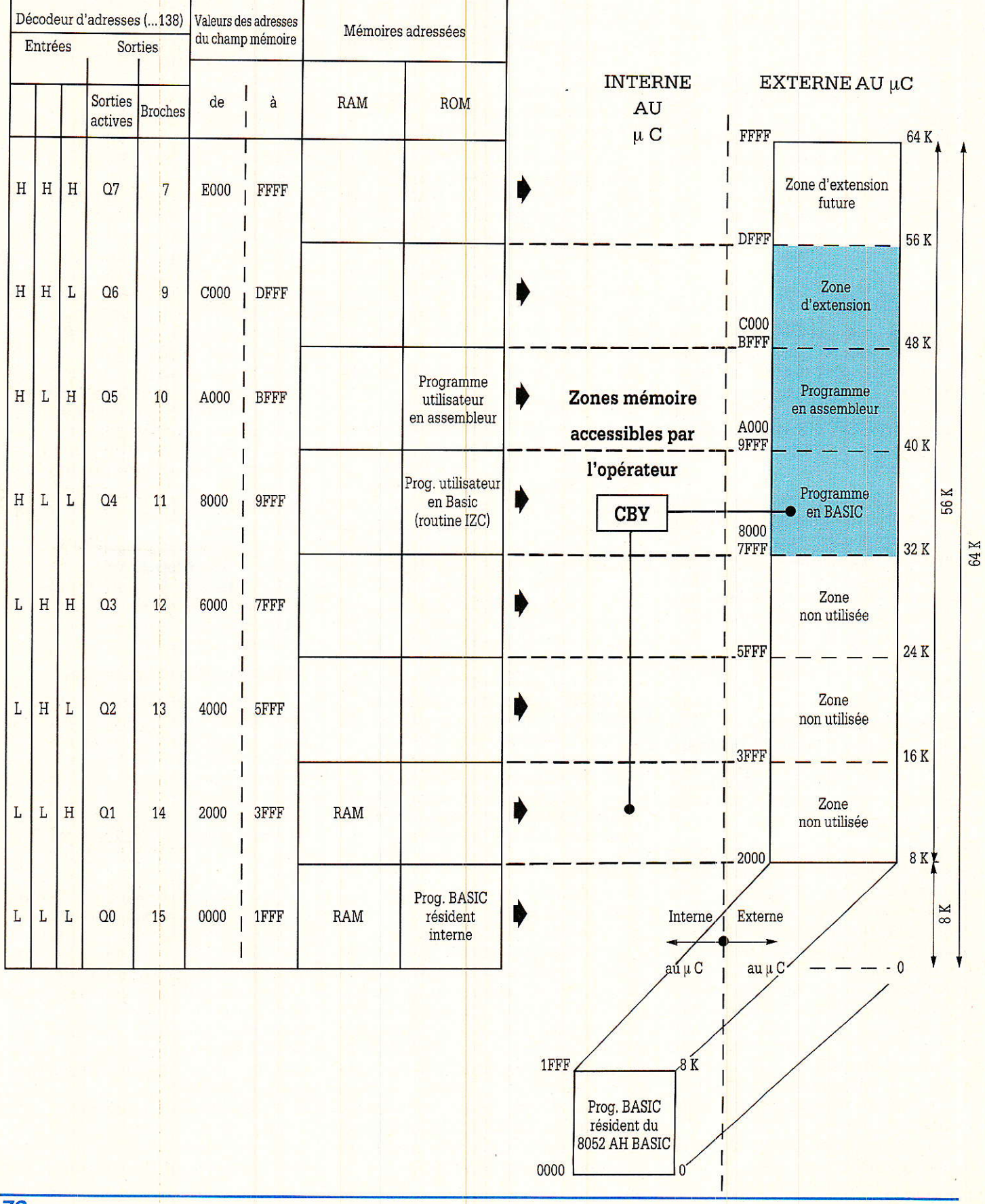

RP-EL Nº 497

72

**Centrale Domotique I2C** 

Détail de la RAM

ORGANISATION DE LA MÉMOIRE « DONNÉES »

# « RAM »

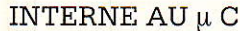

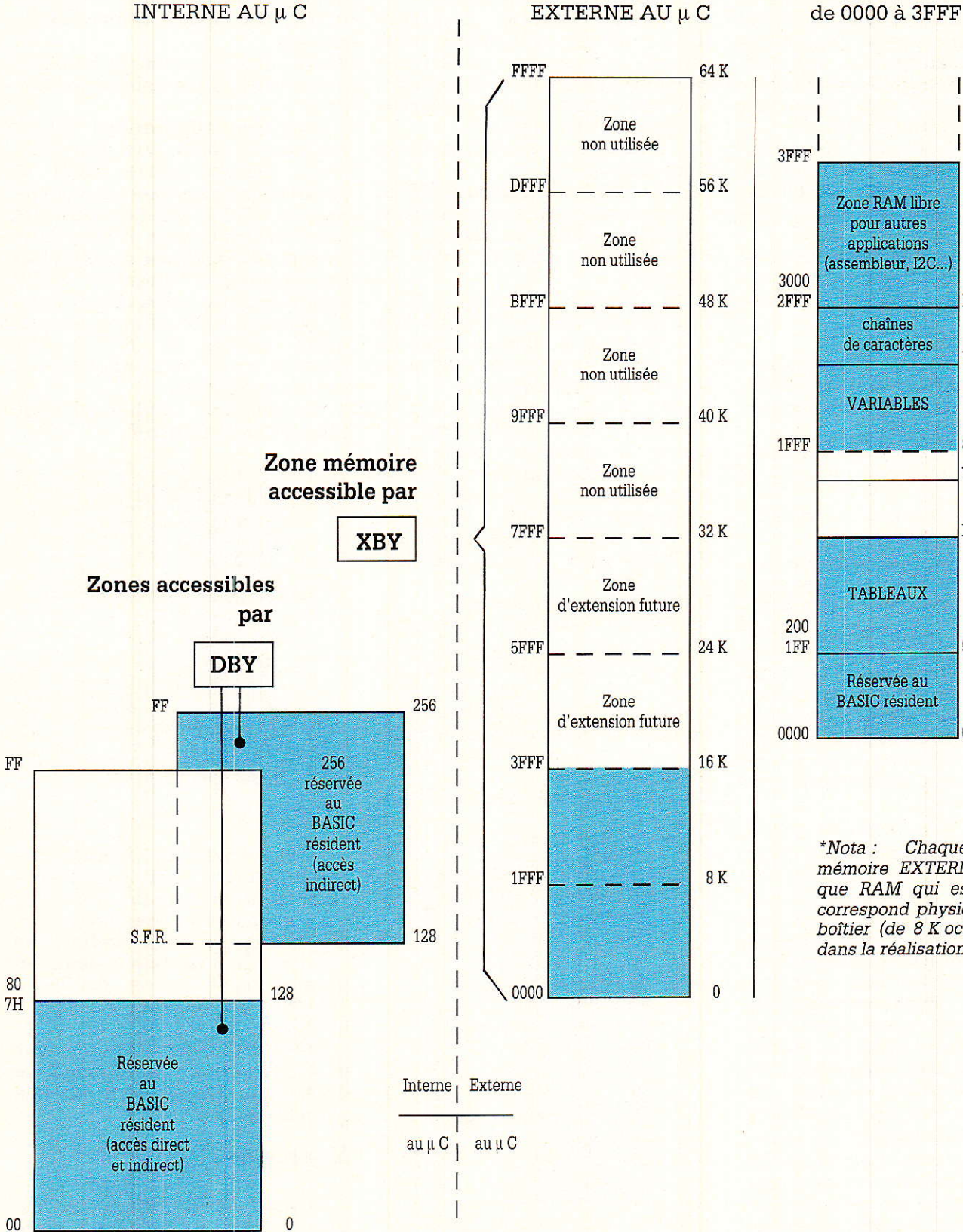

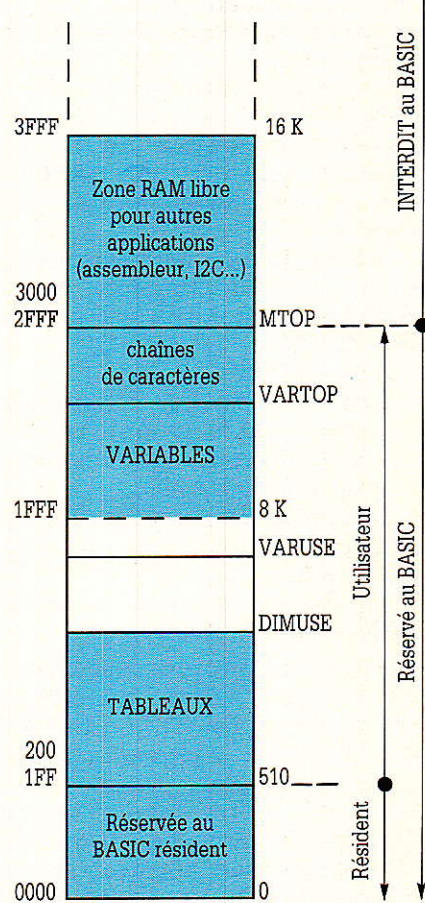

\*Nota: Chaque zone  $de$ mémoire EXTERNE tant ROM que RAM qui est en couleur correspond physiquement à un boîtier (de 8 K octets) différent dans la réalisation.

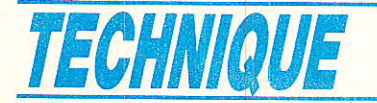

chaînes de caractères, les tableaux,... sans piétiner d'autres endroits que vous vous seriez réservés pour d'autres usages.

Afin d'« organiser » un peu tout cela une grande philosophie a été crée autour d'un élément « MTOP ».

Comment cela fonctionne-t-il ?

Lors de la procédure de RESET, 1e MCS BASIC-s2 scrute la taille de la mémoire externe disponible en RAM et assigne la dernière adresse validée qu'il a physiquement trouvée à une valeur de contrôle du système : MTOP.

Le système ne peut plus alors utiliser I'ensemble de la RAM externe qu'à des fins BASIC (ce qui est très vilain et pas prati $que$   $l$ ).

Aussi si I'on veut réserver de la place dans la mémoire exrerne RAM pour des utilisations aurres que BASIC :

- assembleur

- Codes à stocker momentanément en RAM avant le transfert par PGM, tout en exécutant un programme BASIC.
- Informations à stocker en RAM avant de les véhiculer sur le bus I2C.

Il faudra re-imposer une valeur différente à MTOP.

Pour nos propres applications nous avons décidé de créer un petit coin de RAM sûr, (de 3 000H à 3FFFH), dans lequel nous pourrons travailler sans risquer d'écraser notre labeur à cause d'un programme BASIC qui ferait de I'expansion teritoriale gloutonne. D'où la nécessité de bien utiliser MTOP dont nous allons vous entretenir maintenant plus précisement.

Pour cela, il faut fixer à MTOP une valeur représentative de la dernière adresse au-delà de Iaquelle le BASIC n'aura plus le droit d'aller (cette adresse doit être bien évidemment inférieure à la taille totale de RAM physiquement présente dans le système). Il est donc recommandé d'assigner une valeur à MTOP en tout début de programme BASIC afin d'éviter tout écrasement de données stockées au-delà de cette valeur lors de I'exécution. Cette fonction permet de réserver de Ia place en mémoire RAM pour faire fonctionner des programmes écrits en assembleur, sans aucune crainte d'écrasement lors du dérouiement du programme BASIC.

Dans la partie de mémoire RAM utilisée par le déroulement du programme BASIC et dont Ia valeur max. est MTOP, il existe des subdivisions qui concernent le stockage des variables et chaînes de caractères lors de I'exécution d'un programme BASIC.<br>Il existe quatre point

quatre pointeurs 16 bits, situés en mémoire RAM externe, qui allouent de la place mémoire aux chaînes de caractères, aux variables, aux variables scalaires et aux tableaux.

Ces pointeurs sont définis de la façon suivante :

10AH : 108H...... contient MTOP qui représente I'adresse de RAM externe au-delà de laquelle le BASIC n'aura pas Ie droit de s'étendre.

104H: 105H...... contient VAR-TOP qui est égal à MTOP auquel on soustrait le nombre d'octets que I'on souhaite résewé pour Ies chaînes de caractères. 106H : 107H...... contient

VARUSE qui est égal à VARTOP auquel on soustrait 8 fois le nombre de variables utilisées dans le programme. Au lancement du  $programme$  VARUSE = VARTOP. Si l'on utilise deux variables, VARUSE sera égal à VARTOP moins  $16 (2 \times 8)$ .

108H : 109H...... contient

DIMUSE qui est égal à 518 après RESET soit la taille d'un programme utilisateur résident en RAM (s'il y a un) (en 511) + adresse de départ de ce programme (1 octet en 512) + taille d'un nombre en flottant (6 octets).

Ce qui en résumé donne la : figure 6.

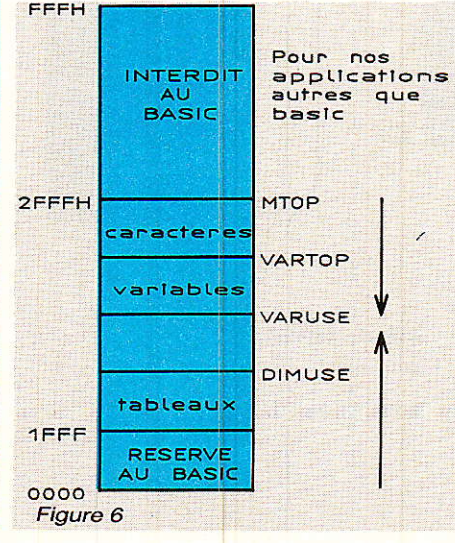

La définition de la longueur des programmes, des variables, des chaînes est donc comprise entre 200H et MTOP, l'espace entre 000H et 1FFH ayant été réservé pour le BASIC. On voit donc apparaître ici une valeur de contrôle capitale : MTOP que nous avons décidé de fixer d'une manière raisonnée mais arbitraire à 2FFFH pour nos futures applications

Maintenant revenons à I'aménagement de notre espace mémoire.

Pour nos applications BASIC propres, il nous reste donc l'espace compris entre 200H et MTOP que l'on a fixée précédemment à 2FFFH. Ce sera suffisant pour l'instant, mais il vous sera tout à fait possible de modifier ces choses pour donner à MTOP une valeur de votre choix. Enfin l'espace de RAM externe compris entre 3 000H et 3FFFH sera réservé pour des applications autres que BASIC.

Ce qui nous conduit au mapping de RAM figure 7.

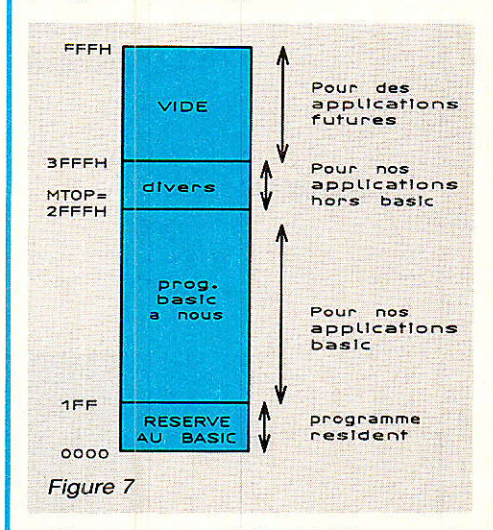

L'espace total de RAM compris entre 0000H et 3FFFH représente 16 Koctets de mémoire RAM que nous avons décidé de diviser concrètement en deux boÎtiers de mémoire de 8 Koctets chacun, un premier adressé de 0000H à 1FFFH et un second de 2 000H à 3FFFH.

Une RAM n'allant jamais sans ROM, regardons maintenant ce dont nous disposerons comme mémoire morte.

#### Espace de ROM choïsi

Le 8052 AH BASIC peut adres-<br>er jusqu'à 56 Koctets de ser jusqu'à 56 Koctets de

mémoire ROM externe  $dd^{\circ}$ 2 000H à FFFFH, les 8 premiers étant résidents dans le 8052 AH BASIC). Pour accéder à une adresse programme en mémoire ROM externe, il faut donc qu'elle soit démultiplexée entre 2 000H et FFFFH. Ce qui signifie que l'on peut avoir jusqu'à 7 boîtiers<br>mémoire de ROM de 8 Koctets sans autre démultiplexage que celui que nous proposerons plus  $\ln n$ 

Impressionnant, non?

En ce qui concerne l'espace de ROM que nous avons choisi d'utiliser, celui-ci sera compris entre 8 000H et DFFFH, représentant 24 Koctets de mémoire ROM que nous divisons concrètement en trois boîtiers de mémoire de 8 Koctets chacun. Nous pourrons utiliser trois UVPROM 27C64, une première mémoire adressée de 8 000H à 9FFFH qui permettra de stocker les programmes écrits en BASIC pendant la période de mise au point, avant d'en « immortaliser » la meilleure version (par exemple dans la première UVPROM), une seconde de A000H à BFFFH qui permettra de stocker les programmes assembleur et une troisième de C000H à DFFFH qui permettra l'extension à différentes applications.

Ce qui nous conduit au mapping de ROM figure 7.

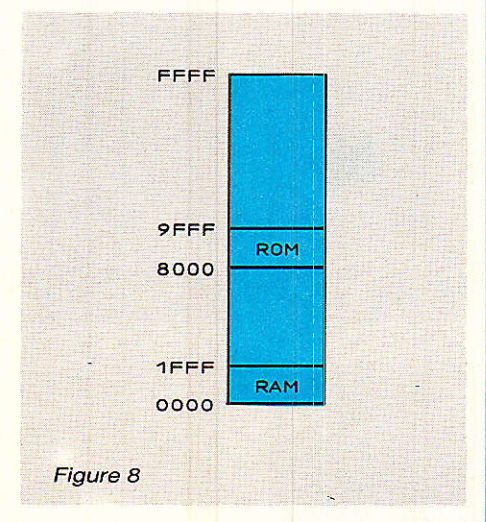

une question doit vous brûler les lèvres : pourquoi pouvant adresser la mémoire « programme » ROM externe à partir de 2000H, nous ne l'avons fait qu'à partir de 8 000H ?

d'une part pour séparer l'espace d'adresses de RAM et celui de ROM afin d'éviter toute erreur plus tard lors de la programmation.

- d'autre part on pourra avoir besoin de faire exécuter automatiquement un programme stocké en UVPROM, dès la mise sous tension du système. Il faut donc que les UVPROMs soient adressées à partir de 8 000H.
- enfin, la raison la plus importante de ce choix est que l'on peut programmer  $ne$  $\n **une**\n$ EPROM par PGM que si elle est adressée à partir de 8 000H.

Toutes ces mémoires étant des 8 Koctets, on aura à dispositon une capacité mémoire totale  $(RAM + ROM)$  de 40K  $\times$  8 bits.

#### Accès au champs mémoire

Comme nous l'avons signalé, tout le champ mémoire que nous allons utiliser est extérieur au microcontrôleur.

Pour sa part le 8052 est capable de reconnaître et commander deux sortes de configuration de son espace mémoire :

le mode « RAM seule » : présence uniquement de RAMs.

le mode « RAM/ROM » : présence simultanée de RAMs et de (EP) ROMs.

C'est ce mode de configuration que nous avons décidé d'utiliser.

Dans ce cas il est nécessaire de disposer de circuits complémentaires pour accéder à tout l'espace mémoire car l'architecture interne du microcontrôleur permet, avec le même nombre<br>d'adresses (64K) d'en couvrir le double  $(64K + 64K)$  grâce à une structure de recouvrement des adresses des champs RAM et ROM.

Ceci oblige premièrement à sélectionner le lieu où l'on veut aller dans le champ mémoire (indifférement RAM ou ROM) puis ensuite de s'adresser spécifiquement au type particulier de mémoire

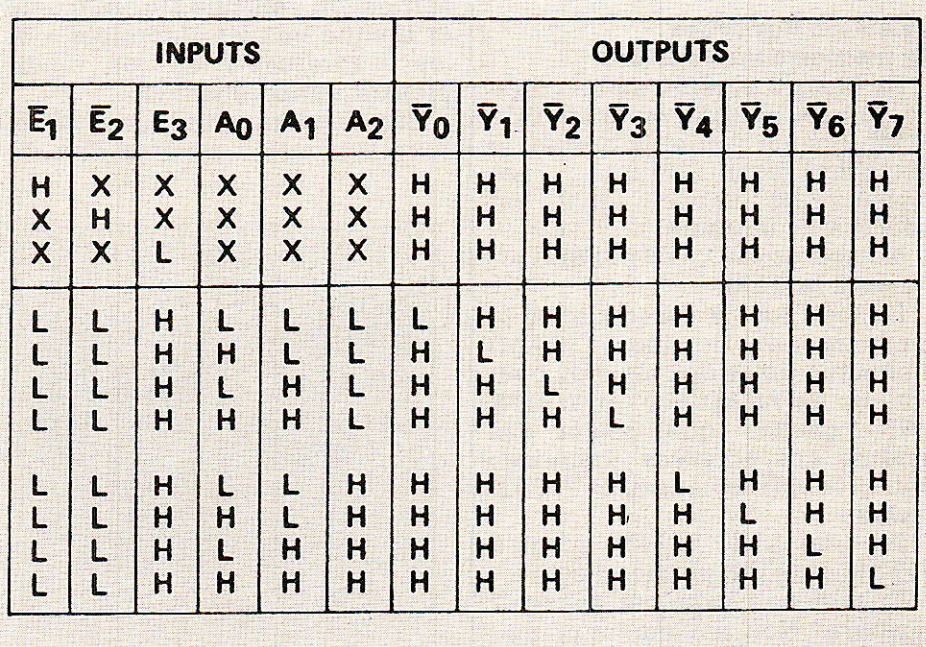

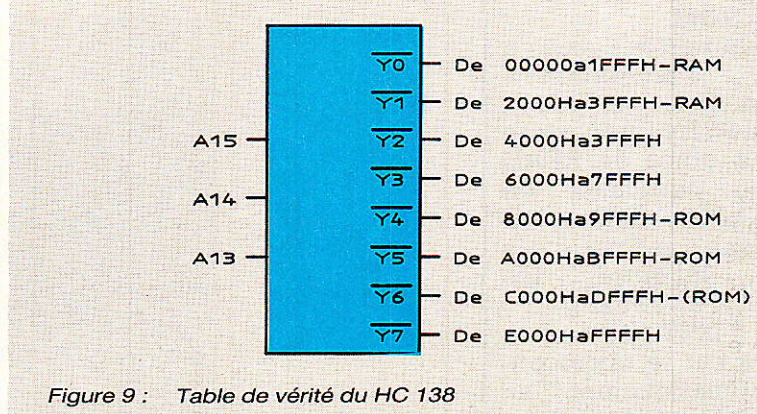

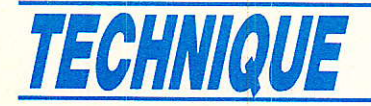

#### Démultiplexage et sélection des zones mémoire

Le traitement approprié des trois bits de poids fort que fournit le microcontrôleur — A15, A14, A13 - permet de découper et sélectionner en huit (8) « rondelles de 8 K octets » la totalité du champ mémoire (des RAM et des ROM pouvant avoir des valeurs d'adresse égales).

Ce démultiplexage et ce déco-<br>dage de champ d'adresses d'adresses mémoire est réalisé conventionnellement par un circuit de tvpe 74LS (HC) 138 dont les tables de vérité et zones adressées sonr données en figure g.

Chacune des sorties de ce circuit part en direction du CE ou CS (chip enable ou chip select) des zones mémoire (8K octets de RAM et simultanément 8K octets de (EP) ROM ayant des adresses identiques) qu'il doit être apte à sélectionner spécifiquement par la suite.

#### Sélection des types de mémoire appropriées

De façon à accéder au bon type de mémoire RAM ou bien (EP) ROM lorsque I'on en a besoin, le microcontrôleur fournit des<br>signaux de service qu'il est signaux de service nécessaire de traiter.

Il s'agit des RD, WR et PSEN. Accès à Ia RAM

L'accès (ou la sélection) à Ia mémoire de « données » (RAM) s'effectue grâce aux signaux bien connus de READ (RD) et WRITE (WR) quelles que soient les valeurs des adresses comprises entre 0000H et jusqu'à TFFFH inclus !

Au-dessus de 7FFFH, jusqu'à FFFFH, seul WR permet d'écrire !

Et pour lire dans cet espace ? mystère ! Non, seulement un peu de patience !

#### Accès à la (EP) ROM

D'une façon générale I'accès à la mémoire « programme » (EPROM) extérieure se fait à l'aide du signal PSEN (prog. store enable) qui tait oftice de READ pour ce type particulier de mémoire mais hélàs, malheureusement pour nous dans notre cas d'application. valeurs de 2 000H à 7FFFH !!

De 0000H à 2 000H, ceci n'est pas bien grave car le microcontrôleur lit automatiquement sa mémoire ROM interne (heureuse-

ment car c'est là que se situe le programme résident BASIC !). Mais par contre comme vous venez de le remarquer, lui aussi comme pour I'accès RAM, nous fait sa crise à partir de 7FFFH et ne veut plus lire jusqu'à I'adresse FFFFH,

Aussi, comme nous sommes dans des cas similaires de lecture soit de RAM ou de ROM, pour accéder dans ces conditions aux zones de 8 000H à FFFFH, il est nécessaire de disposer un « ET CABLE » entre RD et PSEN pour commander les CS (ou CE) des différents circuits.

#### Et pour terminer quelques mots sur le bus d'adresses et de données

Tout d'abord, ce bus sortant sur des « drains » ouverts, des résistances de rappel au + 5V ont besoin d'être cablées sur le port pour disposer électriquement des signaux. De plus, comme dans beaucoup de microcontrôleurs, de façon à diminuer le nombre de sorties, on véhicule sur un même et unique bus les « données » et les « adresses » en les multiplexant temporellement.

Bien évidemment, il faut effectuer l'opération inverse lors de leurs emplois individuels et de la gestion du bus Adresses/Données.

Ceci est réalisé à l'aide d'un circuit (LS 373 ou 573) ayant pour fonction de maintenir (latch) momentanément sur ordre, principalement d'un signal de service provenant du micro-contrôleur<br>(ALE — Address Latch Enable -), la valeur de l'adresse pendant que I'on présente la valeur de la donnée au circuit considéré.

#### Programme des prochaines réjouissances

Sur le plan « hardware », nous réaliserons la centrale domotique et sur le plan « software » nous parlerons BASIC pour créer, stocker, exécuter un programme, etc.

Alors astiquez vos fers à souder et vos consoles !!!!

> A SUIVRE D. PARET et M.-L. CIBOT

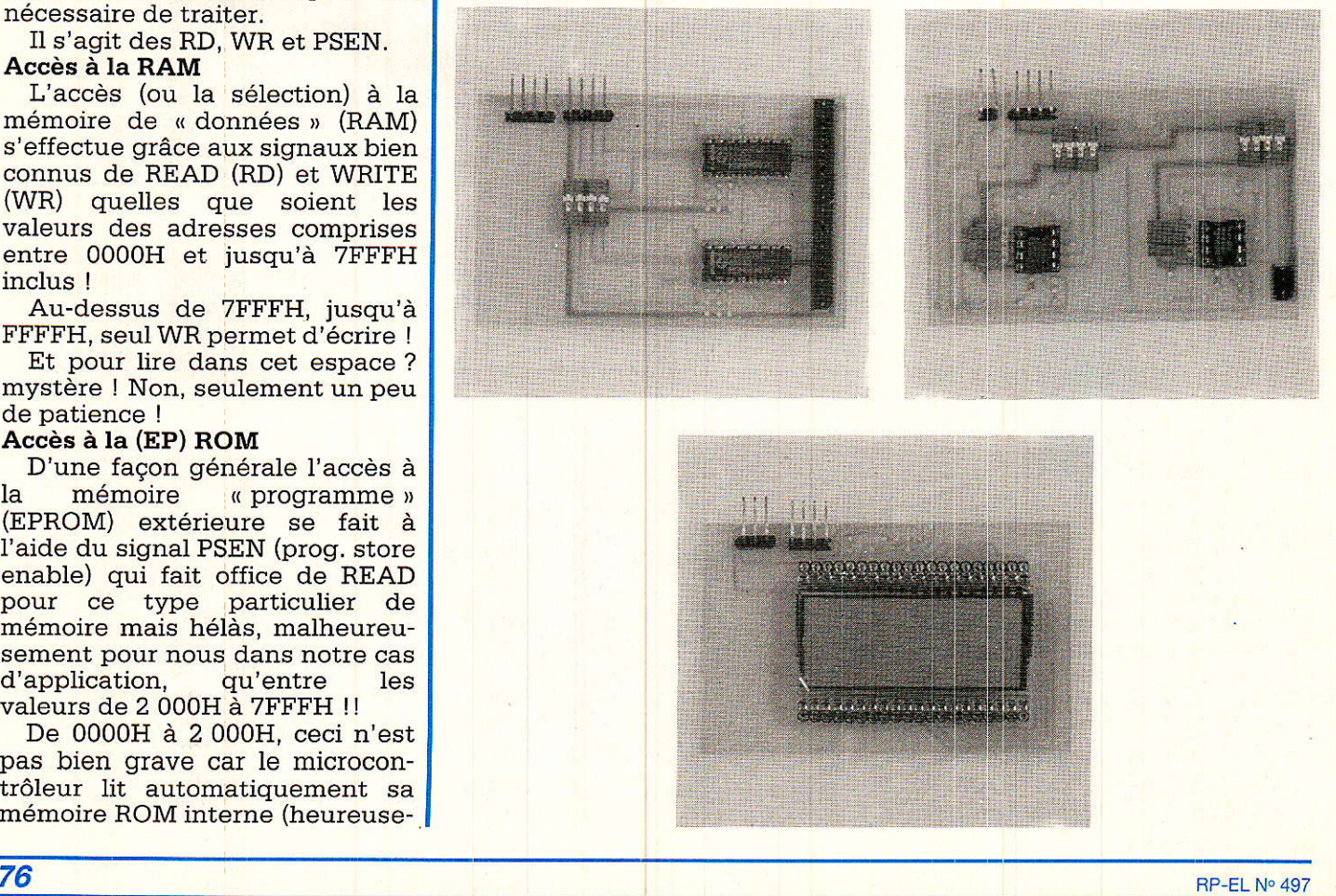

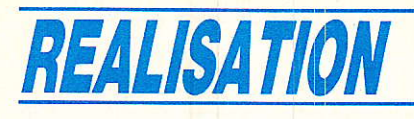

# Interface 32 sorties pour CPC : AC 32L

i les numéros précédents ont permis de mettre en place une structure autorisant à votre ordinateur un dialogue sérieux avec « l'extérieur », la réalisation que nous vous proposons ici entre dans le vif du suiet : 32 sorties pilotables en « tout ou rien ». Ouoi de plus commun ? diront les spécialistes. Rien, il est vrai, sinon que nos ieunes amis approcheront en douceur l'usage du port d'extensions de leur CPC et que contrairement aux vieilles habitudes, le « hard » comportera un «écran de contrôle » intégré et sera aimablement assisté de softs très sympathiques et performants permettant au réalisateur le plus « réfractaire à la micro » de commander aisément ses 32 sorties ! C'est à ce prix que parfois se paye

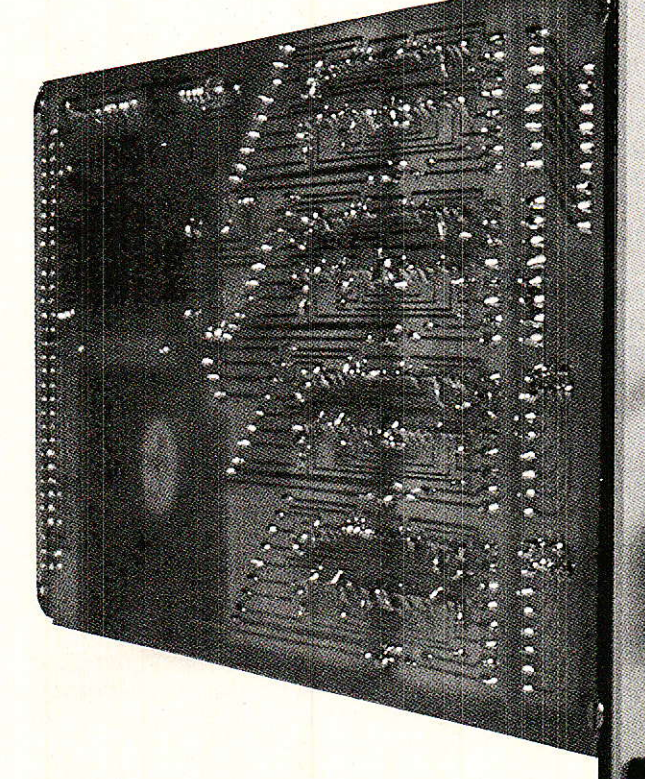

Les auteurs cherchent toujours à réunir « ceux qui savent » et « ceux qui voudraient comprendre ». La tâche est rude, mais passionnante. Une CLE ouvrant peut-être Ia porte du succès, demanderait d'allier vulgarisation et nouveauté. C'est ce qu'ils vont tenter de vous proposer ici.

Pour que le débutant se sente à l'aise, il fallait commencer Par des « sorties en tout ou rien », c'est-à-dire la mise en route ou 1'arrêt d'éIéments extérieurs (des lampes par exemple). Ensuite, il fallait qu'i] soit possible de « créer quelque chose d'intéressant », car allumer ou éteindre l'envie d'aller plus loin.<br>
une lampe (même si c'est la pre-d'ailleurs illustrer), etc., etc.

mière fois) reste d'un intérêt limité. Aussi avons nous choisi d'en commander 32, disposées en une  $\mathrm{matrice}\ \mathrm{de}\ 8 \times 4\ \mathrm{permettant}\ \mathrm{ainsi}$ de « créer » des lettres, des chiffres, des poursuites, etc.

 $u321$ 

Pourquoi pas des clips lumineux ? Exemple : un compte à rebours qui, arrivé au zéro, enchaînerait Ie morceau suivant ou une magnifique explosion (que le pavé lumineux pourrait<br>d'ailleurs illustrer), etc., etc.

 $R$ P-EL N° 497 **77** 

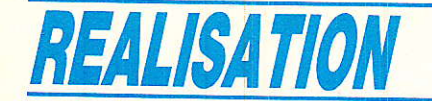

Mais si les interfaces de sorties ont souvent été proposées dans toutes les revues spécialisées, il y avait toujours deux lacunes profondes qui excluaient le débutant:

1<sup>o</sup>) Pour faire « tourner » la carte, il fallait construire impérativement autant de commandes que de récepteurs. Ainsi, être quasiment obligé de préparer par exemple 32 commandes 220 V reliées à autant de lampes avant de voir fonctionner de manière agréable son travail nous a semblé inacceptable. Pour éviter celà, nous avons prévu un écran de visualisation constitué de 32 led disposées en pavé de 8 X4, incorporé au module. Il sera donc permis de faire fonctionner I'ensemble de manière autonome, et également de préparer des séquences en ayant une vision réelle des effets produits, sans pour autant faire appel au matériel « lourd ».

20) La seconde source de panique pour le débutant, est la classique absence de soft pour exploiter une telle carte. Très souvent, les réalisations se terminent par un message laconique du genre :

OUT adresse, donnée.

Dans ces conditions, on admet aisément que le débutant baisse Ies bras, et laisse tomber ! Si I'on nous avait appris à conduire en nous donnant déjà la voiture à assembler puis pour tout mode d'emploi : débraye, vitesse, accélère, embraye, il y aurait de fortes chances pour que les routes ne soient encombrées que de PROS  $(T)$ ...

Donc vous trouverez au terme de la construction proprement dite, un soft très simple d'emploi et particulièrement performant, qui vous permettra de créer, sauvergarder, faire dérouler au pas à pas, etc., des séquences issues de votre imagination que nous savons fertile.

Passons à l'ouvrage.

#### Convention

**tous avons vu le mois dernier** II que les adresses disponibles à I'utilisateur (sur CPC), étaient réparties en quatre groupe commençant respectivement par FB, F9, FA, FB. Notre rack étant ouvert à tous les pôles d'intérêt

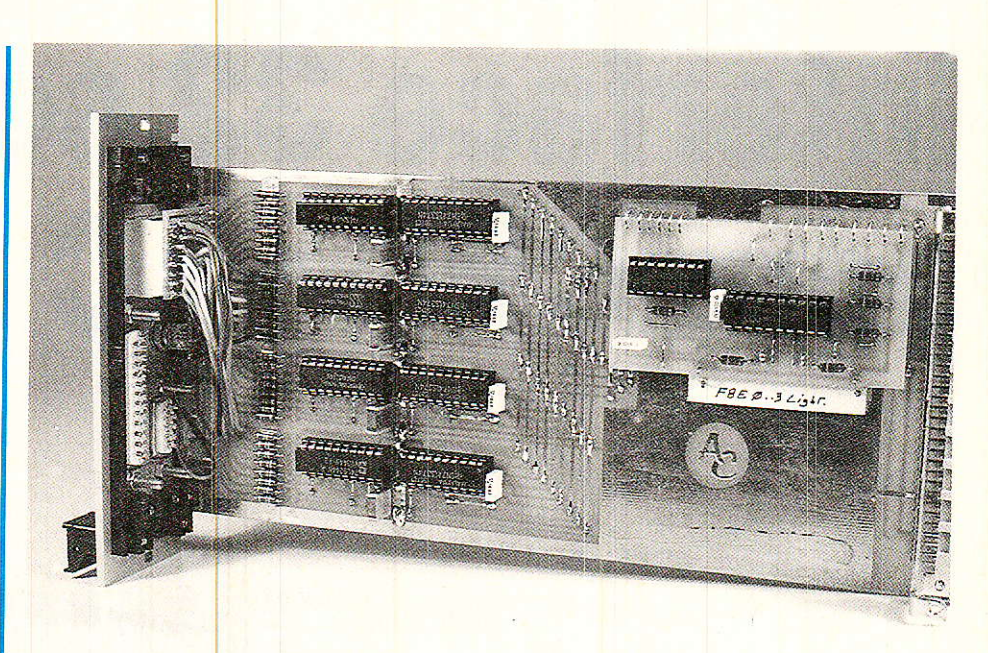

(applications lumineuses, mesure, audio, etc.), les auteurs proposent une convention de répartition des adresses :

F8 : APPLICATIONS lumineuses, commandes de trains miniatures pilotage de machines diverses, applications domestiques.

F9 : MESURE (acquisition et traitement de données en vue d'observation et d'étude) et COMMUNICATION (modem, équipements à l'usage des radioamateurs, etc.)

FA : AUDIO commande de VCA, pilotage de faders motorisés, etc. et toutes applications à usage sonore ou musical.<br>FB : LIBRE disponible

disponible à un débordement dans un des quel-<br>conques domaines précités. domaines Exemple : si toutes les adresses en F8 sont exploitées, les suivantes seront en FB.

Cette proposition de < normalisation » permettrait à chaque auteur désirant développer dans un domaine qui lui est cher, de proposer au lecteur une réalisation directement exploitable sans l'obliger à de laborieux réadressages. De plus, un soft adapté à une carte particulière ne risquerait pas d'entrer en conflit avec une autre et le lecteur passionné par tous les domaines à la fois (c'est notre cas) pourra posséder plus de modules que n'en contiendrait son rack, et charger ce dernier au gré de ses envies ou de ses besoins: en moins de dix minutes un rack peut passer de I'AUDIO à la MESURE, pour peu que la convention soit observée.

Bien évidemment nous respecterons scrupuleusement cette règle, et nous sommes certains que nos confrères I'adopteront également pour vous être agréable. Nous avons fait en sorte d'ailleurs de mettre au point un décodage d'adresse(s) particulièrement souple et universel, qui autorisera une standardisation aisée : si un auteur propose une application en conflit avec votre rack, il suffira de rendre Les adresses du soft (s'il existe) conformes à notre convention, et de câbler « UCARTE » (Universelle CAR-TE) en rapport. Mais les auteurs qui publient dans RADIO-PLANS vous diront certainement comment procéder.

ATTENTION : les deux compères qui co-signent ces pages n'ont pas la prétention d'établir des lois universelles, pas plus que de les IMPOSER à qui que ce soit ! La proposition qu'ils font ici est issue d'une constatation simple : pour débuter, le DEBUTANT à besoin de bases solides et rassurantes afin de se polariser en toute sécurité sur les nouvelles connaissances à « absorber ». Mais quoi de plus facile que lui tirer le tapis sous les pieds, et quoi de plus difficile que de lui bien tenir l'échelle !!

# Synaptique

a figure 1 présente le synoptique de notre réalisation. Avant de l'analyser ensemble, il peut ètre bon de rappeler que nous avons le mois dernier consun pré-décodeur-buffer,

## **Interface 32 sorties pour CPC**

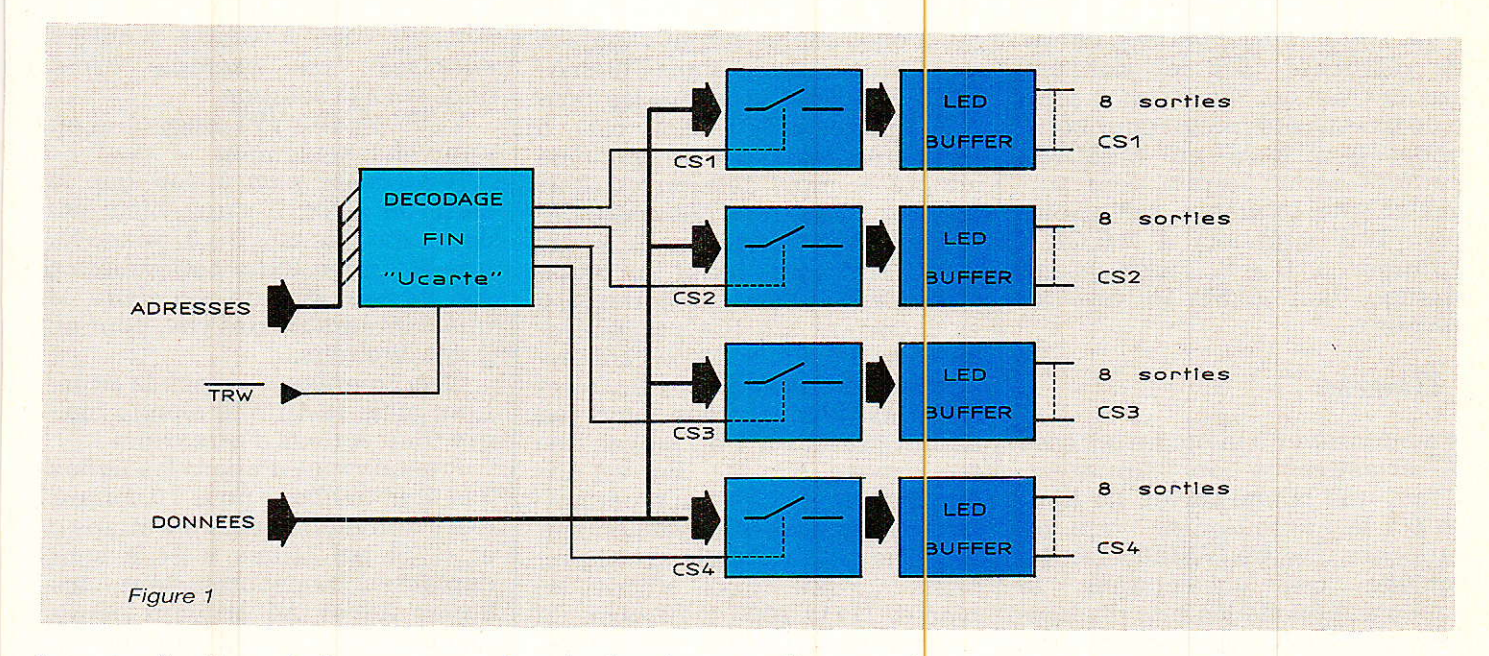

lequel sélectionnait les groupes d'adresses F8... FB, et fabriquait des signaux composites TRW (barre) et TRR (barre), au moyen du prédécodage, de iORO (barre) et soit de WR (barre) soit de RD (barre). Ces signaux occupent actuellement les lignes CSl et CS2 de la carte mère qui en offre quatre (CS3 et CS4 sont actuellement libres). Ces lignes « CS », sont porteuses de Composites Signaux, qu'il ne faudra pas confondre avec les « CS » des cartes, qui seront les « Chip Select » ou sélection de « pavé », mais plus précisemment encore : adresse sélectionné parmi le groupe d'adresse décodé par la carte.

Prenons un exemple : I'adresse de RADIO-PLANS est « 2 à 12, rue de BELLEVUE ». En fait, si vous frappez à la porte du « 2 à 12, rue de BELLEVUE », vous avez accès au GROUPE VENTIL-LARD, lequel porte en son sein RADIO-PLANS, mais aussi ELEC-TRONIOUE-APPLICAT]ONS, MICRO SYSTEMES, AUDIO

TECH, etc. Dans le hall, une hôtesse vous conduira à la rédaction que vous souhaitez contacter dès que vous lui en aurez dit le nom... et si c'est RADIO-PLANS, ce sera par exemple le BUREAU no 1 (Chip Select 1).

 $L'ADRESSE + le Chip Select$ vont donc vous conduire à la rédaction de RADIO-PLANS.

En informatique, il faut indiquer si I'on va PARLER ou ECOU-TER. En fait se serait plutôt écrire (WRITE) ou lire (READ). Les signaux composites fabriqués le

mois dernier sont là pour çà, et suivant que I'on utilisera l'un ou l'autre en conjugaison avec I'adresse et éventuellement le Chip Select, on sera en mesure de transmettre une DONNEE ou d'en recevoir.

Si nous disons « éventuellement », c'est que le Chip Select peut être directement le décodage d'une adresse précise : Si RADIO-PLANS est situé dans un complexe important (2 à 12), il est fort possible que Vous, vous habitiez au 16, rue des Saules, et qu'il n'y ait que Vous à cette adresse. Dans ce cas; le décodage d'adresse et la sélection de pavé ne font qu'UN. Vous voyez, c'est plutôt simple.

L'application lumineuse propsosée ici a besoin de quatre adresses afin de commander les quatre colonnes de S lampes, chaque lampe correspondant à un bit 0 ou à 1 de la donnée envoyée, qui en comporte 8. Et  $4 \times 8 = 32$ . CQFD !

En respectant la convention, Ies quatre adresses commenceront par F8, et comme toutes les adresses sont actuellement libres nous n'avons pas cherché micli à quatorze heures : ce seront F8iE0, F8E1, F8E2 et FBE3.

Notre maquette étant à ECRI-TURE seule, nous combinerons donc la sélection d'adresses avec TRW (barre).

Ah, il est possible que le débutant soit encore troublé par l'organisation globale du système et particulièrement par les Chip-Select. Résumons pour lui le principe retenu :

« DECODER », en plus de buffériser les lignes principales du port d'extension du CPC, sélectionne la zone d'adresses autorisées par AMSTRAD. Nous pourrions imager en disant que le BUS nous a introduit dans la VILLE. Chaque carte étant exclusivement destinée à une adresse précise (située bien entendu dans cette ville). on l'équipera de sa propre boussole afin qu'elle I'atteigne sans erreur possible. Cette formule est simple à comprendre mais peu performante, d'où I'idée des Chip-Select. En effet, dans notre cas il serait tout à fait possible de construire quatre cartes adressées respectivement en FBEO à F8E1, FBE2, FgE3, mais le rack serait vite plein ! Comme ces adresses se suivent, nous adressons UNE carte aux adresses F8E0 à F8E3 et c'est à I'intérieur de celle-ci que se fait la distribution. Le Chip-Select est donc un « recon-<br>naisseur » d'adresse précise d'adresse parmi un petjt groupe déjà trié.

La figure 1 doit désormais être claire: après un décodage fin effectué par UCARTE (complété de TWR (barre)), une distribution des données sera conduite par CS1 à CS4 qui transmettront à bon escient ces dernières vers les buffers de led correspondants, en activant les latches adéquats. Ça ressemble à s'y méprendre au bon vieux principe du multiplexage : pour commander les sorties, on balaye successivement les 4 adresses, CS1 à CS4 seraient alors sélectionnés par une horloge infernale.

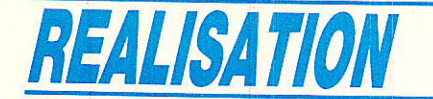

Un soft optimisé permettrait de ne réafficher OUE les données qui ont bougé. Ce dernier principe n'a pas été retenu pour notre application mais en MESURE, l'intérêt serait certain pour surveiller une tolérance par exemple : IF X supérieur à D-5 OR X inférieur à D+5 THEN je ne change rien ELSE je crie au secours..,

## Ucarte

D our arriver à la bonne adresse et activer le bon Chip-Select, il faut une bonne carte ! La figure 2 a la prétention de vous, en proposer une UNIVERSELLE. Le<br>tableau qui accompagne le accompagne le schéma rappelle les bits d'adresses qu'il nous faut traiter : ils sont au nombre de 7, et se nomment A0 à A4, et  $A8 + A9$ .

Oui dit UNIVERSEL dir complexe... C'est parfois vrai, mais nous n'avons que 7 éléments à trier, on devrait donc s'en tirer sans trop de dommages.

Deux circuits intégrés font le travail, pour peu qu'on leur donne un petit coup de main au Voyons tout d'abord IC1.

C'est un fidèIe: ce comparateur déjà exploité le mois dernier est d'abord aux lignes 4, 8 et 9

qui à elles seules seront capables de réduire aux domaines F(B/9/A/ B) (E/F) x si on présente les bonnes égalités à IC1. Pour celà, il suffit de respecter 1e principe adopté le mois dernier, et donc de fixer les entrées des comparateurs de telle sorte que la sortie  $P = Q$  soit active pour la combinaison souhaitée. Les lignes 4, 8 et 9 entrant sur ICl respectivement en P5, P4 et P3, les comparaisons se feront avec 05, 04 et Q3. Ces trois entrées sont par défaut portées à 1 au moyen des résistances R3, R2, Rl et des emplacements de straps permettent de les passer à 0 facilement. Prenons pour exemple le cas présents : F8Ex. Ceci s'écrit en binaire 1111 1000 1110 xxxx. Si I'on remplace les bits déjà traités dans DECODER par la lettre Y, donne YYYY YY00 YYYO xxxx. Signalons à ceux qui seraient perdus,<br>qu'en pinaire les 16 lignes binaire les 16 lignes d'adresse ne sont pas écrites de 1 à 16, mais de 15 à 0, c'est-à-dire poids FORT à gauche, poids FAI-BLE à droite, le zéro étant inclus dans les 16 bits.

Donc on observe que pour décoder FBEX, il nous faut reconnaître les bits 4, 8 et 9 à 0, ce qui sera obtenu en portant les entrées de comparaisons de IC1 également à 0. De ce fait, il faudra implanter les straps g, h et i.

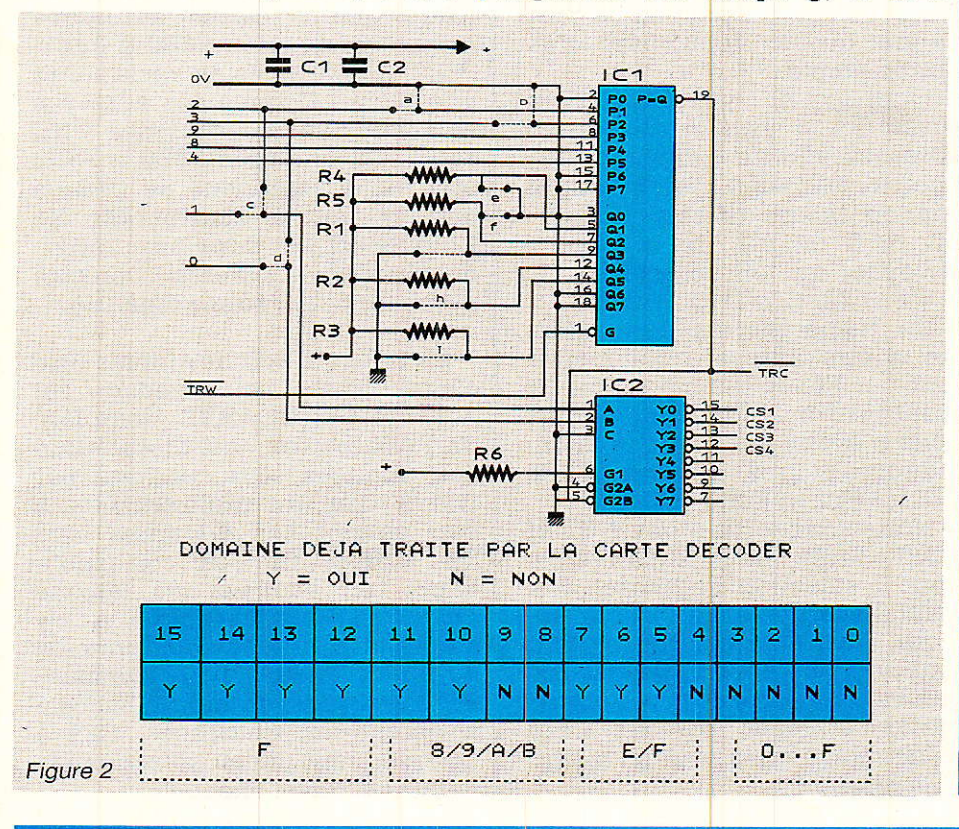

Amusez-vous à traiter d'autres adresses: par exemple FAFx dont voici Ia solution :

YYYY YY10 YYyl xxxx, d'où strap en h seulement.

Il ne reste plus à voir que la série de xxxx. Il s'agit bien évidemment des bits 0 à 3, auxquels une attention toute particulière a été portée afin de satisfaire la quasi intégralité des cas, pour ne point dire tous...

Ceci complique un peu la situation, mais reste très simple malqré tout. A nous d'être clairs !

Prenons tout d'abord les liqnes 3 et 4, et oublions pour un instant leurs dérivations vers les straps c et d. Si les straps a et b sont implantés horizontalement, les lignes A3 et A4 arrivent gentiment sur Pl et P2 afin de se soumettre au comparateurs de ICl comme pour les lignes précédentes. Suivant qu'elles devront être à 0 ou à 1 pour que l'adresse soit reconnue, il faudra correctement positionner les entrées des comparateurs correspondants soit Q1 et Q2, portées à 1 par défaut ou à 0 par les straps e et f.

Ou'en est-il dans ce cas des lignes A0 et A1 ? Comme les Iignes A2 et A3 sont envoyées vers les comparateurs, Ies straps c et d sont « horizontaux », donc A2 et A3 filent vers les entrées A et B de IC2. Ce dernier est un décodeur de 3 entrées vers 8 sorties (74 HC138). Pour ceux qui maitrisent mieux la vieille série TTL et qui se rappellent des décodeurs BCD-décimaux, disons que c'est un ABC-8... En fait ce circuit activera une sortie parmi 8, en fonction du code binaire de 3 bits présenté aux entrées ABC.

Nous lui avons confié la charge de produire les CHIP-SELECT, c'est-à-dire de décoder tout seul les bits de poids faible. Ne lui fournissant que 2 bits (A0, A1), il ne produira que 4 Chip-Select, ce qui suffira dans la majorité des cas.

MAIS... revenons à A2 et A3, et imaginons que les straps c et d soient montés « verticalement ». Dans ce cas, il faut observer plusieurs règles ;

1) Si A2 et A3 partent vers IÇ2 afin d'être porteurs des informations de Chip-Select, elles ne sont plus reliées à IC1.

2) Par voie de conséquence. ce demier doit être inhibé, c'est-àdire que les entrées P1 et P2

#### Interface 32 sorties pour CPC

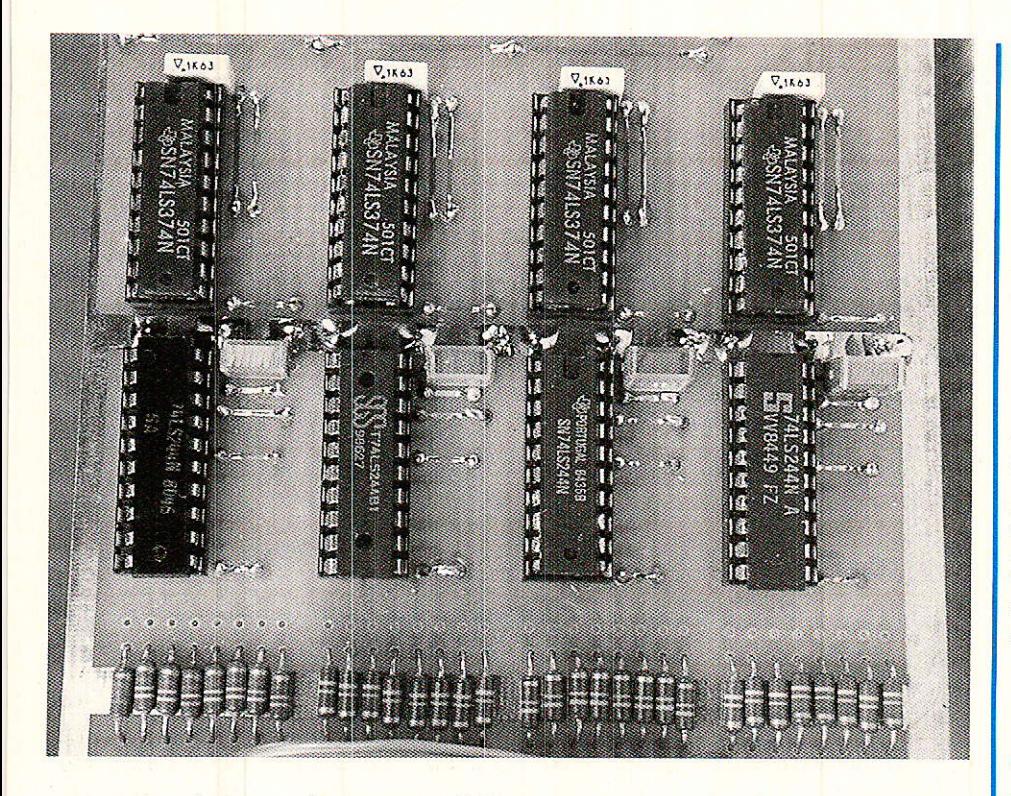

seront portées au même potentiel en Q1 et Q2, afin de ne pas perturber le travail fait par IC1 pour A4, A8 et A9. Pour des raisons pratiques et de sécurité, c'est le 0 qui a été choisi pour I'inhibitions : si les straps a et b lient Pl et P2 à la masse, il faudra mettre les straps e et f.

3) Puisque A2 et A3 vont vers IC1, celà voudra dire que A0 et A1 seront libres, ou tout du moins exploitées par ailleurs, indépendamment du décodage de carte (par exemple pour un ou des 8255 qui en traiteront eux mêmes les états afin d'en déduire les conséquences qui s'imposent...).

Cette situation étant un peu délicate pour le débutant, nous attendrons de rencontrer un cas précis y faisant appel pour la<br>détailler. Les connaisseurs détailler. Les connaisseurs<br>devraient toutefois constater toutefois constater I'universalité annoncée. Ceux quj cherchent et voudraient confronter leurs résultats avec le manuel du prof... trouveront un grand intérêt au programme UCARTE. Il leur suffira de rentrer 1'adresse ou le groupe d'adresses sur leur CPC, afin de connaître le positionnement des straps de la carte UCARTE. On croit rêver !! Mais ne jouons pas de suite la facilité... et résolvons le problème posé, sans l'aide d'un soft.

Nous voulons traiter xxxx de sorte que 0000 à 0011 (F8E0 à FBE3) soient les seules adresses

reconnues. et créer quatre Chip-Select à l'intérieur de cette zone. Sur les quatre bits traités, le fait de tolérer de 0000 à 0011 montre que A2 et A3 restent à 0. Donc en reliant ces lignes à P1 et P2 au moyen des straps a et b et en forçant les comparateurs associés à 0 grâce à la mise en place de straps e et f, le probième est résolu. Les deux bits de poids fort de ce quartet de poids faible sont reconnus. Restent les deux bits A1 et A0 que les straps c et d relient à IC2 qui est prêt à tra-

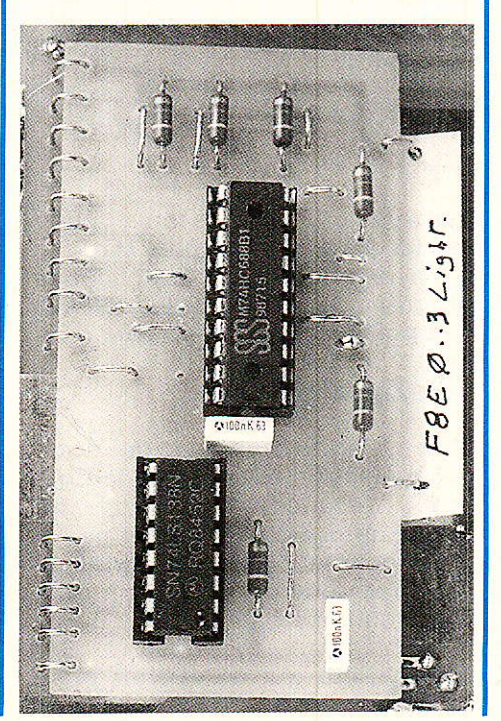

duire en « décimal » les informations de ses entrées A et B. Les quatre Chip-Select sont produits !

SOUS EMPLOIS : IC1, comportant 8 comparateurs n'en voit que 5 d'utilisés et IC2, capable de décoder 3 bits n'en analyse que

Ce n'est pas grave, mais nous avons eu chaud... Il est en effet difficile de jongler entre le sousemploi et l'opulence, au risque de basculer sans transition de la gauche molle à la droite dure I

OUF, le compromis est adoptable aimablement par tous, sauf l'extrême molle et I'extrême dure dont nous attendons impatiemment les maquettes sur-optimisées...

## UCARTE : réalisation

a figure 3 présente le circuit Imprimé et l'implantation de UCARTE. La figure 4 apporte quelques précisions relatives au positionnement des straps, dont il faudra distinguer les fixes (imposés par le hard) et les autres, préposés variables. Sur la partie gauche on peut voir I'organisation physique des straps et à droite le câb1age réel dans notre cas particulier.

Nous n'insisterons pas sur le soin tout particulier apporté à la réalisation de ce circuit, mais vous noterez toutefois que les<br>combinaisons dangereuses ou combinaisons dangereuses impossibles sont exclues par le fait que, par exemple, si le strap c est horizontal, il n'est pas permis de positionner a vertical, à moins d'y mettre une mauvaise volonté évidente contre laquelle nous ne pouvons rien I ldem pour le couple b, d. Quand nous disons<br>« combinaisons dangereuses », « combinaisons c'est par exemple une mise à la masse d'une ligne d'adresse, et pour celà il faudrait placer des straps en biais, ce qui ne se fait pas.

Comme Ie montrent les photographies, UCARTE est placée parallèlement à la carte principale, et liées à celle-ci par des pattes de résistances. Deux pattes supplémentaires assurent la rigidité, mais il est indispensable de garantir une isolation parfaite avec la carte principale (en double face), au moyen d'une feuille de bristol sur laquelle vous pour-

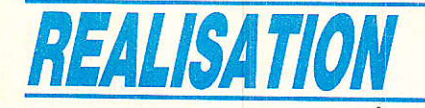

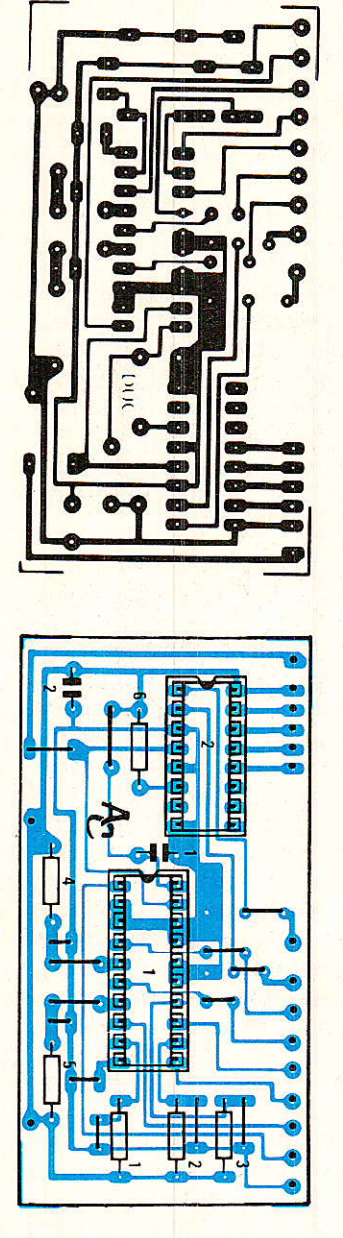

Figure 3

rez également porter la zone d'adresses décodées par la carte.

Cette disposition un peu particulière peut surprendre à première vue, mais le fait de rendre autonome la carte de décodage peut rendre de grands services pour vos conceptions personnelles. D'autre part, nous n'aurons à donner que I'implantation des straps pour les futures cartes d'applications, et nos confrères feront certainement de mème, sans qu'ils soient obligés de s'imposer des adresses en conflit peut-être avec leurs équipements précédents.

Dernier point, la ligne TRC

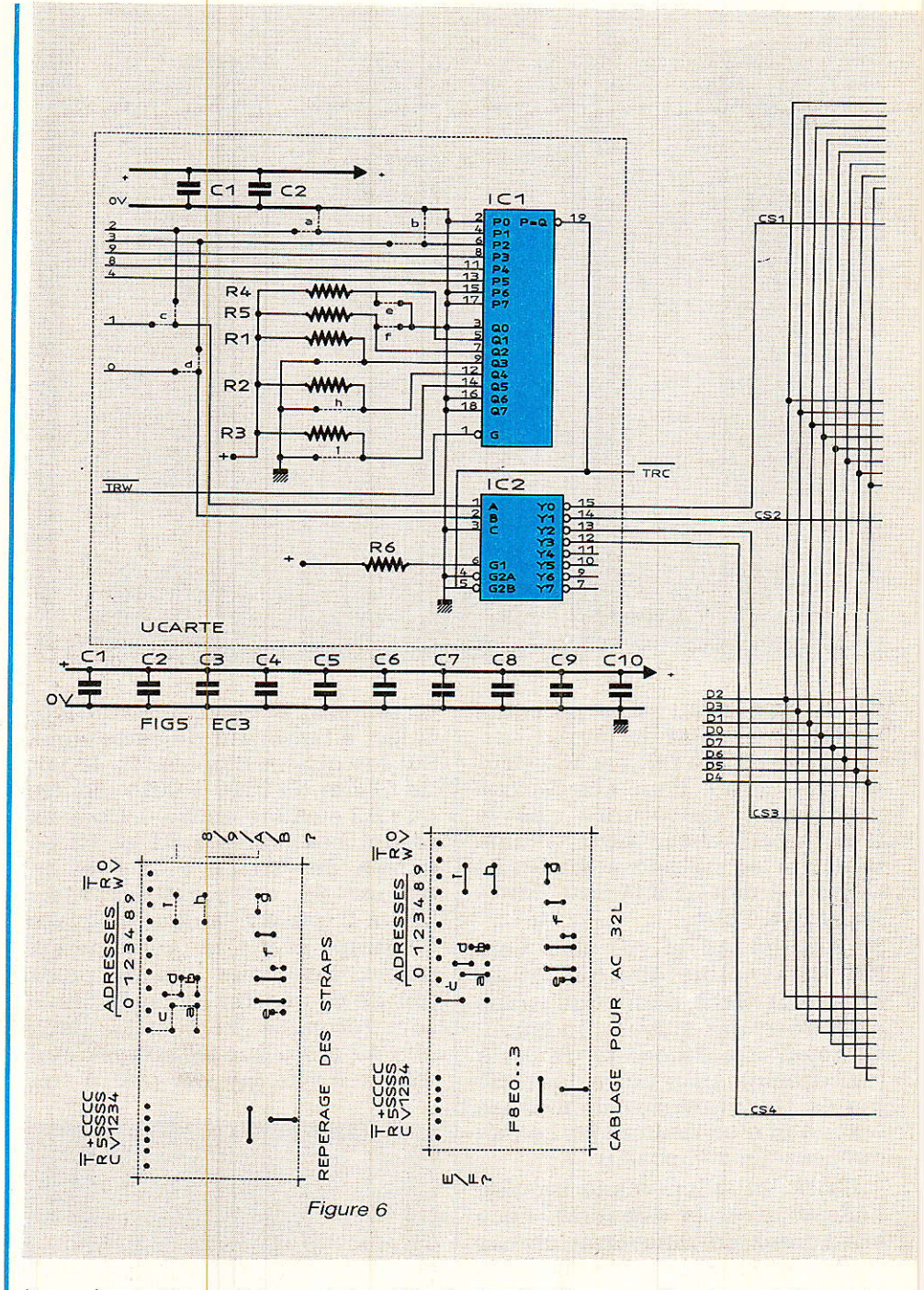

(barre) est disponible mais inutilisée ici. Ce sera pour plus tard !

Voyons maitenant I'application proprement dite, et le schéma que porte la carte principale.

# Schéma 32L

e schéma complet de notre **l** réalisation est donné à la figure 5, décodeur compris, sur lequel nous ne reviendront pas.

On constate que les lignes de données sont distribuées à quatre circuits intégrés. IC3 à 6, qui ne sont autres que des octuples latchs. Pour qui ne saurait point ce qu'est un latch, disons qu'il s'agit d'une mémoire obéissant aux règles suivantes :

1 - elle conserve en sortie l'état présent à I'entrée, tant que son entrée de transfert n'est pas activée.

2 - son entrée peut donc prendre tous les états possibles, ne seront pris en compte que ceux<br>présents simultanément avec simultanément une activation de I'entrée CLK.

On comprend donc aisément que ce genre d'outil est particu-<br>lièrement adapté au multilièrement adapté au multiplexage puisque les données doivent être distribuées en conformité avec le positionnement des récepteurs.

### Interface 32 sorties pour CPC

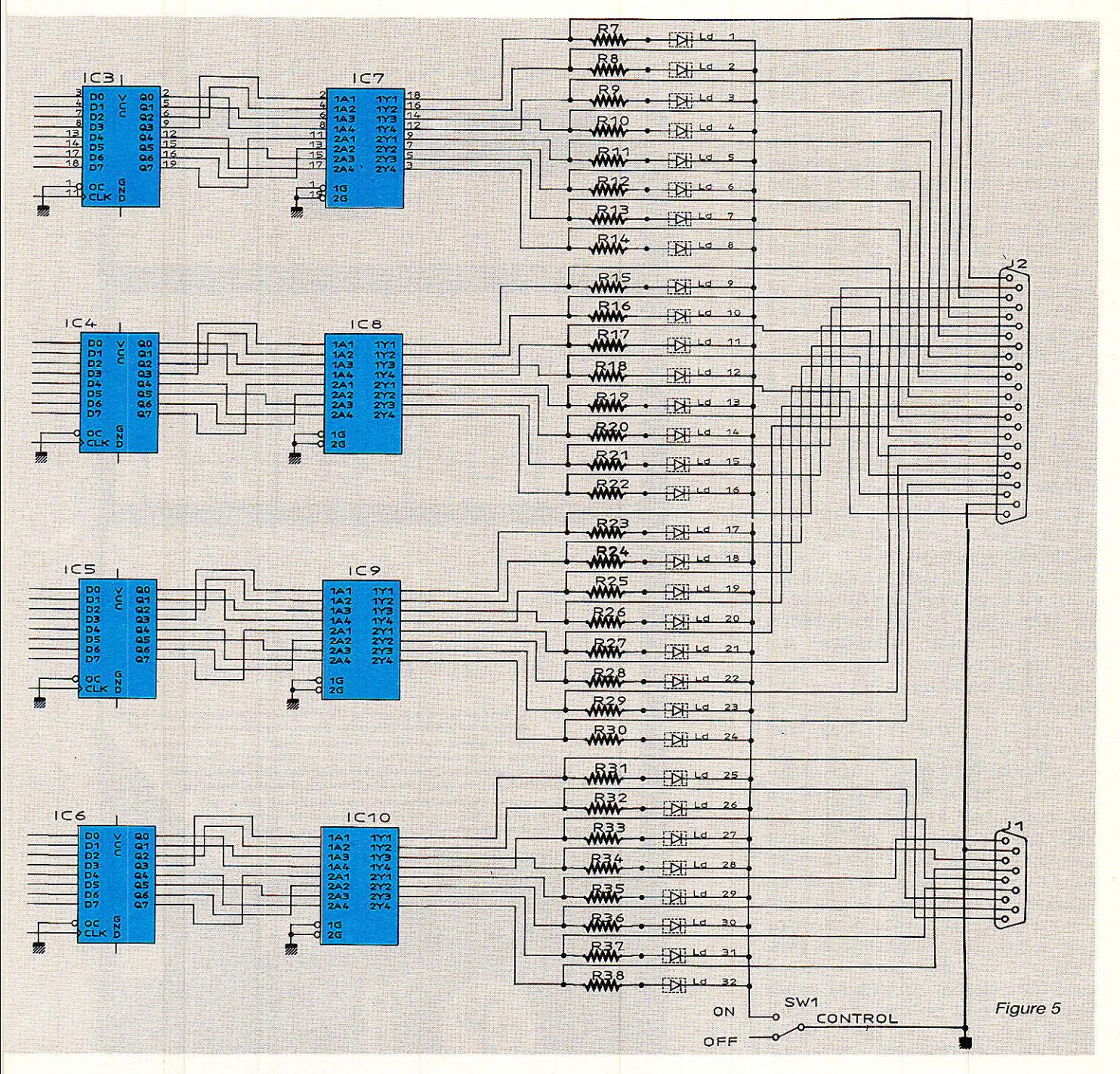

Pour commander les entrées CLK, nos CS 1 à 4 sont parfaits.

Ainsi une donnée prévue pour une des quatre adresses FBEo à F8E3, sera transférée sur les sorties O0 à 07 de I'IC sélectionné.

Le problème est résolu. Les quatre circuits suivants (IC7 à IC10) ne sont que des buffers non inverseurs destinés à servir de drivers et de tampons pour Les led et les sorties sur sub-d.

SW1 permettra de couper le pavé de led, gagant ainsi 150 mA quand les récepteurs seront en place et que le soft aura été testé.

Il faut noter encore que les buf-J

fers non-inverseurs (74L5244) pourrônt être remplacés par des inverseurs (74Ls240). En effet, dans l'état actuel, la mise à 1 d'un bit de donnée allume une 1ed, ce qui semble logique. Pourtant, à la mise en route, tous les latchs se verrouillent à 1, ce qui a pour effet de mettre à 1 la totalité du pavé de visualisation. Dans le cas d'une application lumineuse c'est plutôt un bien, car on peut constater le bon fonctionnement de la totalité des lampes avant de faire tourner des softs, mais dans d'autres cas celà peut être gênant. Deux solutions sont possibles:

1 - comme la séquence d'allumage est la suivante : rack. CPC, commandes de puissance, il est possible de lancer le soft qui effectuera une initialisation à 0 du pavé, avant de mettre en route les commandes de puissance.

2 - monter des buffers inverseurs, et demander au soft de transcrire les données et d'inverser tous les bits.

Vous ferez comme bon vous semblera, car les programme: d'exploitation du mois prochain vous donnerons la possibilité de transcrire les données dans vos délires artistiques.

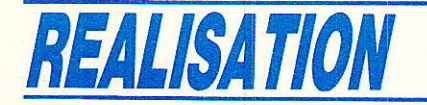

# Construction

T es deux faces du circuit **. I** imprimé sont données à la figure 6.

Comme ce dernier n'est pas à trous métallisés, il faudra penser à effectuer Ies liaisons entre faces au moyen de pattes de résistances, sans en oublier...

L'implantation de composants est visible figure 7. Le seul point particulier est la construction et la mise en place du pavé portant les 32 led rectangulaires.

La figure 8 montre le petit circuit imprimé qui va nous servir à fabriquer cet « écran de contrôle ». La figure 9 précise clairement la position des led sur la carte, ainsi qu'elle indique les signaux qui y arrivent.

Il serait possible de s'arrêter Ià et considérer le pavé comme opérationnel, mais si celà est vrai électriquement, il en va différemment vu sous l'angle « optique ». En effet, les led rectangulaires sont légèrement dépolies sur tous les côtés (sur environ 1mm à la partie supérieure) et une led allumée « bave » sur ses voisines au point de créer un flou très disgracieux. Pour contrer cette « capillarité optique », une solution est proposée à Ia figure 10. Elle consiste à séparer toutes les LED par du papier de couleur noire ou bleue. Pour notre part, nous avons utilisé le papier d'emballage qui enveloppe les cartouches d'une marque de cigarettes que nous ne nommerons pas. Autant vous dire quand même qu'il faut choisir un papier assez fort (mais pas du carton), plutôt glacé et que le bleu foncé convient parfaitement. II faudra découper des bandes de 5 mm de large environ, et une de 20 cm de long si possible. La figure illustre le procédé qui consiste à passer dans un premier temps une longue bande entre chaque rangée de led. Ceci fait, il reste à ouvrir les trois passages transversaux au moyen d'un cutter, et d'engager trois petites bandes de

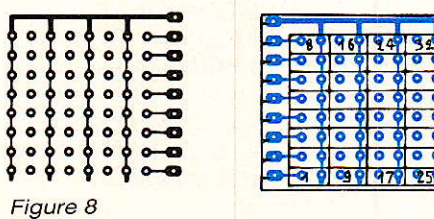

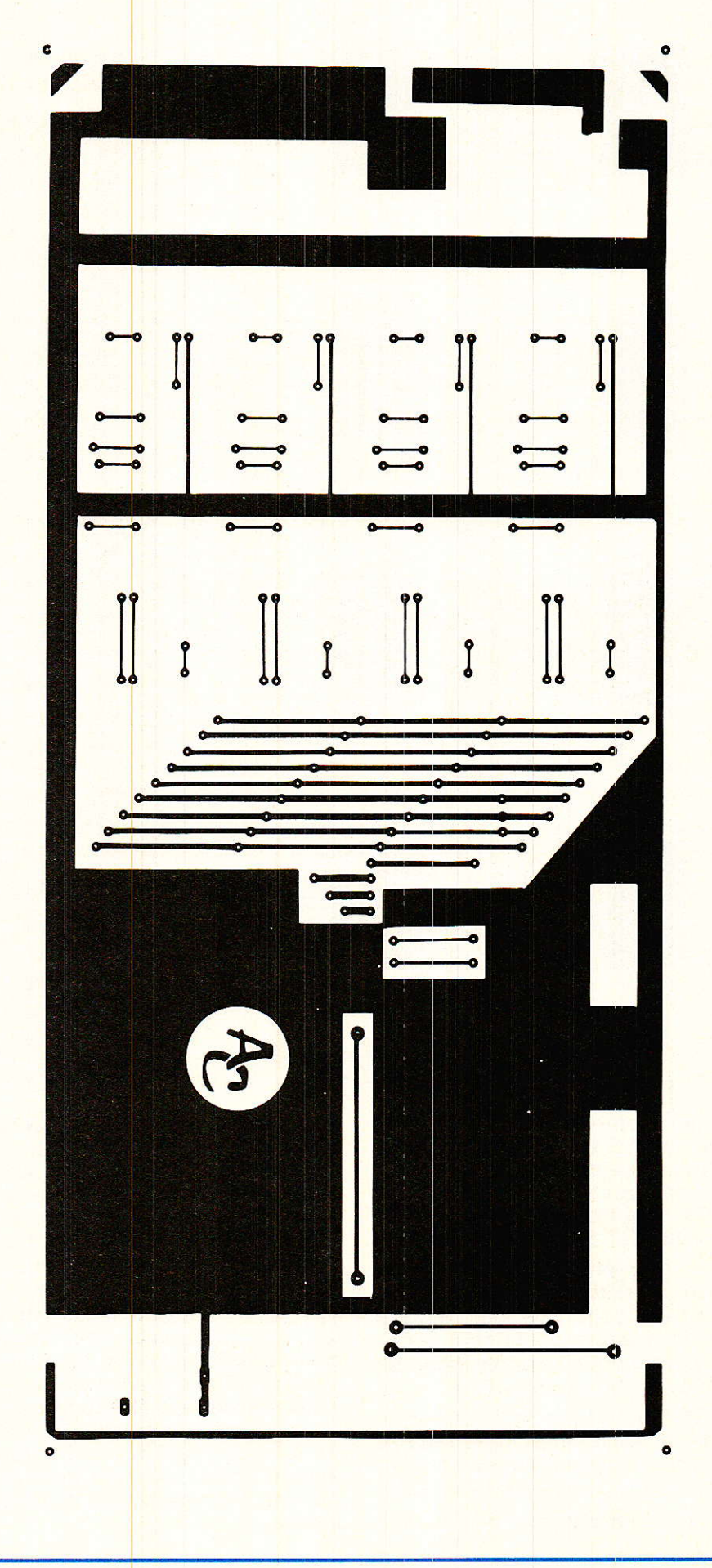

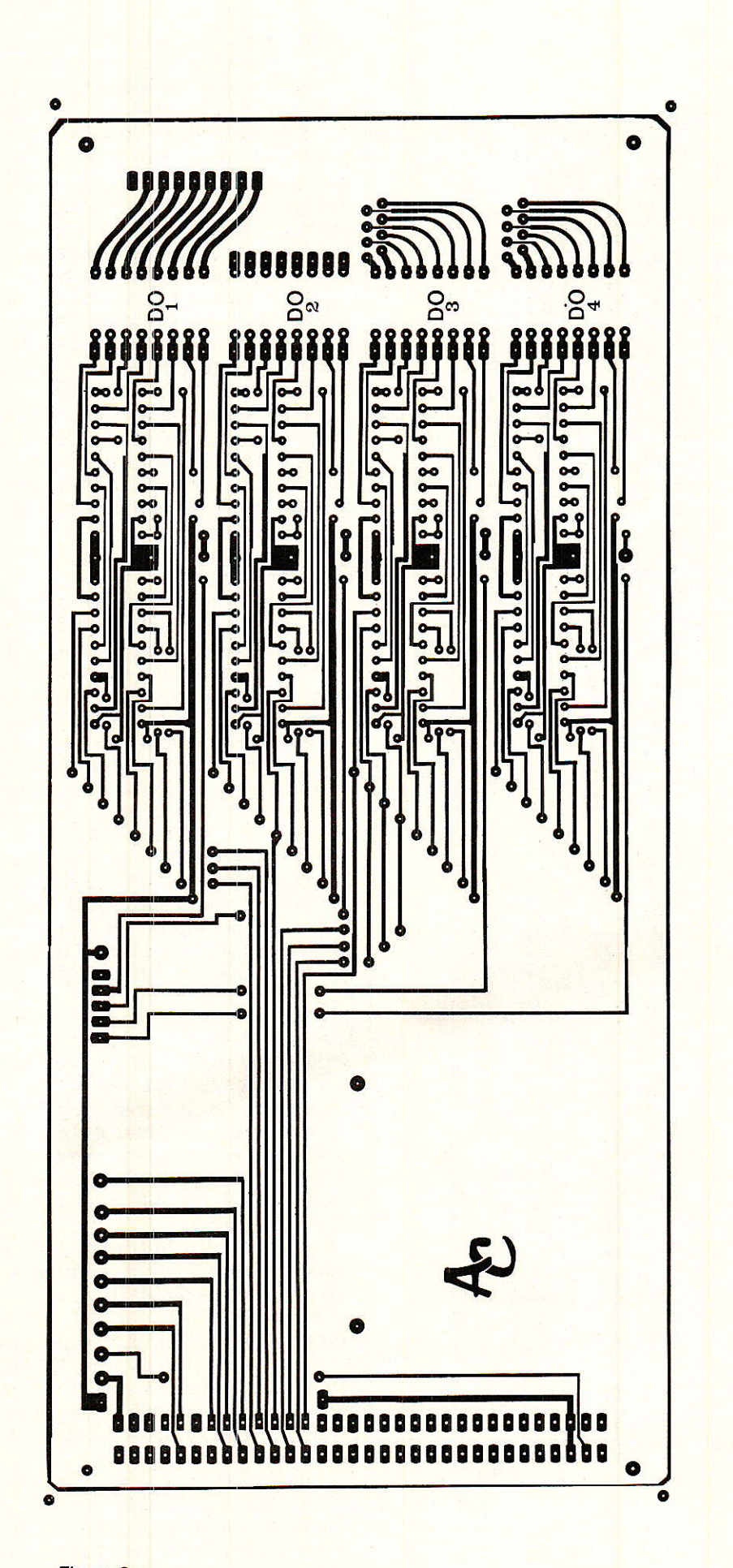

**Interface 32 sorties pour CPC** 

papier. Quand tout est en place, parfaitement aligné, nous vous conseillons d'entourer le pavé ainsi constitué avec une paire de tours de ruban adhésif souple, en le tendant fortement.

Bien évidemment, avant d'effectuer cette opération, il est vivement conseillé de tester toutes les led. Si les cathodes sont coupées courtes, les anodes garderont environ 1,5 mm, afin de servir de relais aux fils.

La figure 11 propose un plan de découpe échelle 1, que nous<br>vous conseillons de respecter scrupuleusement, car les marges de manœuvre sont particulièrement réduites. La figure 12 donne une idée de la gravure de façade.

Enfin, la figure 13 explique comment se fabrique un filtre bon marché. Le capuchon est réalisé au moyen de deux feuilles de gélatine de couleur (rouge ou violette si vos led sont rouges),

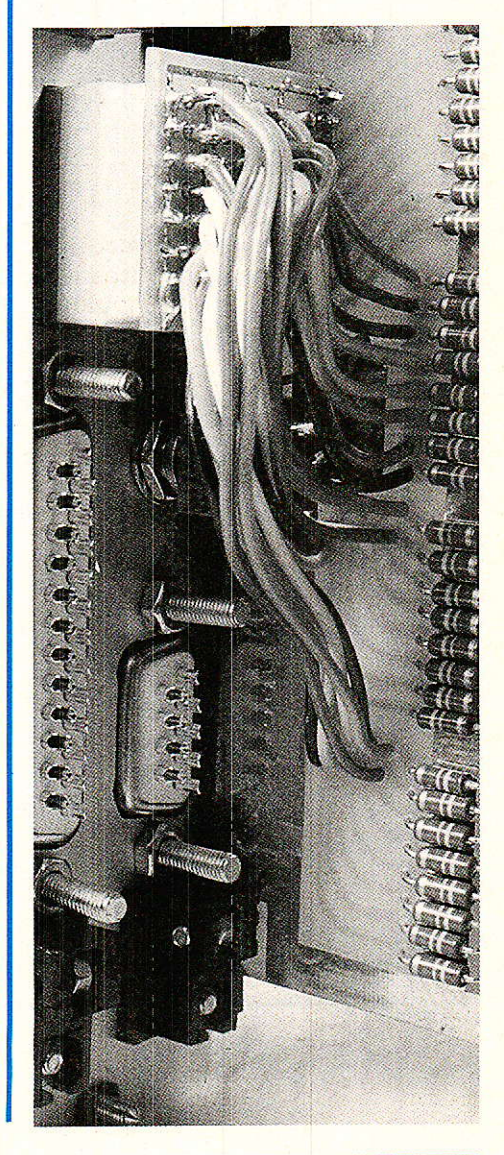

# **REALISATION**

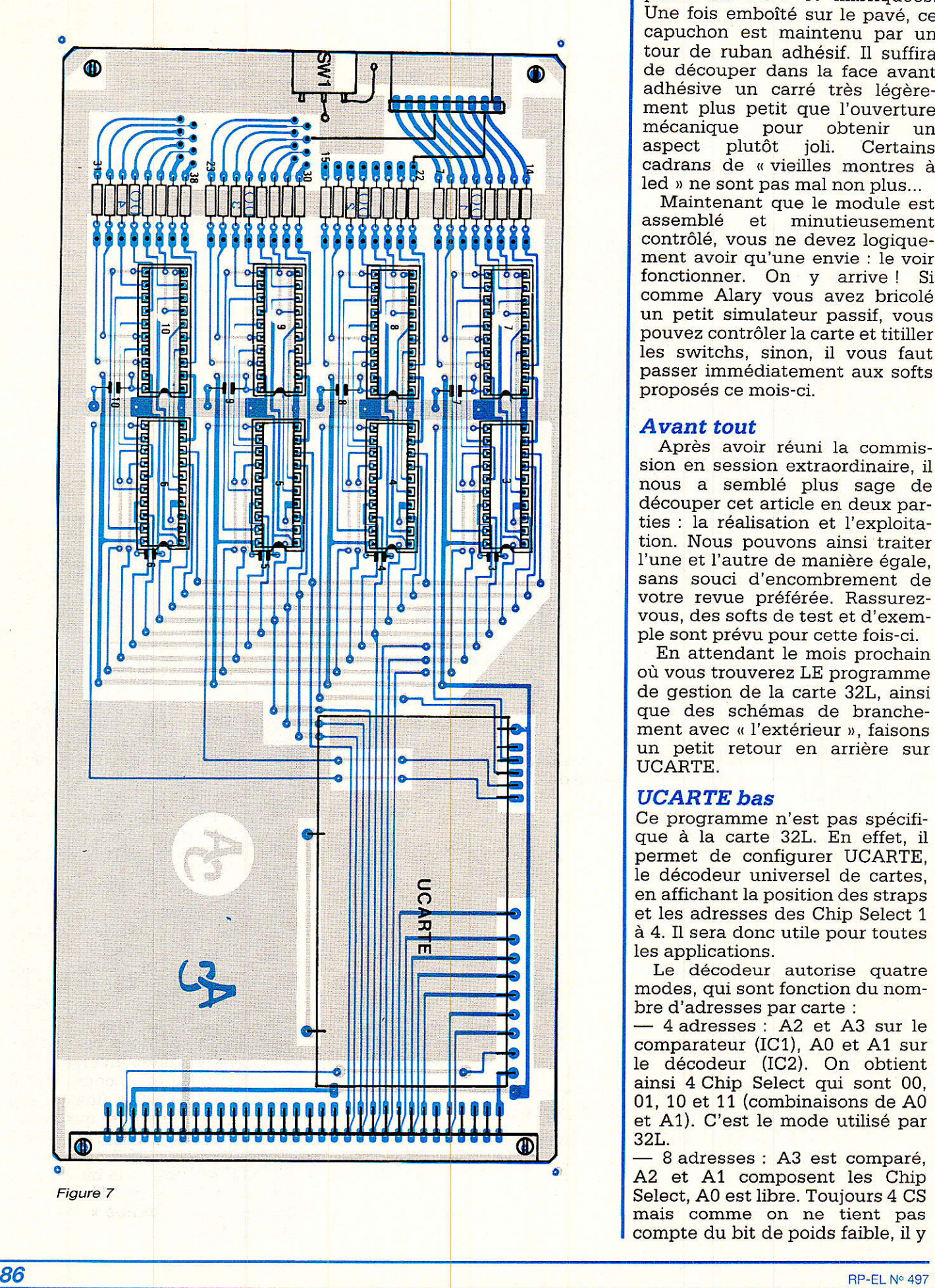

pliées en « U » et imbriquées. Une fois emboîté sur le pavé, ce capuchon est maintenu par un tour de ruban adhésif. Il suffira de découper dans la face avant adhésive un carré très légèrement plus petit que l'ouverture<br>mécanique pour obtenir un mécanique pour obtenir une pour de la pour de la pouve de la pouve de la pouve de la pouve de la pouve de la p<br>Assemblement de la pouve de la pouve de la pouve de la pouve de la pouve de la pouve de la pouve de la pouve d **Certains** cadrans de « vieilles montres à led » ne sont pas mal non plus...

Maintenant que le module est assemblé et minutieusement contrôlé, vous ne devez logiquement avoir qu'une envie : le voir fonctionner. On y arrive ! Si comme Alary vous avez bricolé un petit simulateur passif, vous pouvez contrôler la carte et titiller les switchs, sinon, il vous faut passer immédlatement aux softs proposés ce mois-ci.

#### Avant tout

Après avoir réuni la commission en session extraordinaire, il nous a semblé plus sage de découper cet article en deux parties : Ia réalisation et I'exploitation. Nous pouvons ainsi traiter l'une et I'autre de manière égale, sans souci d'encombrement de votre revue préférée. Rassurezvous, des softs de test et d'exemple sont prévu pour cette fois-ci.

En attendant le mois prochain où vous trouverez LE programme de gestion de la carte 32L, ainsi que des schémas de branchement avec « l'extérieur », faisons un petit retour en arrière sur UCARTE.

## **UCARTE** bas

Ce programme n'est pas spécifique à la carte 32L. En effet, il permet de configurer UCARTE, le décodeur universel de cartes, en affichant la position des straps et les adresses des Chip Select 1 à 4. Il sera donc utile pour toutes les applications.

Le décodeur autorise quatre modes, qui sont fonction du nombre d'adresses par carte :

4 adresses : A2 et A3 sur le comparateur (IC1), A0 et A1 sur le décodeur (IC2). On obtient ainsi 4 Chip Select qui sont 00, 01. 10 et 11 (combinaisons de A0 et A1). C'est Ie mode utilisé par 32L.

- 8 adresses ; A3 est comparé, A2 et A1 composent les Chip Select, A0 est libre. Toujours 4 CS mais comme on ne tient pas compte du bit de poids faible, il y

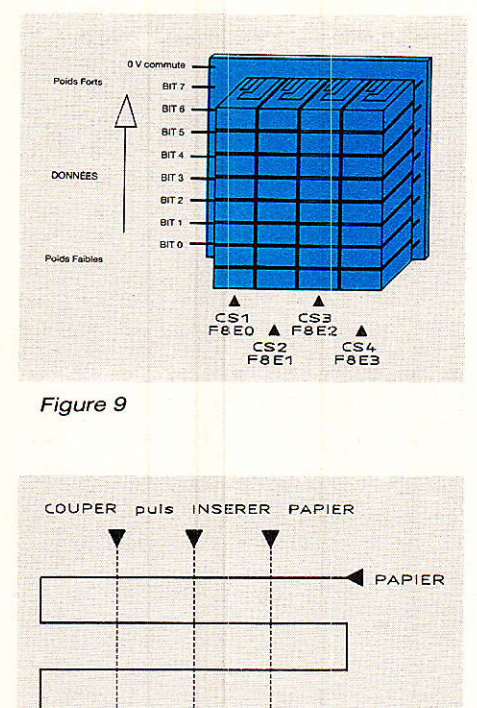

Figure 1O

a maintenant deux adresses par Chip Select (paire et impaire).

Méthode d'isolation optique entre les LED.

- 16 adresses : A2 et A3 sont reliés au décodeur, A0 et A1 restent libres. Chaque Chip Select est alors validé pour quatre adresses consécutives puisque Ies bit 0 et 1 peuvent prendre n'importe qu'elle valeur (00, 01 et 11). Idéal pour commander quatre 8255 par exemple (ce circuit gère lui-même les lignes 0 et 1).

- Le cas où A3 est décodé et A2 comparé est interdit par le soft car il produirait un morcellement de l'adressage et un gaspillage des possibilités.

Celà nous amène donc à trois configuratiosn (4, 8 ou 16 adresses par carte), à choisir dans 8 zones: F8Ex, F8Fx, F9Ex, F9Fx, FAEx, FAFx, FBEx, FBFx. En précisant pour la première de ces zones, on arrive à :

- F8E0 à F8E3, F8E4 à F8E7, F8E8 à F8EB ou F8EC à F8EF<br>pour 4 adresses (4 CS de 4 adresses (4 CS de l adresse).

Figure 11

F8E0 à F8E7 ou F8E8 à F8EF pour 8 adresses (4 CS de 2 adresses).

ė.

 $\circ$ 

 $\bigcirc$ 

 $\bigcap$ 

- FBEo à FSEF pour 16 adresses (4 CS de 4 adresses).

Au total, nous obtenons 504 combinaisons de positionnement des straps ! (8 zones  $\times$  7 configurations par zone  $\times$  9 straps), et pour chacune d'elles, il faut calculer Ia ou les adresse(s) des quatres Chip Select. Vous comprenez sans doute maintenant l'utilité d'un programme qui fait le travail

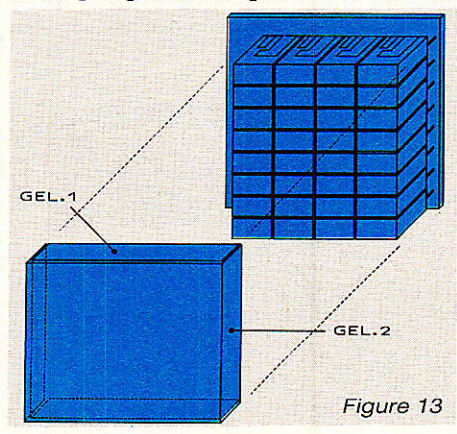

### lnterface 32 sorties pour CPC

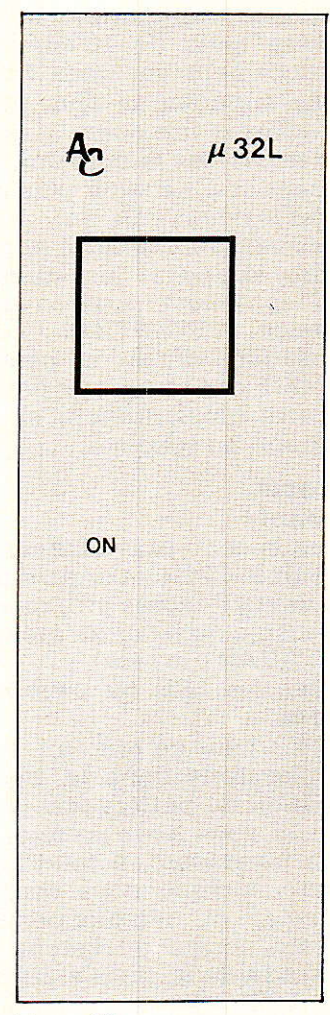

Figure 12

tout seul : il nous est nécessaire en tant qu'auteurs, et iI vous sera d'un grand secours pour configurer UCARTE comme vous le désitez.

La figure 14 nous montre UCARTE BAS. Les lignes en itallque-gras sont celles qui ont changé par rapport au programme CONFIG du mois dernier: vous pouvez donc charger celui-ci et ne retaper que les parties concernées (si le RENUM n'est pas passé par là !).

L'utilisateur de UCARTE est très proche de celle de CONFIG : on lui fournit en entrée la zone à décoder et les adresses effectivement comprises dans cette zone s'affichent en vidéo inverse.

« Effectivement comprises » signifie que la zone finale peut déborder des limites que vous aviez fixé : les bits 4, 8 et 9 sont toujours comparés à 1 ou à 0 (pas d'inhibition) mais si le bit 2 varie, par exemple, il est décodé par IC2 et donc « inhibé » pour le comparateur.

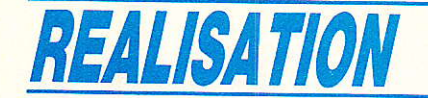

Certaines configurations sont interdites (plus de 16 adresses, chevauchement sur deux zones, adresse supérieures plus petite que I'adresse inférieure...), dans tous ces cas, les limites données s'effacent et il ne reste plus qu'à réentrer les deux valeurs.

La visualisation affiche la position des straps et les adresses des Chip Select pour la zone demandée. ATTENTION : Cette visualisation affiche la position PHYSIOUE des straps par rapport à la carte (implantation) et non par rapport au schéma.

#### Les tests

#### Important :

Commencez par allumer le rack, puis le CPC (cet ordre d'allumage devra toujours être respecté, de même qu'il faudra éteindre le CPC AVANT le rack).

Toutes les LED du pavé sont allumées.

NOTE: pour ce qui suit, nous nous placerons dans le cas de I'utilisation de buffers non-inverseurs: si vous avez préféré des buffers inverseurs, il faudra lire « éteint » lorsque nous écrirons « allumé », et réciproquement. De même, nous supposerons que I'adressage de la carte a été respecté : F8E0 à F9E3.

Tapez I'instruction suivante : OUT & F8E0, 0. La première colonne à gauche s'éteint. Pour éteindre les colonnes suivantes, il suffit de remplacer successivement & F8E0 par & FBEI, & F8E2 et & F9E3.

Vous pouvez aussi remplacer la donnée (0 dans notre exemple) par une autre valeur, comprise entre 0 et 255.

Pour vous assurer que la valeur envoyée correspond bien à I'affi chage, tapez le court listing de la figure 15, et vérifiez que vous obtenez un résultat analogue à celui qui est représenté sur la même figure.

Petite explication. La ligne 20 provoque une « raz » générale du pavé: on adresse successive-<br>ment F8E0 (ad + 0), F8E1 ment  $F8E0$   $(ad + 0)$ ,  $F8E1$  $(ad + 1)$ , F8E2  $(ad + 2)$  et F8E3 (ad + 3), et on y écrit la valeur 0. Le « CALL & BB18 » attend l'appui sur une touche quelconque avant de continuer. En 30, on envoie des données formant un damier et en 40, on dessine le damier inverse. On boucle ensuite sur le premier.

10 ' UCARTE.BAS \* AC Soft 1989 \*  $20^{\circ}$ 20<br>
40 MODE 2:PRINT "Configuration carte"; TAB(69); "AC Soft 1989"<br>
50 MOVE 0, 380:DRAW 639, 380:DRAW 639, 60:DRAW 0, 60:DRAW 0, 380<br>
60 MOVE 0, 320:DRAW 639, 380:DRAW 639, 60:DRAW 0, 60:DRAW 0, 380<br>
70 MOVE 0, 82:DRAW 639 80'<br>
20 Martichage des adresses autorisees<br>
100 CLS#0:CLS#1:CLS#2<br>
100 FOR 1%=0 TO 3:LOCATE#1,1%\*20+5,1:PRINT#1,"Zone"+STR\$(1%+1):NEXT<br>
120 FOR ad=&F8E0 TO &FBFF<br>
130 TOR (ad AND 255)=0 THEN ad=ad+&E0<br>
140 GOSUB 610:PRINT# 140<br>
160 Cost And 25379 International<br>
160 Cost And 2517 International<br>
160 Cost Andre Et afficinge des limites<br>
160 Cashic et afficinge des limites<br>
160 Cashic et afficinge des limites<br>
200 PRINTF1, HCM (100 CLSE add=VAL 340 IF qs="V" THEN 360 ELSE GOTO 320<br>
360 ' visualisation graphique<br>
360 ' visualisation graphique<br>
366 GOSUB B60:CLS#1:CLS#2<br>
370 ddx=ddi XOR ads<br>
370 ddx=ddi XOR ads<br>
370 ddx=ddi XOR ads<br>
370 ddx=ddi XOR ads<br>
390 LOCATE 530 *HCMCS=0 10 (ads-ad1)(4:PRINT#1,HEX\$(ad+cs);" ";:NEXT*<br>540 ad=ad+cs<br>550 NEXT<br>550 NEXT<br>550 PRINT#2,"(A)utre selection","(Q)uitter" 580 q\$=INKËY\$:IF q\$="" THEN 580 ELSE q\$=UPPER\$(q\$) .)O IF q\$=<mark>"A" THEN 90 ELSE IF q\$="Q" THEN</mark> 1000 ELSE GOTO 580<br>600 ' ši0 ' s/P de Calcul des coordonnees de l'adresse<br>620 x%=((({ad AND 784)\256)\*20)+2)+(((ad AND 784) MOD 256)/2)<br>630 y%=(ad AND 15)+3<br>640 LOCATE#1,x%,y%;RETURN 600 ' S/P de Saisie de l'adresse<br>670 ' S/P de Saisie de l'Adresse<br>670 q\$=INKÉY\$:IF q\$="" THEN 670 ELSE q\$=UPPER\$(q\$):IF q\$=CHR\$(13) THEN RETURN<br>680 IF (q\$>="δ" AND q\$<="Β") THEN PRINT q\$;:ad\$=q\$:GOTO 700<br>700 q\$=INKÉY\$:IF 77o' ,,<sub>0</sub><br>780 ' S/P de selection/deselection des adresses 790 FOR ad=adi TO ads<br>800 IF (ad AND 255)=0 THEN ad=ad+&E0<br>810 GOSUB 610:PRINT#1,c\$;HEX\$(ad,4);c\$ 820 NEXT<br>830 RETURN 940'' S/P de dessin des straps<br>
860'' S/P de dessin des straps<br>
860 ghos=CHR\$(230)+" ."+CHR\$(230):ghf\$=CHR\$(230)+CHR\$(154)+CHR\$(154)+CHR\$(230)<br>
870 pho\$=CHR\$(230)+" ."+CHR\$(230):phf\$=CHR\$(230)+CHR\$(154)+CHR\$(230)<br>
890 gvo\$ 850 'S/P de dessin des straps<br>860 gho\$=CHR\$(230)+" "+CHR\$(230):ghf\$=CHR\$(230)+CHR<br>870 pho\$=CHR\$(230)+" "+CHR\$(230)^:phf\$=CHR\$(230)+CHR\$<br>880 gvo\$=CHR\$(230)+CHR\$(10)+CHR\$(10)+CHR\$(10)+CHR\$(8 ies strap 920 pvf\$=CHR\$(230)+CHR\$(10)+CHR\$(8)+CHR\$(149)+CHR\$(10)+CHR\$(8)+CHR\$(230)<br>930 RETURN 930 RETURN<br>940 LOCATER1,4,1:PRINT#1,gyf\$+" "+gyf\$+5TRING\$(4,8)+gho\$:LOCATE#1,6,16:RETURN<br>950 LOCATER1,4,1:PRINT#1,gyo\$+CHR\$(8)+ghf\$+CHR\$(8)+gyo\$+STRING\$(4,8)+ghf\$<br>970 LOCATER1,14,3:PRINT#1,pyf\$+" "+pyf\$+5TRING\$(3,8)+pho\$ 970 LOCATE\$1,14,3:PRINT\$1,pvf\$+" "+pvf\$+STRING\$(3,8)+pho\$:LOCATE\$1,17,16:RETURN<br>980 LOCATE\$1,14,3:PRINT\$1,pvo\$+CHR\$(8)+phf\$+CHR\$(8)+pvo\$+STRING\$(3,8)+phf\$<br>990 LOCATE\$1,17,16:PRINT\$1,pvf\$:RETURN<br>1000 MODE 2:END

Figure 14

#### **Interface 32 sorties pour CPC Infos**

Précisons que FBE0 représente la première colonne à gauche, que le bit 0 est en bas, et que des buffers inverseurs affichent en « vidéo inverse » (la figure 16 présente Ia séquence obtenue en non-inverseurs).

Si tout est correct, nous pouvons maintenant nous amuser un peu avec un exemple :

Le listing la figure 16 est un « bargraphe aléatoire » : il simule des niveaux d'entrée variables sur nos quatre colonnes. Notez que sous son aspect ludique, il suffit de remplacer la génération du nombre aléatoire par une carte d'acquisition de données pour obtenir un vrai bargraphe, avec échelle et zéro programmables !

Si vous utilisez des buffers inverseurs, il faut remplacer Ies données de la ligne 40 par leur complément, qui se calcule comme suit : complé $ment = (255 - \text{donnée}).$ 

## **Conclusion provisoire**

les deux exemples, si ils sont spectaculaires, ne rendent pas waiment compte des possibi-Iités de I'application 32L. Imaginez sur I'écran de votre CPC, un cadre à I'image du pavé de LED, chacune de ces LED pouvant être allumée ou éteinte. Imaginez ensuite que I'on puisse programmer ainsi jusqu'à 256 pavés différents, et les envoyer sur la carte l'un après l'autre. C'est ce but

que nous nous sommes fixé avec le programme SEOUENCE du mois prochain. Pour les impatients rappelons que I'offre du mois dernier concernant la disquette « MICRO-RP » tient toujours.

A bientôt.

Alain CAPO & Jean ALARY

# Nomenclature\_

#### Résistances

 $R_1$ à  $R_6$  :  $4.7$   $k\Omega$  $Rz\hat{a} R38$ : 330  $\Omega$ 

#### **Condensateurs**

 $C_1$ à  $C_{10}$  :  $0,1 \mu F$ 

#### Circuits intégrés

IC<sub>1</sub>: 74LS688 ICz;74LS138 IC<sub>3</sub>à IC<sub>6</sub>: 74LS374 ICzà ICro :74L5244

#### **Divers**

Supports 20 Br. : 9 Support 16 Br. : 1  $J_1$ : SUB-D 9 Br. Jz : SUB-D 25 Br.  $LD_1$ à  $LD_{32}$ :  $U510PA$ SW<sub>1</sub>: Invers. mini Porte-cartes 8TE Cadre AR. Blindage 220 416 12 AC M

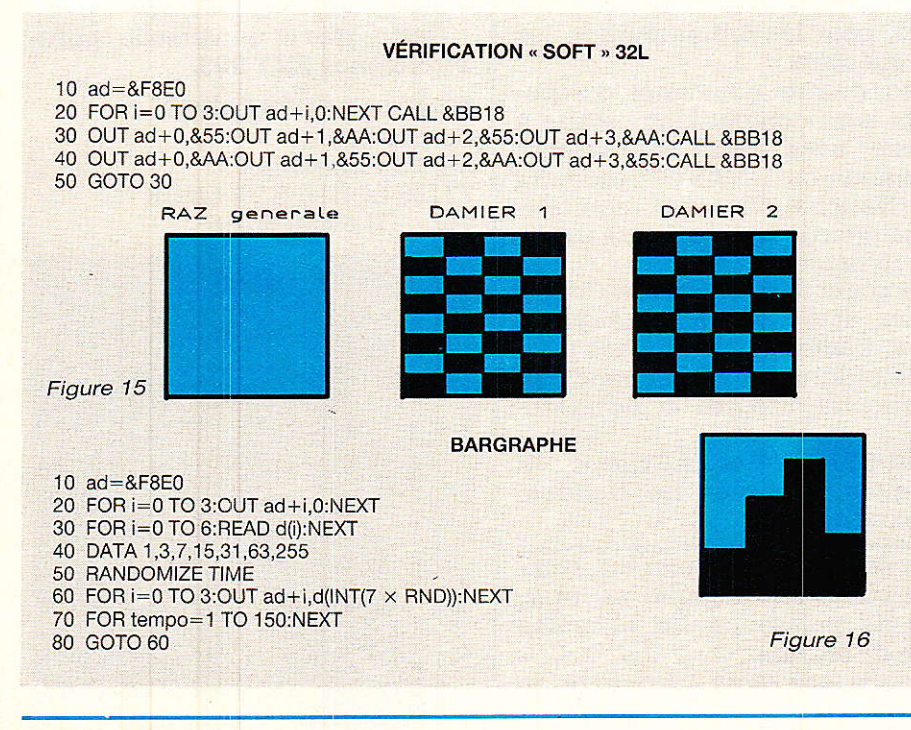

#### Multimètres digitaux

La série HD150 comprend trois multimètres digitaux industriels parfaitement étanches et offrant une grande résistance aux chocs ainsi qu'une protection contre les surcharges électriques.

Dotés d'un affichage à cristaux liquides (chiffres de 12,5 mm), ils sont munis d'un sélecteur rotatif central de fonctions, la sélection de calibre étant automatique et le verrouillage de ce calibre se faisant au moyen d'un simple poussoir.

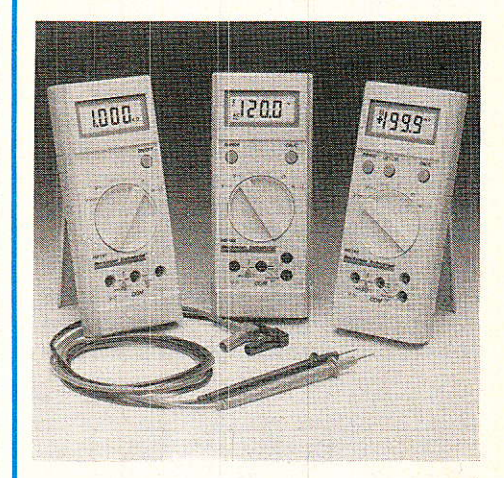

La précision en VDC est de 0,7 à 0,25 % selon le modèle, et les mesures de courants AC et DC vont jusqu'à 10 A.

L'alimentation se coupe automatiquement après une période de non-utilisation supérieure à une heure.

Ces appareils sont garantis deux<br>ans.

#### Bêckman Industrial

#### Multimètre de poche

Le multimètre 3 200 points SOAR 3060 est de taille d'une calculatrice de poche. Ce 31/2 digits à affichage digital à cristaux liquides dispose également d'un afficheur bargraphe à 32 segments.

Avec un changement de gamme automatique ou manuel, il mesure les tensions continues de 100  $\mu$ V à 450 V (40 à 500 Hz) et les résistances de 100 m $\Omega$  à 30 M $\Omega$ . Il permet en outre d'effectuer les contrô1es de continuité avec signal sonore et Ie test de diodes.

Ce multimètre coupe de luimême son alimentation après dix minutes de non-utilisation, ce qui lui permet une autonomie d'un an.

M.B. Electronique

# Les premiers émetteurs et récepteurs RS 422 CMOS de l'industrie

National Semiconductor intro-<br>
duit 4 nouveaux composants 4 nouveaux composants RS 422 CMOS, 2 émetteurs et 2 récepteurs, qui atteignent les vitesses des composants bipolaires, mais consomment moins de pulssance.

Ces nouveaux composants sont les premiers émetteurs et récepteurs RS 422 en CMOS de I'industrie.

Le DS 34 C 87 et le DS 26 C 31 sont des drivers guadruples de lignes différentielles qui acceptent des niveaux logiques TTL ou CMOS et les convertissent en niveaux RS 422. Leur circuit de sortie a été spécialement conçu pour permettre la mise hors tension de chaque émetteur sans écrouler le bus. Ces composants présentent également des sorties

est de 60 mV en entrée. De plus leur temps de propagation maximum est de 27 ns et les sorties sont TRI-STATE™. Le DS 34 C 86 a deux entrées de contrôle « enable » distinctes pour deux paires de récepteurs. Le DS 26 C 32 a une entrée commune pour les 4 récepteurs pour assurer la même fonction.

Très souvent utilisés en grande quantités, dans des boîtes de commutation d'ordinateurs par exemple, les composants bipolaires RS 422 ne pouvaient pas être groupés trop près les uns des autres à cause de la chaleur qu'iis dégageaient. émetteurs et récepteurs en CMOS vont permettre de construire des équipements plus compacts, sans avoir à faire de concession sur la vitesse. Cette consommation réduite alliée à une grande vitesse permettent d'envisager I'emploi de ces composants dans une grande variété d'applications en télécommunica-

semiconducteurs, ce pont référencé IR 82OO (Intemational Rectifier) et LMD 18 200 (National Semiconductor) est capable de réaliser une mesure de courant, d'avoir une sortie protégée contre les court-circuits et d'être protégé en température.

La sortie à MOS utilise le procédé D-MOS (HEXFET) d'International Rectifier, dont la diode interne, très utile pour cette application, simplifie les circuits extérieurs.

Ce composant entre dans Ie cadre des applications de commande de moteur ou autres, utilisant de forts courants. On peut également citer les périphériques<br>d'ordinateurs (commande de d'ordinateurs (commande<br>bandes, de disques, d'ai bandes, de disques, d'aiguil-<br>les...), les équipements de équipements de bureaux (fac-similés, photocopieurs, machines à écrire...), les robots, etc.

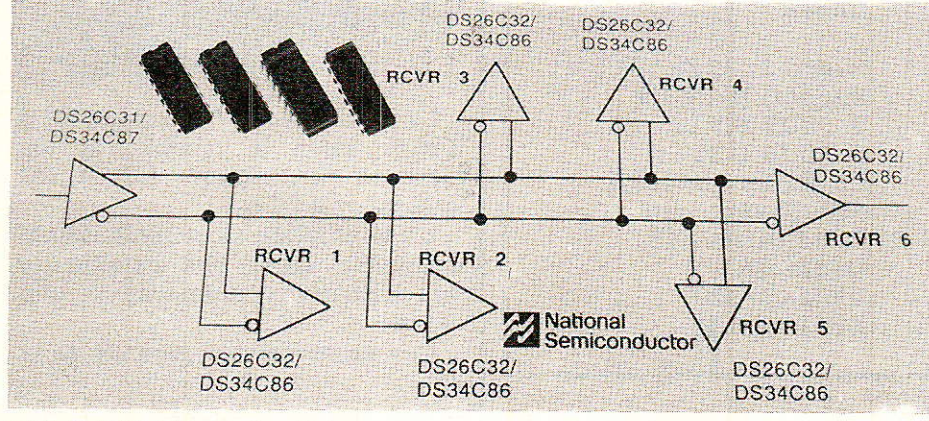

TRI-STATETM qui évitent les parasites indésirables. Les deux types de circuit ont un temps de propagation maximum de 11 ns et un fonctionnement sous tension unique de  $+5$  volts.

Le DS 34 C 87 a deux entrées séparées permettant d'activer I'une ou I'autre paire des 4 drivers. Le DS 26 C 31 a une seule entrée pour les 4 drivers.

Le DS 34 C 86 et le DS 26 C 32 sont des quadruples récepteurs de lignes différentielles qui ont une sensibilité en entrée de 200 mV sur toute la gamme de tension de mode commun de + à - 7 volts. L'hystérésis typique

# Pont en « H » pour commande de moteurs

Ce pont monolithique en  $\kappa$  H  $\mu$ . destiné à des applications du tions, pour les ordinateurs et les bus spéciaux.

Les quatre nouveaux composants sont compatibles broche à broche avec leurs équivalents bipolaires ou L-FASTTM produits par National. Ils sont actuellement offerts en boîtier plastique DIP 16 broches.

National Semiconductor Corporation, ayant son siège à Santa Clara, Californie est l'un des principaux fournisseurssss mondiaux de circuits intégrés et de systèmes.

TRI-STATETM et FAST sont des marques déposées de National Semiconductor.

type commande de moteur, combine circuiterie logique et interface de puissance sur la même puce de silicium.

Concu par deux fabricants de

# Outil d'extraction

« SCOTT ELECTRONICS » annonce la sortie d'un nouvel outil permettant l'extraction des boîtiers PLCC et LCC des supports.

I1 convient aux PLCC du 28 au 84 points et aux LCC 32 et 44 points.

L'extraction se fait sans toucher aux contacts du support et du chip.

Cet outil est compatible avec toute marque de supports.

Cette pince universelle porte la référence EXT 003.

**SCOTT ELECTRONICS** Centre Evolic ZAC du Mandinet 77185 LOGNES FRANCE Té1. :(1) 64.80.55.55

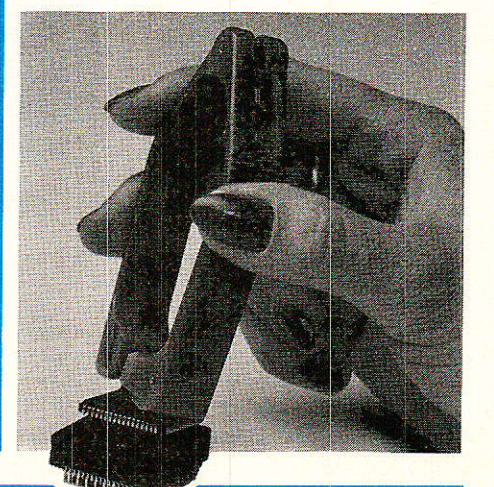
**Vous avez apprécié cette revue, suivez le guide et partagez les vôtres…**

## **Comment faire le vide dans vos placards, contribuer à la collecte du vieux papier et emmener votre bibliothèque (Et celle des autres) en vacances sans payer de surtaxe à l'aéroport.**

Chapitre I : Découpage.

Pas le choix, un bon massicot capable de couper 100 pages (Ca existe ?) ou une latte, de préférence en métal, un bon cutter et un support pour épargner votre table de cuisine…

Chapitre II : Scannage.

Si vous ou votre patron avez un scanner recto-verso qui converti en pdf passez au chap. III.

Sinon il vous faut au minimum un scanner avec chargeur (Ou être insomniaque). Il est important que le programme de gestion du scanner soit convivial. Pour éviter/réduire les images fantômes du verso de la page qui apparaissent par transparence augmenter lumière et contraste de 10-15 %, ça aide beaucoup.

Scannez toutes les pages (1 pdf par page) impaires dans la directory 1 et renommez le début du fichier (FileRenamer fait ça très bien, increment, step 2, start from 1) : 001, 003, 005… 055. (Par exemple). Retournez le paquet, scannez dans la directory 2 (A l'envers, la première page scannée sera la dernière du livre!) et renommez à l'envers (FileRenamer : decrement, step 2, start from 56) : 056, 054, 052… 002. Transférez les deux directories dans une directory commune et fusionnez toutes les pages en un seul fichier avec votre prg favori. (PDF Tools de Tracker Soft fait ça très bien).

Tous les prg cités sont en version d'essai sur eMule ;-)

Chapitre III : Partagez.

Sur Rapidshare & co c'est bien mais encore faut-il trouver les liens et avoir la chance que les fichiers n'aient pas été effacés… à la demande des éditeurs ! Torrent faut chercher beaucoup aussi, eMule il faut un peu de patience mais on trouve tout et tout de suite. Merci de soutenir eMule. Si vous avez des (vieilles) séries genre : Bateaux, Voile Magazine, Motor Boat, Neptune… merci ôssi, ça se fait rare.

Au boulot…

**Pour lire les revues** un programme léger et très complet : pdfXchange viewer (Pro). A configurer par défaut dans « affichage » : Afficher 2 pages en vis-à-vis + Afficher la couverture en mode vis-à-vis. Vous aurez ainsi à chaque fois les pages paires à gauche et impaires à droite + F12 = plein écran. Pour feuilleter les couvertures sous forme de vignettes un explorateur pas mal : XnView (Affiche à peu près tout ce qui existe.)

Un programme qui fait les deux : Koobit, mais nombre de vignettes limité à 2 lignes.

En ligne prochainement plusieurs centaines de Radio Plans & Elektor depuis les années '70. Faite une recherche avec « index radio plans electronique maj » ou « index elektor electronique maj » pour la liste complète des sommaires.